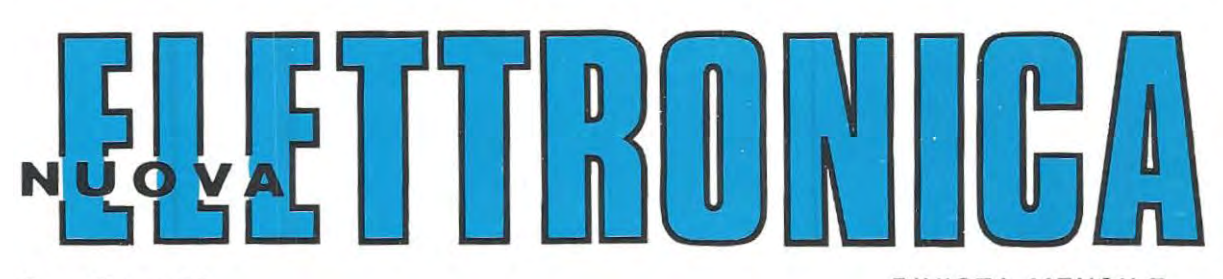

Anno 12° - n. 70

RIVISTA MENSILE Sped. Abb. Postale Gr. 4°/70

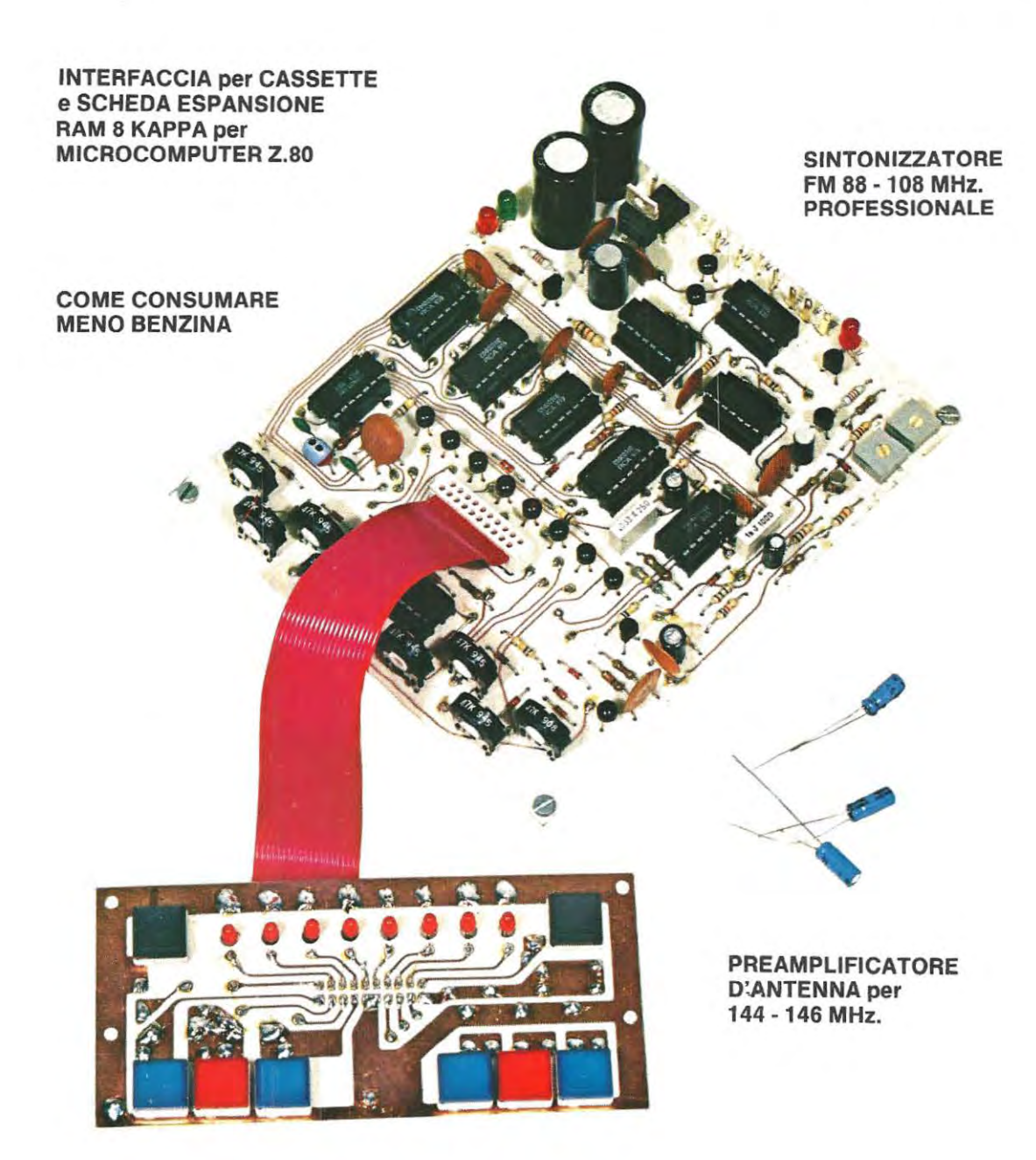

Direzione Editoriale NUOVA ELETTRONICA<br>Via Cracovia 19 - BOLOGNA<br>Telefono (051)´4611 09 Stabilimento Stampa coop. officine grafiche firenze<br>viale dei mille, 90 - firenze<br>tel. 587144 - 576150 - 588105

**Distribuzione Italia**<br>PARRINI e C, s.r.l.<br>Roma - Piazza Indipendenza<br>11/B - Tel. 4992<br>Milano - Via delle Termopili, 6-8 • Tel. 28.96.471

Ufficio Pubblicità MEDIATRON Via Boccaccio 43 - MILANO let. (02)46.93.9S3 Direttore Generale

Montuschi Giuseppe Direttore Responsabile Morelll Sergio Autorizzazione<br>Trib. Civile di Bologna<br>n. 4007 del 19.5.69

RIVISTA MENSILE

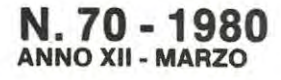

### COLLABORAZIONE

Alla rivista Nuova Elettronica possono collaborare tutti i lettori. Gli articoli tecnici riguardanti progetti realizzati dovranno essere accompagnati possibilmente con foto ln bianco e nero (formate cartolinal e di un disegno (anche a matita) dcllo schema elettrico. L'articolo verrà pubblicato sotto la responsabilità dell'autore, e pertanto egli si dovrà impegnare a rispondere ai quesiti di quei lettori che realizzato il progetto, non sono riusciti ad ottenere i risultati de· scritti.

Gli articoli verranno ricompensati a pubblicazione avvenuta. Fotografie, disegni ed anicoli. anche se non pubblicati non verranno restituiti.

### E VIETATO

1 circuiti descritti su questa Rivista. sono in parte soggetti a brevetto, quindi pur essendo permessa la realizzazione di quanto pubblicato per uso dilettantistico, ne è proibita la realizzazione a carattere commerciale ad industriale.

Tutti i diritti di riproduzione o tra duzioni totali o parziali degli articoli pubblicati, dei disegni, foto ecc. sono riservati a termini di Legge per tutti i Paesi . La pubblicazione su altre riviste può essere accordata soltanto dietro autonzzazione scritta dalla Direzione di Nuova Elettroniea

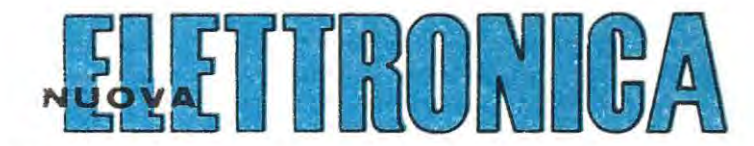

ABBONAMENTI Italia 12 numerl L. 20.000 Estero 12 numeri L. 30.000

Arretrati L. 2.000 Numero singolo L. 2.000

*I* 

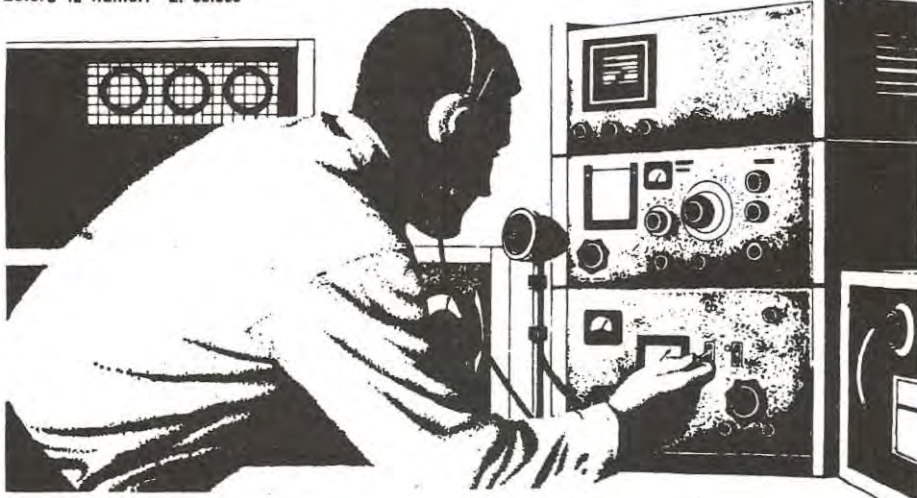

### **SOMMA RIO**

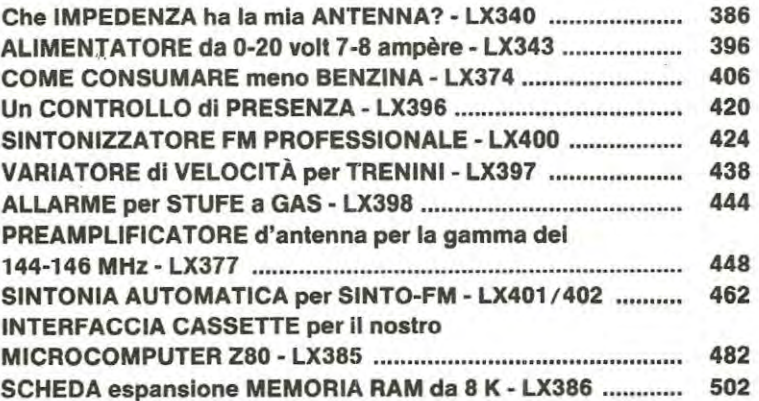

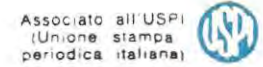

È risaputo che tutti i ricetrasmettitori commerciali risultano tarati per pilotare un carico che presenti un'impedenza esattamente di **52 ohm** e proprio per tale motivo tutti i cavi coassiali necessari per il trasferimento dell'alta frequenza dal trasmetlitore all'antenna sono costruiti in modo da presenlare questa impedenza caratteristica, cosi corne un'impedenza di 52 ohm deve presenlare l'antenna che collegheremo all'estremità di tale cavo.

lnfatti se l'antenna. per un qualsiasi motivo, presenta un'impedenza diversa. si verifica nel circuito un « disadattamento • che in pratica si traduce in una perdita di potenza, cioè la potenza AF erogata in uscita dal trasmettitore viene irradiata solo in parte dall'antenna e di conseguenza non solo il rendimento del nostro trasmettitore risulta inferiore aile sue possibilità teoriche, ma accade anche che il transistor finale in queste condizioni si • surriscaldi • con il rischio di bruciarsi poiché la polenza che non viene irradiata, viene dissipata sui transistor stesso.

prima operazione da compiere è quella di calcolarsi il rapporto di onde stazionarie SWR sfruttando la formula:

### **SWR** = **{impedenza TX : impedenza antenna)**

se l'impedenza dell'antenna è più bassa di quella d'uscita del trasmettitore, oppure

### **SWR** = **{impedenza antenna** : **impedenza TX)**

se l'impedenza dell'antenna è più alta di quella del trasmettitore.

Nel nostro caso, essendo più alta l'impedenza dell'antenna, utilizzeremo ovviamente la seconda formula ottenendo cosi:

### $SWR = 95:52 = 1,826$

Conoscendo il • rapporto di onde stazionarie • possiamo ora ricavare il coefficiente K di riflessione con la seguente formula:

### $K = (SWR - 1) : (SWR + 1)$

che tradotto in cifre risulterà pari a:

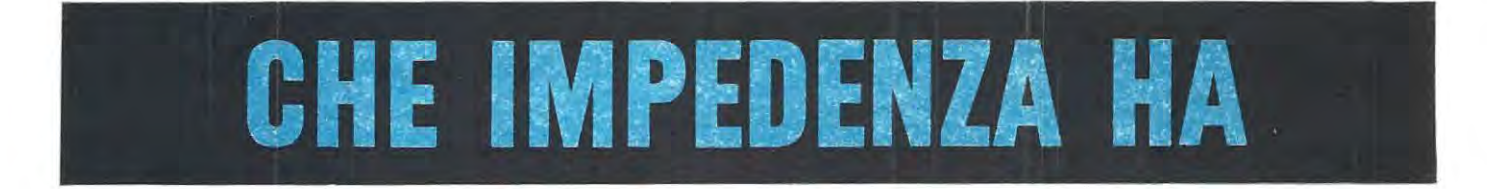

Questo semplice circuito vi permettera di individuare se la vostra an**tenna presenta esattamente un'impedenza caratteristica di 52 ohm, corne lo richiede la maggioranza degli apparecchl ricetrasmlttentl oppure un valore dlverso ed** in **tal caso potrete adattarla molto facilmente sui giusto valore eliminando cosi le onde stazionarie e m1gliorando quindi il rendimento del trasmettitore.** 

Purtroppo quando si installa un trasmettitore e si acquisla un'antenna commerciale con sopra specificato • impedenza 52 ohm • ci si fida ciecamente di questo dato senza pensare che l'impedenza di un'antenna può variare notevolmente a seconda dell'altezza dal suolo a cui viene installata e a seconda di come e dove viene installata.

Se poi l'antenna è del tipo raccorciato, cioè provvista di « bobina di compensazione, è facile che una volta installata sull'auto. anziché presentare un'impedenza di 52 ohm, presenti invece un'impedenza di 45 oppure 90 ohm ed in tali condizioni il rendimento del nostro trasmettitore sarà inferiore a quello che in efletti potremmo ottenere da esso con un'antenna perfettamente adattata.

Per esempio, ammettendo di avere un trasmettitore da 10 watt tarato sui 52 ohm e di applicargli in uscita un'antenna che dispone di un'impedenza di 95 ohm, anziché di 52 ohm corne richiesto, la perdita di potenza si aggira già sull'ordine del 10%, come dimostrano i seguenti calcoli . che potremo sempre utilizzare corne termine di paragone.

### ln pratica. quando si hanno due impedenze diverse, la

 $(1,826 - 1)$ :  $(1,826 + 1) = 0,292$ 

Dal fattore di riflessione K si può infine risalire alla potenza che andrà dispersa utilizzando per questo scopo la formula:

### **Pot. dispersa** = **K x K x Watt**

dove i Watt sono quelli che può erogare il trasmettitore quando l'impedenza è adattata perfeltamente. Nel nostro caso avremo pertanto:

### **0,292 x 0,202 x 10** = **0,85 watt**

cioè su 10 watt disponibli la nostra antenna irradierà solamente:

### $10 - 0.85 = 9.15$  watt

Se poi l'uscita del trasmettitore. anziché risultare accordata sulla impedenza caratteristica del cavo coassiale, cioè sui 52 ohm, risulta accordata per esempio su **80 ohm,**  ecco che abbiamo due disadattamenti d'impedenza. vale a dire quello tra l'uscita del trasmettitore e il cavo coas**siale e quelle tra il cavo coassiale e l'antenna pertanto in** 

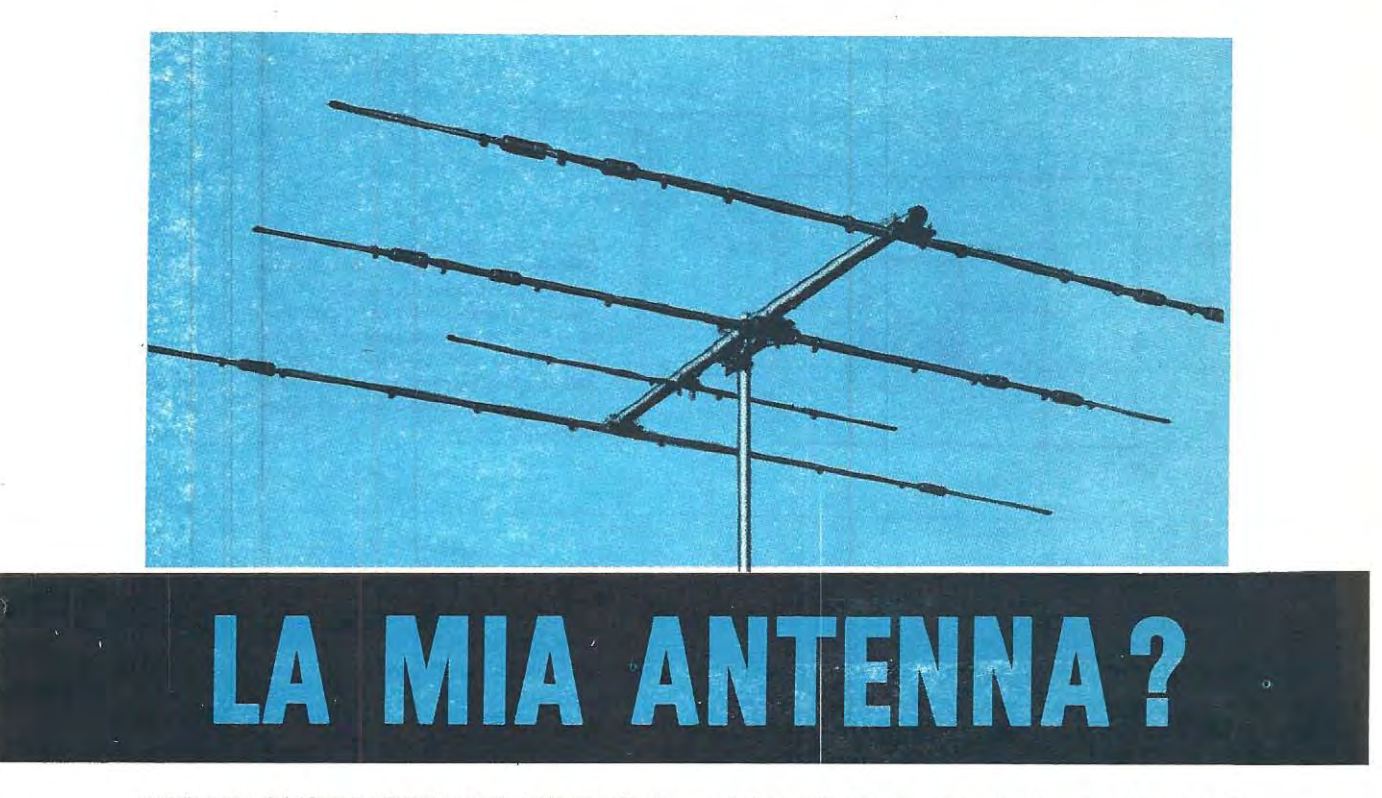

questo caso dei 10 watt effettivi erogati dal trasmettitore, all'antenna ne potranno arrivare solo 7 **o 8** mentre gli altri 2 o 3 watt andranno inutilmente dispersi.

Come avrete compreso per un semplice disadattamento d'impedenza é facile perdere buona parte della potenza disponibile, quindi se si vogliono evitare tali « perdite » occorre sia tarare l'impedenza d'uscita del trasmettitore in modo che si adatti perfettamente con quella del cavo coassiale, sia correggere la lunghezza dell'antenna in modo che questa disponga, perla gamma di frequenze in

cui viene utilizzata, di un'impedenza pari anch'essa a 52 ohm.

Ora se é facile tarare il finale di un trasmettitore su tale impedenza (basta leggere qualche nostro articolo relativo ad un trasmettitore per imparare come si fa), più difficile risulta invece adattare l'impedenza dell'antenna infatti se non si dispone per questa operazione di un semplice ma utile accessorio, cioè di un ponte AF come quello che noi oggi vi presentiamo, non si potrà mai misurare con esattezza tale impedenza.

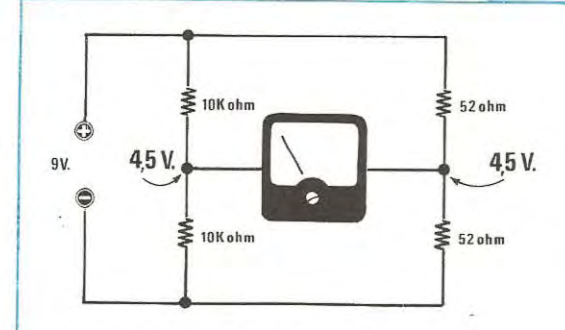

**Fig. 1 ln un ponte resislivo se le due resistenze poste in serie fra di loro nel braccio di sinistra sono di idenlico valore e lo stesso dlcasi anche per quelle poste sui braccio destro, lo strumento collocato fra i due « nodi » centrali ci indicherà tensione « zero** ».

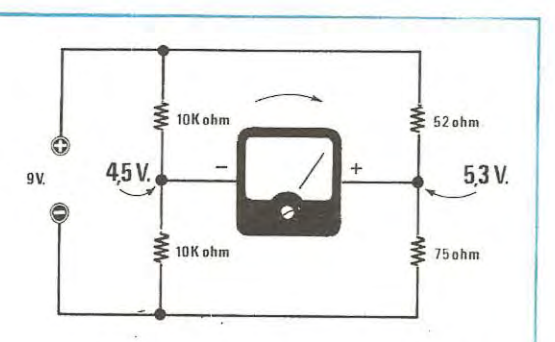

**Fig. 2 Se le due resistenze del braccio destro o sinistre differiscono Ira di loro anche di pochi ohm, il ponte risulterà sbilanciato, e lo strumento ci indicherà la differenza di tensione esistente fra i due bracci.** 

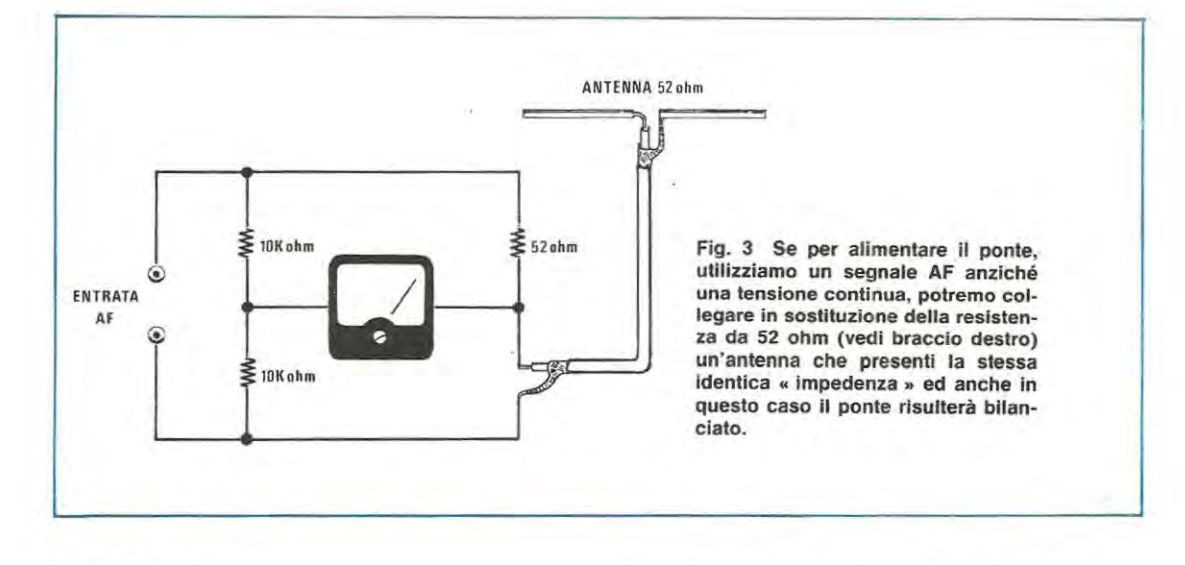

### **IL PONTE RESISTIVO**

Pensiamo che tutti sappiano che cos'è un ponte resistivo tuttavia per chi ancora non ne fosse a conoscenza riepilogheremo in breve il suo principio di funzionamento.

Se noi prendiamo due coppie di resistenze di identico valore, per esempio due resistenze da 1 0.000 ohm e due da 52 ohm, e le colleghiamo corne vedesi in fig. 1, applicando agli estremi di questo ponte una tensione continua (nel nostro caso abbiamo scelto 9 volt), nel punto centrale di ciascun ramo noi ci troveremo esattamente con una tensione di 4,5 volt rispetto a massa per cui collegando un voltmetro tra questi due estremi, la lancetta rimarrà immobile sullo 0 essendo il ponte « bilanciato ».

Se invece net braccio di destra, anziché inserire due resistenze entrambe da 52 ohm, ne applichiamo una da 52 ohm e una da 75 ohm (vedi fig. 2) sulla giunzione delle due resistenze da 10.000 ohm avremo sempre una tensione positiva di 4,5 volt rispetto a massa, mentre sull'altro braccio una tensione di:

### $9 \times 75 (75 + 52) = 5,3$  volt

Pertanto il voltmetro collegato tra questi due punti ci indicherà in questo caso uno sbilanciamento di tensione pari a  $5,3 = 4,5 = 0,8$  volt.

Aumentando ulteriormente la differenza tra la resistenza da 52 ohm e quella posta in serie ad essa, aumenterà di pari passe anche la differenza di tensione esistente tra i due bracci, pertanto ammesso di sostituire la resistenza collegata in serie a quella da 52 ohm con un trimmer e di voler tarare questo trimmer in modo che presenti ai suoi capi esattamente una resistenza di 52 ohm, noi dovremo ruotarlo finché la lancetta dello strumento non si porterà sullo • zero » e una volta raggiunta questa condizione avremo la certezza che la resistenza del trimmer è esattamente identica alla resistenza posta in serie ad esso, cioè 52 ohm.

ln pratica nei nostro caso la• resistenza • che vogliamo tarare non è altro che **l'impedenza dell'antenna,** la quale non puô essere misurata con un ohmetro, perô con l'ohmetro noi possiamo misurare esattamente il valore delle aitre tre resistenze poste net ponte, cioè le due da 10.000 ohm e quella da 52 ohm ed una volta che saremo certi del loro valore, applicando l'antenna in serie **a** quella da 52 ohm (vedi fig. 3) è ovvio che avremo ottenuto unïmpedenza di 52 ohm solo ed esclusivamente quando l'avremo accorciata o allungata di quel tanto da riportare la lancetta del voltmetro esattamente sullo « zero ».

È comunque sottinteso che per effettuare questa prova non possiamo utilizzare corne tensione di riferimento la tensione continua prelevata da una normale pila, perché questa non ci consentirebbe ovviamente di misurare un'impedenza ma solo una resistenza pura, bensi dovremo sfruttare per tale scopo il segnale prelevato da un trasmettitore che generi una frequenza pari a quella per cui si vuole utilizzare l'antenna.

Per esempio se abbiamo un'antenna per la gamma dei **27 MHz,** noi dovremo alimentare il ponte con un **segnale a 27 MHz,** viceversa se abbiamo un·antenna per i **144 MHz,**  dovremo applicare sull'ingresso un **segnale a 144 MHz,**  perché solo in questo modo è possibile controllare se l'antenna presenta l'impedenza richiesta alla frequenza per la quale deve lavorare.

lnfatti se avete un'antenna tarata a 52 ohm per i 27 MHz e gli applicate in ingresso un segnale AF da 20 oppure da 35 MHz, constaterete che lïmpedenza non risulta più di 52 ohm, bensì di 87 o 35 ohm, cioè valori molto distanti da quello richiesto e questo dimostra appunto che la misura di impedenza effettuata col ponte resistivo ha senso solo se il ponte stesso viene alimentato con la medesima frequenza di lavoro dell'antenna.

### **PONTE PER ALTA FREQUENZA**

ln fig. 4 vi presentiamo lo schema elettrico del ponte idoneo per alta frequenza il quale, come noterete, è ben diverso da quello descritto in fig. 1 preso come esempio per farne comprendere il funzionamento.

ln questo ponte, tramite il diodo DG 1, noi raddrizziamo il segnale di AF applicato in ingresso e lo confrontiamo con la tensione continua presente ai capi della resistenza R6 ottenuta raddrizzando il segnale di AF applicato all'antenna mediante un seconda diodo al germanio DG3.

Il potenziometro R3 serve in questo circuito per « bilanciare » il ponte infatti, come spiegheremo, l'impedenza dell'antenna si individua controllando in quale posizione viene a trovarsi l'indice di tale manopola quando la lancetta della strumento si *trova* centrata esattamente sullo **« zero ,-\_** 

Il terza diode al germanlo, collegato in parallelo ai morsetti dello strumento, serve solo ed unicamente per evitare che lo strumento stesso oltrepassi il fondo scala.

ln pratica quindi la realizzazione è molto semplice e possiamo anche anticiparvi che la frequenza massima d'impiego puô raggiungere e superare i 200 MHz.

Con i valori indicati abbiamo la possibilità di misurare con buona precisione impedenze comprese tra un minima di 20-30 ohm ed un massimo di 100-120 ohm per cui siamo in grado di coprire un'ampia gamma sia sopra che sotte i 52 ohm richiesti.

È ovvio che volendo è possibile ampliare tale portata per misurare anche impedenze più elevate sopra i 300 ohm (basta eliminare la resistenza R2 e cortocircuitare la R4) perô a nostro avviso non è consigliabile tentare questa modifica perché altrimenti diventa più critica l'operazione di bilanciamento.

Come strumento di misura dovremo utilizzare un microampèrometro da 100 microampère fondo scala oppure anche un tester commutato suifa portata 50-100 microampère.

### **REALIZZAZIONE PRATICA**

Passando alla realizzazione pratica dobbiamo innanzitutto precisare che la resistenza da 52 ohm presente nel ramo superiore del nostro ponte (vedi AS). deve necessariamente risultare da 20-25 watt antiinduttiva, quindi non è possibile utilizzare per questo scopo una comune resistenza a filo, bensi solo ed esclusivamente delle resistenze a strate di carbone del tipo di quelle che noi vi forniremo.

Cuesta è l'unica particolarità del circuito in quanto tutie le altre resistenze sono comuni resistenze da 1/2 watt facilmente reperibili in qualsiasi negozio di elettronica.

Una volta in possesso del circuito stampato LX340, vi-

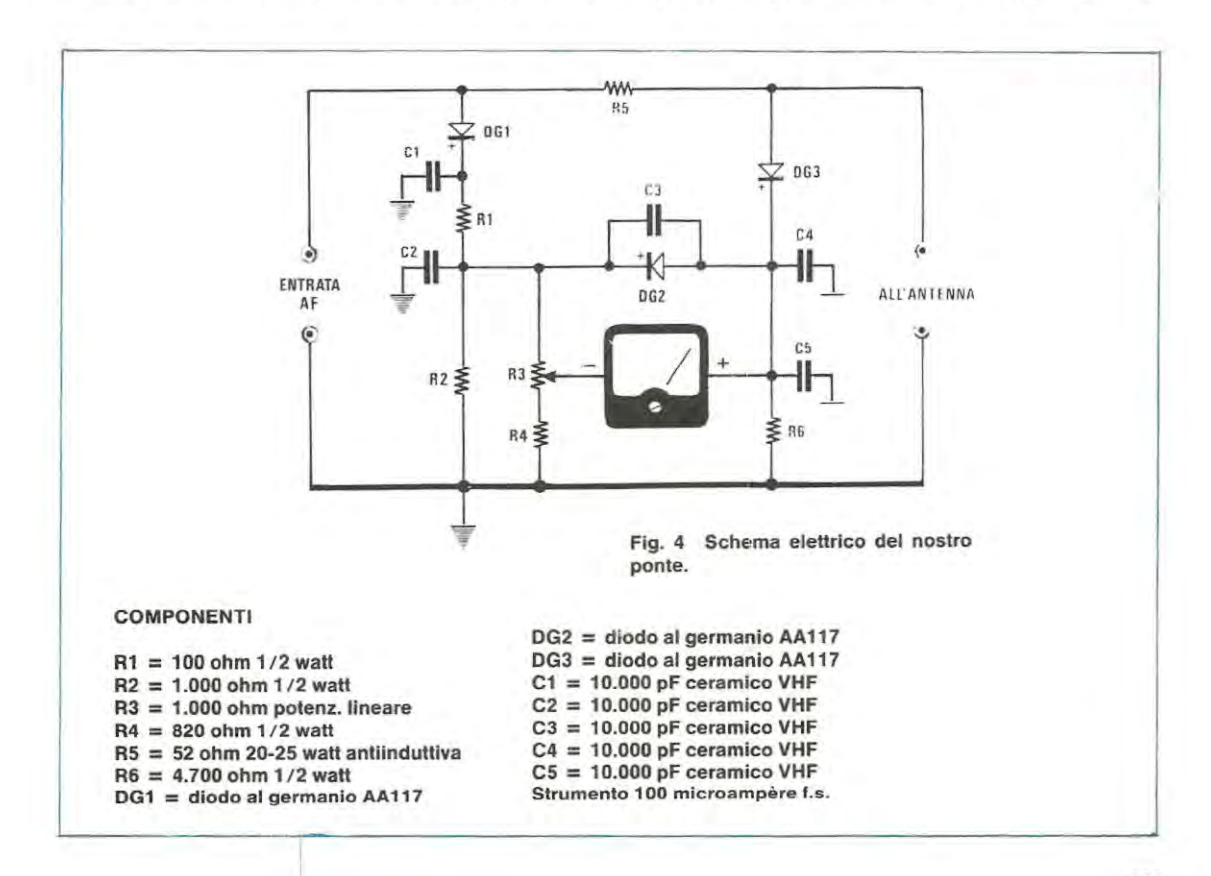

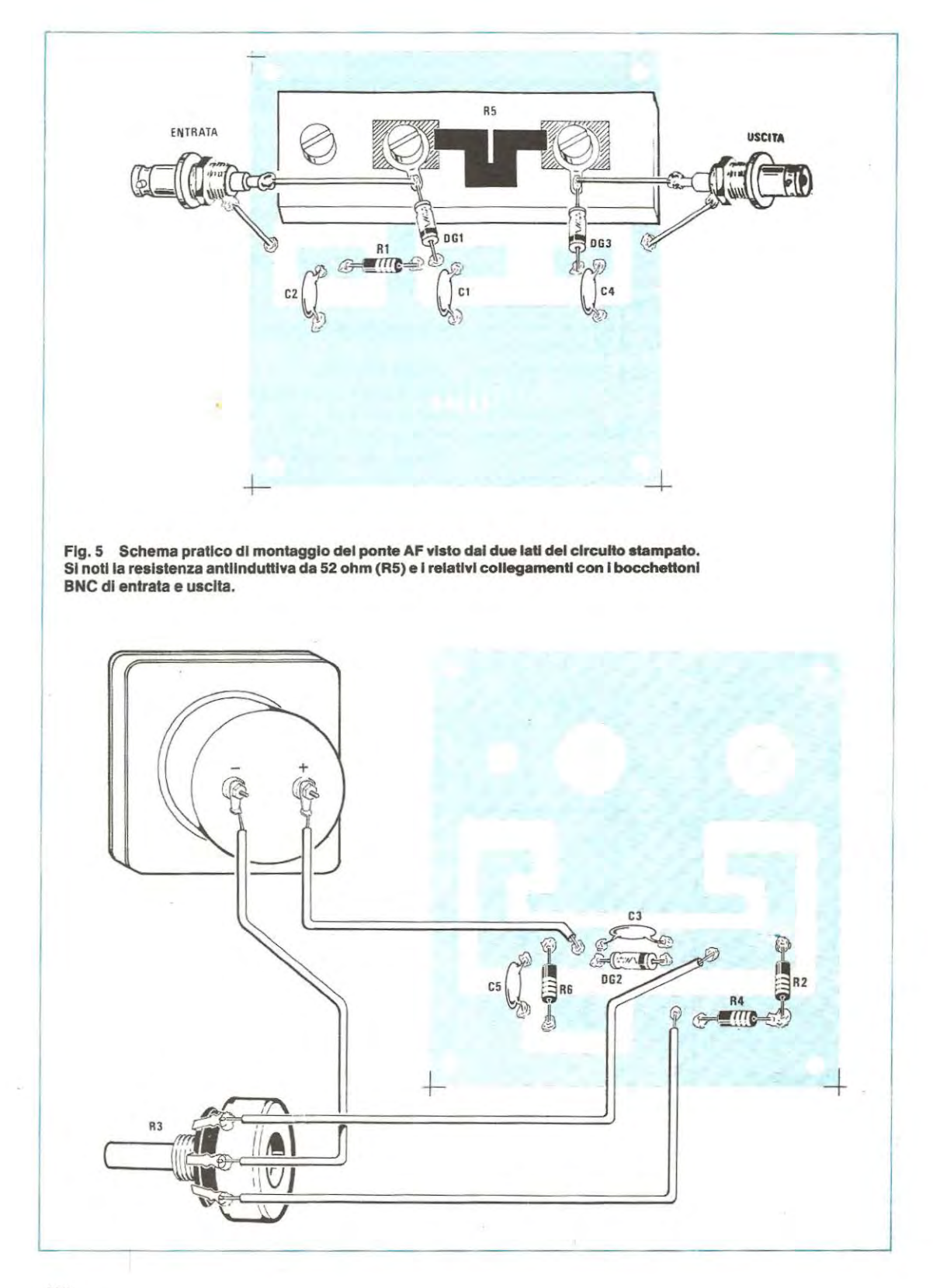

sibile a grandezza naturale sotto lo schema pratico di fig. 5, risultando questo a doppia faccia, dovremo preoccuparci di effettuare su di esso tutti i ponticelli richiesti per collegare la pista di massa della faccia inferiore con quella della faccia superiore, senza tralasciarne neppure uno anche se potrebbe sembrare superfluo.

A tale scopo impiegheremo degli spezzoni di fila di rame nudo che infileremo negli appositi fori e stagneremo quindi su entrambi i lati dello stampato.

Effettuata questa operazione potremo sistemare nella posizione richiesta, sui lato in cui si legge la sigla LX340, la resistenza antiinduttiva fissandola agli appositi fori con due viti (vedi fig. 5) ad ognuna delle quali applicheremo una paglietta che ci servirà come ancoraggio per i collegamenti con i bocchettoni BNC d'ingresso e d'uscita.

Sempre a queste pagliette stagneremo inoltre gli anodi dei due diodi al germanio DG1-DG3 necessari per raddrizzare il segnale di AF prima di applicarlo allo strumento di misura.

Sulla stessa facciata in cui abbiamo sistemato la resistenza R5, dovremo fissare pure la resistenza R1 ed i condensatori C1-C2-C4, stagnandoli direttamente sulle piste senza effettuare alcun foro.

Sulla facciata opposta, come vedesi in fig. 5 in basso, stagneremo invece le resistenze R2-R4-R6, i condensatori C3-C5 e il diodo DG2 facendo attenzione a rispettarne la polarità.

Sempre su questo lato dovremo infine stagnare i fili che si collegheranno allo strumento di misura ed al potenziometro R3.

Una volta effettuati tutti questi collegamenti potremo racchiudere il nostro circuito entro una scatola metallica, fissare su una parete di questa il bocchettone BNC dïngresso del segnale, sulla parete opposta il bocchettone BNC che va collegato all'antenna, applicare una manapola ad indice al perno del potenziometro ed a questo punto il circuito sarà pronto per funzionare.

### **TARATURA**

Prima di impiegare praticamente il nostro ponte, per pater ottenere da esso delle misure attendibili, occorre eseguire una semplice taratura della scala graduata per le frequenze che ci interessano procedendo come segue.

1) Applicate sotto la manopola del potenziometro un cartoncino bianco sui quale avrete tracciato un cerchio con un compassa, poi applicate all'ingresso del nostro ponte il segnale di un generatore di AF, purché questo sia in grado di erogare non meno di 250 milliwatt, oppure anche il segnale generato in uscita da un trasmettitore purché di potenza non superiore ai 10 watt.

Ammesso per esempio che si voglia tarare il nostro ponte per le frequenze dei 27 MHz - 100 MHz - 145 MHz. inizieremo con la gamma più bassa, quella cioè dei 27 MHz.

2) Prendete una resistenza da 52 ohm 1-2 watt **a carbone** e dopo averla misurata con un tester per accertarvi che non presenti una tolleranza eccessiva, collegatela in uscita al nostro ponte. Se non trovate la resistenza da 52 ohm 2 watt. potrete collegarne in parallelo fra di loro 5 da 270 ohm 1/2 watt ottenendo così una resistenza complessiva di 54 ohm che va bene equalmente per i nostri scopi.

3) Accendete il trasmettitore *e* ruotate la manopola del potenziometro R3 fino a riportare a 0 la lancetta dello strumento.

**4)** Spegnere il trasmettitore ed in corrispondenza dell'indice della manopola con una matita sui cartoncino tracciate una lineetta verticale sui cerchio segnandoci

**Fig. 6 Tutto il ponte a monlaggio ultimato verrà racchiuso entro un mobile metallico in modo da schermarlo completamente. Come vedesi nel disegno sotto la manopola del potenziometro R3 dovremo riportare una scala graduata, sulla quale indicheremo con**  lettere autoadesive, in quale posizione dovrà **trovarsi l'indice della manopola per i valori di impedenza che troveremo in fase di taratura. È consigliabile tarare la scala su tre frequenze 27 - 100 -146 MHz.** 

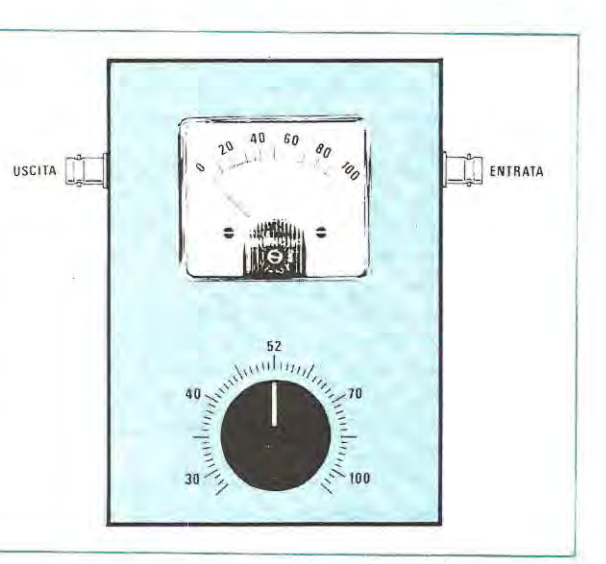

Fig. 7 Per controllare l'impedenza di un'antenna il ponte dovrà essere collegato tra l'uscita del trasmettitore e il cavo di discesa dell'antenna stessa. **A** questo punto accenderemo il trasmettitore e ruoteremo la manopola fino a portare la lancetta dello strumento sullo « zero » dopodichê leggeremo il valore di impedenza sulla scala graduata.

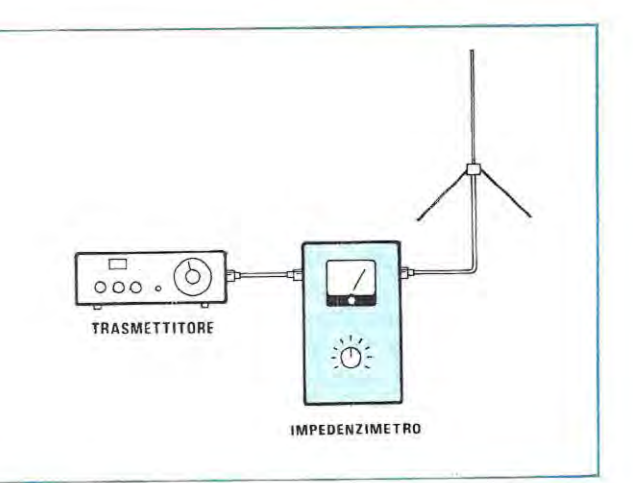

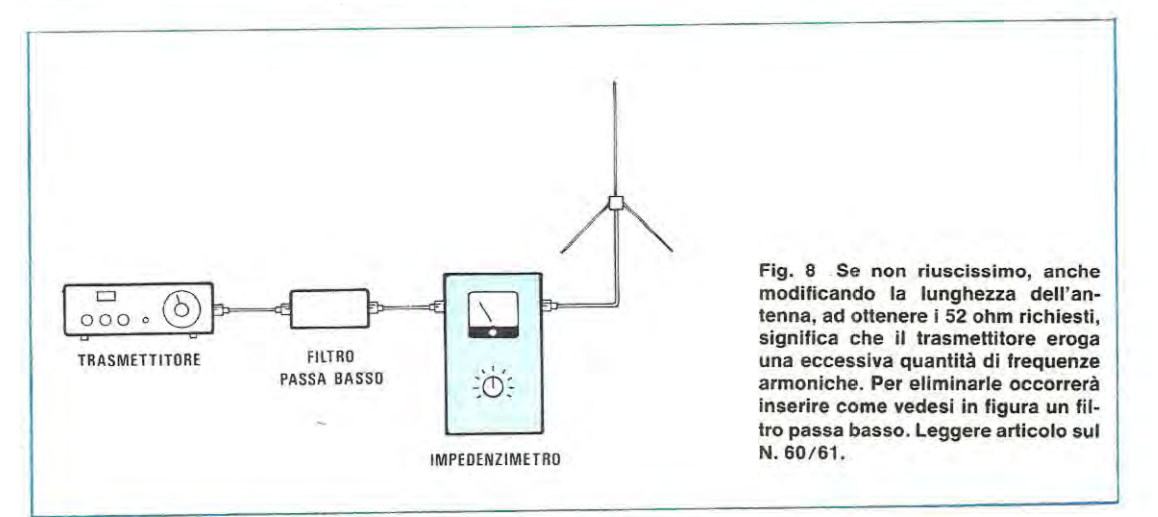

sopra il valore **52 ohm** oppure 54 ohm se avele ulilizzato 5 resistenze da 270 ohm.

5) Togliete la resistenza da 52 ohm ed in sua vece collegate in uscita al nostro ponte 4 resistenze da 270 ohm 1/2 watt in parallelo fra di loro ottenendo così una resistenza complessiva di 67.5 ohm.

6) Accendete di nuovo il trasmettitore. ruotate la manopola del potenziometro fino a riportare a zero la lancetta della strumento. quindi segnatevi sui cartoncino. tracciando ancora una lineetta in corrispondenza dellïndice, il valore di **67 ohm.** 

7) Collegate in parallelo **4** resistenze da 180 ohm 1 / 2 watt ottenendo cosi un valore ohmico complessivo di 45 ohm; applicatele in uscita al trasmettitore in sostituzione delle precedenti, accendetelo e ruotate di nuovo la manopola del potenziometro fino a riportare a « zero » la lancetta dello strumento.

8) Segnatevi sui cartoncino questa ulteriore posizione scrivendoci di fianco **45 ohm.** 

9) Ripetete la stessa operazione con altri valori di resi-

stenza in uscita, per esempio 25 - 30 - 35 - 70 - 80 - 90 - 1 00 - 120 ohm, ed a questo punto avrete a disposizione una scala graduata per misurare con sufficiente precisione l"impedenza della vostra antenna sui 27 MHz.

Se non vi interessano aitre frequenze il vostro lavoro puà quindi considerarsi concluso: se invece avete intenzione di utilizzare il ponte anche sulle frequenze dei 100 MHz e dei 145 MHz, dovrete ripetere tutie le operazioni precedenti anche per tali frequenze, cioè disegnare un secondo cerchio concentrico sui cartoncino poi applicando in ingresso al ponte la frequenza dei 100 MHz oppure dei 145 MHz, riportare su tale cerchio tante lineette in corrispondenza ciascuna di una diversa resistenza di carico.

### **CONSIGLI PER UTILIZZARE** IL **PONTE**

Ouando utilizzerete il ponte per controllare l'impedenza di un·antenna, ricordatevi che la frequenza che applicherete in ingresso dovrà essere identica alla frequenza di lavoro dell'antenna perché se avete un'antenna per i 27 MHz e gli applicate in ingresso un segnale per esempio di 100 MHz, anche se questa ha un'impedenza esattamente di 52 ohm, il ponte vi indicherà dei valori ben diversi da 52 ohm e questo perché l'impedenza di un·antenna è valida solo perla frequenza di lavera per cui è stata calcolata.

Il collegamento fra l'uscita del trasmettitore ed il ponte dovrà essere effettuato direttamente con un doppio bocchettone BNC, oppure tramite un cave coassiale da 52 ohm. Il collegamento con l'antenna potrà invece essere ettettuato sfruttando lo stesso cave coassiale da 52 ohm che normalmente si innesta sull'uscita del trasmettitore.

L'antenna ovviamente dovrà essere già installata nella sua posizione di lavoro perché se la tarassimo in laboratorio, una volta installata sui tetti oppure applicata ad una vettura, questa assumerebbe automaticamente un'impedenza del tutto diversa da quella misurata.

Se effettuando la misura ci accorgessimo che l'impedenza dell'antenna alla frequenza di lavoro da noi scella non è esattamente di 52 ohm, bensi 80 oppure 40 ohm, per correggere questa tolleranza dovremo modificare la lunghezza dello stilo allungandolo o accorciandolo di qualche centimetro, quindi rimontare l'antenna e nuovamente misurare la sua impedenza per vedere se questa è aumentata o diminuita.

Se abbiamo aumentato la lunghezza dell'antenna ed il ponte ci indica che cosi facendo è aumentata pure l'impedenza mentre a noi interessava diminuirla, significa ovviamente che l'antenna deve essere accorciata o viceversa.

Se poi vi accadesse che sia allungando l'antenna, sia accorciandola, non si riesce mai a scendere per esempio al di sotte dei 75 ohm, non dovrete subito diagnosticare che l'antenna ha un'impedenza stabile di 75 ohm che non è possibile modificare, al contrario dovrete preoccuparvi di controllare il vostro trasmettitore perché senz 'altro questo genera in uscita una percentuale di armoniche cosi elevata da impedirvi di misurare l'esatta impedenza dell'antenna.

Ammesso per esempio Che il vostro sia un trasmettitore per i 27 MHz, voi avete in uscita, aitre a questa frequenza, anche frequenze armoniche molto potenti sui 54 MHz, 81 MHz, 108 MHz ecc. e per queste l'antenna non pué ovviamente presentare la stessa impedenza che presenta sulla frequenza fondamentale.

Bisogna tener presente che se per i 27 MHz l'antenna risulta lunga ad esempio 2 cm. più del richiesto, questo modifica di poco la sua impedenza rispetto ai fatidici 52 ohm; sulla seconda armonica invece la lunghezza dell'antenna risulta già di 4 cm. superiore al richiesto, mentre perla terza armonica di 8 cm., una differenza questa esagerata che modifica notevolmente l'impedenza dell'antenna quando si presenta tale armonica.

ln tali condizioni lo strumento si trova ad essere inte**ressato contemporaneamente da tre o più frequenze che** 

reagiscono in modo diverso alle modifiche che noi effettuiamo sull'antenna, quindi non riesce più a definire l'esatta impedenza rispetto alla frequenza fondamentale.

ln ogni caso quelle che a prima vista potrebbe sembrare un « difetto » del nostro ponte, in realtà diventa un pregio in quanto ci permette di stabilire se il nostro trasmettitore eroga una quantità eccessiva di armoniche e di correre quindi ai ripari.

ln pratica per • ripulire » l'uscita del trasmettitore e riuscire cosi a determinare l'esatta impedenza dell'antenna non dovremo lare aitre che leggere l'articolo presentato sul n. 60/61 a pag. 258 e realizzare un filtro passa-basso (vedi ad esempio quelle presentato a pag. 265) che collegheremo poi fra l'uscita del trasmettitore e l'ingresso del ponte (vedi fig. 8).

Ouesto filtre potremo lasciarlo perennemente inserito fra il TX e l'antenna anche dopo aver effettuato la misura onde evitare, con le nostre armoniche, di arrecare disturbi aile TV o aile radio poste nelle immediate vicinanze del nostro trasmettitore.

Vi ricordiamo ancora che questo ponte vi sara particolarmente utile quando dovrete installare sulla vostra auto un'antenna di tipo accorciato (quelle cioè che presentano una bobina compensatrice alla base oppure a metà dello stilo), infatti anche se tali antenne vengono vendute per un'impedenza caratteristica d 52 ohm, in pratica quando risultano fissate sui tette dell'auto oppure sulla parte posteriore della carrozzeria non è difficile che presentino unïmpedenza effettiva di 90-100 ohm.

Le antenne di un certo pregio hanno però la possibilità di accorciare o allungare la lunghezza dell'asta in modo da ottenere effettivamente l'impedenza di 52 ohm e questo scopo si puè facilmente raggiungere utilizzando il nostro ponte.

Quindi con tale circuito non solo avrete la possibilità di adattare perfettamente qualsiasi antenna al vostro trasmettitore onde evitare perdite di AF, ma avrete anche la possibilità di autocostruirvi delle antenne « accorciate » in quanto potrete verificare direttamente come varia l'impedenza aggiungendo oppure togliendo delle spire nella bobina (infatti l'impedenza di queste antenne, oltre che agendo sulla lunghezza dello stilo, si può modificare anche ritoccando il numero delle spire avvolte).

### **COSTO DELLA REALIZZAZIONE**

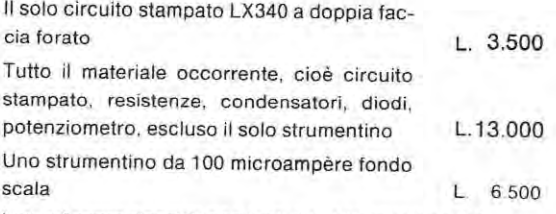

1 prezzi sopra riportati non includono le spese postali.

## **BASTA SCEGLIERE**

### **lntern1ttori Miniatura a levetta** e **a pulsante**

Particolarmente indicati per le applicazioni professionali in elettronica e in tutte le applicazioni dell'automazione industriale, sono costruiti con materiali altamente qualificati in una vastissima gamma con contatti stabili e momentanei. Contatti fino a 4 di scambio. Terminali a saldare e per circuiti stampati. Potere di commutazione con carico resistivo:  $3A/250V \approx 5A/30V$ . Contatti dorati pcr bassi livclli con durata fino a 80.000 operazioni.

### **Serie subminiatura a levetta**

Terminali a saldare e per circuito stampato per montaggio verticale ed orizzontale. Potere di commutazione con carico resistivo: 2A/250V~.

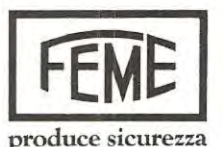

20149 Milano/Viale Certosa, !/Tel. 390.021 (5 linee)/Telex 331217

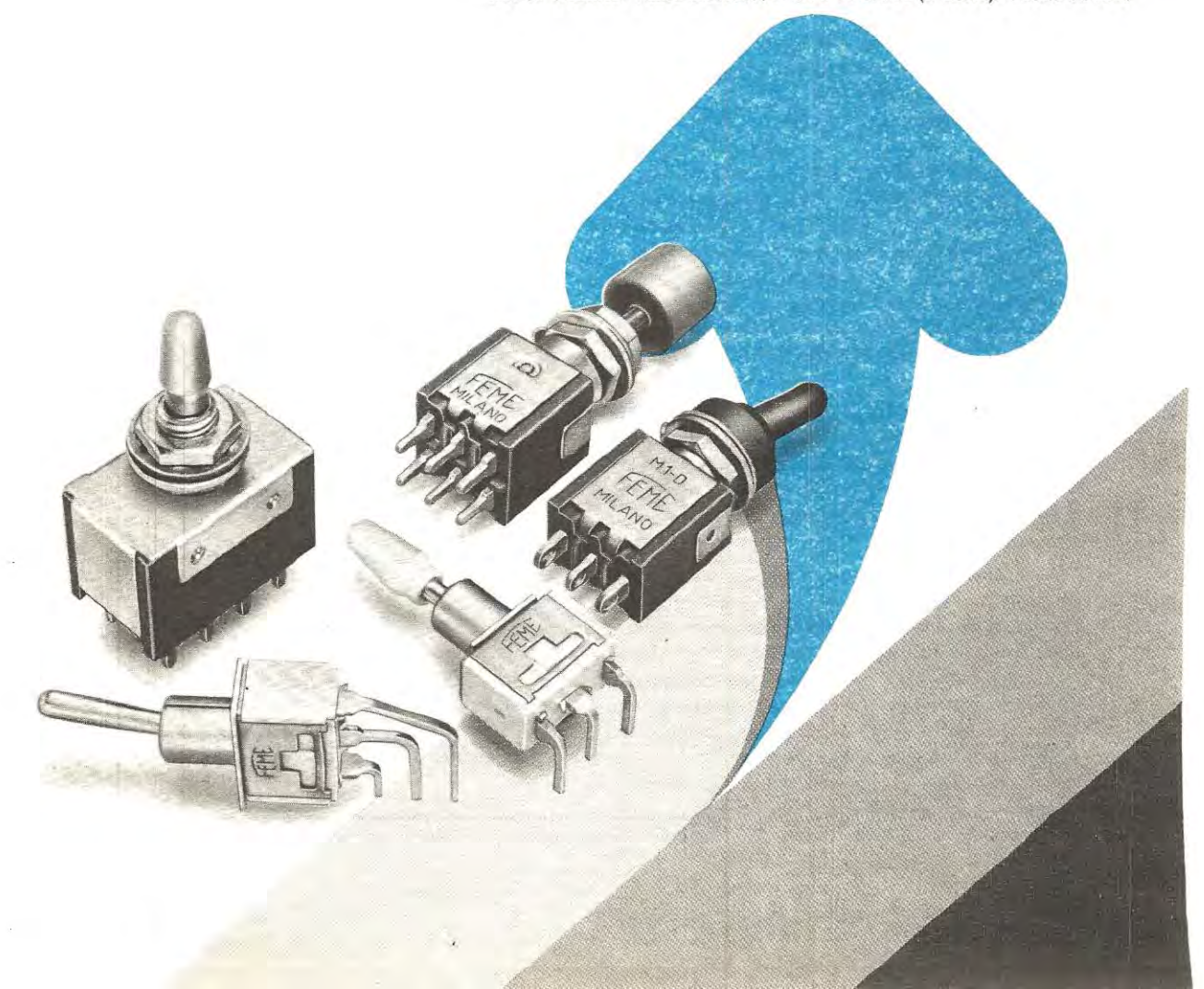

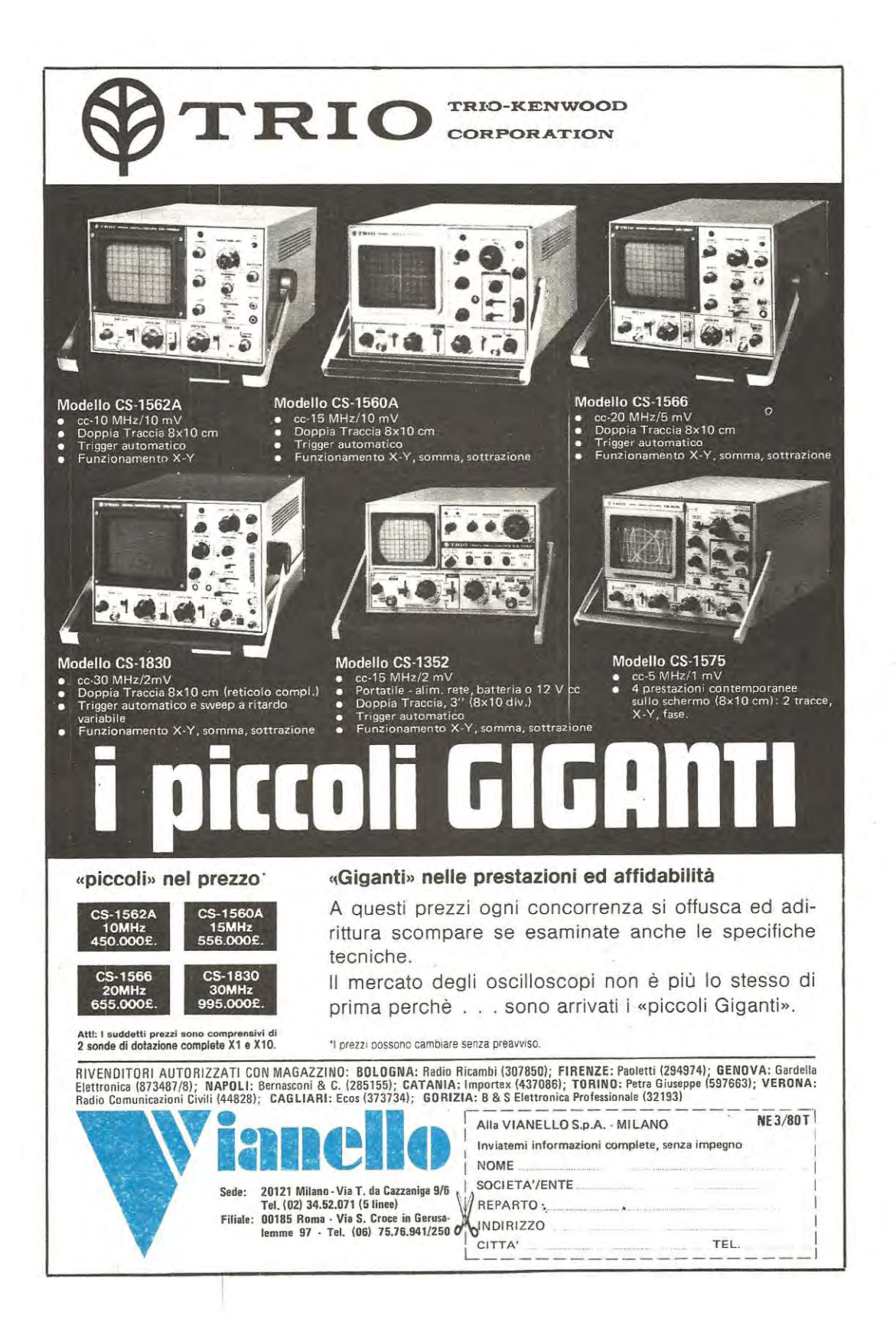

# **ALIMENTATORE PROFESSIONALE DA 0-20 VOLT 7-8 AMPER**

**Foto dell'afimentatore visto di fato (si noti** il **condensatore da 10.000 mF ln verticale sotto lo stampato)** 

La prima esigenza che ha chiunque decida di impiantare un laboratorio per riparazioni elettroniche oppure più semplicemente un laboratorio « domestico » per coltivare il proprio hobby preferito, è quella di disporre di un alimentatore cosi versatile da poter alimentare qualsiasi circuito gli capiti tra le mani, sia esso un circuito digitale funzionante a 5 volt, un autoradio o un « baracchino » funzionante a 12 volt oppure un amplificatore di BF funzionante a 18-20 volt.

Realizzare un alimentatore che possieda queste caratteristiche non è difficile, anzi è sufficiente sfogliare le pagine di una qualsiasi rivista di elettronica per trovare schemi a volontà: difficile è invece realizzare un alimentatore che oltre a fornire tali tensioni, tenga conto anche delle aitre esigenze che si hanno in un laboratorio, cioè sia in grado di erogare una corrente massima di 7-8 ampère in modo da non « sedersi » quando il circuito sotto prova ha un forte assorbimento, sia provvisto di una protezione veramente efficace per evitare che saltino i transistor di potenza ogniqualvolta si crea un cortocircuito accidentale in uscita e soprattutto consenta di regolare la soglia di inter-

vento di questa protezione in modo che la si possa far scattare anche con correnti minime di 50-1 00 milliampère salvaguardando cosi, in caso di cortocircuito accldentale sullo stampato, non solo l'alimentatore ma ancor di più la radio o l'altra apparecchiatura alimentata.

Sono questi tanti piccoli particolari su cui non si puô sorvolare a meno che non si voglia correre il rischio di dover sostituire ogni giorno dei transistor bruciati, oppure di costruirsi dopo un mese un nuovo alimentatore éhe sia in grado di erogare una maggior corrente in uscita per poi sostituirlo nuovamente dopo due o tre mesi con un terzo perché ci si è accorti che la protezione interviene sempre con troppo ritardo e inevitabilmente, in caso di « corto » fa saltare tutti gli integrati del circuito sotto prova.

A conoscenza di tutti questi possibili inconvenienti abbiamo deciso di realizzare un alimentatore superpotente e superprotetto da potersi utilizzare con assoluta tranquillità in qualsiasi laboratorio anche per 10-12 ore al giorno senza che questo denoti alcun cedimento oppure faccia rimpiangere, per i motivi precedentemente esposti, i soldi investiti per la sua costruzione.

Possedere un alimentatore in grado di erogare qualsiasi tensione continua compresa fra un minimo di 0 volt ed un massimo di 20 volt, con una corrente di circa 8 ampère e per di più provvisto di protezione elettronica **veramente efficace, non solo potrà essere utile in un laboratqrio di riparazione, ma sarà anche altrettanto utile per quei radioamatori che dispongono di ricetrasmettitori o di lineari di potenza da alimentarsi in continua con 12-14 oppure 18 volt.** 

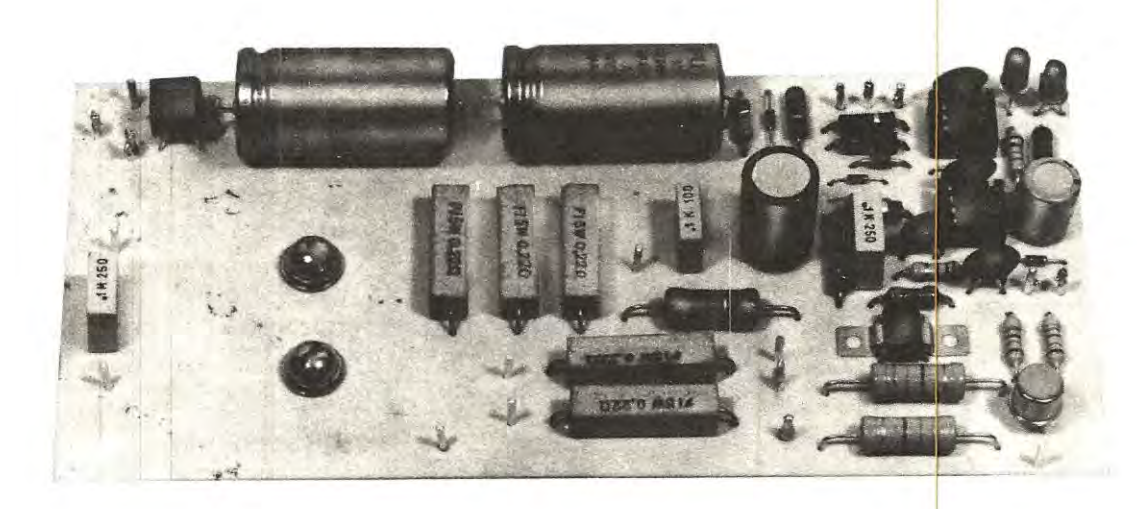

Le caratteristiche più importanti di tale alimentatore sono le seguenti:

**Tensione in uscita** = **da O a 20 volt** 

**Corrente max erogabile** = **7-8 ampère** 

**Protezlone contro** I **cortoclrcultl regolablle da un mlnlmo dl 500 mA ad un masslmo dl 8 ampère.** 

**Residuo di alternata** = **minore di 5 mV con un assorbimento di 7 ampère.** 

Nota: è possibile far intervenire la protezione anche con correnti di 50-100 milliampère semplicemente eliminando dal circuito una o due resistenze.

Un'ulteriore caratteristica di cui questo circuito dispone e sulla quale non ci siamo sottermati in precedenza, è quella di poter erogare anche tensioni minime di 0,5 • 1 · 1,5 - 2 - 3 volt e questo, soprattutto quando si debbono riparare circuiti miniaturizzati funzionanti a bassissima tensione, è senz'altro una prospettiva molto interessante che qualifica ulteriormente il nostro schema rispetto a tanti altri.

### **SCHEMA** ELETTRICO

Il circuito, come potete vedere in fig. 1 non è molto complesso soprattutto se si tien conto che nel caso non si debbano prelevare da esso correnti superiori ai 2,5-3

ampère, è possibile semplificarlo ulteriormente togliendo uno dei due transistor finali, cioè impiegandone uno solo invece di due.

Comunque, considerato il minime risparmio che si potrebbe ottenere eliminando tale transistor, noi consigliamo senz'altro di montarli entrambi anche perché così facendo, a parità di potenza erogata, ciascun transistor scalderà molto di meno.

Il trasformatore da impiegare per la realizzazione deve essere avvolto su un nucleo almeno da 200 watt e disporre di due secondàri: uno in grado di erogare una tensione di 25 volt con una corrente di 8 ampère ed un seconde a presa centrale in grado di erogare 12 + 12 volt con una corrente di 0,5 ampère.

La tensione dei 25 volt viene raddrizzata tramite un ponte da 20 ampère (vedi RS1) e filtrata dal condensatore elettrolitico C1 da 10.000 mF, un valore questo un po' insolite per un alimentatore di questo genere ma tuttavia necessario per ridurre ad un livello minimo il residuo di alternata sulla tensione continua in uscita e soprattutto per avere un « serbatoio » di corrente adeguato in modo da poter far fronte a qualsiasi improvviso sovraccarico.

La tensione disponibile sul positivo di tale condensatore viene applicata contempóraneamente all'ingresso (piedino 1) dell'integrato stabilizzatore IC1 (di tipo uA.78MG) e ai collettori dei due darlington di potenza TR1 e TR2 di tipo

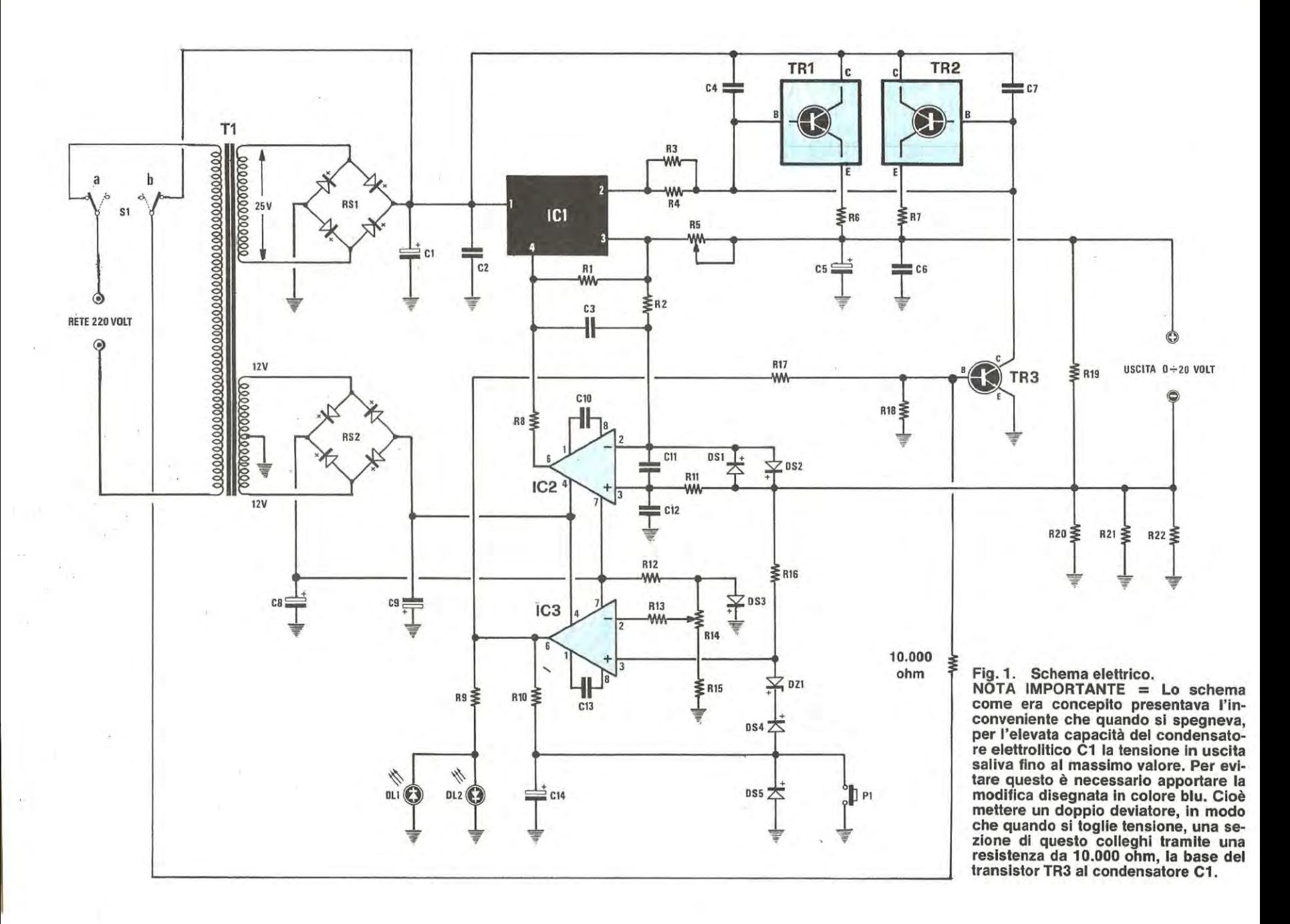

RS2 = ponte raddrizz. 100 volt 1 ampère = ponte raddrizz. 50 volt 8 ampère trasformatore 200 watt (n. 78) 8 ampère e 12 + 12 volt 0,5 ampère = darlington NPN tipo MJ.3001 = darlington NPN tipo MJ.300  $DS1-DSS = diodi$  al silicio 1N4148 = transistor NPN tipo 2N1711 = diodo zener 3,9 volt 1 watt prim. 220 volt secondari 25 volt = integrato tipo uA.78 MG = 47 mF elettrol. 25 volt  $=$  integrato tipo LM.301 = integrato tipo LM.301 = diodo led rosso  $DL2 = diodo led verde$  $=  $^{p}$   $0$$ n DZ1  $314$ **TR2 FR3 RS1 FR1 EI** 5 C<sub>2</sub>  $\mathbb{C}^3$ E

1.000 ohm 2 watt a carbone 0.000 mF elettrol. 63 volt 470 mF elettrol. 25 volt  $= 470$  mF elettrol. 25 volt  $= 0,22$  ohm 5 watt a filo  $= 0,22$  ohm 5 watt a filo  $= 0.22$  ohm 5 watt a filo 00 mF elettrol. 50 volt 00.000 pF poliestere 100.000 pF poliestere  $= 100.000$  pF poliestere  $= 6.800$  ohm  $1/2$  watt 10.000 pF a disco  $= 680$  ohm 1/2 watt .500 pF a disco .000 pF a disco  $= 1.000$  pF a disco 68 pF a disco 68 pF a disco 81 'n  $\frac{1}{1}$ n  $\mathbf{u}$ Ħ ū n  $\mathbf{u}$  $\mathbf{u}$ n R20 C<sub>10</sub> R<sub>22</sub> C12<br>C13 C<sub>11</sub> 318 R19 R<sub>21</sub> 8888 ខឺខិ C6 5 5

3.300 ohm 2 watt a carbone 3.300 ohm 2 watt a carbone 22.000 ohm potenz. lineare 1.000 ohm potenz. lineare  $= 56.000$  ohm  $1/2$  watt  $= 10.000$  ohm  $1/2$  watt 22.000 ohm 1/2 watt 0,22 ohm 5 watt a filo<br>0,22 ohm 5 watt a filo  $= 10.000$  ohm  $1/2$  wath  $= 10.000$  ohm  $1/2$  watt 10.000 ohm 1/2 watt 4.700 ohm 1/2 watt  $= 100$  ohm  $1/2$  watt<br> $= 560$  ohm  $1/2$  watt watt  $ohm<sub>1/2</sub>$  $COMPOMEMT$ 82  $\mathbf H$  $\mathbf{H}$  $\mathbf H$ n 11  $\mathbf{I}$  $\mathbf{II}$  $\mathfrak n$  $\mathbf{I}$  $\mathbf u$ E £2

MJ.3001, i quali ci permetteranno di prelevare in uscita dai loro emettitori quelle correnti di 7-8 ampère che l'integrato da solo non potrebbe mai erogare.

La tensione necessaria per polarizzare le basi di questi transistor viene fornita dall'uscita (piedino 2) dell'integrato uA.78 MG e può essere variata da un minimo di 0 volt ad un massimo di 20-22 volt semplicemente agendo sul potenziometro R5.

Dobbiamo qui precisare che l'integrato uA .78 MG è in pratica uno « stabilizzatore » in grado di agire in un campo di tensioni compreso fra 5 volt positivi e 27 volt positivi, quindi per farlo lavorare fra 0 e 22 volt abbiamo dovuto ricorrere ad un artificio circuitale su cui ci sembra interessante soffermarci un attimo.

Innanzitutto bisogna tener presente che tale integrato è stato concepito in maniera tale da richiedere sempre sui piedino 3 (piedino di controllo) una tensione più positiva di 5 volt rispetto al piedino 4.

ln pratica non appena l'integrato « sente » la tensione sui piedino 3 abbassarsi rispetto al va lore richiesto, subito aumenta la tensione in uscita tentando di ripristinare le condizioni iniziali; viceversa se sente la tensione sul piedino 3 aumentare di valore, subito abbassa la tensione in uscita.

Quindi se noi collegassimo il piedino 4 a massa, la minima tensione che potremmo preleva<mark>r</mark>e in uscita sarebbe 5<br>volt perché pù in basso di così l'integrato non ci lascerà scendere.

Ne consegue che per poter prelevare in uscita tensioni più basse di 5 volt utilizzando appunto il uA.78 MG si deve assolutamente collegare il piedino 4 ad una tensione negativa di valore opportuno (- 5 volt) che nel nostro caso si ottiene impiegando l'integrato IC2, un amplificatore differenziale di tipo LM.301.

Così facendo il piedino 3 di IC1, anche prelevando in uscita una tensione di 0 volt, risulterà sempre più positivo di 5 volt rispetto al piedino 4 (essendo tale piedino polarizzato con 5 volt negativi) e questo ci permetterà appunto di spostare il campo di regolazione della tensione in uscita da O a 22 volt ( ovviamente anche la tensione massima, che normalmente è di 27 volt, si abbass erà di 5 volt d iventando così 22 volt).

In particolare la tensione di 0 volt si otterrà quando il cursore del potenziometro R5 è ruotato tutto dalla parte in cui si cortocircuita la resistenza, mentre la tensione dei 22 volt si otterrà quando il cursore è ruotato tutto dalla parte opposta.<br>Precisiamo che i diodi DS1-DS2 presenti sui terminali

d'ingresso 2-3 di IC2, hanno solo una funzione protettiva, mentre i condensatori C11-C12 e C3 servono per il filtraggio di eventuali impulsi spurii.<br>Sempre l'integrato IC2 ci permetterà inoltre di mante-

nere costante la tensione sui carico anche in presenza di fortissimi assorbimenti, annullando automaticamente la caduta di tensione ai capi delle resistenze R20-R21-R22.

Fig. 2 Schema pratico di montaggio dell'alimentatore e in basso connessioni dei transistor e integrato impiegati per tale realizzazione.

Si noti nello schema come vanno collegati il ponte raddrizzatore RS1 (che consigliamo di fissare sul pannello posteriore del mobile, se di metallo, per dissipare il calore generato) e i due darlington TR1 - TR2 i quali vanno anch'essi fissati sopra un'aletta di raffreddamento, non dimenticandosi di Isolarii con le apposite miche. I condensatori C4 e C7 vanno stagnati direttamente sui terminali di TR1 - TR2 in quanto servono per prevenire autooscillazioni.

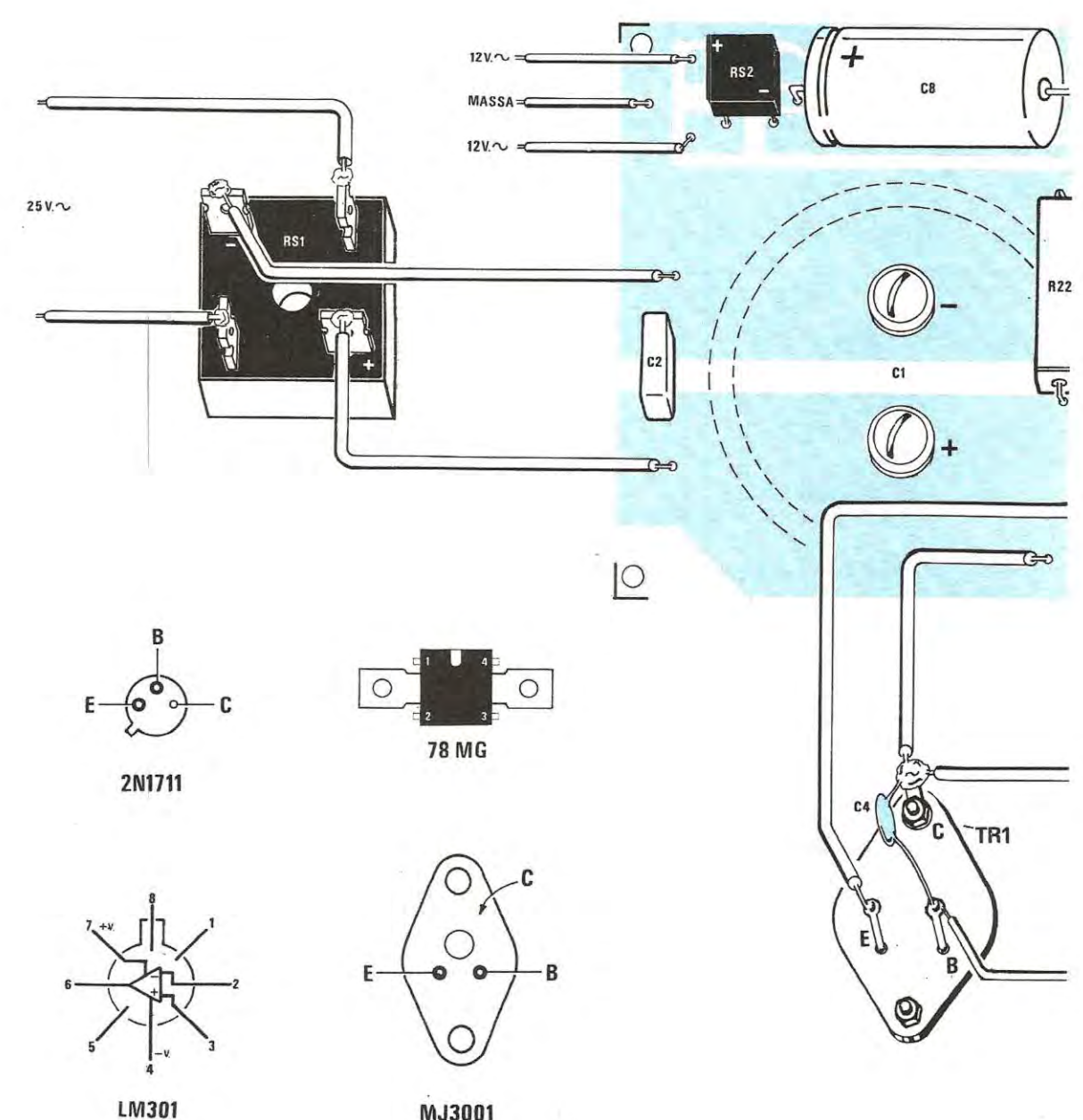

MJ3001

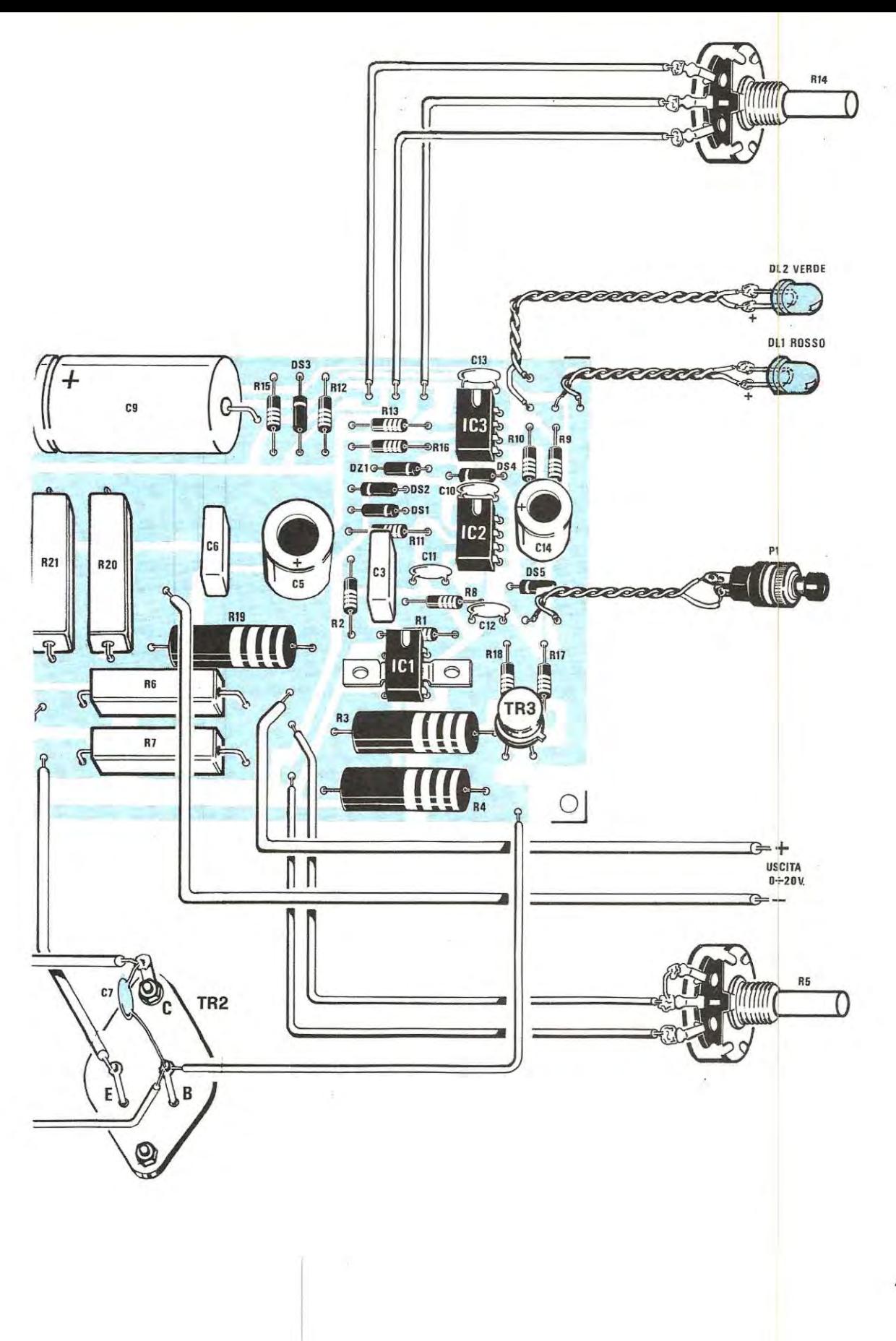

Resta da vedere la funzione svolta nel nostro circuito dall'integrato IC3 (anch'esso di tipo LM.301) il quale, come ormai tutti avrete intuito, serve per realizzare la « protezione in corrente ».

Prima di spiegarvi come funziona questo stadio vorremmo comunque farvl notare che i due integrati IC2-IC3 risultano alimentati con una tensione di 15 volt negativi rispetto alla massa (applicata al piedino 4) che otteniamo molto semplicemente raddrizzando i 12 + 12 volt disponibili sui secondario a presa centrale del trasformatore T1, raddrizzandoli con il ponte RS2 e filtrandoli quindi rispettivamente con i condensatori elettroliciti C8 e C9.

La tensione dei 15 volt positivi viene pure applicata, tramite la resistenza R12, all'anodo del diodo DS3, collegato con il catodo a massa, in modo da ottenere ai capi di questo una tensione di riferimento di circa 0,6 volt che applicata all'ingresso invertente (piedino 2) dell'integrato IC3 tramite il potenziometro R14, ci servirà appunto per fissare la soglia di intervento della protezione in corrente.

lnfatti quando la caduta di tensione ai capi delle resistenze R20-R21-R22 (tanto più alta quanto più alta è la corrente assorbita dal carico) supererà la tensione applicata al piedino 2 di IC3, questo amplificatore che normalmente ha la propria uscita a -15 volt, la commuterà automaticamente portandola a + 15 volt e questo produrrà nel circuito tre effetti distinti:

1) il transistor TR3, che normalmente è interdetto, si porterâ in conduzione e cortocircuitando a massa con il proprio collettore le basi di TR1-TR2, farâ scendere automaticamente la tensione sull'uscita dell'alimentatore a O volt.

2) 1 15 volt positivi presenti sui piedino 6 di IC3, tramite R10-OS4-DZ1. reazioneranno l'ingresso positive di IC3 in modo tale che il blocco della tensione in uscita permanga anche nel casa in cui vengano a cessare le condizioni che lo hanno causato, per esempio si provveda ad eliminare un eventuale cortocircuito. Per ripristinare le condizioni iniziali di funzionamento, dopa un intervento della protezione, sarâ infatti necessario pigiare il pulsante P1 in modo da cortocircuitare a massa l'anodo di OS4.

3) La stessa tensione positiva disponibile sui piedino 6 farà spegnere il diodo led verde DL1 (che risulta acceso quando tutto funziona alla perfezione) e farâ invece accendere al sua posta il led rossa DL2 di allarme (si noti che i due diodi led risultano collegati sull'uscita di IC3 con polarità opposta).

ln pratica, ruotando il cursore del potenziometro R14 tutto verso il positiva, noi applicheremo al piedino 2 di IC3 la massima tensione (circa 0,6 volt) quindi la protezione scatterà solo con correnti molto elevate (circa 8 ampère).

Viceversa ruotando il cursore del trimmer R14 tutto dalla parte opposta, noi applicheremo al piedino 2 una tensione di riferimento di circa 45-50 millivolt ed in tali condizioni la protezione interverrâ con correnti minime di soli 500-600 **m illiampère .** 

### **REALIZZAZIONE PRATICA**

Realizzare in pratica questo alimentatore non è assolutamente difficile.

Una volta in possesso del circuito stampato LX343, risultando questo ad una faccia sola e già forato, potremo iniziare immediatamente a montare su di esso i vari componenti, seguendo le indicazioni fornite dallo schema pratico di fig. 2. Monteremo per prime tutie le resistenze, poi i diodi, gli zoccoli per i due integrati ed i condensatori.

È ovvio che per i condensatori elettrolitici, per i diodi al silicio e per il ponte raddrizzatore dovremo fare attenzione a rispettarne la polaritâ, tuttavia anche questo non dovrebbe crearvi grossi problemi in quanto sulla serigrafia è chiaramente indicato dove va infilato il terminale positiva.

Nel montare le resistenze a fila vi consigliamo di tenerle leggermente sollevate dalla vetronite perché queste durante il funzionamento potrebbero scaldare in maniera superiore rispetto agli altri componenti rischiando cosi di danneggiare la vetronite sottostante.

Il condensatore elettrolitico C1 da 10.000 mF, che appare tratteggiato nel disegno di fig. 2, va montato sulla parte opposta dello stampato come vedesi nella foto di testa, fissandolo a questo con le apposite viti di cui esso dispone.

Ricordatevi, prima di stringere queste viti, di ripulire la pista di rame con un batuffolo di cotone imbevuto di alcool in modo da asportare l'eventuale ossido che potrebbe impedirvi di ottenere un buon contatto elettrico con i terminali del condensatore.

Ricordatevi inoltre, quando fisserete il montaggio entro un mobile, di sistemare sempre tale condensatore con i terminali rivolti verso l'alto (cioè non sdraiarlo in orizzontale né in verticale con i componenti di sotto) perché in casa contrario, lasciando l'alimentatore inutilizzato per molto tempo, l'elettrolita in esso contenuto potrebbe depositarsi tutto verso i terminall, lasciando le armature secche e riducendo quindi la capacitâ.

Per ultimi monteremo sullo stampato l'integrato stabilizzatore IC1 ed il transistor TR3 rispettando la tacca di riferimento presente sui loro involucre diversamente non potranno funzionare.

A tale proposito vorremmo qui riportare un particolare piuttosto divertente per dimostrarvi che le parole spese per la realizzazione pratica di un progetto non sono mai troppe.

Su un paio di montaggi inviati alla nostra redazione da « riparare », abbiamo potuto riscontrare una strana interpretazione data da qualche lettore alla nostra frase « rispettate la tacca di riferimento dei transistor ».

ln pratica questi lettori hanno inserito il transistor sullo stampato infilando un terminale a caso in ciascun foro disponibile, poi accorgendosi che la tacca sporgente dall'involucro andava a finire in una posizione sbagliata ri-

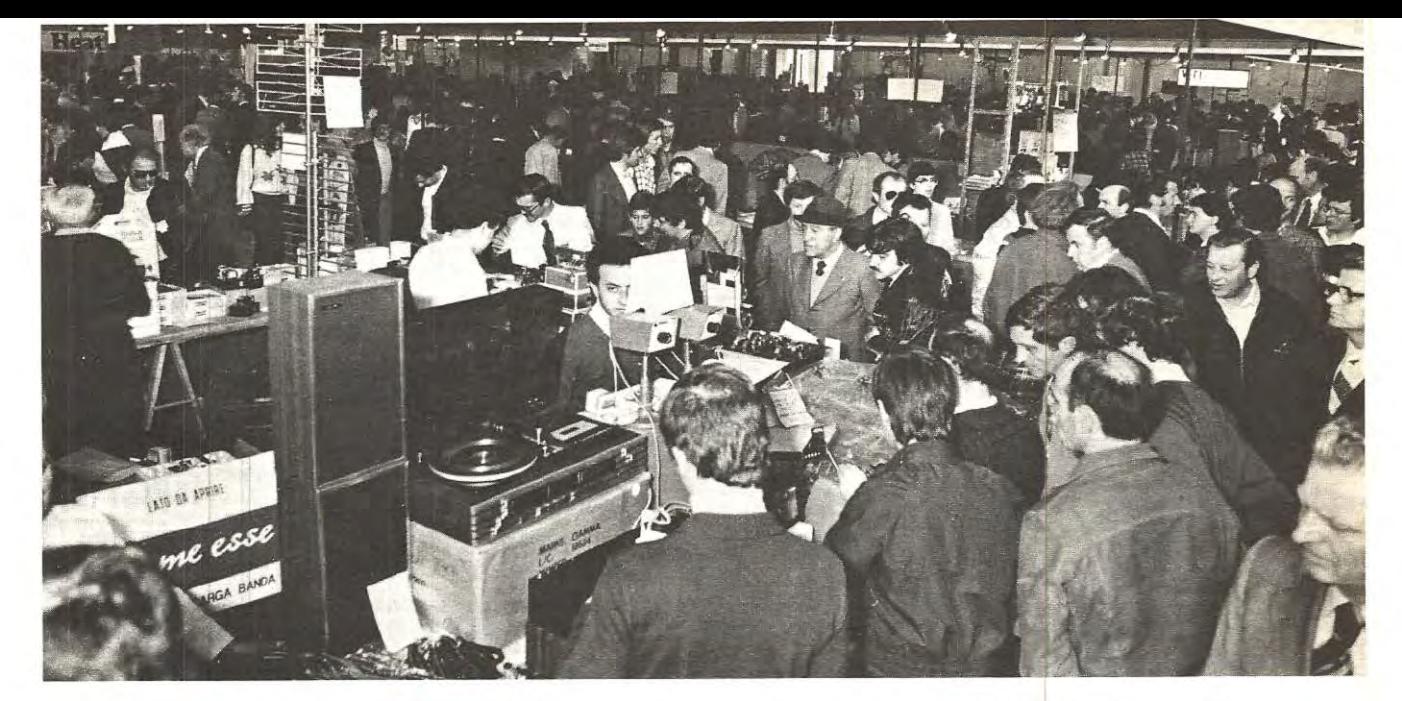

## 15<sup>ª</sup> FIERA NAZIONALE DEL RADIOAMATORE, ELETTRONICA, HI - FI, STRUMENTIMUSICALI

FIERA DI PORDENONE 25 - 26 - 27 aprile 1980

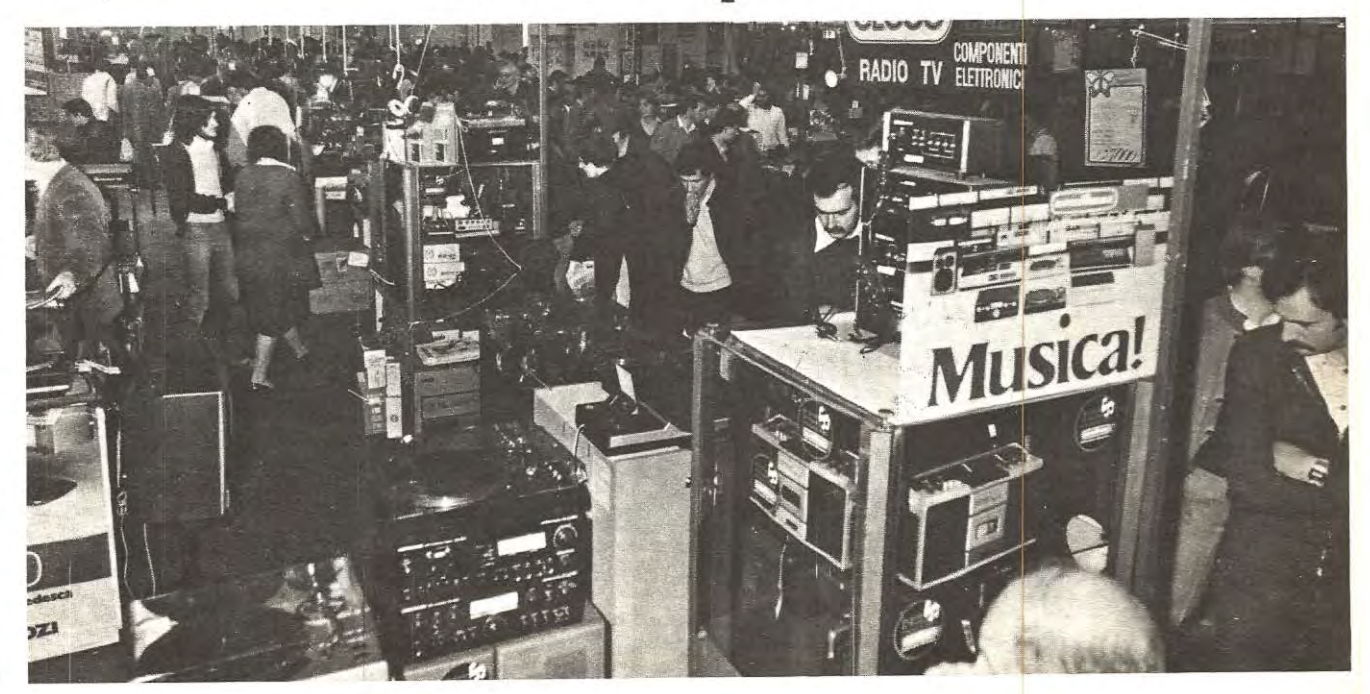

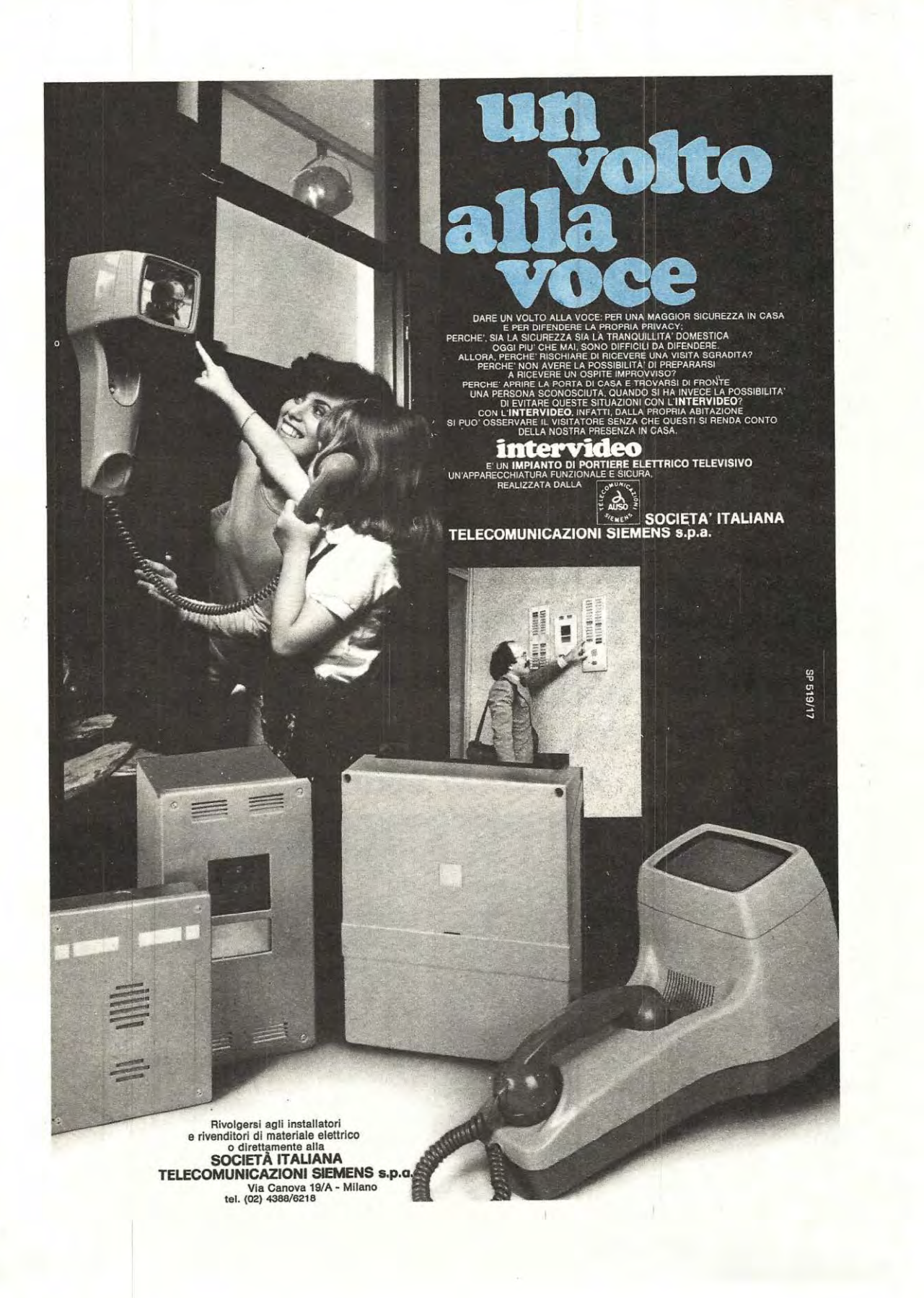

spetto a quanto indicato sulla serigrafia, hanno pensato bene di rimediare al tutto prendendo una pinza e ruotando il corpo dei transistor fino a farla combaciare.

Noi possiamo solo ripetervi che ciascuno dei tre terminali E-B-C deve essere inserito nell'apposito foro e che per raggiungere lo scopo ci si può aiutare con la tacca di riferimento, però se qualcuno ruota il transistor è ovvio che la tacca non ha più alcun senso di essere presa in considerazione.

Come avrete notato dal disegno non tutti i componenti troveranno posto sul circuito stampato, e cioè:

- Il ponte raddrizzatore RS1 va fissato sulla parete posteriore del mobile, se questo è metallico, oppure su un'aletta di raffreddamento in modo da consentirgi di smaltire il calore generato in presenza di forti assorbimenti

- due dalington di potenza TR1 e TR2 vanno sempre fissati su un'aletta di dimensioni ragguardevoli, in particolar modo se vorremo sfruttare l'alimentatore per prelavare da esso correnti molto forti a bassa tensione, non solo ma essendo l'involucro di questi transistor collegato direttamente al positivo, dovremo ricordarci di isolarli in modo adeguato dal metallo dell'aletta utilizzando a tale proposito una mica e relative rondelle.

- due condensatori a disco C4 e C7, necessari per prevenire autooscillazioni, debbono assolutamente essere stagnati sui terminali B-C di questi darlington come appare chiaramente nel disegno pratico, cioè non si pensi di stagnarli ad esempio sullo stampato diversamente non potranno assolvere la loro funzione.

- **1** due potenziometri R5-R14, i due diodi led ed il pulsante P1 vanno infine fissati sul pannello frontale del mobile unitamente alle boccole d'uscita e ad un eventuale voltmetro per conoscere il valore di tensione erogato.

Se vogliamo che il nostro alimentatore sia in grado di erogare i 7-8 ampère di corrente che ci siamo prefissi, per i collegamenti con il ponte RS1 , con l'emettitore e il collettore dei due darlington e con le boccole d'uscita dovremo ovviamente utilizzare del fila di rame di sezione adeguata (almeno 2 mm. di diametro) non importa se rigide o flessibile, diversamente (se il diametro è più sottile) questi fili scalderanno in maniera notevole provocando inopportune cadute di tensione, con il rischio inoltre di<br>fondere le stagnature sullo stampato.

Per tutti gli altri collegamenti potremo invece utilizzare del filo di rame di sezione qualsiasi. in quanto le correnti in gioco sono sempre molto modeste.

Nel collegare le boccole d'uscita al pannello del mobile fate molta attenzione che queste risultino perfettamente isolate dal metallo (anche quella negativa) perché bisogna tener presente, come d'altra parte vedesi chiaramente sullo schema elettrico di fig. **1,** che il negativo della tensione erogata non corrisponde con la « massa » del nostro circuito stampato e collegandoli insieme si otterrebbe **in pratica l'effetto di escludere la protezione in corrente.** 

A proposito di protezione in corrente, se qualcuno avesse interesse a farla intervenire per valori più bassi dei 500 milliampère, per esempio a 200-300 milliampère, potrà facilmente raggiungere lo scopo eliminando dal circuito una delle tre resistenze R20-R21-R22 poste fra di loro in parallelo sullo stampato (in ta! modo perà non si potranno più prelevare 8 ampère dal circuito, bensi solo 5-6 ampère massimi) oppure diminuendo leggermente il valore della resistenza R15 e portandolo dagli attuali 82 ohm a 68 ohm oppure a 56 ohm.

Se non volete dotare il vostro alimentatore di nessun voltmetro o amperometro, dovrete indicare sui pannello, attorno alla manopola di R5. su quale posizione questa va ruotata per ottenere in uscita 1 - 2 - 3 - 5 - 10 - 15 - 20 volt e attorno alla manopola di R14 su quale posizione deve essere ruotata per poter prelevare in uscita una corrente massima di 0,5 • 1 - 1,5 - 2 • 3 - 4 - 5 • 6 • 7 ampère.

Noi comunque vi consigliamo. se volete realizzare un qualcosa di estremamente professionale, di completare il circuito, in sostituzione del solito voltmetro a lancetta, con l'economico voltmetro digitale LX317, presentato sui n. 63 ed in tal caso non sarà più necessario graduare la manopola delle tensioni in quanta potrete leggere direttamente sui display il valore di tensione presente in uscita.

Prima di concludere ricordiamo ancora una volta che quando scatta la protezione in corrente la tensione in uscita si porta automaticamente a « zero » volt e sul pannello frontale si accende il diodo led rossa al posto di quello verde; a questo punto, per ripristinare le condizioni iniziali di funzionamento. dopa aver ovviamente eliminato le cause che avevano provocato l'intervento della protezione stessa. dovrete solo pigiare il pulsante P1.

Se anche cosi facendo il diode led rosso rimane acceso, significa che il circuito alimentato assorbe ancora troppo, quindi o vi siete sbagliati a regolare il potenziometro R14, oppure c'è un cortocircuito che occorre assolutamente eliminare prima di fornire nuovamente tensione.

**Non pensate dl risolvere il problema** tenendo pigiato P1 in continuazione. perché cosi facendo correreste solo il rischio di provocare dei danni al circuito sotte prova, bensi cercate sempre di eliminare le cause che han no provocato l'eccesso di assorbimento prima di fornire di nuovo tensione.

### **COSTO DELLA REALIZZAZIONE**

Il solo circuito stampato LX343 in fibra divetro già forato e completo di disegno serigrafico L. 7.100

Tutto il materiale occorrente, cioè circuito stampato, resistenze, condensatori, integrati e relativi zoccoli, transistor con miche e rondelle isolanti, ponti raddrizzatori, diodi, pulsante. led, aletta di raffreddamento per i due finali, boccole e trasformatore L. 99.000

**1 prezzi sopra riportati non includono le spese pos~ali.** 

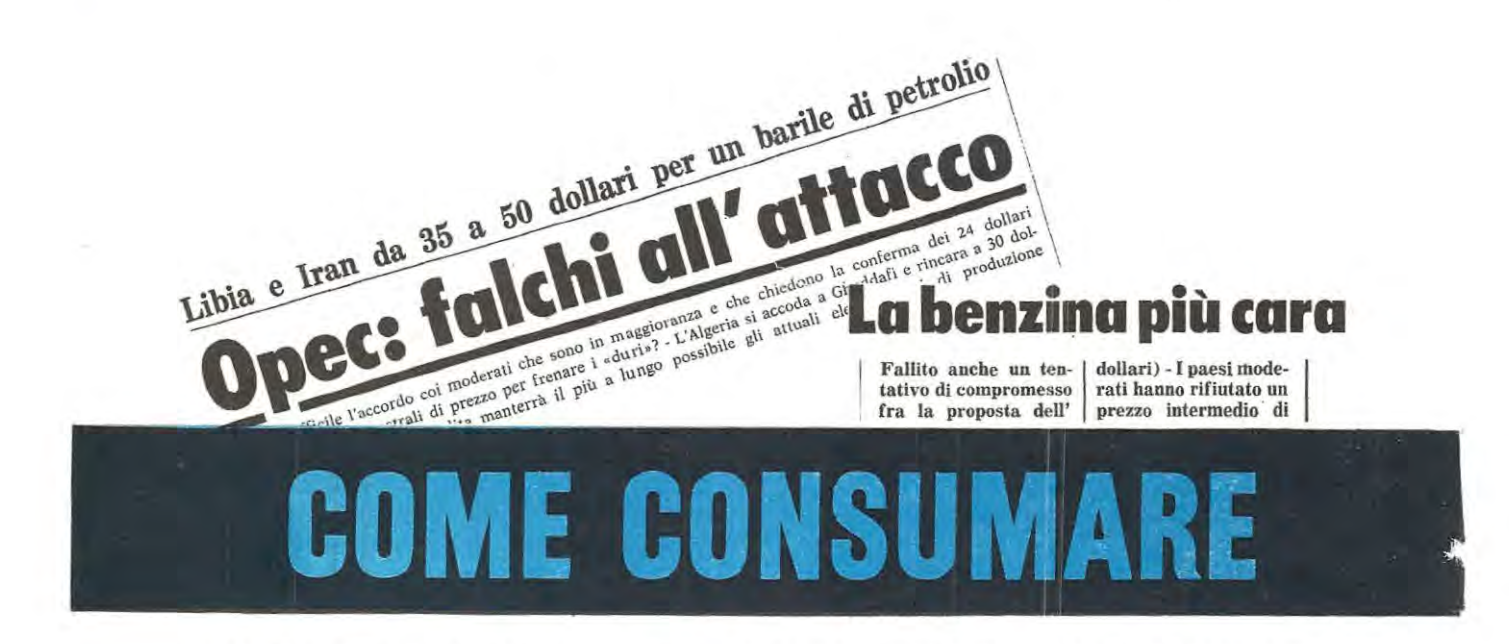

Ascoltando la radio che ormai quotidianamente fornisce notizia di un aumento sui prezzo del petrolio deciso da qualche paese dell'OPEC (cioè l'organizzazione dei paesi esportatori), l'automobilista giustamente si chiede quale prezzo potrâ raggiungere la benzina se si continua di questo passo e se malgrado ciò il prossimo anno ne avremo a sufficienza per tutti.

A tale proposito le ultime notizie che giungono dal Medio Oriente non possono certo definirsi incoraggianti tanto che fra le « alte sfere » c'è già chi pensa di far viaggiare le auto a targhe alternate (un giorno i numeri pari e un giorno quelli dispari) se non adtlirittura di ricorrere ad un razionamento e se ciò accadrà vuol dire che dovremo proprio pensare ad acquistarci una bicicletta perché col serbatoio vuoto la nostra auto è inservibile.

ln realtà torse il problema non è cosi catastrofico corne sembrerebbe perché almeno per una decina d'anni di benzina dovrebbe essercene per tutti, perô visto che il suo costo sale ogni giorno ed è destinato a satire ancor più in futuro, se non vogliamo che l'auto diventi in breve tempo un privilegio per sole persone facoltose, cerchiamo aimeno di economizzare il più possibile.

• Ma corne? • direte voi.

Non certo lasciando la propria auto ferma in garage ad invecchiare perché questa è proprio l'unica soluzlone che nessuno adotterebbe, bensi cercando di percorrere un maggior numero di chilometri con la stessa quantità di benzina e per far questo, visto che non possiamo dimezzare i cilindri del motore né sono ancora stati scoperti degli additivi • economici • che permettano un vero **ri**sparmio, l'unica possibilità che ci è offerta è quella di • bruciare • totalmente quel prezioso liquide che entra nei cilindri in modo da ottenere una maggior potenza e migliorare quindi il rendimento complessivo.

ln aitre parole l'unica strada che possiamo percorrere per risparmiare « benzina » è quella di migliorare il sistema di accensione della nostra vettura, cioè cercare di ricavare dalla bobina AT una tensione e corrente più elevata in modo che la scintilla con la sua maggior potenza, bruci tutta la miscela nell'interno dei cilindri, evitando cosi che dal tubo di scappamento esca della miscela incombusta che in pratica rappresenta solo un inutile spreco.

Tutto ciò si può facilmente ottenere sostituendo sulla nostra autovettura l'accensione tradizionale con un'accensione elettronica, purché questa sia una • vera • accensione elettronica, frutto cioè di una esperienza pluriennale nef settore e di ripetuti collaudi sui più svariati tipi di autovettura e con le condizioni ambientali plù disparate.

ln pratica l'accensione che noi oggi vi presentiamo dispone di tutti questi requisiti in quanto conserva tutti i pregi della • vecchia » accensione LX200, ormai supercollaudata da migliaia di lettori, con il vantaggio perà che sono stati eliminati tutti i difetti (vedi ad esempio i moduli che in !aluni casi, per carenza dei materiali impiegati, se ne andavano facilmente fuori uso) adottando inoltre dei piccoli ma preziosissimi accorgimenti volti esclusivamente ad un solo fine: cercare di percorrere più chilometri con la stessa quantità di carburante.

A questo punto tuttavia è doveroso tare una precisazione, cioè non si pensi che se la propria autovettura normalmente percorre 11-12 chilometri con un litro di benzina, installando l'accensione elettronica subito si riesca a percorrerne 20-21, perché questa è pura illusione.

Non pensate nemmeno di riuscire a percorrerne 18 perché in tal caso saremmo già su un livello di risparmio intorno al 30%, mentre il risparmio che si puà ottenere con un·accensione elettronica, per quanto raffinata, risulta sempre compreso fra un minimo del 10-11% ed un massimo del 15-16%.

ln ogni caso, pur trattandosi di una percentuale modesta, è sufficiente far quattro conti con carta e matita per convenire che a fine anno si possono risparmiare, soprat**Di fronte agli spropositati aumenti sui costo del carburante e alla carenza di petrolio che incombe su ogni paese importatore, è necessario correre ai ripari cercando di economizzare al massimo e poiché nessuno intende privarsi o limitare l'impiego della propria autovettura, cerchiamo almeno di percorrere più chilometri con la stessa quantità di benzina in modo da dare un drastico taglio a questa voce passiva che incombe sui nostro bilancio famigliare.** 

MENO BENZINA

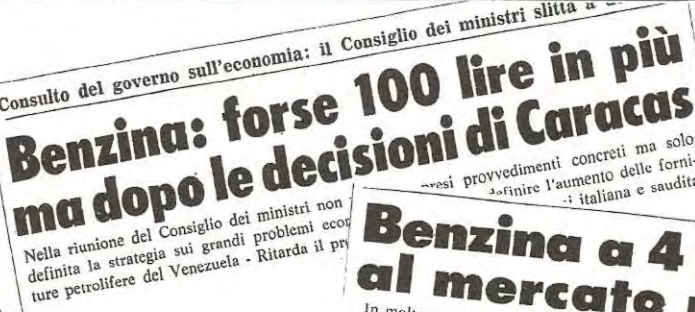

Consulto del governo sull'economia: il Consiglio dei ministri slitta a

In molte zone del nord e a Napoli, «super» e gasolio sono già<br>quasi introvabili - Decisivo l'incontro di oggi al ministano già en molte zone del nord e a Napoli, «super» e gasolio sono già<br>quasi introvabili - Decisivo l'incontro di oggi al munistero dei<br>Trasporti - Picchettaggi alle raffinerie e lunghe code di nunistero quasi introvabili - Decisivo l'incontro di oggi al ministero dei<br>Trasporti - Picchettaggi alle raffinerie e lunghe code di auto

esi provvedimenti concreti ma solo rvedimenti concreti ma scriptori<br>serinire l'aumento delle forniumento delle regista

tutto nei casi in cui la vettura viene utilizzata per lavoro e percorre giornalmente parecchi chilometri, qualche centinaia di biglietti da « mille » e se questo vi sembra poco non osiamo più profferlr parola.

Tanto per fare un esempio numerico prendiamo come riferimento un'autovettura che percorra mediamente 20.000 chilometrl ln un anno:

1) se Questa percorre mediamente 12 chilometri con un litro, con i costi attuali della benzina (ma sono destinati inevitabilmente ad aumentare), installando l'accensione si possono risparmiare da un minime di 108.000 lire ad un massimo di 160.000 lire circa  $\sim$ 

2) se l'auto percorre mediamente 10 chilometri con un litro si possono risparmiare dalle 130.000 lire aile 195.000 lire circa

3) se l'auto percorre mediamente 8 chilometri con un litro si possono infine risparmiare dalle 162.000 lire aile 243.000 lire circa.

Come vedete si tratta in ogni caso di cifre abbastanza sostanziose che potrebbero servire per avere gratis bollo e assicurazione più qualche caffè.

ln ogni caso ci sarà sempre qualcuno che ci scriverà **dicendoci che non gli sembra vero di ottenere tale rispar-**

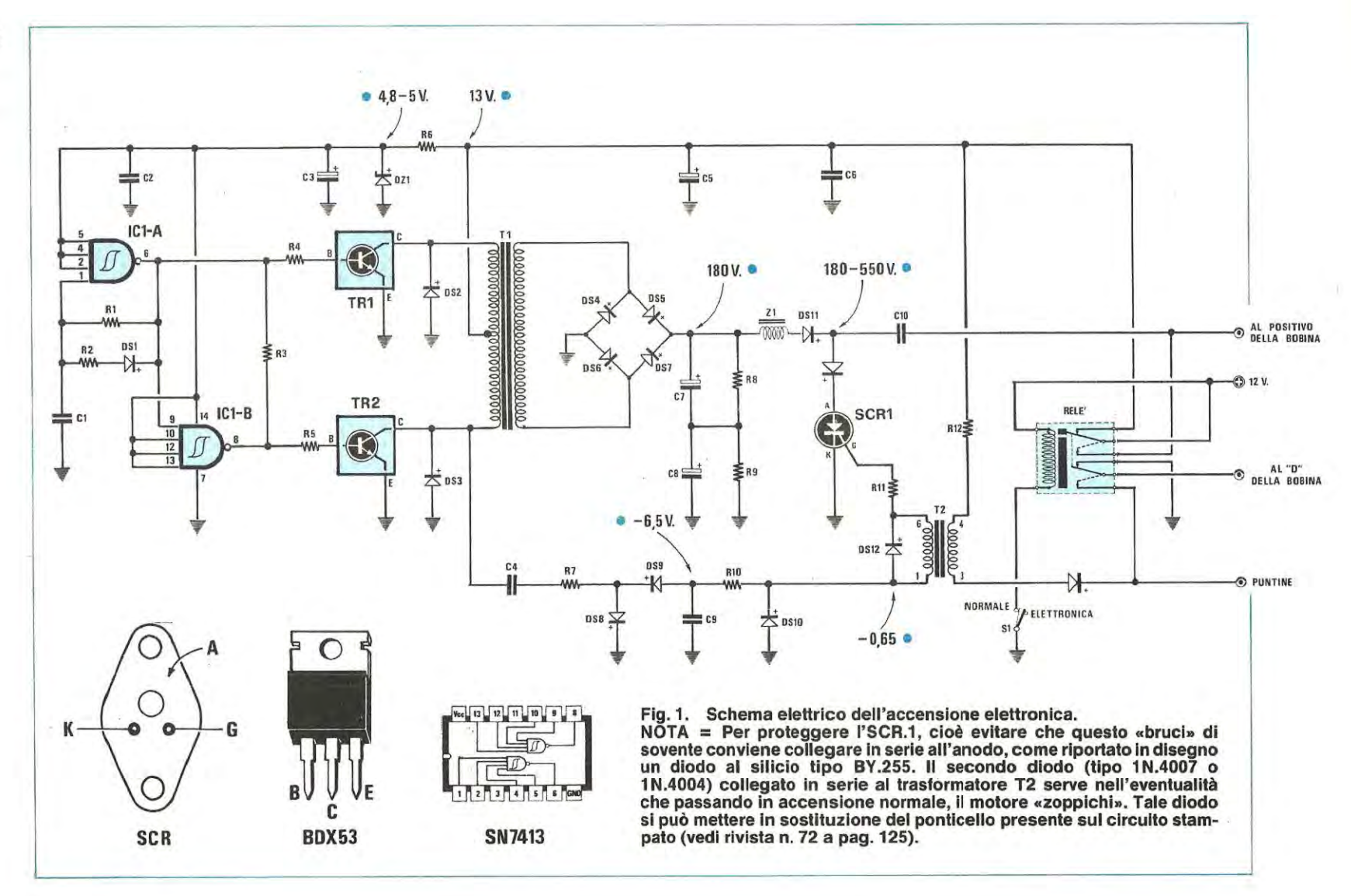

elevator **SN74** terruttore a levetta bedenza da 180  $\frac{2}{2}$ न्त tipo scambi matore ormatore ē egrato Jar H. E 4  $\mathbf{u}$  $\mathbf{u}$  $\mathbf{u}$ **SCR1**  $\mathbf{u}$  $\mathbf{u}$  $\mathbf{H}$ **CE** E Ē  $\overline{6}$  $EPI$  $25$ 

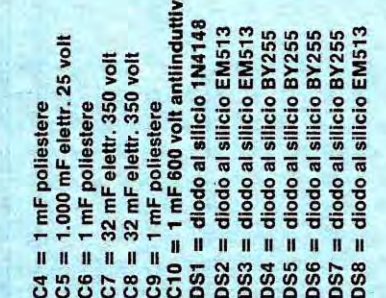

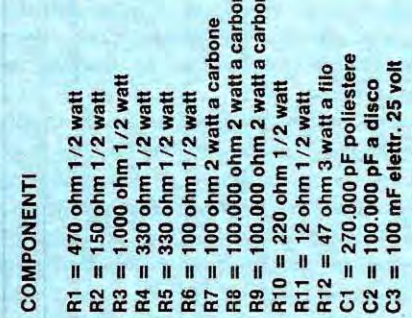

 $\omega$   $\omega$ 

mio in quanto avendo fatto un « pieno », non si accorge di percorrere una maggiore quantità di chilometri.

Una simile prova non può ritenersi valida in quanto troppi sono i fattori che concorrono a modificare la percentuale di consumo: per esempio è sufficiente che il benzinaio non vi riempia completamente il serbatoio come al solito per ritrovavi automaticamente con quel « litro » in meno che vi avrebbe permesso di percorrere altri 12-13 chilometri.

Ancora è sufficiente che nel traffico cittadino si sia costretti a dover utilizzare per diverse centinaia di metri la marcia inferiore oppure si trovino diversi semafori rossi per consumare quella benzina che ci dovrebbe servire invece a percorrere qualche chilometro in più (infatti 100 metri percorsi in « prima » o in « seconda », con l'aqgiunta di qualche « sgassata » per sollevare di giri il motore, equivalgono in pratica a 500-600 metri percorsi in « quarta » alla velocità di crociera).

Quindi se vi accorgete che in una settimana avete consumato la stessa quantità di benzina che consumavate con l'accensione tradizionale, non sentenziate subito che l'accensione elettronica non porta nessun vantaggio economico, bensì rendetevi conto che con l'accensione tradizionale quel giorno avreste consumato di più.

Le prove di consumo a questi livelli hanno senso infatti solo se effettuate su lunghi percorsi autostradali, sempre alla stessa velocità, oppure nell'arco di uno o due mesi, purché non cambino troppo spesso gli itinerari percorsi.

Importante è sapere che tale risparmio esiste e voi stessi ve ne accorgerete perché se prima, per mantenere una certa velocità di crociera, dovevate pigiare il pedale dell'acceleratore fino ad una certa profondità, ora vi accorgerete che per raggiungere lo stesso scopo è sufficiente tenerlo pigiato un po' meno e questo, lo sanno tutti, significa mandare ogni volta « meno » miscela dentro ai cilindri.

Poiché siamo in tema di risparmio possiamo anche aggiungere che le punte massime in questo senso si ottengono non superando mai i 2/3 della velocità « limite » che la vettura è in grado di fornire, per esempio se la vostra vettura, con il pedale dell'acceleratore tutto pigiato, raggiunge una velocità di circa 140 Km/ora, il maggior risparmio di carburante lo otterrete viaggiando sui 94-95  $Km/ora$ , infatti 140 x 2 : 3 = 93.3.

Un altro risparmio lo si può ottenere, anche se non tutti lo sanno, bilanciando perfettamente le ruote anteriori e quelle posteriori, così come si risparmia se anziché arrivare a tutta velocità nei pressi di un semaforo rosso per poi dover frenare (consumando così anche le pastiglie dei freni), si rallenta in anticipo e ci si arriva quindi per inerzia.

Non solo ma le candele, dopo 15.000 chilometri, rendono meno, quindi è bene sostituirle rispettando la gradazione tecnica consigliata dalla Casa, così come è necessario sostituire un filtro dell'aria sporco, perché questo fa succhiare più benzina al carburatore.

409

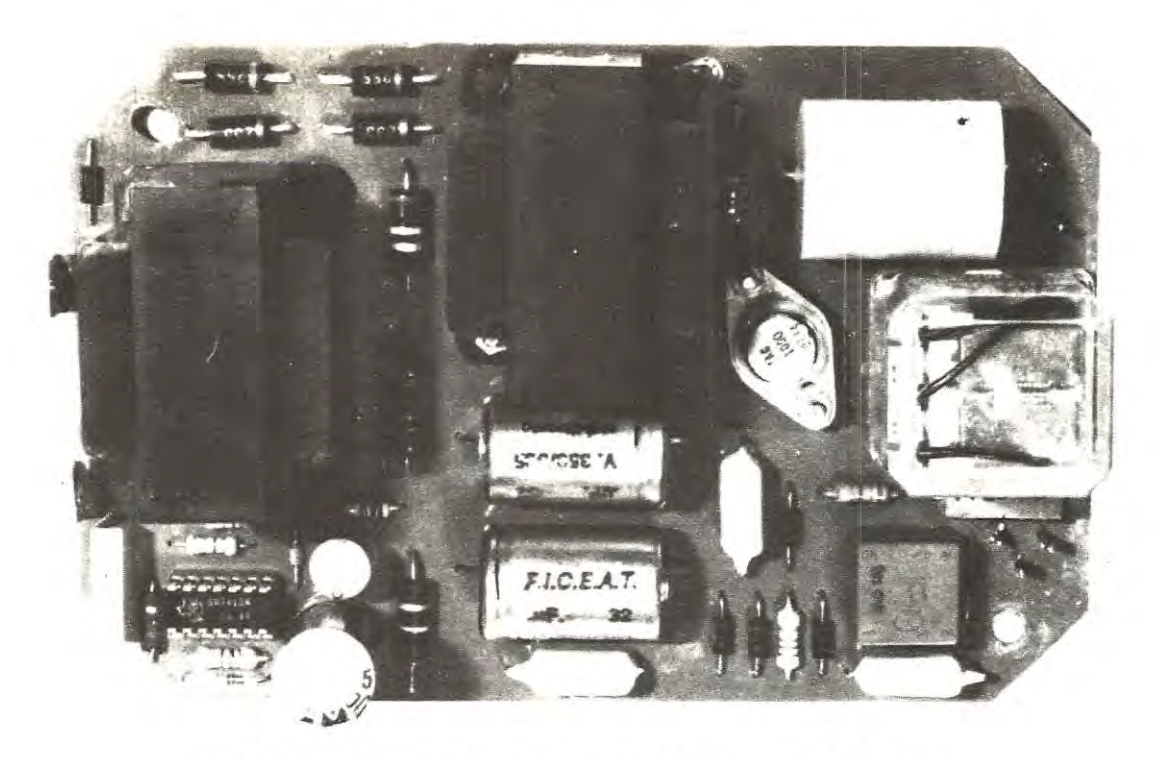

Foto del circuito stampato come si presenta con tutti i componenti già montati.

Sono questi tanti piccoli particolari che se tenuti in debita considerazione possono consentirvi a fine anno di ottenere effettivamente dalla vostra vettura un risparmio di carburante superiore a quanto da noi promesso.

### **SCHEMA ELETTRICO**

Per poter ottenere da un'accensione elettronica il massimo delle prestazioni è necessario curare particolarmente due stadi: il **convertitore CC-AC** ed il **circuito d'innesco**  dell'SCR.

Sono questi infatti che generalmente procurano le noie maggiori perciò, forti dell'esperienza acquisita in passato, abbiamo cercato di perfezionarli al massimo senza tuttavia complicare eccessivamente il circuito.

Osservando lo schema elettrico riportato in fig. 1, si noterà immediatamente che per quanto riguarda il convertitore CC-AC abbiamo scartato il solito sistema dell'oscillatore astabile realizzato con due soli transistor di potenza, in quanto troppi erano gli inconvenienti che esso presentava (cioè tendeva spesso a spegnersi ogniqualvolta scoccava la scintilla creando cosi dei problemi di « ritardo » soprattutto all'aumentare del numero dei giri) ed in sostituzione di questo abbiamo impiegato un oscillatore ad onda quadra realizzato con uno dei due nand Schmitt-trigger a 4 ingressi (vedi nand A) contenuti nell'integrato IC1, un TTL di tipo SN7413.

Cosi facendo otteniamo il duplice vantaggio di avere un

oscillatore perennemente in funzione anche quando scocca la scintilla e di poter lavorare a trequenze elevate, sull'ordine dei 20.000 Hz, aumentando cosi il rendimento del convertitore ed eliminando nello stesso tempo quel tastidioso fischio comune aile aitre accensioni. Il secondo NAND presente in questo circuito (vedi IC1/B) viene invece sfruttato semplicemente come inverter in modo da ottenere in uscita sui piedino 8 un segnale sempre ad onda quadra, perô sfasato esattamente di 180° rispetto a quello disponibile sui piedino 6 (uscita di IC1 / A).

Questi due segnali vengono applicati contemporaneamente, tramite le resistenze R3-R4, sulla base dei due darlington di potenza BOX.53 (vedi TR1-TR2) i quali esplicano nel nostro circuito la sola tunzione di amplificatori finali di potenza.

Il trasformatore T1 impiegato in questo stadio è ovviamente un trasformatore-elevatore, cioè l'avvolgimento secondario dispone di un numero di spire più elevato rispetto al primario.

ln pratica in uscita da questo trasformatore noi avremo disponibile una tensione alternata ad onda quadra che raddrizzeremo con i quattro diodi DS4 - OSS - 0S6 - DS7 collegati fra di loro in configurazione a ponte in modo da ottenere una tensione continua di circa 165 volt e che utilizzeremo per caricare i due condensatori elettrolitici C7 - C8 (ciascuno da 32 mF 350 volt lavoro), sfruttati nel nostro circuito come « serbatoio di corrente ».

Tale « serbatoio » ci servirà per ricaricare il condensatore C10 nel minor tempo possibile. subito dopo che è **scoccata la scintilla, anche quando il numero di giri del** 

motore è al massimo, in modo da non « perdere dei colpi».

Per raggiungere questo scopo si è sfruttato il principio di funzionamento degli alimentatori « switching » che possiamo cosl riassumere: quando il gate dell'SCR viene eccitato tramite l'apposito circuito di innesco che analizzeremo più avanti, l'SCR stesso si comporta in pratica come un interruttore chiuso cortocircuitando a massa un estremo del condensatore di scarica C10 e il catodo del diodo DS11 collegato al proprio anode.

ln tali condizioni mentre il condensatore C10 si scarica trasmettendo un forte impulsa di corrente al primario della bobina a cui è collegato. l'impedenza 21 , essendo il catodo di OS11 cortocircuitato a massa, viene ad essere a sua volta attraversata da un forte impulso di corrente, quindi si carica di « energia ».

Quando l'SCR smette di condurre, la corrente che attraversa 21 non puà interrompersi di colpo e poiché l'unico « sfogo • possibile è rappresentato dal condensatore C10, l'impedenza trasferisce appunto tutta l'energia che aveva immagazzinato in precedenza su tale condensatore facendo salire la tensione ai suoi capi fino ad un massimo di circa **550 volt.** 

In altre parole con questo semplice artificio noi riusciamo a caricare tale condensatore fino ad un livello pari all'incirca al triplo della tensione continua disponibile sull'uscita del ponte raddrizzatore.

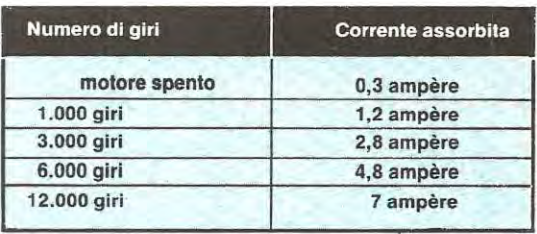

Possiamo qui precisare che la corrente assorbita dallo stadia elevatore di tensione, cioè dai transistor TR1-TR2, è direttamente proporzionale al numero di giri del motore. corne dimostra la seguente tabella relativa ad un motore a 4 cilindri:

Come già accen nato il condensatore C10 in corrispondenza ad ogni impulso dovuto all'apertura delle puntine dello spinterogeno. verrà scaricato dall'SCR in parallelo al primario della bobina di A.T., ottenendo cosi sui secondario di questa una tensione notevolmente superiore a quella che si potrebbe ottenere con un'accensione tradizionale.

In tal modo, fra gli elettrodi della candela si ruscirà a far « scoccare » un arco molto potente e duraturo, in grado di bruciare totalmente la miscela presente all'interno del cilindro, senza lasciarne neppure una minima quantità incombusta.

**Foto del circulto montato nel suo contenltore a tenuta stagna. SI notl la vite con caplcorda**  sotto l'impedenza Z1 che utilizzeremo per stagnarci un filo collegato con l'estremo **opposto al metallo del contenltore ln modo da ottenere un perfetto contatto dl • massa** • **Ira Il circuito stampato e la scatola.** 

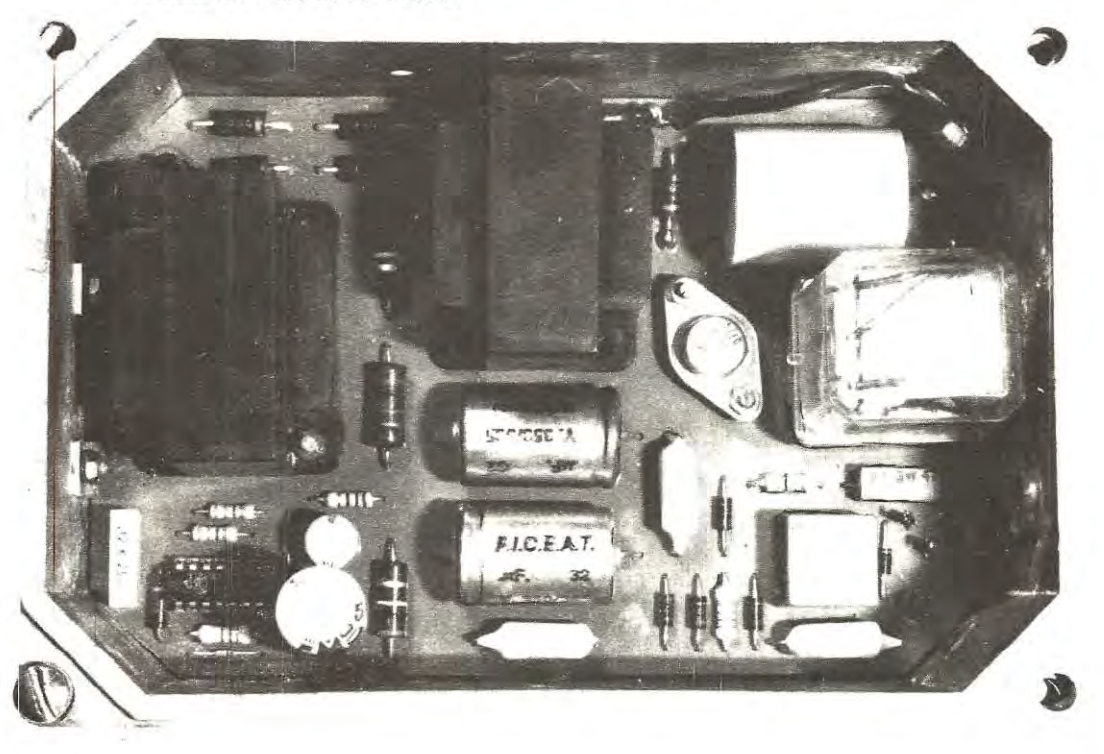

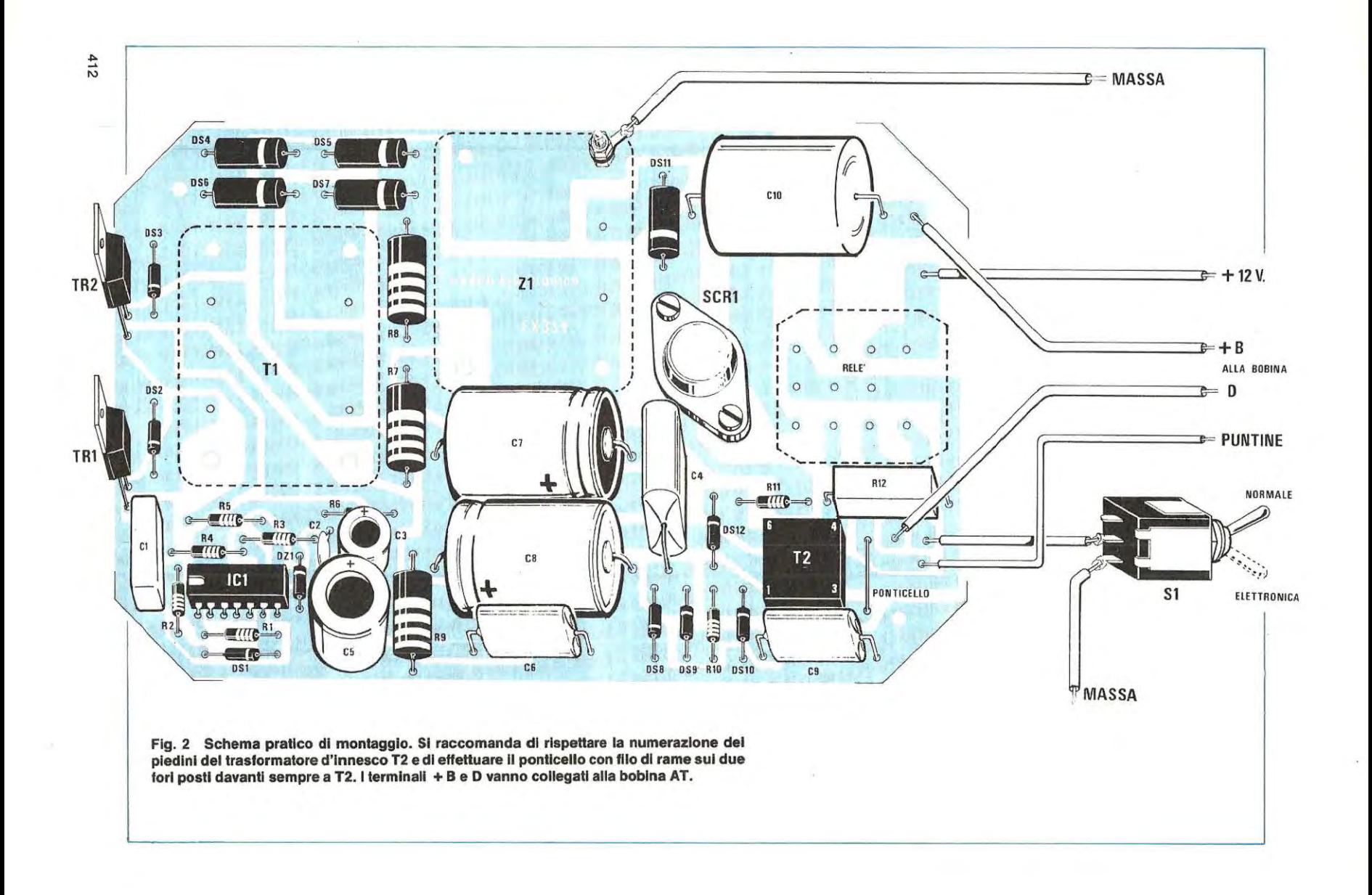

 $\chi$ 

Per eccitare il gate dell'SCR in modo che questo, all'apertura delle puntine dello spinterogeno, si porti in conduzione scaricando a massa il condensatore C10, abbiamo ancora una volta abbandonato tutti i sistemi tradizionali a trigger con transistor o altri semiconduttori sostituendoli dopa innumerevoli prove con un circuito molto più semplice, ma anche molto più sicuro e funzionale.

ln pratica per questo scopo abbiamo impiegato un trasformatore di innesco a toroide (vedi T2) il quale risolve egregiamente il problema tuttavia da solo non è sufficiente in quanto esisterebbe sempre il pericolo di impulsi spurii che potrebbero far eccitare l'SCR quando non è richiesto creando cosi degi scompensi net funzionamento del motore.

Per ovviare a tale inconveniente nel nostro circuito abbiamo deciso di applicare al « gate • una tensione di polarizzazione leggermente « negativa » che otteniamo prelevando il segnale ad onda quadra disponibile sui collettore di TR2 tramite il condensatore C4, raddrizzandolo tramite i due diodi DS8-DS9 che fungono da « duplicatore di tensione » e stabilizzandolo quindi sul valore di  $-0.6$ volt (cioè 0,6 volt negativi) tramite il diodo DS10 e la resistenza R9.

Il diodo 0S12 che troviamo applicato in parallelo al secondario del trasformatore d'innesco T2 (il primario è collegato aile puntine). serve invece per limitare l'ampiezza degli impulsi da questo generati in modo da proteggere il gate dell'SCR.

Da notare che con l'accensione elettronica inserita, le puntine delle spinterogeno saranno sempre interessate da una corrente molto modesta (inferiore in ogni caso ai 250 milliampère contre i 3-4 ampère che si hanno con l'accensione normale) in quanto tale corrente è « limitata » dalla resistenza R11 e questo significa in pratica prolungare la vita delle puntine a tempi infiniti.

Utilizzando il trasformatore d'innesco abbiamo poi ottenuto un ulteriore vantaggio, quello cioè di non doverci<br>più arconounere, instellande l'acconoisse elettranise au più preoccupare, installando l'accensione elettronica sulla nostra autovettura, del funzionamento del contagiri in quanto avendosi sulle puntine un carico esclusivamente induttivo, costituito appunto dal primario del trasformatore d'innesco, esso funzionerà in ogni caso perfettamente senza dover apportare nessuna modifica.

Per completare la descrizione del nostro schema dobbiamo ancora far presente che i 5 volt necessari per l'alimentazione dell'integrato IC1 vengono ricavati direttamente dai 12-13 volt della batteria tramite il diodo zener DZ1 e la resistenza R5 inoltre, in un'accensione di tutto rispetto come questa, non poteva certo mancare un relè di commutazione per poter passare immediatamente, in caso di guasto, all'accensione tradizionale.

Infatti chiudendo il contatto del deviatore S1, la bobina del relè eccitandosi provvederà a commutare gli scambi di questo in modo tale da collegare il primario della bobina A.T. direttamente alle puntine dello spinterogeno come richiesto appunto dall'accensione tradizionale.

A questo proposito vorremmo precisare che tale relè non è stato inserito per sfiducia nel funzionamento dell'accensione elettronica perché tale circuito è perfetto sotto ogni punto di vista, tuttavia non si puà neppure assicurare al 100% che questa non si guasterà mai, quindi abbiamo preferito correre ai ripari anzitempo piuttosto che rischiare di farci trovare impreparati di fronte a una simile evenienza.

Ammettiamo per esempio che a causa delle vibrazioni della vettura si « allenti » la vite che fissa i transistor di potenza TR1-TR2 all'involucro della scatola che in questo caso funge da « aletta di raffreddamento »: è ovvio che il transistor, riscatdandosi ottre ogni limite. se ne andrà ben presto in corto e noi ci ritroveremo in « panne ».

Con il tempo potrebbe pure andarsene in corto un condensatore oppure interrompersi il diodo zener DZ1 ed in tali condizioni l'integrato IC1, risultando alimentato direttamente a 12-13 volt, tirerà ben presto le cuoia.

Ora immaginate che una di queste condizioni si verifichi per esempio in autostrada. mentre stiamo effettuando un sorpasso oppure, come sempre accade, ad un crocevia sotto un semaforo con una coda di vetture che strombazzano all'impazzata.

Se non avessimo un circuito di « emergenza » ci troveremmo nei guai. Net nostro case invece sarà sufficiente spostare l'interruttore S1 in posizione « ACCENSIONE NORMALE » ed automaticamente potremo subito ripartire.

ln aitre parole con questo interruttore noi avremo in pratica una vettura con doppio sistema di accensione, quindi la sicurezza di pater giungere sempre a destinazione tranne net caso in cui ci si dimentichi di tare il « pieno » , quindi ci si ritrovi con il serbatoio di benzina completamente a secco.

ln questi casi purtroppo, se non avremo una tanica di scorta nel baule e tanta voglia di camminare, neppure passando in « accensione normale » potremo ripartire.

### **REALIZZAZIONE PRATICA**

Il lettore dovrebbe già sapere che qualsiasi nostra realizzazione, anche i progetti apparentemente più complessi, in realtà una volta in possesso del circuito stampato. risultano sempre facilissimi da montare in quanta tutto viene da noi predisposto per semplificare al massimo le cose.

Ciononostante esiste ogni volta una piccolissima percentuale di lettori che non riesce ad ottenere un successo immediato ed il motiva abbiamo riscontrato che risiede quasi sempre nelle stagnature che non vengono eseguite a regela d'arte.

In pratica stagnare su un circuito stampato è una cosa facilissima, tuttavia se lo stagno risulta di pessima qualità (cioè contiene troppo piombo) oppure se si ha troppa fretta di terminare la propria opera, pué anche accadere che un circuito tecnicamente perfetto come lo è questa nostra accensione non riesca a funzionare al primo colpo.

Per premunirvi contro ogni inconveniente vi consigliamo quindi di ripulire sempre con carta smeriglio i terminali delle resistenze e dei condensatori prima di stagnarli e soprattutto di non avere troppa fretta ad allontanare la punta del saldatore dalla pista di rame dopa una stagnatura.

Premesso questo potremo ora iniziare il nostro montaggio inserendo per primi i componenti di minor ingombro, cioè le resistenze, i diodi (attenzione a rispettarne la polarità) e la zoccolo per l'integrato.

ln seguito potremo montare sui circuito stampato il diado SCR tenendolo sollevato dalla vetronite tramite due o tre rondelle oppure un dado che inseriremo lungo la vite di fissaggio a mo' di distanziale, come vedesi in fig. 3.

Tale precauzione è necessaria per evitare che in inverno oppure in un luogo umido si formi sotto l'involucro dell'SCR del vapore di condensa che potrebbe provocare scariche indesiderate.

Poichè l'anodo di tale diodo è collegato elettricamente alla pista sottostante solo dalle viti di fissaggio, vi consigliamo di pulire attentamente tale pista in modo da asportare eventuali strati di ossido che potrebbero fungere da « isolante ».

È pure buona norma applicare su ciascun dada, un secondo dado di « arresto » in modo tale da evitare che con le vibrazioni della vettura questo passa a lungo andare allentarsi progressivamente interrompendo cosl il necessario contatto elettrico.

Dopa l'SCR potremo montare il trasformatore d'innesco T2 tenendo presente che i numeri riportati sui sua involucro debbono corrispondere con quelli indicati sulla serigrafia diversamente potremmo scambiare fra di loro i due avvolgimenti con ovvie conseguenze.

Quando stagneremo aile relative piste il condensatore di scarica C10 ed i condensatori elettrolitici dovremo fare in modo che il loro corpo risulti appoggiato alla vetronite, diversamente con le vibrazioni della vettura, essendo il corpo del condensatore piuttosto pesante, potrebbe accaderci che un terminale si spezzi lasciandoci così automaticamente con la vetture in « panne » e costringendoci a ricorrere all'accensione tradizionale.

Per completare il montaggio restano solamente da stagnare il trasformatore T1, l'impedenza Z1 il relè e i due transistor darlington TR1-TR2 i quali, come vedesi nel disegno pratico di fig. 2, troveranno alloggio sui lato più stretto dello stampato, dalla parte del trasformatore T1.

Come già accennato questi transistor durante il funzionamento si scaldano notevolmente quindi debbono essere raffreddati fissandoli alla parete della scatola e poiché

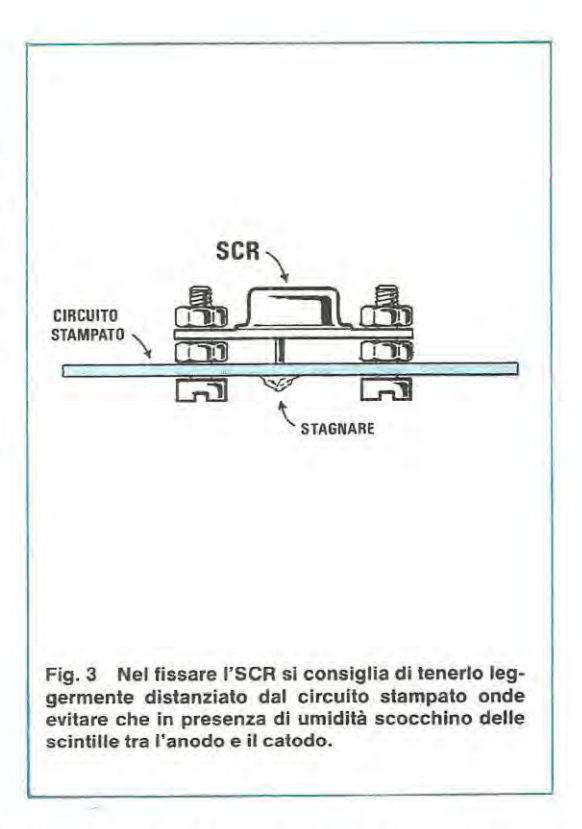

questa da sola non è ancora sufficiente per smaltire tutto il calore generato, dovremo applicare sull'esterno, come vedesi nella toto, un·apposita aletta che vi verrà fornita nel kit già sagomata con le dimensioni richieste.

Per eseguire nel migliore dei modi questa operazione vi consigliamo di inserire sullo stampato i due transistor ancor prima del trasformatore T1, cercando di tenerli alla stessa altezza e stagnandoli inizialmente solo su un terminale.

Prendete una punta da trapano da 3,5 mm. ed eseguite sulla parete della scatola due fori alla stessa distanza di quelli già disponibili sull'aletta di raffreddamento, poi inserite il circuito stampato all'interno della scatola e controllate se i fori dei transistor collimano con i vostri.

Se i fori non collimano cercate di « adattare • la posizione dei transistor fino a centrarli perfettamente e solo a questo punto sfilate la stampato ed eseguite le stagnature sui terminali che prima avevate lasciato liberi.

Montati sui circuito stampato tutti i componenti, potrete sistemare il tutto all'interno della scatola tenendo sollevato il circuito dal fonda di questa di qualche millimetro tramite quattro rondelle che cementerete con collante a presa rapida.

È molto importante che queste rondelle risultino di ferro o altro materiale conduttore in quanto sono proprio loro che perfezionano il collegamento di massa con le pareti della scatola.

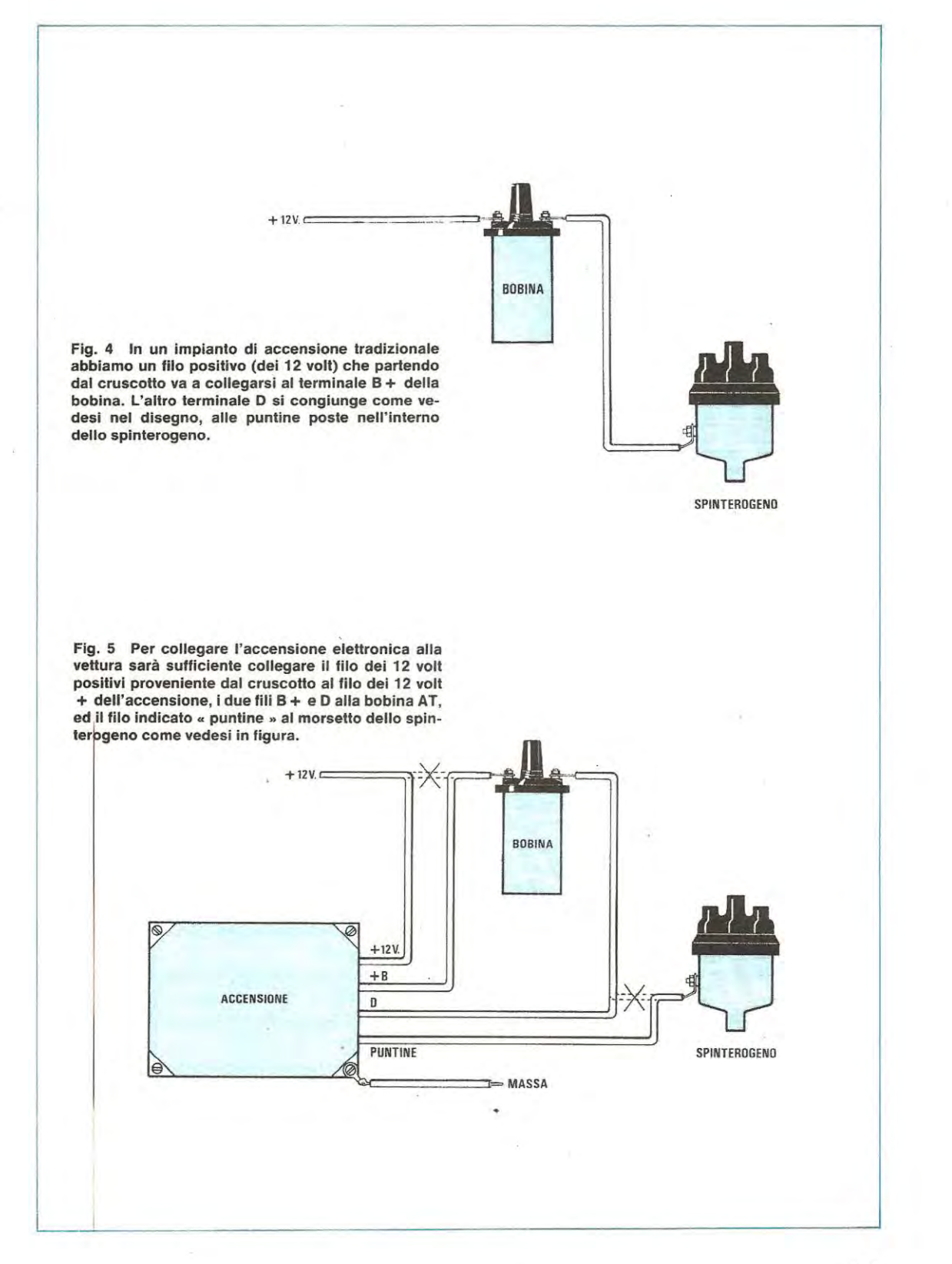

415

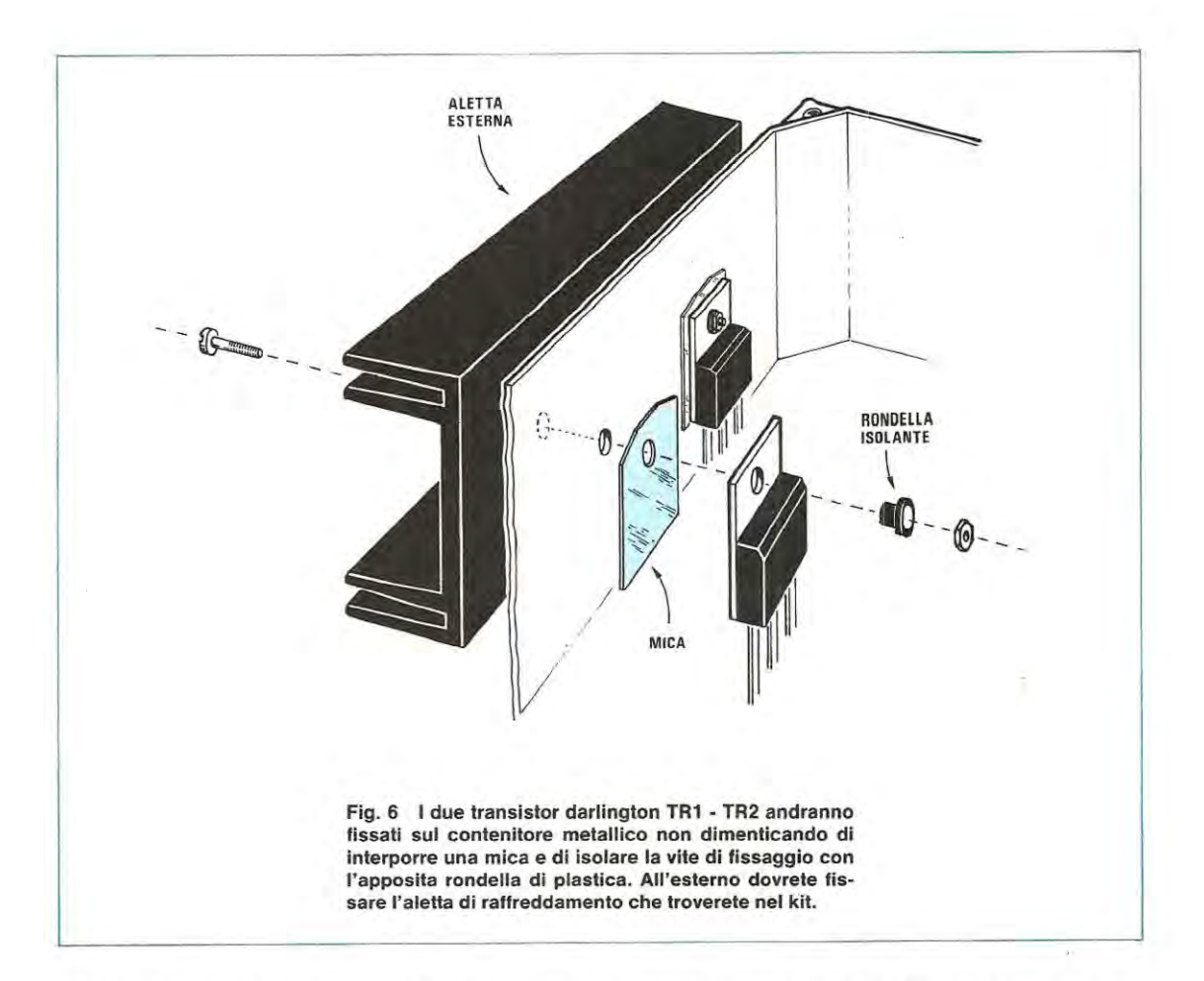

Una volta fissato il circuito stampato alla base del mobile ci resteranno ancora da fissare i due transistor aile pareti e relativa aletta di raffreddamento e per far questo dovremo prima interporre la mica rettangolare che troveremo nel kit fra le due superfici metalliche a contatto (quella del transistor e la parete del mobile) poi inserire la vite con relativa rondella isolante e stringere il tutto il più forte possibile.

Ci raccomandiamo, prima di fornire tensione per provare il circuito, di controllare con un ohmetro che il collettore dei due transistor risulti perfettamente isolato dal metallo della scatola, diversamente provochereste un bel corto circuito.

A questo punto. prima di fissare il tutto all'interno del vano motore della vettura, potremo effettuare alcune prove al banco, alimentando l'accensione con una batteria, dopodiché potremo installarla definitivamente sulla vettura attenendoci aile regole descritte nel seguente paragrato.

### **CONSIGLI UTILI E IMPORTANT!**

**1) O uando si installa r accensione a ll ï nterno del vano** 

motore è sempre consigliabile sistemarla in una posizione molto aerata, lontano cioè dai punti più caldi. in modo da consentire ai transistor di smaltire meglio il calore generato.

2) Con questa nostra accensione non è necessario togliere il condensatore sulle puntine dello spinterogeno, quindi potremo lasciarlo senz'altro al sua posta.

3) È **importante** controllare quale tipo di bobina è montato sull'autovettura perché non tutte le bobina AT sono idonee allo scopo.

Esistono infatti delle bobine, chiamate « super bobine » le quali, avendo un numero minore di spire sui primario (infatti per limitare la corrente di assorbimento dispongono di una resistenza in serie che normalmente si trova fissata sull'involucro esterno) fanno assorbire all'alimentatore una corrente quasi doppia del normale e generano in uscita una scintilla di « potenza » inferiore.

Per stabilire se la nostra bobina è idonea non dovremo comunque tare altro che procurarci un tester e dopa averlo collegato in serie alla bobina stessa, controllare la corrente assorbita alimentandola **a** 12 volt (vedi fig. 7).

Se la bobina è idonea per la nostra accensione dovrà

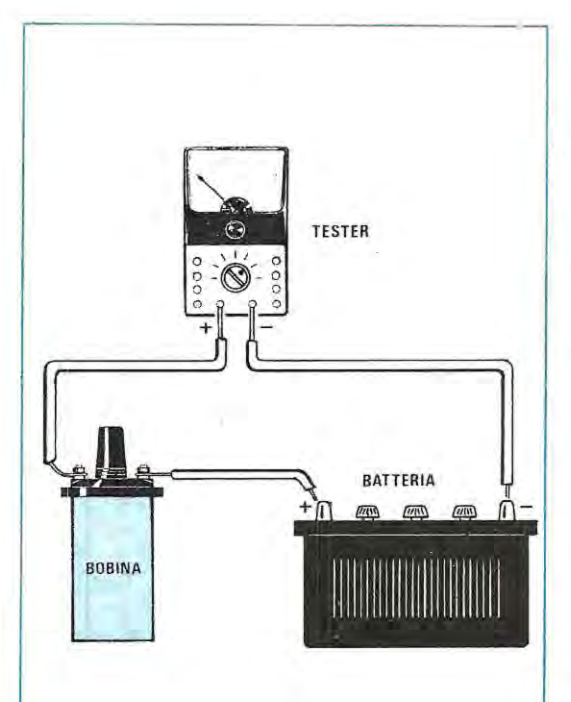

Fig. 7 Non tutte le bobine AT sono idonee a fun**zionare con l'accensione elettronica. Quelle ido**nee, alimentandole con una batteria da 12 volt con in serie un tester posto sulla portata 5 amper fondo **scala, dovranno assorbire circa 3** - **3,5 amper. Se** la **bobina assorbe** il **doppio, va sostituita.** 

assorbire all'incirca 3-3,5 ampère; se non è idonea assorbirà invece una corrente di 6-7 ampère (escludendo ovviamente la resistenza posta in serie ad essa).

In taluni casi è pure possibile impiegare la bobina « superpotente » purché questa, lasciando inserita la resistenza, presenti un assorbimento compreso nei valori richiesti, cioè 3-3,5 ampère, diversamente sarà sempre necessaría la sostituzione.

4) Sempre a proposito della bobina dobbiamo poi far presente un secondo particolare e cioè che controllando alcune accensioni che funzionavano perfettamente al banco, ma una volta installate sulla vettura fornivano risultati scadenti (in particolare per tutie le vetture FORD), ci siamo accorti che il filo che collegava la bobina all'interruttore di « messa in moto » era in pratica una resistenza di filo al nichel cromo impiegata in sostituzione della resistenza « ballast » fissata esternamente sulla bobina.

È ovvio che se collegassimo questo filo all'accensione elettronica ritenendo di prelevare da esso i 12 volt della batteria. ci ritroveremmo invece ad alimentare l'accensione con una tensione di soli 5-6 volt ed in tal casa il risultato sarà molto deludente.

ln queste condizioni è percià necessario prelevare i 12 volt da un altro punto del cruscotto oppure sostituire questo file « resistenza » con un filo normale.

5) Vi abbiamo detto che con questa nuova accensione tutti i contagiri funzioneranno normalmente senza inconvenienti di sorta tuttavia dobbiamo pure precisarvi che in taluni impianti elettrici il fila del contagiri. anziché risultare collegato direttamente sulle puntine dello spinterogeno, è collegato per comodità al terminale D della bobina alla tensione (il terminale D. in accensione normale, è collegato direttamente alle puntine dello spinterogeno) e poiché con la nostra accensione elettronica questo terminale viene posta a « massa » . è ovvio che il contagiri non potrà tunzionarvi.

6) Nella descrizione della schema elettrico ed anche sui disegno di fig. 1 vi abbiamo indicato quali sono le tensioni presenti nel circuito, tuttavia se qualcuno tentasse di rilevarle con un tester si accorgerebbe che al variare del numero di giri queste possono modificarsi notevolmente.

Le tensioni sull'SCR, ai capi della bobina AT ed in altri punti del circuito si possono infatti **rilevare solo** con un oscilloscopio in quanto il tester in questi casi non dà nessun affidamento.

Precisiamo infine, per chi desiderasse maggiori chiarimenti sui vantaggi di un'accensione elettronica e sulle qualità che questa deve possedere, che l"argomento è già stato trattato in modo sufficientemente esauriente sulla rivista 42/43 oppure sulle riviste 25 e 14 contenute rispettivamente nei volumi 7-5-3 della nostra raccolta.

### **COSTO DELLA REALIZZAZIONE**

Il solo circuito stampato LX374 in fibra divetro. già forato e completo di disegno serigrafico Tutto il materiale occorrente cioè circuito stampato, resistenze, condensatori, diodi, transistor, integrato e relative zoccolo, SCR, trasformatori, impedenza, relè, interruttore e contenitore ermetico L. 10.200 L. 84.900 1 prezzi sopra riportati non includono le spese postali.

# **Sinclair SC110 low power** portable Oscilloscope

### **OSCILLOSCOPIO MONOTRACCIA SINCLAIR SC 110**

- **Microoscilloscopio ultrapiatto**
- **Prestazioni professionali**
- **Tubo RC ad alta luminosità**
- **lnteramente triggerato**
- **Ampia banda passante**
- **Ottima sensibilità**
- **Munito di calibratore**
- **Consumo ridotto**
- **Alimentazione autonoma**  ● Alimentazione autonoma<br>● Design superbo<br>● Dimensioni e peso ridotti
- 
- **Design superbo<br>• Dimensioni e peso ridotti**

Tubo RC 1,5" (32 x 26 mm) Divisione griglia 5 x 4 Fosforo bianco-blu a media persistenza **Asse verticale** 

Lunghezza di banda: dalla c.c a 10 Mhz Commutatore: 0 - c.c. - c.a. Sensibilità: 10 mV - 50 V in 12 passi

Calibratore: onda quadra 1 Vpp. 1 Khz fmpedenza ingresso: 1, MO con 47 pF in parallelo

Tensione massima d'ingresso: 250 Vc.c. e350 Vpp.

### **Asse orizzontale**

Larghezza di banda: dalla c.c. a 2 Mhz Sensibilità: 0,5 V/Div. lmpedenza d'ingresso: 1 MO con 10 pf in parallelo Tensione massima d'lngresso: 2,5 V protezione 250 V r.m.s.

### **Base del templ**

Tempo di sweep:  $0.1 \mu$ S/Div a $0.5$ S/Div in 21 passi

**DISTRIBUITO IN ITALIA DALLA GBC** 

Operatività: libero o sincronizzato Sincronismo: interno esterno Copertura c.c. - c.a. TV quadro IV rlga Livello: copertura continua<br>selezionabile + e -Sensibilità: sincro interno 1 Div -<br>Sincro esterno 1 V Alimentazione: 4 pile 1/2 torcia o pile ricaricabili da 4 a 10 V oppure con alimentazione **estema** 

**TS/501Q·QO** 

Noi. La Scuola Radio Elettra. La più importante Organizzazione Europea di Studi per Corrispondenza. Noi vi aiutiamo a diventare «qualcuno» insegnandovi, a casa vostra, una di queste professioni (tutte tra le meglio pagate del momento):

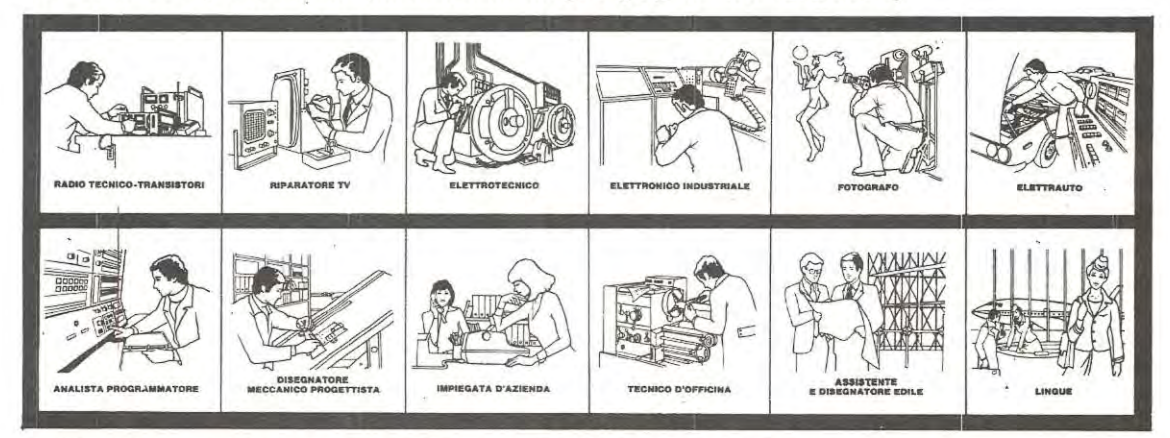

Le professioni sopra illustrate sono tra le più affascinanti e meglio pagate: la Scuola Radio Elettra, la più grande Organizzazione di Studi per Corrispondenza in Europa, ve le insegna con i suoi

### **CORSI DI SPECIALIZZAZIONE TECNICA (con materiali)**

RADIO STEREO A TRANSISTORI - TE-LEVISIONE BIANCO-NERO E COLORI -ELETTROTECNICA - ELETTRONICA INDU-STRIALE - HI-FI STEREO - FOTOGRAFIA - ELETTRAUTO.

Iscrivendovi ad uno di questi corsi riceve-<br>rete, con le ezioni, i materiali necessari alla creazione di un laboratorio di livello professionale. In più, al termine di alcuni corsi, potrete frequentare gratuitamente i labora-<br>tori della Scuola, a Torino, per un periodo<sup>-</sup> di perfezionamento.

### **CORSI DI QUALIFICAZIONE PROFESSIONALE**

PROGRAMMAZIONE ED ELABORAZIONE

DEI DATI - DISEGNATORE MECCANICO PROGETTISTA - ESPERTO COMMERCIA-<br>LE - IMPIEGATA D'AZIENDA - TECNICO D'OFFICINA - MOTORISTA AUTORIPARA-TORE - ASSISTENTE E DISEGNATORE EDILE e i modernissimi corsi di LINGUE. Imparerete in poco tempo, grazie anche alle attrezzature didattiche che completano i corsi, ed avrete ottime possibilità d'impiego e di guadagno.

### **CORSO ORIENTATIVO PRATICO** (con materiali)

SPERIMENTATORE ELETTRONICO

particolarmente adatto per i giovani dai 12 ai 15 anni.

IMPORTANTE: al termine di ogni corso la Scuola Radio Elettra rilascia un attestato da cui risulta la vostra preparazione.

Scrivete il vostro nome cognome e indirizzo, e segnalateci il corso o i corsi che vi interessano.

Noi vi forniremo, gratuitamente e senza alcun impegno da parte vostra, una splendida e dettagliata documentazione a colori. Scrivete a:

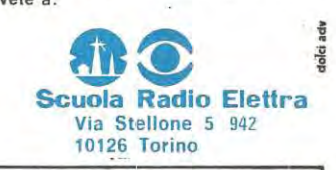

PRESA D'ATTO<br>DEL MINISTERO DELLA PUBBLICA ISTRUZIONE<br>N. 1391

La Scuola Radio Elettra è associata<br>alla A.I.S.CO.<br>Associazione Italiana Scuole per Corrispondenza per la tutela dell'allievo.

PER CORTESIA, SCRIVERE IN STAMPATELLO

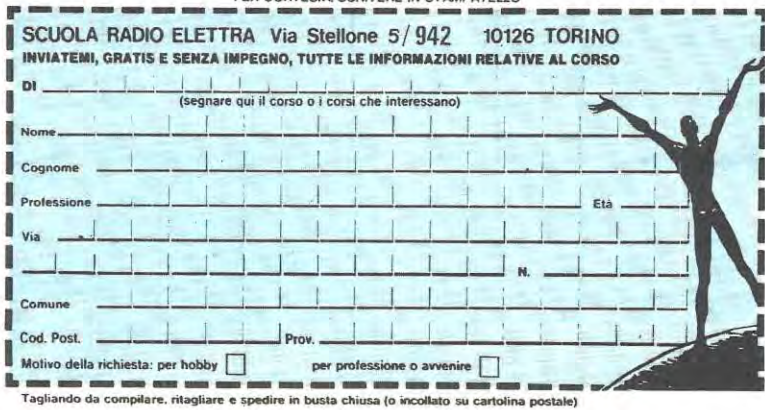
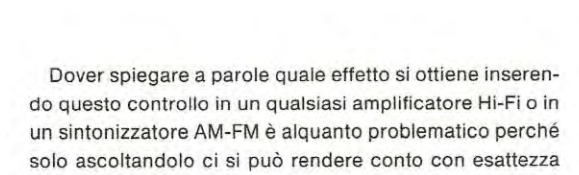

dei vantaggi che esso è in grado di fornire. Possiamo solo dirvi che su molti amplificatori commerciali di qualità tale circuito risulta incluse perché con esso è possibile esaltare tutte le note degli strumenti a fiato, compresi anche quelli a corde come la chitarra o il pianoforte, e soprattutto è possibile esaltare la voce del solista dando così origine a quell'effetto che normalmente viene chiamato « presenza ».

Lo stesso circuito ci dà inoltre la possibilità di compensare eventuali carenze dei « medi » su un giradischi o mangianastri portatile dove generalmente l'altoparlante presenta dimensioni cosl ridotte da risultare più idoneo per riprodurre i toni acuti che non i medio-bassi.

Come vedete le applicazioni di questo controllo di presenza sono abbastanza numerose e poiché il costo dei componenti impiegati è decisamente irrisorio, vi consiglieremmo senz'altro di provare a montarlo per constatare di persona i vantaggi che si possono ottenere dal suo impiego.

Una volta collegato all'ampliticatore, potrete provare ad inserire o escludere tale effetto tramite l'apposito deviatore di cui il nostro circuito è provvisto per vedere corne cambia l'acustica del vostro impianto: converrete cosi con noi che in taluni casi questo effetto è veramente eccezionale perô converrete anche che spiegarlo a parole non è certo cosa facile.

#### **SCHEMA ELETTRICO**

Come vedesi in fig. 1, per la realizzazione di questo circuito si impiega un solo integrato e precisamente un amplificatore differenziale di tipo TL.081 il quale svolge la funzione di filtro passa-banda attivo in grado di esaltare tutte le frequenze comprese nella gamma da 300 Hz a 3.000 Hz all'incirca di 12 dB (cioè 4 volte in tensione) lasciando invece inalterate come ampiezza tutte le frequenze che si trovano al di tuori di questa gamma. Il massimo segnale applicabile in ingresso per non saturare l'integrato è strettamente legato al valore della tensione di alimentazione (che puà risultare compresa, senza dover apportare alcuna modifica, fra un minimo di 8 volt ed un massimo di 30 volt) e lo stesso dicasi anche perla massima ampiezza del segnale in uscita, come è possibile rilevare dalla tabella n.1.

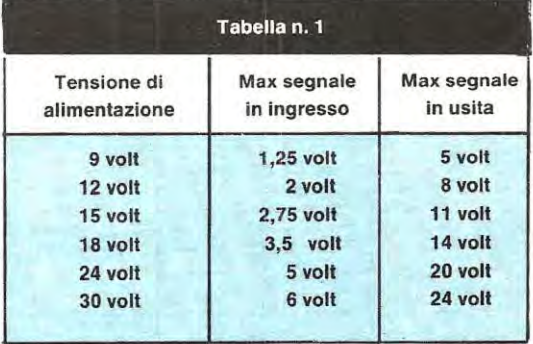

Un circuito che applicato sull'uscita di un qualsiasi preamplificatore di BF o di un qualsiasi sintonizzatore AM-FM, ci permetterà di esaltare tutti quegli strumenti musicali che hanno il loro « timbro » caratteristico compreso nella gamma dei toni medi, ottenendo così un effetto che migliorerà notevolmente l'audizione di moltissimi brani musicali.

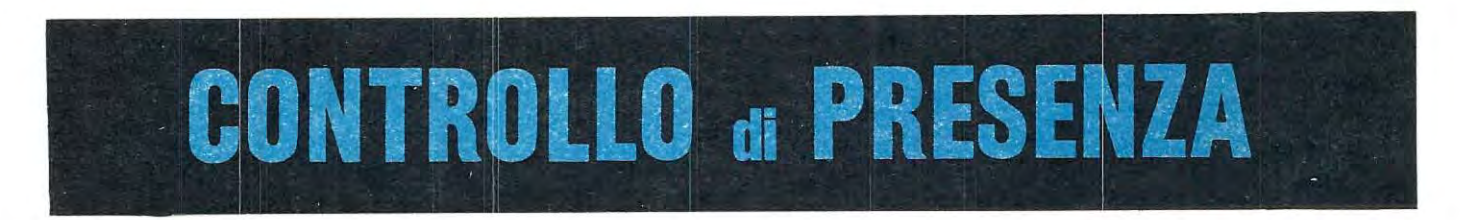

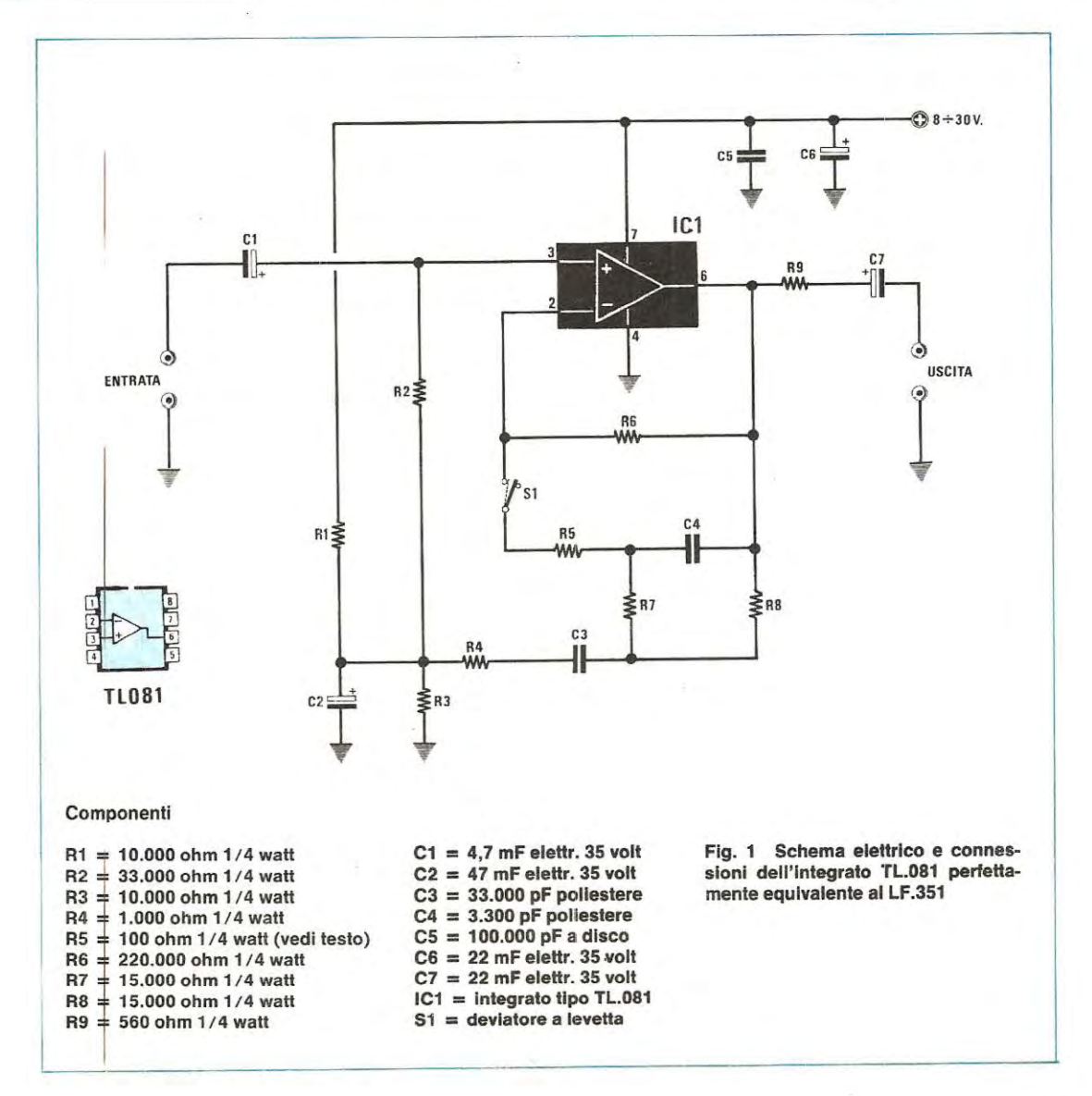

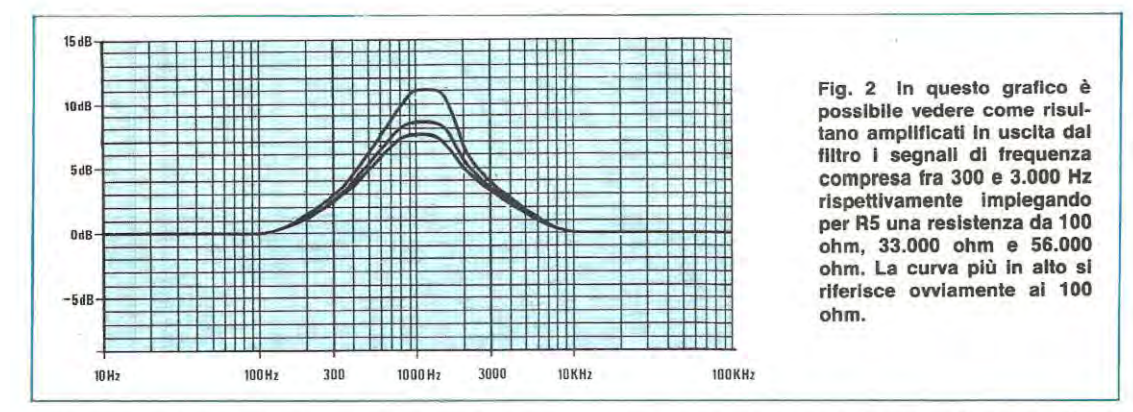

Riguardo a tale tabella dobbiamo precisare che le tensioni indicate debbono intendersi misurate in volt piccopicco quindi per ottenere il valore efficace dovremo moltiplicare i valori riportati per il coefficiente fisso **0,35.** 

A esempio quando in uscita si ha un segnale di 14 volt picco-picco, il valore efficace di questa tensione è:

#### $14 \times 0.35 = 4.9$  volt

Ripetiamo ancora che il segnale in uscita dal « filtro » risulta di ampiezza maggiore rispetto a quelle applicato in ingresso solo ed esclusivamente nella porzione di gamma compresa fra i 300 e i 3.000 Hz, come vedesi nel grafico di fig. 2, perché tutte le aitre frequenze, cioè quelle inferiori a 300 Hz oppure da 3.000 Hz in sù non subiscono alcuna arnplificazione, cioè escono praticamente con la stessa ampiezza che avevano in ingresso. Per esempio se noi applichiamo in ingresso al filtro un segnale di 2 volt picco-picco alla frequenza di 100 Hz, questo lo ritroveremo in uscita sempre con un'ampiezza di 2 volt picco-picco, mentre se la frequenza risultasse di 1 .000 Hz, lo stesso segnale avrebbe in uscita un'ampiezza di circa 8 volt picco-picco. Abbiamo detto che l'amplificazione che il circuito apporta al segnale nella gamma dei « medi » si aggira sui 12 dB, cioè 4 volte in tensione, tuttavia se qualcuno ascoltandolo trovasse che questo è eccessivo, potrà sernpre diminuire l'amplificazione stessa modificando il valore della resistenza RS.

lnfatti se noi sostituiamo la RS, che attualmente risulta da 100 ohm, con una resistenza da 33.000 ohm, otterremo in pratica un'amplificazione nella gamma 300-3.000 Hz di soli 9 dB (circa 3 volte in tensione) contre i 12 che si avevano in precedenza.

Aumentando ancora il valore di R5 e portandolo a 56.000 ohm otterremo invece un'amplificazione di soli 7 dB (2,2 volte in tensione), vale a dire che applicando in ingresso al filtro un segnale alla frequenza di 1.000 Hz con un'ampiezza di 1 volt, in uscita lo ritroveremo praticamente con ampiezza raddoppiata, cioè 2,2 volt (vedi curva più in basse ne! grafico di fig. 2).

Non è comunque consigliabile, effettuando tale modifica, tentare di superare i 68.000 ohm, diversamente l'eftetto del filtro risulterà praticamente nullo.

Precisiamo che il nostro circuito puô essere collegato stabilmente sull'uscita del preamplificatore o sintonizzatore perché se in un qualsiasi momento, durante un'audizione, non interessa esaltare la gamma dei toni « medi » , l'interruttore S1 di cui questo è provvisto ci permetterà di escluderlo automaticamente ed in tal casa lïntegrato IC1 si comporterà come un semplice stadio separatore con guadagno unitario (cioè il segnale esce con la stessa medesima ampiezza con cui entra) per tutie le frequenze comprese fra un minimo di 10 Hz ed un massimo di 1 Q0.000 Hz.

Il circuito presenta un'impedenza d'ingresso di circa 30.000 ohm e un'impedenza d 'uscita di circa 1.000 ohm, quindi può essere applicato fra l'uscita del preamplificatore e l'ingresso dello stadio finale di un qualsiasi impianto Hi-Fi senza che esistano problemi di « adattarnento »

Come alimentazione saprete già che si richiede una qualsiasi tensione compresa fra un minime di 8 volt ed un massimo di 30 volt e poiché l'assorbimento è del tutto irrisorio (3-4 milliampère) potremo prelevare questa tensione direttamente dal preamplificatore o sintonizzatore a cui lo collegheremo.

#### **REALIZZAZIONE PRATICA**

Sul circuito stampato LX396, di dimensioni veramente ridotte corne vedesi in fig. 3, montererno tutti i componenti richiesti fatta eccezione per il solo deviatore S1 che andrà fissato sulla mascherina frontale del mobile del sintonizzatore o preamplificatore.

11 montaggio non presenta problemi purché ci si attenga aile indicazioni fornite dalle schema pratico di fig. 4 e si rispetti la polarità dei condensatori elettrolitici.

Per l'integrato IC1 utilizzeremo come al solito l'apposito zoccolo in modo tale che se per un qualsiasi motivo si renda necessario sostituirlo, lo si possa tare facilmente senza danneggiare le piste dello stampato.

Fate attenzione inoltre, nell'inserire l'integrato su tale zoccolo, che la tacca di riferimento presente sui suo involucre risulti rivolta corne indicato sulla serigrafia e nel

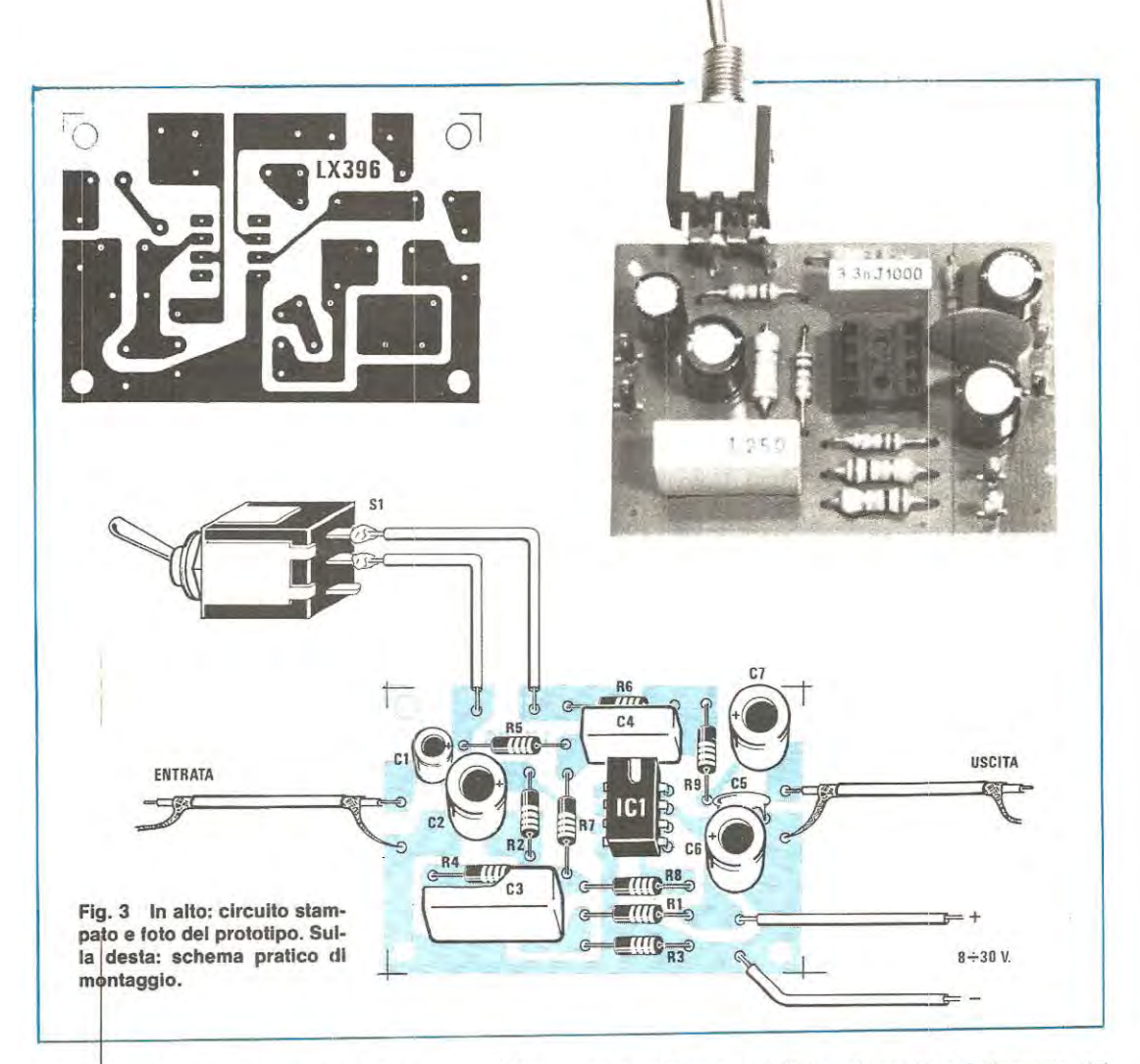

disegno pratico, diversamente non solo il filtro non vi funzionerà ma l'integrato stesso se ne andrà in breve tempo fuori uso.

Per quanto riguarda la resistenza RS vi consigliamo di montarla provvisoriamente con i terminali lunghi, poi quando avrete effettuato tutte le prove necessarie e stabilito l'esatto valore che vi necessita, stagnarla stabilmente al suo posto.

Potreste anche sostituire tale resistenza con un trimmer da 47.000 ohm e regolarlo quindi in fase di taratura sulla posizio e che maggiormente soddisfa il vostro udito.

Una cura particolare dovrà essere rivolta ai collegamenti d'ingresso e d'uscita del segnale i quali vanno effettuati entrambi con cavetto schermato, tenendoli il più corto p pssibile e ricordandosi di stagnare a massa la calza metallica sui due lati.

Ultimato il montaggio potrete immediatamente provare il circuito collegandolo in uscita anche a una semplice radio o mangianastri (in tal caso dovrete staccare il filo che si collega al centrale del potenziometro di volume ed applicarlo sull'uscita del filtro collegando poi l'ingresso del filtro stesso al terminale rimasto libero su tale potenziometro).

A questo punto, ascoltando un pezzo di musica, provate a spostare da una posizione all'altra il deviatore S1 e subito noterete come il suono, con il filtro inserito, risulti ben diverse da prima, cioè più « vivo » e piacevole da ascoltare.

#### **COSTO DELLA REALIZZAZIONE**

Il solo circuito stampato LX396 in fibra di vetro già forato e completo di disegno serigrafioo L Tutto il materiale occorrente cioè circuito stampato. resistenze, condensatori, integrato e relativo zoccolo, deviatore e levetta L. 1 prezzi sopra riportati non includono le spese postali. 1 .400 6.400

Sono passati più di 3 anni da quando sui n. 48 presentammo il nostro primo sintonizzatore FM ed anche se questo progetto può ancora ritenersi molto valido, non si può certo affermare che oggigiorno non si possa fare qualcosa di meglio: la tecnica infatti ha compiuto passi da gigante e se allora ci si poteva accontentare di una sensibilità e selettività abbastanza modesta in quanto poche erano le stazioni che trasmettevano, oggi se si vuol ricevere alla pertezione una emittente qualsiasi tra le tante che prolificano in aria, è assolutamente necessario disporre di un sintonizzatore con caratteristiche decisamente supe**riori.** 

Se vi ricordate nel « vecchio » sintonizzatore lo stadio d'ingresso era ottenuto tramite un integrato SO42P che svolgeva contemporaneamente la funzione di preamplificatore AF, oscillatore e miscelatore ed in tal modo si otteneva una sensibilità di circa **25 microvolt** con una **cifra di**  rumore superiore ai **7 dB**, valori questi che a quei tempi si... secondo, a zero centrale, se siamo sintonizzati più verso destra o più verso sinistra rispetto alla frequenza di trasmissione.

Ovviamente il nostro circuito, come qualsiasi sintonizzatore che si rispetti, è in grado di ricevere e decodificare anche i segnali « stereo », non solo ma esso risulta completo di un filtro in uscita necessario per eliminare la frequenza dei 38 KHz relativa al multiplexer, in modo da diminuire il rumore di fondo e non sovraccaricare l'amplificatore finale in assenza di segnale di BF.

Anche il mobile da noi fornito è ultramoderno e poiché riteniamo che chiunque realizzi un circuito di questo genere desideri prima o poi completarlo con un preamplificatore, equalizzatore *e* stadio finale di pari classe, abbiamo pensato di tarvi cosa gradita disegnando una mascherina frontale che congiunta ad altre (stadio finaleequalizzatore ecc..) con lo stesso stile potrà essere inserita in un unico rack in modo da ottenere un insieme che

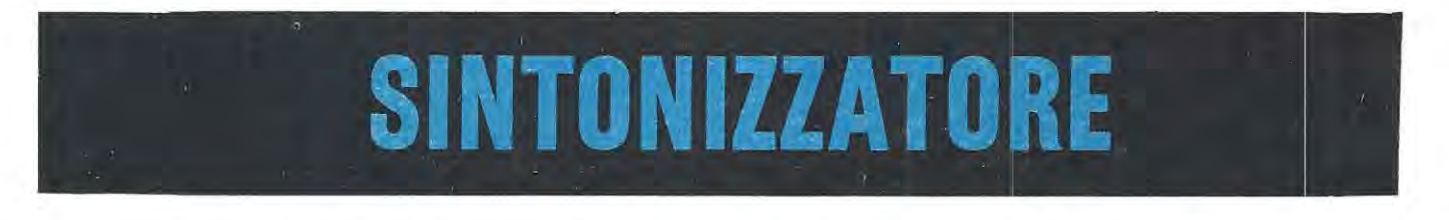

sarebbero potuti migliorare solo facendo precedere tale integrato da almeno due o tre stadi a transistor o mosfet con tutie le difficoltà che sarebbero sorte nella realizzazione delle bobine per tenerle in passe tramite i diodi varicap su tutta la gamma FM.

Oggi invece, avendo a disposizione dei **circuiti ibridi a larga banda,** sensibilizzare un ricevitore FM è una cosa semplicissima, basti pensare che questo nuovo sintonizzatore, provvisto appunto di un circuito ibrido in ingresso, ci offre una **sensibilità di ben 2 microvolt** (contro i 25 microvolt dell'SO.42P) con una **citra di rumore NF di soli 4 dB,** quindi possiamo aftermare senza talsa modestia che tale circuito possiede tutti i requisiti per essere considerato a giusta ragione un ricevitore « professionale ».

Tale appellativo gli viene inoltre confermato dalle numerose innovazioni rispetto allo schema precedente, infatti a differenza del primo modello di sintonizzatore da noi presentato abbiamo due stadi preampliticatori di media trequenza anziché uno solo, su una **scheda a parte** abbiamo la possibilità di disporre di una sintonia elettronica a pulsanti, di una preselezione per 8 canali sempre a pulsanti ed in più abbiamo presente un circuito di commutazione elettronica per l'AFC, uno per il MONO-STEREO ed uno per il CANALE-FREOUENZA, cioè per leggere su un apposito telaio a display la frequenza captata oppure il numero del canale a seconda delle esigenze.

Due strumenti ad indice ci permetteranno ancora di controllare, il primo la potenza del segnale in arrivo ed il certo non sfigurerà al confronto con altri « gruppi » di tipo commerciale.

ln aitre parole con questa serie di mobili idonei ciascuno a ricevere i nostri progetti più prestigiosi nel campo della BF, vi si offre la possibilità di realizzare un gruppo sintoamplificatore esteticamente e tecnicamente valido con tutti i vantaggi dell'autocostruzione, cioè un risparmio immediato e sostanziale sui prezzo d'acquisto e quel che più conta, la possibilità di intervenire voi stessi rapidamente e con cognizione di causa in caso di avaria senza dover ogni volta ricorrere a personale specializzato.

Prima di passare alla descrizione dello schema elettrico vogliamo ancora elencarvi le caratteristiche principali di questo sintonizzatore in modo da consentirvi di valutare meglio le sue effettive prestazioni e di effettuare signiticativi confronti con altri apparecchi commerciali per valutare se vale la pena realizzarlo oppure no.

Vedrete che a parità di prezzo le prestazioni del nostro circuito sono sempre notevolmente superiori rispetto a qualsiasi altro.

#### **SCHEMA ELETTRICO**

Diciamo subito che in questo paragrafo si descrive lo schema elettrico del solo sintonizzatore in quanto tutto il circuito elettronico relative ai comandi di sintonia, AFC,

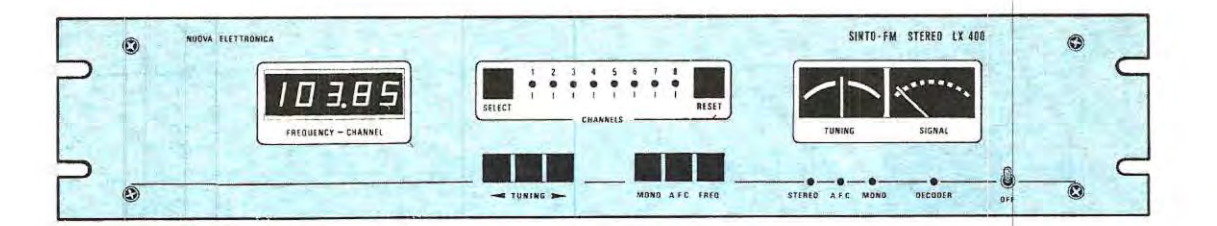

**Un perfetto sintonizzatore FM ad elevata sensibilità con sintonia elet tronica e circuito di preselezione per 8 canali, completo di frequenzi metro digitale, nonché di strumenti per il controllo « segnale » e « cen tratura stazione** » .

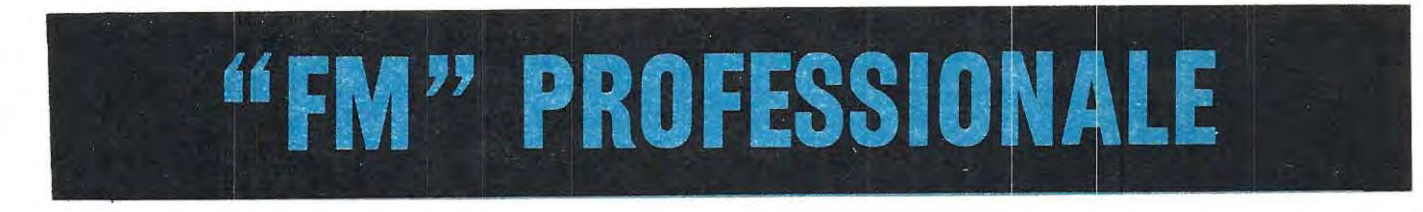

#### **CARATTERISTICHE DEL SINTONIZZATORE**

Sensibilità =  $2$  microvolt con  $S/N = 10$  dB Figura di rumore NF = 4 dB Gamma di ricezione = da 88 a 108 MHz Tensione di alimentazione = 12 volt Corrente assorbita = 110 milliampère Max segnale di BF in uscita = 300 millivolt 2 stadi di media frequenza a 10,7 MHz 1 filtro ceramico a 10,7 MHz Sintonia a diodi varicap 1 preamplificatore AF ibrido a larga banda con guadagno di 18 dB Decoder stereo incorporato Filtri soppressori dei 38KHz sui due canali Controllo automatico di frequenza Presa d'uscita per frequenzimetro a display 2 strumenti indicatori Sintonia automatica (facoltativa) Preselezione per 8 canali (facoltativa)

MONO-STEREO ecc. che possiamo inserire facoltativamente per automatizzare il ricevitore è descritto a parte in un apposito articolo su questa stessa rivista.

Tale suddivisione è stata da noi volutamente adottata per consentire a chiunque non sia interessato ad un apparecchio « totalmente automatizzato », bensi desideri un semplice sintonizzatore di buona levatura tecnica, di soddisfare egualmente le sue esigenze utilizzando per la sintonia un semplice potenziometro e per gli altri comandi dei normalissimi deviatori a levetta come indicato nello schema pratico.

Come è possibile rilevare osservando lo schema di fig. 1, il segnale prelevato da un'antenna a stilo, oppure da un cavo coassiale da 75 ohm (per chi dispone di un'antenna dipolo), viene applicato tramite il condensatore C1, direttamente sull'ingresso (piedino 1) dell'integrato IC1, un amplificatore ibrido a larga banda di tipo SH120 in grade di fornire un guadagno di circa 18 dB con una cifra di rumore veramente modesta, sull'ordine dei 4 dB.

ln aitre parole, sull'uscita di questo integrato ci ritroveremo un segnale di AF amplificato di circa **8 volte in tensione,** segnale che applicheremo, tramite il condensatore C3, all'ingresso della bobina L1 per essere sintonizzato tramite il doppio diodo varicap DV1 -DV2.

Dai link L2 il segnale sintonizzato verrà quindi trasferito all' ingresso bilanciato dell'integrato SO42P (vedi IC2) il quale esplica nel nostro circuito la triplice funzione di preamplificatore, oscillatore AF e miscelatore.

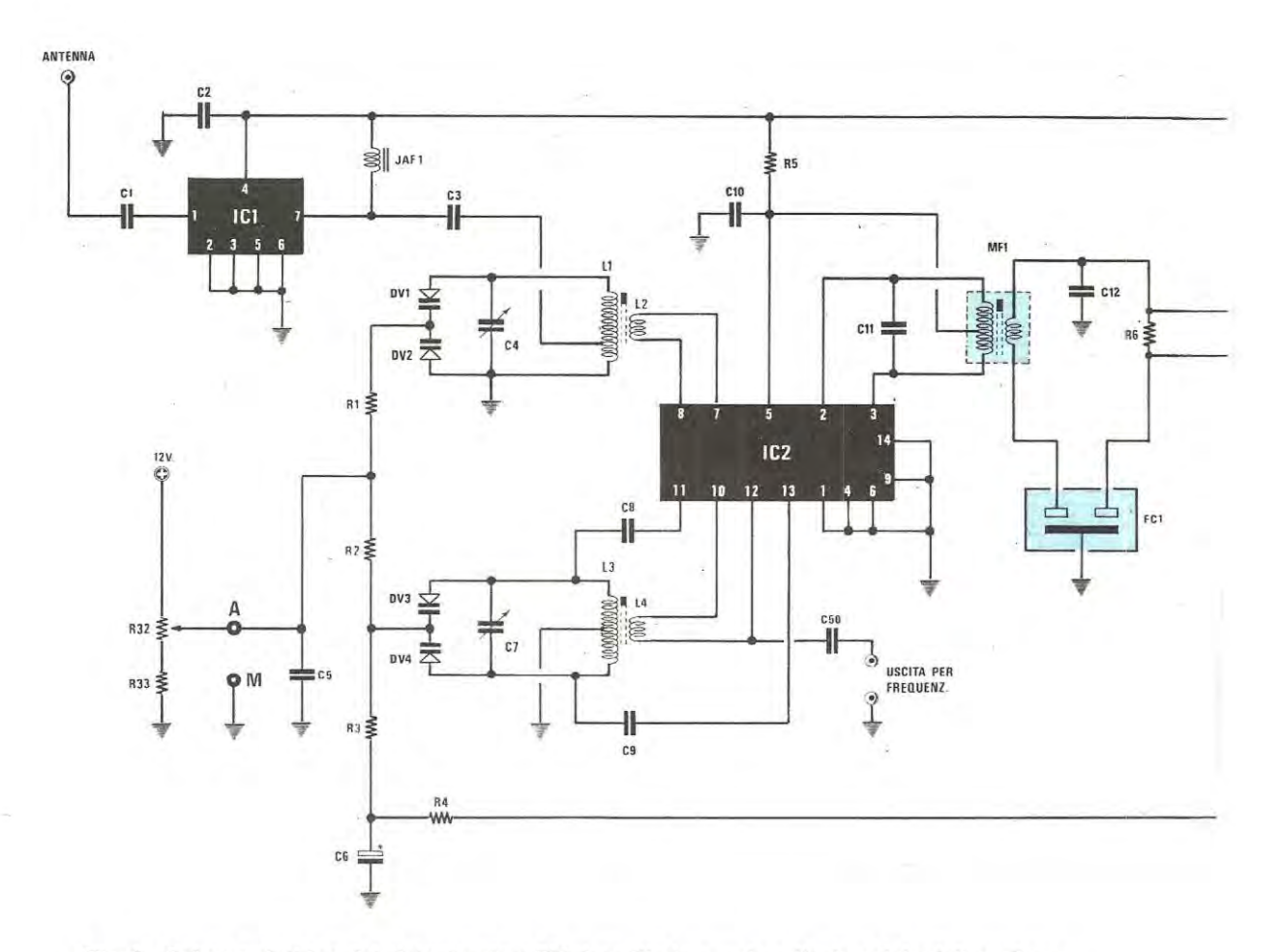

Fig. 1 Schema elettrico del sintonizzatore FM descritto in questo articolo e del relativo alimentatore. La lista componenti è riportata nella pagina successiva. Chi volesse applicare la sintonia elettronica LX401 dovrà richiederci il trasformatore di alimentazione n. 76 che dispone di due secondari: uno da 15 volt per il sintonizzatore ed uno da 18 volt per la sintonia elettronica.

NOTA = Se ruotando il potenziometro R.32 non si riesce a coprire l'intera gamma da 88 a 108 MHz, ridurre il valore di R.33 a 3.900 ohm oppure 2.700 ed anche a 2.200 ohm fino ad ottenere la copertura totale della gamma. Se la lancetta dello strumento MA.1 in presenza di forti segnali supera il fondo scala è sufficiente aumentare il valore della R.13 portandola a 15.000 o a 22.000 ohm.

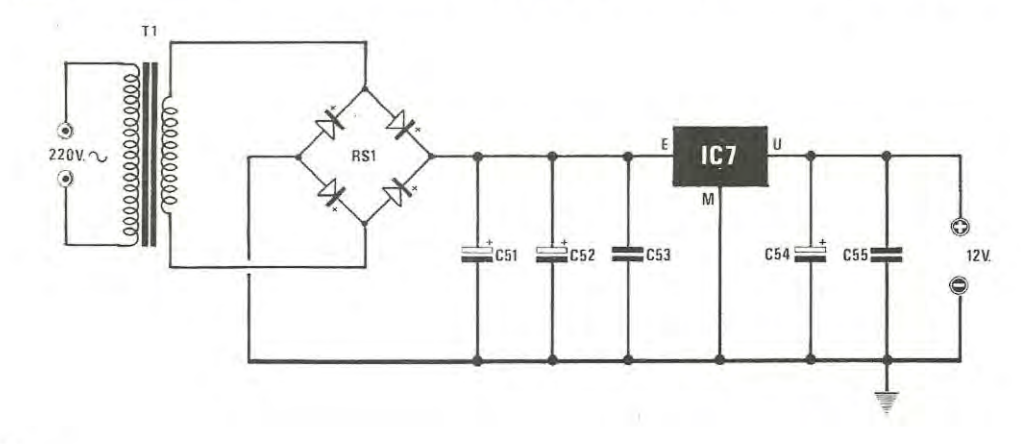

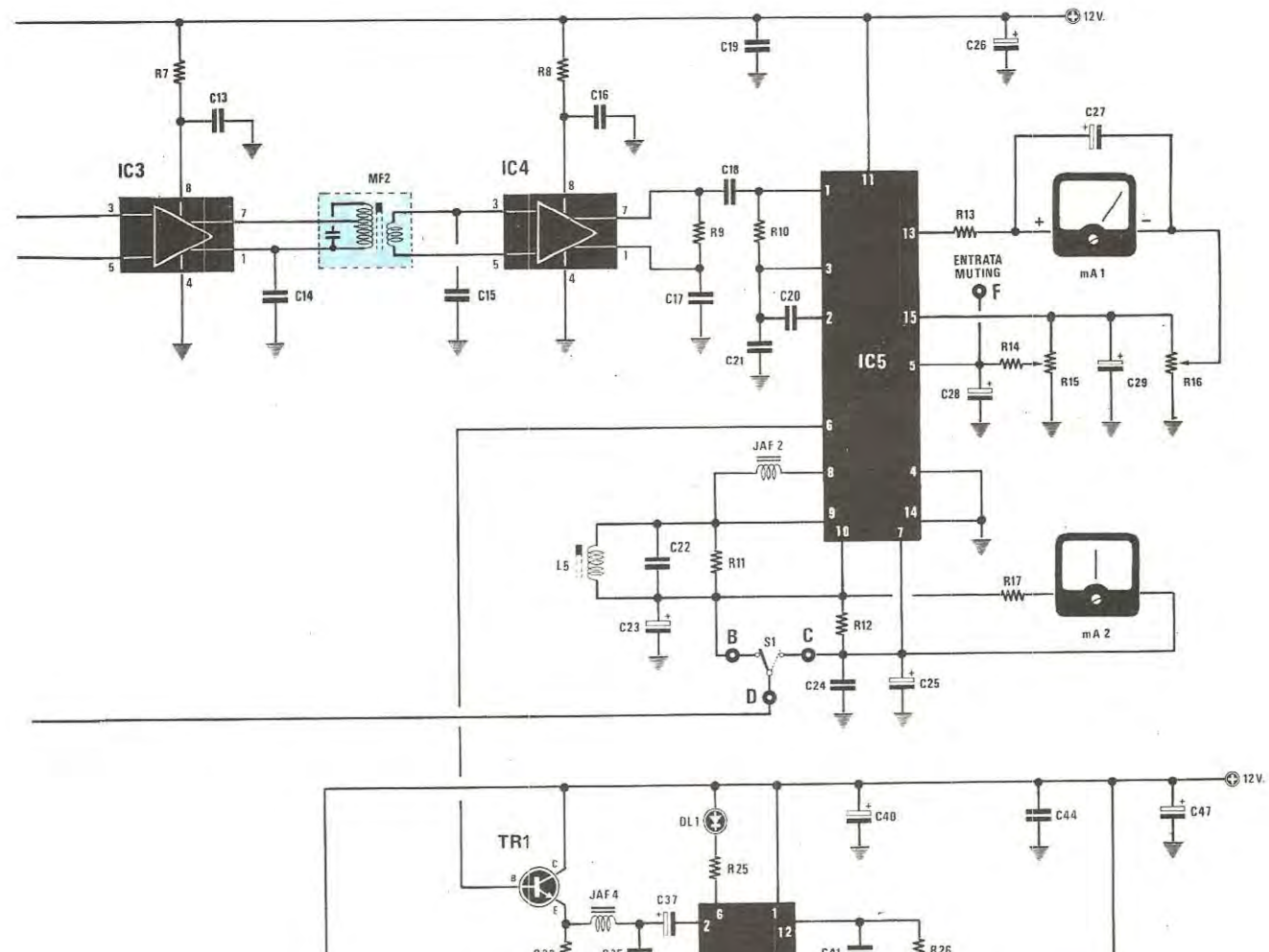

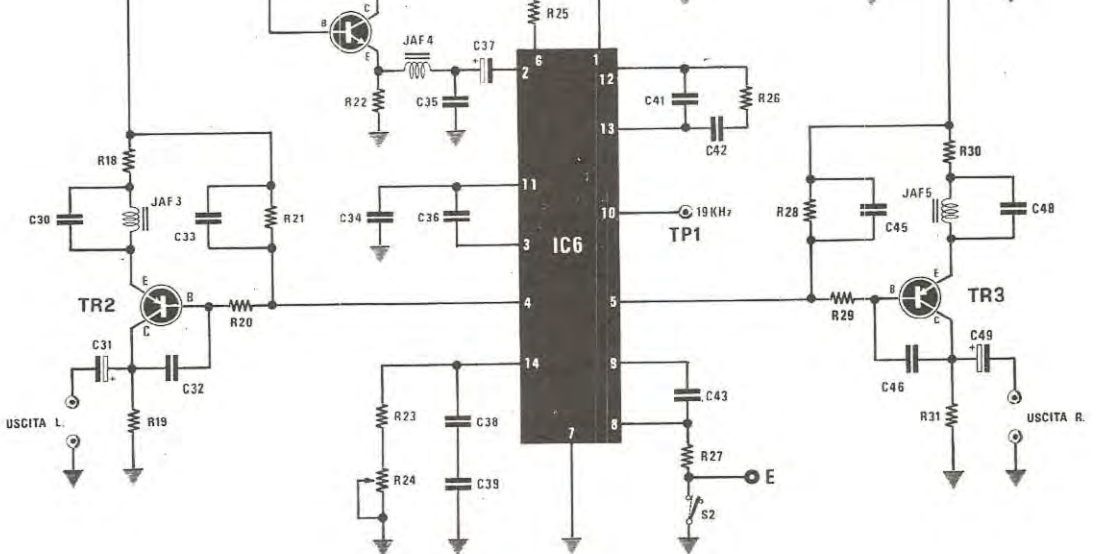

Lo stadia oscillatore che si avvale della bobina di sintonia L3/ L4 è progettato per oscillare da 98,7 MHz a 118,7 MHz, cioè 10,7 MHz più in alto rispetto alla frequenza captata e questo ci permetterà di applicare direttamente sulla presa « uscita per frequenz. » (vedi accanto al condensatore C50) la sintonia digitale LX308/ 309 presentata sul n. 62.

Per modificare la frequenza di sintonia si sfruttano due diodi varicap (vedi DV3-DV4) pilotati, tramite la resistenza R2, dalla stessa tensione continua che alimenta i diodi DV1-DV2, cioè dalla tensione disponibile sui cursore centrale del potenziometro R32.

Tale tensione puè variare da un minima di 3 volt ad un massimo di 12 volte qualora si opti perla versione « professionale » del sintonizzatore. questa tensione verrà fornita automaticamente dal circuito LX401 la cui uscita dovrà essere collegata con un semplice filo alla **presa A** al posto del cursore di R32.

Ritornando al nostro integrato IC2 noteremo che sulla sua uscita (piedini 2-3) risulta collegato il primo trasformatore di media frequenza MF1 accordato, come già detto in precedenza. sulla frequenza di 10,7 MHz.

Il segnale disponibile sui secondario di questo trasformatore, anziché giungere direttamente sull'ingresso del primo stadio preamplificatore IC3 (un integrato di tipo uA. 703 o LM. 703), viene fatto passare attraverso un **filtro ceramico da 10,7 MHz** (vedi FC1) in modo da migliorare la selettività.

Dopo aver subito una prima preamplificazione da parte .. di IC3, il segnale disponibile sui secondario del trasformatore di media frequenza MF2, viene applicato all'ingresso di un secondo preamplificatore (vedi IC4) anch'esso di tipo LM.703 corne il precedente.

Sull'uscita di IC4 noi ci ritroviamo quindi un segnale di MF di notevole ampiezza che possiamo ora applicare all'ingresso dell'integrato IC5, il noto TDA.1200 perfettamente equivalentemente al LM.3089, il quale esplica diverse funzioni tra cui le più importanti sono quelle di amplificatore di MF a 3 stadi e discriminatore FM a quadratu-• ra.

Sul piedino 13 di IC5 risulta collegato lo strumento VU-METER M.A.1. il quale, con la deviazione della propria lancetta, ci permetterà di « valutare » l'intensità del segnale in arriva.

Il secondo strumentino M.A.2. con la lancetta al centro che troviamo applicato fra il piedino 7 e il piedino 10, ci servirà invece per stabilire se abbiamo « centrato » perfettamente la stazione infatti se ci trovassimo fuori sintonia. la lancetta si sposterà verso destra oppure verso sinistra.

Il deviatore S1. collegato con il « centrale » alla resistenza R4 e con i due estremi rispettivamente ai piedini 10 e 7 dell'integrato IC5, serve per inserire (posizione ON) o escludere (posizione OFF) il CONTROLLO AUTOMATICO Dl FREOUENZA AFC cioè per predisporre il ricevitore ad autosintonizzarsi sulla emittente nell'eventualità l'oscillatore locale tendesse a deviare di frequenza.

Questo deviatore, così come il potenziometro di sintonia R32, nel caso si impieghi il circuito elettronico di sintonia andrà escluso ed i tre terminali B-C-D dovranno essere collegati ai relativi terminali B-C-D presenti sui circuito stampato LX401.

Lo stesso discorso vale anche per il terminale F del « muting » il quale, se collegato al corrispondente terminale F disponibile sui circuito stampato LX401, ci permetterà di far tacere l'altoparlante durante la fase di ricerca automatica della stazione.

Precisiamo che il « muting » agisce anche quando la ricerca della stazione viene fatta in modo manuale tramite il potenziometro R32 ed in tal caso il trimmer R15 ci servirà per fissare il livello massimo di rumore che possiamo accettare in altoparlante, quindi andrà regolato in modo tale che in assenza di stazione l'altoparlante stesso risulti il mena rumoroso possibile.

11 trimmer R16, che troviamo applicato in serie allo strumentino M.A.1 .. ci servirà invece per riportare la lancetta di tale strumento esattamente sullo « zero » in assenza di segnale di AF.

Il segnale di BF già rivelato disponibile sui piedino 6 di IC5 viene applicato all'ingresso del decoder stereo IC6 tramite uno stadia disaccoppiatore costituito dal transistor TR1, sul cui emettitore troviamo collegato un efficace filtro passa-basso (vedi JAF4-C35) che « taglia » a circa 53 KHz in modo da lasciar passare solo il segnale « stereo » vero e proprio e non i vari prodotti di intermodulazione, cioè le armoniche superiori con le relative bande laterali.

Sull'ingresso del decoder stereo (piedino 2) giungerà quindi un segnale perfettamente « pulito » e tale integrato, di tipo SN76115 perfettamente equivalente al MC1310, ci restituirà sulle due uscite (piedini 4-5) rispettivamente il segnale di BF relativo al canale SINISTRO e quello relativo al canale DESTRO.

Tutto questo ovviamente se la stazione che trasmette è « stereo » e se il deviatore S2 risulta aperto in modo da non cortocircuitare a massa la resistenza R27 perché se una sala di queste condizioni non è verificata su entrambe le uscite di IC6 avremo presente lo stesso identico segnale di BF, cioè un segnale MONO.

lnfatti con la resistenza R27 a massa il decoder funziona in« mono », e non puè quindi separare i due segnali di BF, mentre con tale resistenza « libera » il decoder funziona in « stereo » perché il segnale ricevuto sia stereo.

Facciamo presente che se l'emittente captata trasmette in stereo vedremo accendersi il diodo led DL 1; se invece trasmette in « mono » tale diodo led se ne rimarrà spento.

Ricordiamo inoltre che qualora si utilizzi la sintonia elettronica, il deviatore MONO-STEREO S2 andrà eliminato ed il terminale E andrà collegato alla piastra LX401 .

Sempre l'integrato IC6 ci fornirà in uscita sui piedino 10 un segnale alla frequenza di 19 KHz che potremo sfruttare,

#### Componenti

 $R1 = 56.000$  ohm 1/4 watt  $R2 = 56.000$  ohm 1/4 watt  $R3 = 1.5$  megaohm 1/4 watt  $R4 = 10.000$  ohm  $1/4$  watt  $R5 = 330$  ohm 1/4 watt  $R6 = 330$  ohm 1/4 watt  $R7 = 100$  ohm 1/4 watt  $R3 = 100$  ohm 1/4 watt  $R9 = 680$  ohm 1/4 watt  $R10 = 330$  ohm  $1/4$  watt  $R11 = 4.700$  ohm  $1/4$  watt  $R12 = 4.700$  ohm  $1/4$  watt  $R13 = 10.000$  ohm  $1/4$  watt  $R14 = 10,000$  ohm 1/4 watt  $R15 = 10.000$  ohm trimmer un giro  $R16 = 10.000$  ohm trimmer un giro  $R17 = 33.000$  ohm 1/4 watt  $R18 = 220$  ohm  $1/4$  watt  $R19 = 1.000$  ohm 1/4 watt  $R20 = 47.000$  ohm 1/4 watt  $R21 = 3.900$  ohm 1/4 watt  $R22 = 1.000$  ohm  $1/4$  watt  $R23 = 18.000$  ohm  $1/4$  watt  $R24 = 5.000$  ohm trimmer 20 giri  $R25 = 680$  ohm 1/4 watt  $R26 = 1.000$  ohm 1/4 watt  $R27 = 82.000$  ohm 1/4 watt  $R28 = 3.900$  ohm 1/4 watt  $R29 = 47.000$  ohm 1/4 watt  $R30 = 220$  ohm  $1/4$  watt  $R31 = 1.000$  ohm  $1/4$  watt  $R32 = 10.000$  ohm potenz. lineare  $R33 = 4.700$  ohm  $1/4$  watt  $C1 = 1.000$  pF a disco  $C2 = 10.000$  pF a disco  $C3 = 220$  pF a disco  $C4 = 4.5 - 20$  pF compensatore  $C5 = 10.000$  pF a disco  $C6 = 1$  mF elettr. 50 volt  $C7 = 4.5 - 20$  pF compensatore  $C8 = 10 pF$  a disco  $C9 = 10$  pF a disco  $C10 = 10,000$  pF a disco  $C11 = 47$  pF a disco  $C12 = 47.000$  pF a disco  $C13 = 47.000$  pF a disco  $C14 = 47.000 pF$  a disco  $C15 = 47.000$  pF a disco  $C16 = 47.000$  pF a disco  $C17 = 47.000$  pF a disco  $C18 = 10.000$  pF a disco  $C19 = 47.000$  pF a disco  $C20 = 22.000$  pF a disco  $C21 = 22.000$  pF a disco  $C22 = 120$  pF a disco  $C23 = 10$  mF elettr. 25 volt  $C24 = 47.000$  pF a disco  $C25 = 10$  mF elettr. 25 volt  $C26 = 10$  mF elettr. 25 volt

 $C27 = 10$  mF elettr. 25 volt  $C28 = 1 mF$  elettr. 50 volt  $C29 = 10$  mF elettr. 25 volt  $C30 = 18.000$  pF poliestere  $C31 = 10$  mF elettr. 25 volt  $C32 = 150$  pF a disco  $C33 = 12.000$  pF poliestere  $C34 = 1.800$  pF poliestere  $C35 = 6.800$  pF poliestere  $C36 = 47.000$  pF poliestere  $C37 = 4.7$  mF elettr. 25 volt  $C38 = 1.000$  pF poliestere  $C39 = 1,000$  pF poliestere  $C40 = 10$  mF elettr. 25 volt  $C41 = 220.000$  pF poliestere  $C42 = 470.000$  pF poliestere  $C43 = 47.000$  pF poliestere  $C44 = 47.000$  pF a disco  $C45 = 12.000$  pF poliestere  $C46 = 150$  pF a disco  $C47 = 10$  mF elettr. 25 volt  $C48 = 18.000$  pF poliestere  $C49 = 10$  mF elettr. 25 volt  $C50 = 2,2$  pF a disco  $C51 = 1.000$  mF elettr. 25 volt  $C52 = 1,000$  mF elettr. 25 volt  $C53 = 100.000$  pF a disco  $C54 = 100$  mF elettr. 25 volt  $C55 = 100.000 pF$  a disco  $DV1-DV2 =$  doppio diodo varicap BB104 DV3-DV4 = doppio diodo varicap BB104  $FC1 =$  filtro ceramico 10,7 MHz JAF1 = impedenza AF da 1 microhenry JAF2 = impedenza AF da 18 microhenry JAF3 = impedenza AF da 1 millihenry JAF4 = impedenza AF da 1 millihenry JAF5 = impedenza AF da 1 millihenry  $L1/L2 =$  bobina (vedi testo)  $L3/L4 =$  bobina (vedi testo)  $L5 =$  bobina (vedi testo)  $MF1 = median$  frequenza 10,7 MHz rosa  $MF2 = media frequencya 10,7 MHz arancio$ IC1 = integrato tipo SH120 IC2 = integrato tipo S042P IC3 = integrato tipo LM.703  $IC4 =$  integrato tipo LM.703 IC5 = integrato tipo TDA.1200-LM.3089  $IC6 =$  integrato tipo SN76115-MC1310  $IC7 =$  integrato tipo uA.7812  $TR1 =$  transistor NPN tipo BC209 o BC109  $TR2 =$  transistor PNP tipo BC205 o BC328 TR3 = transistor PNP tipo BC205 o BC328  $DL1 = diodo led$  $RSI =$  ponte raddrizz. 100 v. 1 A.  $S1 = deviatore a levetta$  $S2 = deviatore a levetta$  $M.A.1. = vu-meter 250 microampère 1.s.$  $M.A.2. = tuning 250 microample$  $T1 =$  trasformatore 10 watt primario 220 volt secondario 15 volt 0,5 ampère.

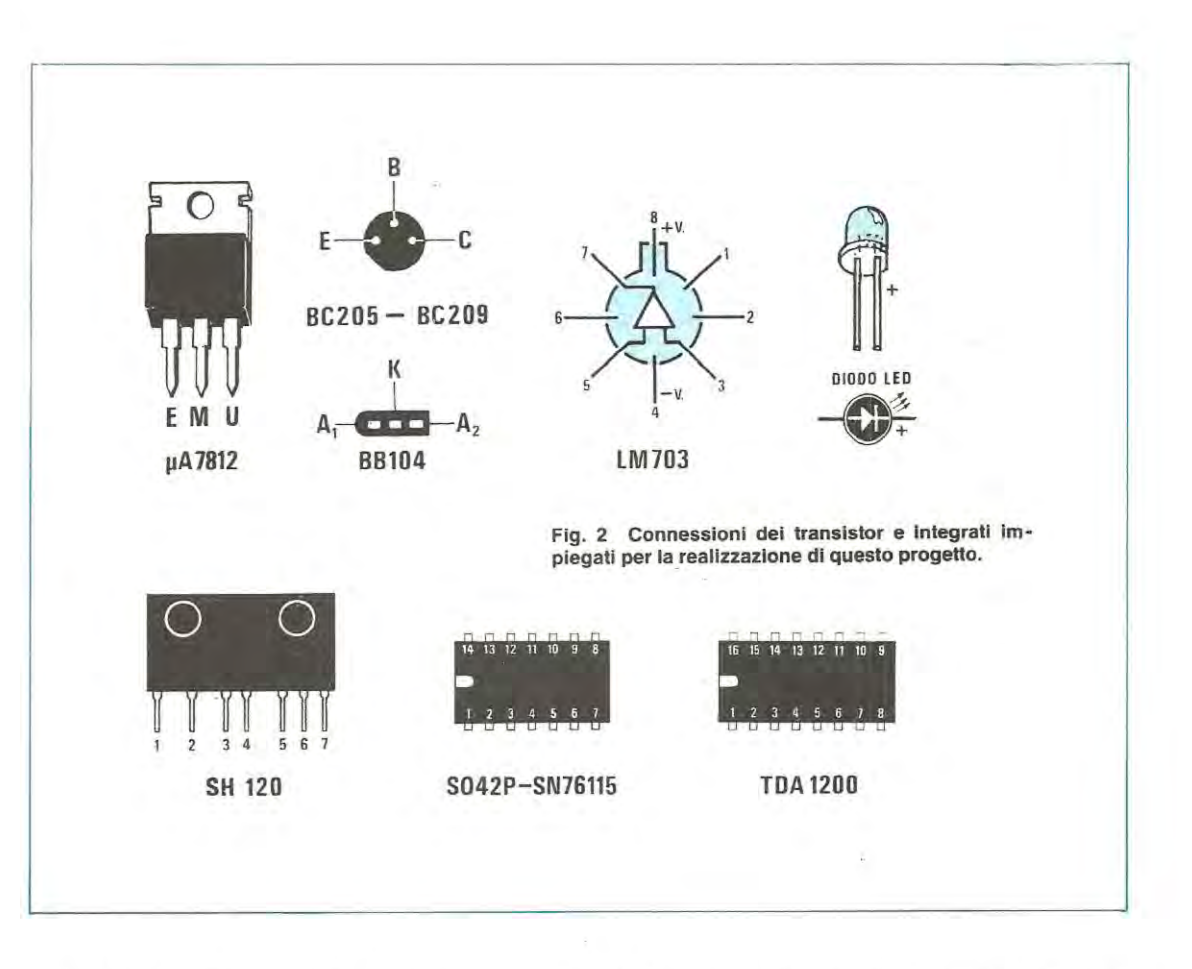

qualora si abbia a disposizione un frequenzimetro, per tarare il trimmer R24 in modo da ottenere la maggior separazione possibile fra i canali.

Infatti quando il frequenzimetro applicato sul piedino 10 di IC6 ci leggerà esattamente 19.000 Hz, avremo la certezza assoluta che il decoder svolge nel migliore dei modi le sue funzioni.

Se non disponete di un frequenzimetro potrete comunque effettuare una taratura egualmente precisa seguendo le indicazioni fornite nell 'apposito paragrafo.

Il segnale di BF disponibile sulle due uscite di IC6, anziché raggiungere direttamente le uscite CANALE DE-STRO e CANALE SINISTRO del sintonizzatore. viene applicato sulla base di due transistor PNP (vedi TR2-TR3) i quali svolgono la duplice funzione di amplificatore di BF e filtro per eliminare la sottoportante a 38 KHz che in assenza di segnale di BF potrebbe sovraccaricare l'amplificatore finale di potenza.

Come avrete notato, nel progettare questo circuito si è cercato di migliorare tecnicamente tutti gli stadi rispetto al « vecchio » sintonizzatore in modo tale da ottenere un sintonizzatore con caratteristiche veramente « professionali » .

Per alimentare tutto il circuito si richiede una tensione continua di 12 volt che otteniamo molto semplicemente raddrizzando i 15 volt disponibili sui secondario del trasformatore T1 tramite il ponte RS1 e stabilizzandoli quindi sul valore richiesto con l'integrato IC7 di tipo uA.7812.

Tutti questi componenti, tranne ovviamente il trasformatore, troveranno posta sullo stesso circuito stampato del sintonizzatore in modo tale che lo stesso risulti completamente autonome.

Precisiamo che per questo progetto possiamo fornirvi due tipi diversi di trasformatore a seconda di come avete intenzione di sviluppare il montaggio.

Per esempio se desiderate realizzare il solo sintonizzatore descritto in questo articolo e non volete abbinargli né ora né in futuro la sintonia elettronica automatica LX401, vi basterà un trasformatore con un solo secondario da 15 volt 0,5 ampère ed in tal caso potrete richiederci il **modello**  n. 51 già sfruttato per il precedente sintonizzatore.

Se invece avete intenzione di completare il progetto con tutti gli accessori disponibili, dovrete richiederci il **trasformatore n. 76** che abbiamo fatto avvolgere appositamente e dispone di due secondari: uno da 15 volt 1 ampère per alimentare il solo sintonizzatore LX400 e uno da 18 volt 1 amoère per alimentare la sola sintonia automatica LX401.

Per alimentare il solo frequenzimetro a display sfrutteremo infine il trasformatore n. 57 già incluso nel prezzo del kit LX308/ 309 (vedi rivista n. 62).

#### **REALIZZAZIONE PRATICA**

Il circuito stampato necessario per il montaggio di questo sintonizzatore porta la sigla LX400 ed è un « doppia faccia » di dimensioni piuttosto ridotte (cm. 16 x 10,5) rispetto al numero dei componenti che deve contenere.

Come per tutti i circuiti doppia faccia, prima di iniziare a **stagnare qualsiasi componente dovrerno ricordarci di**  compiere un'operazione estremamente importante ai fini del risultato finale. collegare cioè tutie le piste superiori con quelle inferiori infilando nel bollino posti aile loro estremità uno spezzone di filo di rame nudo che stagneremo successivamente su entrambe le parti.

Una volta effettuati questi ponticelli potrete iniziare il montaggio vero e proprio inserendo per prime sullo stampato le tre bobine L1/L2 L3/L4 e L5 che troverete già avvolte nel kit.

Tali bobine, come noterete, sono avvolte su un supporto di plastica completo di nucleo ferromagnetico e poiché questo supporto deve infilarsi nello stampato, qualora il foro disponibile non avesse un diametro sufficiente, dovrete preoccuparvi di allargarlo utilizzando per questo scopo una punta da trapano da 5 mm.

Le tre bobine sono facilmente riconoscibili una dall'altra oer il numero delle spire avvolte comunque per facilitarvi il riconoscimento vi indicheremo qui di seguito i dati più significativi di ciascuna di esse:

Bobina L1/L2 (vedi fig. 3)

 $L1 = 6$  spire leggermente spaziate con filo di rame argentato da 0,8 - 1 mm. e presa occhiello sulla 2º spira dal lato massa

 $L2 = 2$  spire intercalate su L1 dal lato massa, con filo di rame smaltato del diametro di 0,3-0,4 mm.

**Bobine L3/ L4** (vedi fig. 4)

L3 = 5 spire leggermente spaziate con filo di rame argentato da 0.8 - 1 mm. e presa occhiello sulla spira centrale

 $L4 = 2$  spire intercalate al centro della bobina L3 con filo di rame smaltato del diametro di 0,3-0,4 mm.

**Bobina LS** (vedi fig. 5)

 $L5 = 20$  spire affiancate con filo di rame smaltato da 0,3-0,4 mm.

Nell 'inserire le bobine tenete presente che l'estremo inferiore della bobina L1 deve infilarsi nel foro relativo alla pista di« massa » perché se per errore lo inseriste nel toro opposto il circuito funzionerà male.

Perla bobina L3 invece il problema non esiste in quanto essendo il link L4 avvolto al centro della medesima, anche se invertissimo fra di loro i due terminali estremi per quanto concerne il funzionamento non cambierebbe un bel niente.

Come già anticipato, sia la bobina L1 che la bobina L3,

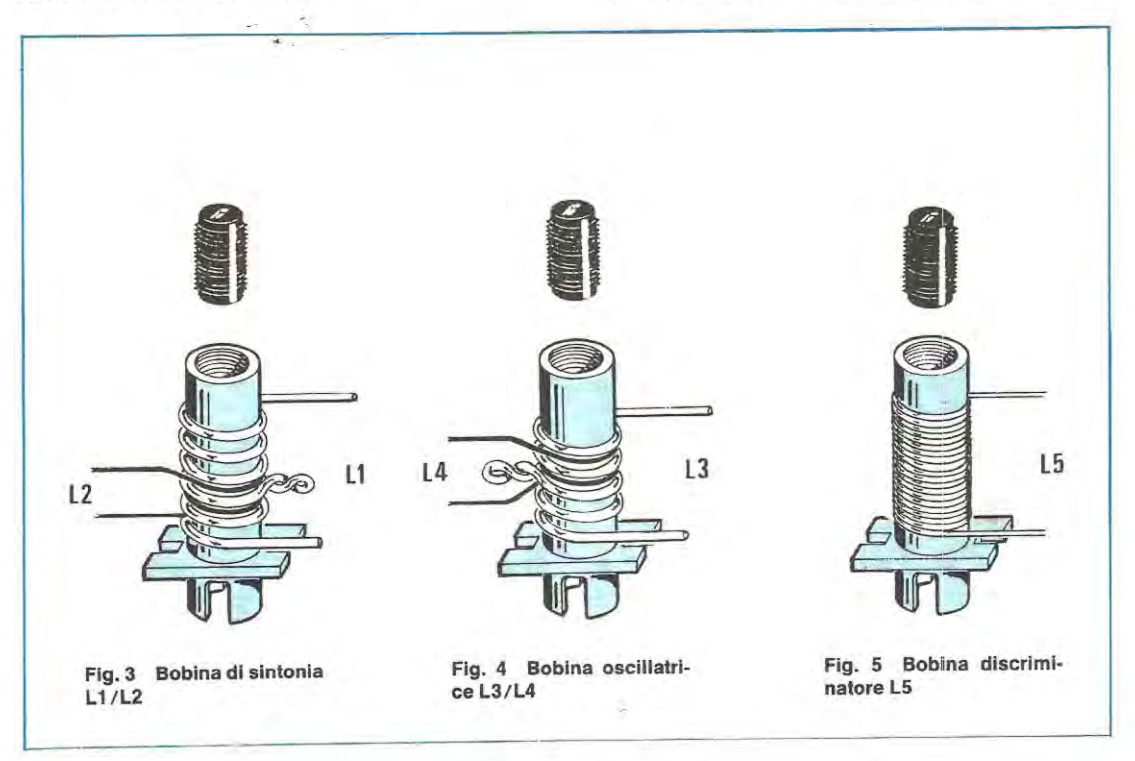

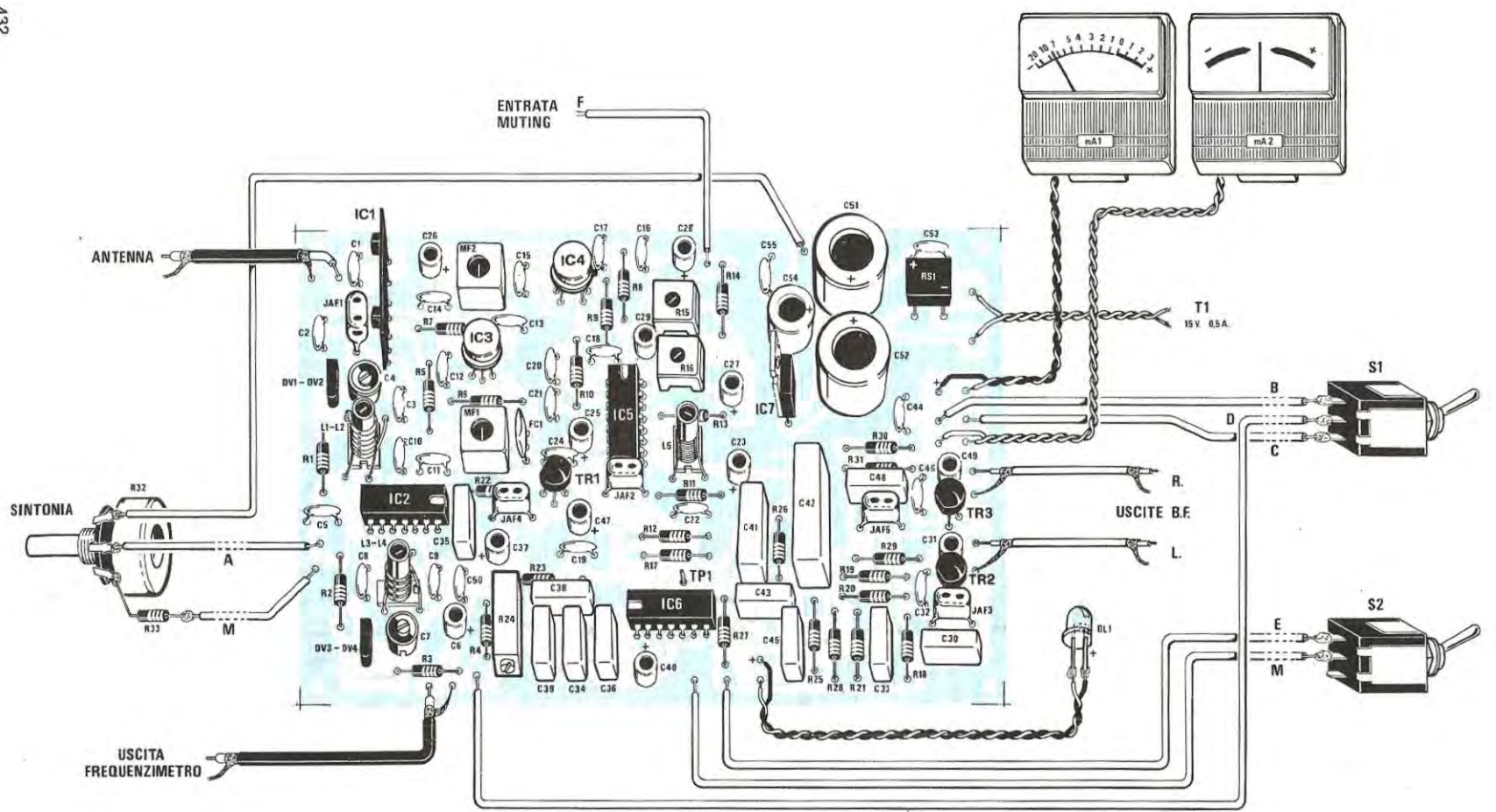

v

Fig. 6 Schema pratico di montaggio del sintonizzatore FM. Chi ritenesse opportuno abbinare a tale ricevitore la sintonia automatica LX401 completa di preselezione per 8 canali dovrà eliminare da questo circuito il potenziometro R32 e i deviatori S1, S2 e collegare i terminali A-M B-C-D EM e F ai corrispondenti terminali presenti su tale circuito stampato.

presentano un occhiello nel punto in cui va effettuata la « presa »: in questo occhiello noi dovremo quindi stagnare un sottile filo di rame nudo che poi infileremo nel relativo fora posta sullo stampato e stagneremo alla pista sottostante.

Per evitare che ruotando il nucleo delle bobine ruoti anche il supporto plastico, ricordatevi di fissarlo nella parte inferiore alla vetronite con una goccia di cementatutto o collante a presa rapida.

Una volta completata l'operazione « bobine » potremo inserire sui circuito stampato tutti gli altri componenti, dando la precedenza a quelli di minor ingombro, come per esempio le resistenze ed i condensatori a disco, per terminare con quelli di dimensioni maggiori.

Per gli integrati IC2-IC5-IC6 consigliamo come al solito di utilizzare gli appositi zoccoli in modo tale da poterli facilmente sostituire in caso di guasto senza dover danneggiare le piste della stampato.

Gli integrati IC3-IC4 li stagneremo invece direttamente alle piste dello stampato facendo attenzione che la tacca di riferimento sporgente da/ loro involucro risulti rivolta come indicato sulla serigrafia.

Nel montare i transistor dovremo tare attenzione a non scambiare fra di loro i tre terminali E-B-C e soprattutto a non scambiare il TR1, che è un NPN di tipo BC209 o BC109, con TR2 e TR3 che invece sono dei PNP di tipo BC205 o BC328.

Dopo i transistor sarà la volta del filtro ceramico a 10,7 MHz il quale deve essere montato con il punto di colore oresente sui suo involucro rivolto verso la resistenza R6.

Potremo ancora montare i due diodi varicap e le due medie frequenze MF1-MF2 le quali dispongono di 3 piedini su un lato e 2 sui lato opposto, quindi non vi è possibilità di errore: importante è perà ricordarsi che la MF1 dispone di un nucleo color **rosa** e la MF2 di un nucleo color **arancio** e poiché questi colori si assomigliano moltissimo. cercate di non scambiarle fra di loro quando le inserirerete sullo stampato (per distinguerle più facilmente ricordatevi che quella ROSA porta scritto sull'involucro FM1, mentre quella ARANCIO porta scritto FM2).

Ricordatevi inoltre che i due terminali dello schermo metallico di ciascuna bobina debbono necessariamente venire stagnati alla pista di massa sottostante diversamente lo schermo stesso non potrà svolgere la sua funzione.

Restano ancora da montare il circuito ibrido SH.120. l'integrato stabilizzatore IC7, tutti i condensatori elettrolitici, il ponte raddrizzatore e le impedenze a goccia le quali si distinguono facilmente una dall'altra in base ai punti di colore riportati sui loro involucro e cioè:

JAF1 = 1 microhenry (marrone - nero - fascia oro)

JAF2 = 18 microhenry (marrane - grigio - fascia nera) JAF3-JAF4-JAF5 = 1 millihenry (marrane - nero - fascia rossa)

Terminato il montaggio potremo inserire i tre integrati

negli appositi zoccoli facendo in modo che la tacca di riferimento presente sui loro involucro risulti riva/ta corne indicato nel disegno pratico di fig. 6 , quindi potremo collegare al nostro circuito il potenziometro di sintonia R32 (con la resistenza R33 stagnata su uno dei due terminali estremi), il diodo led DL1 sullo « stereo », i due deviatori S1-S2, i due strumentini ed il trasformatore T1 dopodichè procederemo alla taratura dei trimmer e delle bobine presenti.

#### **TARATURA E MESSA A PUNTO**

Ammettiamo per ora che non ci interessi dotare il nostro ricevitore del circuito di commutazione elettronica LX401 presentato su questo stesso numero e che ci si accontenti invece di utilizzare per la sintonia il potenziometro R32 completando il sintonizzatore con il frequenzimetro LX308-309 presentato sul n. 62 (che potremo però sempre sostituire con la scala parlante a diodi led LX235 presentata sul n.  $50/51$ ).

L'uscita del nostro sintonizzatore la collegheremo ad un preamplificatore stereo ed a questo punto potremo fornire tensione a tutto il circuito ricordandoci di escludere il controllo automatico di frequenza AFC spostando il deviatore S1 su **B.** 

Una volta alimentato il nostro circuito, la prima operazione da compiere sarà quella di tarare il nucleo della bobina oscillatrice L3/L4 in modo da poter coprire totalmente la gamma FM da 88 a 108 MHz, cioè l'oscillatore dovrà essere in grado di funzionare da 98,7 a 118,7 MHz.

Per ottenere questo dovrete procedere come segue:

1º Ruotate la manopola del potenziometro R32 fino a leggere sui frequenzimetro la frequenza più bassa che potrà risultare indifferentemente di 75-77-83-86-90-94 MHz in quanto non abbiamo ancora tarato nessuna bobina.

2° Con un cacciavite di plastica ruotate il nucleo della bobina L3/L4 fino a leggere sui display del visualizzatore esattamente 88 MHz.

3° Ruotate ara il cursore del potenziometro R32 tutto dalla parte opposta in modo da leggere sui frequenzimetro la frequenza più alta ed anche in questo caso non è detto che vi compaia subito 108 MHz, anzi è molto più facile leggere ad esempio 105-106 oppure 109-110 MHz.

4° Per correggere il fonda scala dovrete agire sui compensatore C7 ruotandolo con un cacciavite di plastica fino a leggere esattamente 108 MHz sui display.

5° Ruotate nuovamente il potenziometro R32 lutta verso il basso per controllare che l'inizio della scala sia ancora 88 MHz e non risulti spostato su 87,5 MHz oppure su 88,5 MHz.

6° Se l'inizio della scala si è spostato, ritoccate nuova-

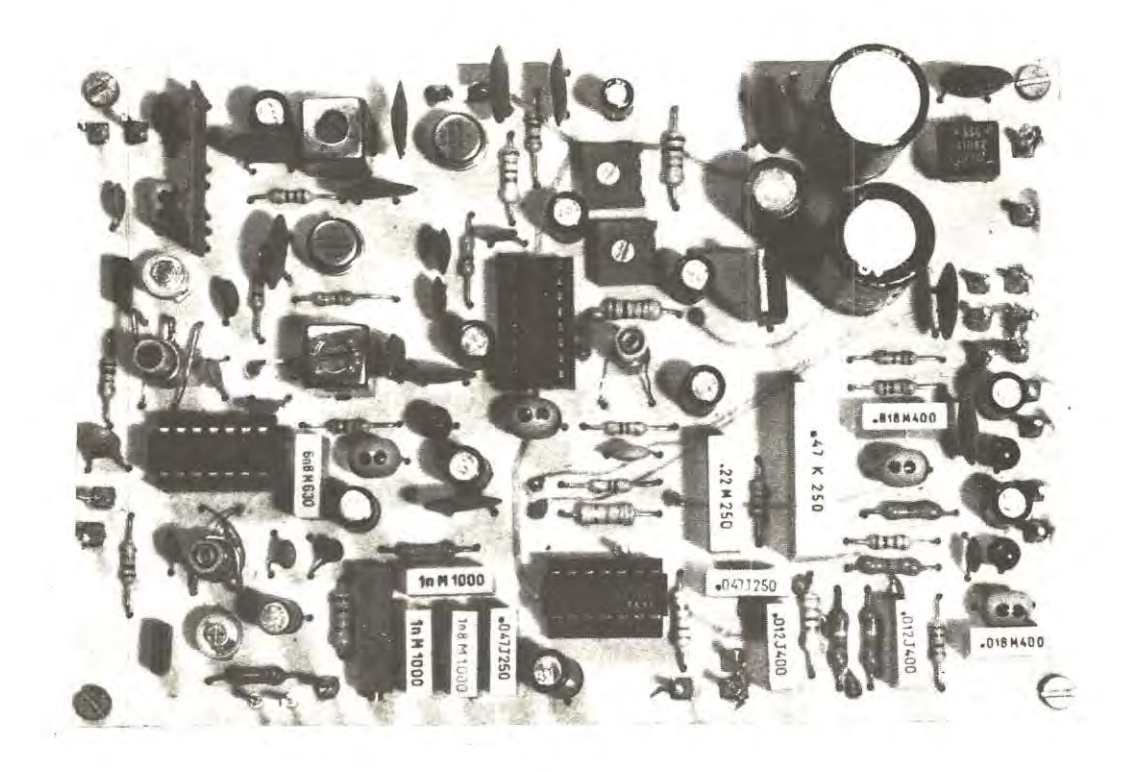

#### Ecco come si presenterà il nostro circuito stampato dopo che avrete montato su di esso tutti i componenti.

mente il nucleo della bobina L3/L4 per riportarlo in passo poi ruotate ancora il potenziometro R32 tutto verso l'alto e controllate se l'estremo superiore è sempre 108 MHz, diversamente ritoccate una seconda volta il compensatore C7 finchè non leggerete tale valore sui display.

Dopo l'oscillatore potremo ora tarare le due medie frequenze MF1-MF2 e per far questo non avremo necessità di alcuno strumento particolare: sarà infatti sufficiente sintonizzarsi su una emittente locale che trasmetta il più possibile a centro gamma e che si riesce a ricevere con una corta antenna per raggiungere facilmente lo scopo.

1º Ruotate il trimmer R15 del muting a metà corsa ed il trimmer R16 in modo da ottenere una piccolissima deviazione della lancetta dello strumento vu-meter. MA1.

2<sup>a</sup> Ruotate con un cacciavite prima il nucleo della MF2 poi quello della MF1 fino ad ottenere sullo strumento stesso la massima deviazione della lancetta.

3° Se la lancetta andasse oltre il fondo scala dovrete ruotare il trimmer R16 fino a farla rientrare in modo da poter stabilire se ruotando il nucleo delle MF si ottiene un segnale maggiore oppure minore.

Dopo le « medie-frequenze » sarà la volta della bobina d'aereo L1/L2 che andrà tarata nel modo seguente:

1º Cercate di sintonizzarvi su una emittente che trasmetta all'inizio della gamma, cioè sugli 88-90 MHz, quindi ruotate il nucleo della bobina L1/L2 fino ad ottenere la massima deviazione della lancetta dello strumento MA1.

2<sup>e</sup> Spostatevi tutto verso l'estremo opposto della gamma, cioè cercate di sintonizzare una stazione che trasmetta per sempio al di sopra dei 100 MHz, quindi ruotate il compensatore C4 sempre cercando di ottenere la massima deviazione della lancetta dello strumento.

3º Tornate nuovamente a sintonizzare la stazione che trasmette all'inizio della gamma e ritoccate ancora il nucleo della bobina L1/L2 sempre per il massimo segnale.

4<sup>°</sup> Ripetete le operazioni suddette finché vedrete che né il compensatore né il nucleo della bobina possono più fornirvi alcun miglioramento.

Eseguite tutte queste operazioni potremo ora collegare sull'ingresso del sintonizzatore la nostra antenna abituale, cioè un'antenna esterna oppure, in mancanza di questa, un filo di rame lungo 1-2 metri.

A questo punto sintonizzeremo la stazione che giunge più forte alla nostra antenna, quella cioè che farà deviare maggiormente verso il fondo scala lo strumento, dopodiché ruoteremo il cursore del trimmer R16 con un cacciavite fino a riportare la lancetta stessa esattamente sulla posizione O dB.

Non preoccupatevi se il segnale che ricevete **presenta una forte distorsione** perché abbiamo ancora la bobina L5 da tarare e questa servirà appunto per eliminare tale difetto.

Se il vostro ricevitore distorce quando la stazione è perfettamente sintonizzata, cioè la lancetta dello strumento MA1 è deviata tutta verso il massimo, guardando il secondo strumento MA2, la cui lancetta dovrebbe in questo caso dovrebbe essere posizionata al centro. vi accorgerete che questa risulta invece spostata verso destra oppure verso sinistra.

Con un cacciavite di plastica ruotate ora il nucleo della bobina L5 fino a riportare la lancetta dello strumento MA2 esattamente a metà scala ed a questo punto vi accorgerete che la distorsione che prima era presente automaticamente è sparita ed il segnale di BF esce in altoparlante perfettamente « nitido ».

Raggiunta questa condizione possiamo affermare di aver già tarato tutto lo stadio di AF-MF, tuttavia se qualcuno lo desidera potrà sempre ritoccare il nucleo della MF1 e della MF2 per vedere se riesce a far deviare un pochino di più verso destra la lancetta dello strumento vu-meter.

Resta da tarare il solo decoder stereo. un'operazione questa per cui è necessario intervenire sui trimmer R24.

Se avete un frequenzimetro potrete collegare la sonda di questo sui TP1 (vedi accanto a C6) quindi, dopo aver spostato il deviatore S2 dalla posizione MONO alla posizione STEREO, ruotate il trimmer R24 fino a leggere una frequenza esattamente di 19.000 Hz. ed a questo punto il vostro decoder sarà perfettamente tarato.

Se non disponete di un frequenzimetro cercate di sintonizzarvi su una emittente che sapete trasmette in « stereo • e ruotate qùindi tale trimmer finché non vedrete accendersi il diodo led rosso DL1 del decoder (led collegato al piedino 6 di IC6).

Una volta effettuata questa operazione il nostro sintonizzatore è già pronto per esplicare nel migliore dei modi le sue funzioni quindi potrete subito metterlo in « opera ».

Constaterete che la sensibilità di cui esso dispone- è veramente eccezionale, infatti è sulficiente impiegare corne antenna uno spezzone di filo lungo un metro o poco più per riuscire a ricevere distintamente lutte le emittenti che trasmettono sulla gamma FM e questo per merito soprattutto del preamplificatore ibrido a larga banda SH .120.

Detto questo noi potremmo anche concludere il nostro discorso, tuttavia una cosa vogliamo ancora precisarvi e cioè che se qualcuno desiderasse ampliare il campo d'azione dell'AFC (controllo automatico di frequenza), cioè renderlo più efficace rispetto a quello che attualmente è previsto sui nostro circuito, pu6 facilmente raggiungere lo scopo riducendo il valore della resistenza R3 dagli attuali **1.5 megaohm a 1,2 megaohm oppure a 1 megaohm anche**  se a noi onestamente questa operazione ci sembra del tutto sconsigliabile.

Per quanto riguarda il trimmer R14, cioè quello relative al muting, corne già anticipato nel corso dell'articolo, dovremo cercare di ruotarlo sperimentalmente di tanto quanto é necessario per minimizzare il rumore in altoparlante passando da una stazione all'altra, senza tuttavia eccedere in questa operazione diversamente finiremmo per coprire totalmente le stazioni più deboli precludendone cosi l'ascolto.

Una volta realizzato un sintonizzatore con tali caratteristiche possiamo anche permetterci di dotarlo di una sintonia elettronica automatica, più una preselezione per 8 canali che ci consenta di ascoltare ogni volta la stazione<sup>+</sup> preferita senza troppe complicazioni di ricerca, e per questo, come ormai saprete, abbiamo realizzato un circuito supplementare, siglato LX401, che troverete in altra parte su questa stessa rivista.

#### **COSTO DELLA REALIZZAZIONE**

se postali

Il solo circuito stampato LX400 in fibra divetro, a doppia faccia, forato e completo di disegno serigrafico Tutto il materiale occorrente cioè circuito stampato. resistenze, condensatori, integrati e relativi zoccoli, bobine avvolte, medie frequenze, diodi varicap, diodo led, compensatori, transistor. ponte raddrizzatore. impedenze, deviatori e due strumentini di cui uno vu-meter e l'altro a zero centrale, escluso il solo trasformatore Un trasformatore n. 51 con un solo secondario da 15 volt 0,5 ampère Un trasformatore n. 76 con due secondari rispettivamente da 15 volt 1 ampère e 18 volt 1 ampère Un elegante mobile completo di mascherira serigrafata tipo rack per contenere sintonizzatore frequenzimetro e sintonia automatica 1 prezzi sopra riportati non includono le spe-L. 13.300 L. 80.900 L. 5.100 L. 12.400 L. 44.800

### **OSCILLOSCOPIO MONOTRACCIA TS/5000-00**

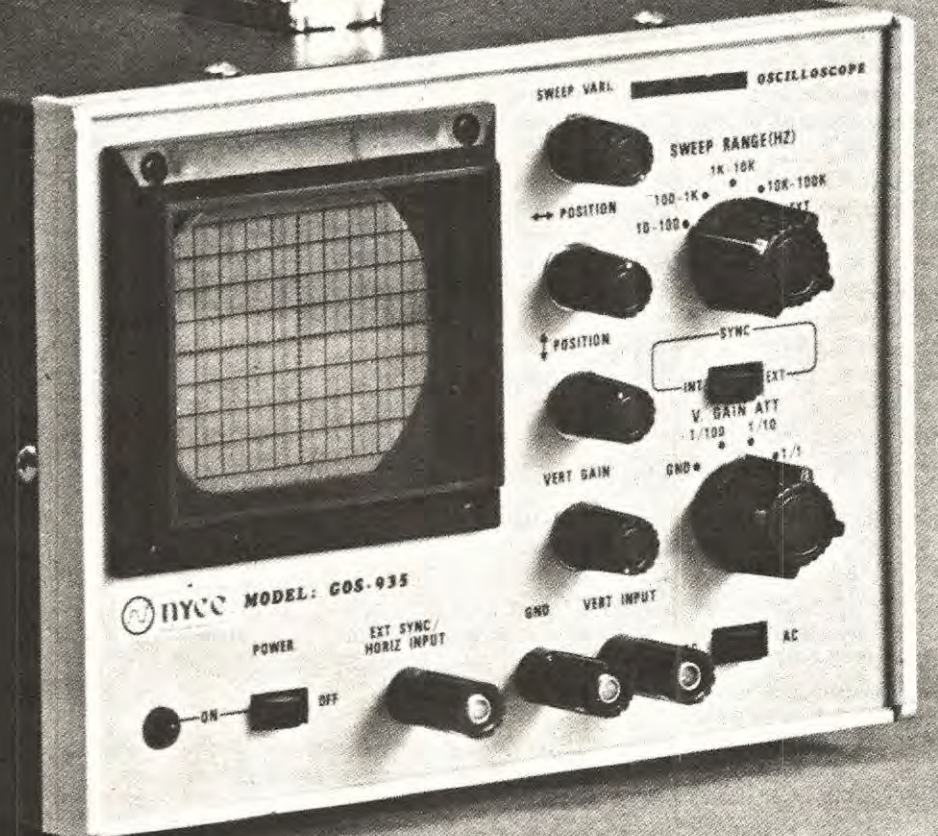

**Favoloso per didattica Ultracompatto** Tubo RC ad alta luminosità Ottima sensibilità Comandi frontali per un facile implego Ingresso sincro esterno Regolazione assi a copertura continua

Tubo RC 3" (60 x 50) Divisione griglia 10 x 8 Fosforo - verde media resistenza

#### **Asse verticale**

HUE

Larghezza di banda: dalla c.c. a 6 MHz Commutatore: c.c. c.a. Sensibilità: 10 mV - 10 V Attenuatore: 1/1 1/10 1/100 e controllo variabile di guadagno 22 dB Impedenza d'ingresso: 1 ΜΩ 35 pF in parallelo Tensione massima ingresso: 300 Vc.c. e 600 Vpp

#### Asse orizzontale

Larghezza di banda: dalla c.c. a 250 kHz Sensibilità: 0,3 V/Div Impedenza d'ingresso: - 1 ΜΩ 30 pF in parallelo Tensione massima d'ingresso: - 100 Vpp

#### **Base del tempi**

Frequenza di sweep: 10 - 100 Hz / 10 - 1000 Hz / 1-110 kHz con variazione continua Sincronismo: interno - esterno Sensibilità: sincro interno 1 Div / esterno 2 Vpp Alimentazione: 220 Vc.a. - 50 Hz Dimensioni: 270 x 145 x 190

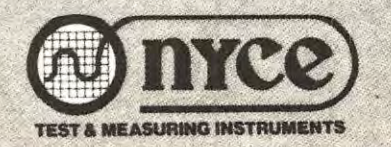

**DISTRIBUITO** IN ITALIA **DALLA GBC** 

# L'esatta misura<br>della tecnologia tedesca

Questo microvoltmetro costruito dalla Sennheiser come successore del famoso RV 55 permette misure molto accurate di tensioni alternate sia come vero valore efficace che come valore di picco. La possibilità di inserire filtri aumenta la sua

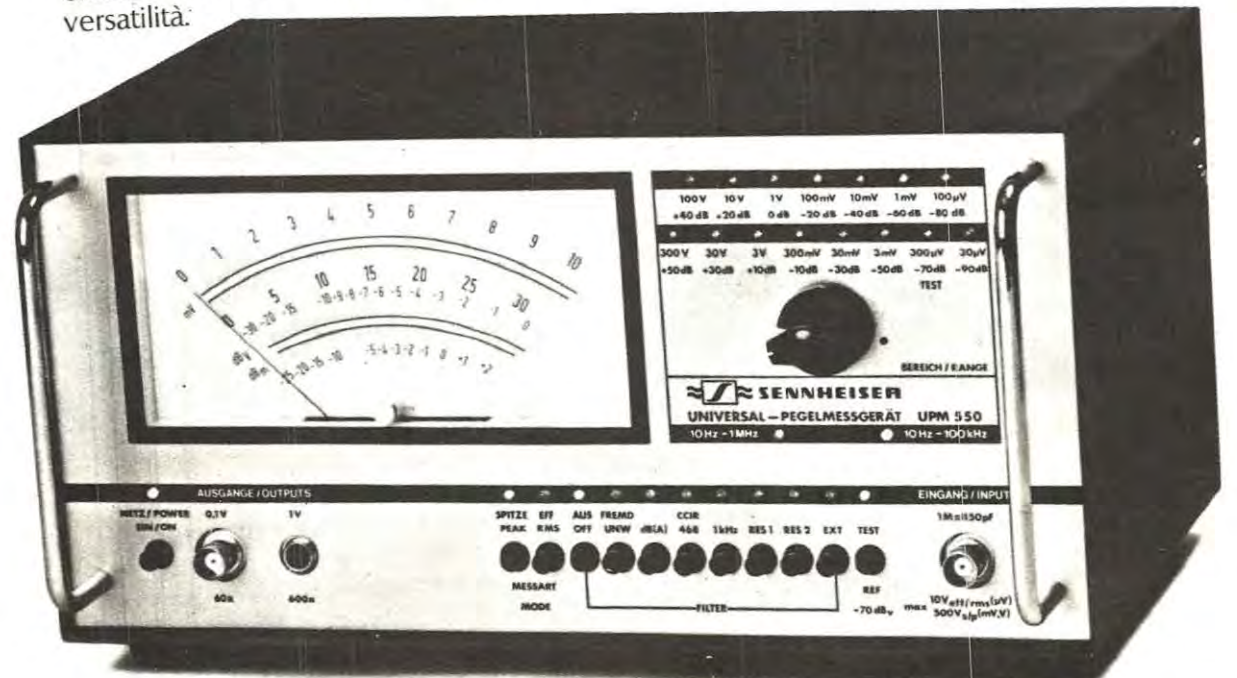

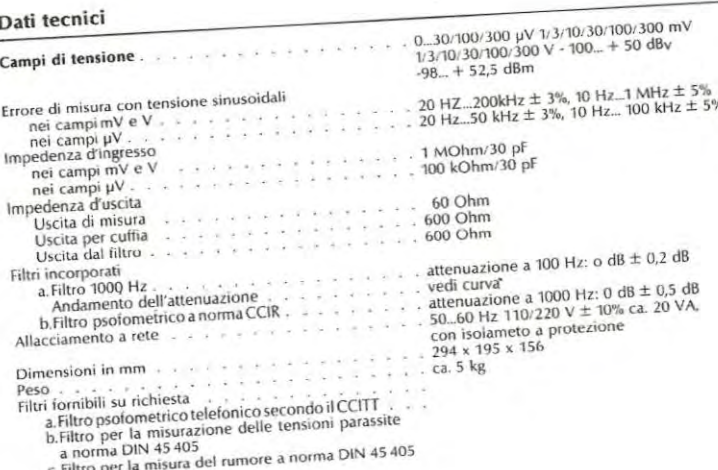

Elenco rappresentanti regionali per negozi e installatori Elenco rappresentanti regionali per negozi e installatori<br>
LOMBARDIA: Videosuono . Tel. 02/717051 - 717351 • PIEMONTE: Giacchero -Tel.<br>
011/637531 • VENETO: (esclusa prov. Bellino)- Rossini -Tel. 03009376<br>
vENETO: (esclusa Per tensioni alternate da 10 Hz a 1 MHz. 15 campi di misura. Elevata sensibilità di ingresso. Elevata precisione, valori di misura molto stabili. Southanne roomste.<br>Impilabile con gli altri strumenti di misura Sennheiser. S

#### POLINIA DIV. AUDIO EXHIBO

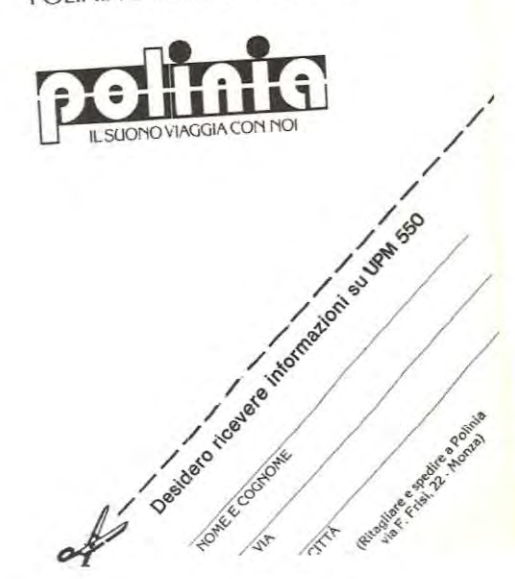

Chi si dedica corne hobby al ferromodellismo non si accontenta in genere di un semplice alimentatore costituito da un ponte raddrizzatore più un reostato per variare la velocità ed il senso di marcia dei suoi modelli, bensi richiede un qualcosa di più perfetto anche perché si comincia sempre con uno o due trenini per poi ritrovarsi dopo qualche mese con un deposito locomotive da far invidia al capostazione di Milano.

ln pratica un alimentatore da impiegarsi per questo uso deve possedere delle caratteristiche un po' particolari, cioè risultare protetto contro eventuali e facili cortocircuiti. essere in grado di erogare correnti di picco sull'ordine di 1,5-2 ampère, mantenere la tensione in uscita costante anche in presenza di forti assorbimenti e soprattutto deve permettere all'operatore di variare progressivamente la velocità sia in avanti che all'indietro.

riatore di velocità » il quale non è altro che un alimentatore stabilizzato in grado di fornire in uscita una tensione positiva o negativa il cui valore puà essere regolato a piacimento agendo sui potenziometro R2.

Osservando lo schema elettrico di fig. 1 noteremo che la tensione dei 15 + 15 volt disponibile sui secondario a presa centrale del trasformatore T1 (un trasformatore da 60 watt in grado di erogare una corrente max di 2 ampère) viene raddrizzata dal ponte RS1 e filtrata quindi dai condensatori elettrolitici C1 e C2 in modo da ottenere due tensioni continue rispettivamente di **22 volt positivi** rispetto alla massa e **22 volt negativi** sempre rispetto alla massa che utilizzeremo per alimentare l'integrato IC1 e i due transistor finali TR1-TR2.

Questo integrato e questi due transistor realizzano nel loro insieme un perfetto amplificatore di potenza in conti-

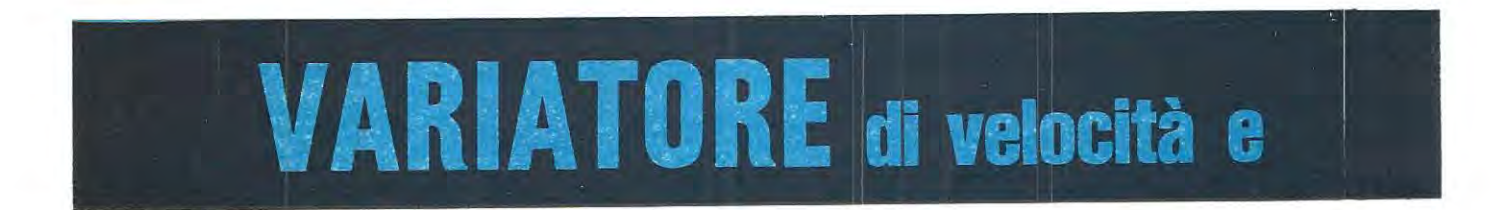

**Un alimentatore che ci permette di aumentare o diminuire progressivamente la velocità di un trenino o di un automobilina elettrica e di invertirne sempre progressivamente la marcia: tale circuito è superprotetto ed è in grado di erogare una corrente massima 1,5 ampère, quindi risulta idoneo anche per un plastico con un numero molto elevato di trenini.** 

Il progetto che oggi vi presentiamo possiede tutte queste caratteristiche, quindi riteniamo che possa soddisfare qualsiasi vostra esigenza anche perché nello stesso circuito è presente un trimmer di regolazione che permette di variare la tensione massima in uscita in un campo compreso fra i 4 volt e i 15 volt in modo tale da poter adattare l'uscita stessa a qualsiasi tipo di motore elettrico, sia esso da 6 volt, 8 volt, 12 volt oppure 15 volt.

#### **SCHEMA ELETTRICO**

Sappiamo tutti che la velocità (cioè il numero di giri al minuta) ottenibile con un motore in corrente continua è proporzionale alla tensione applicata ai suoi capi, cioè se noi aumentiamo questa tensione la velocità del motore aumenta, viceversa se noi diminuiamo la tensione applicata, diminuisce anche la velocità, non solo ma se noi invertiamo di polarità la tensione applicata al motore automaticamente si inverte anche il senso di marcia.

E proprio su questo principio che si basa il nostro « va-

nua la cui tensione d'uscita può essere variata a piacimento da un minima di circa 15 volt negativi ad un massimo di circa 15 volt positivi semplicemente agenda sui potenziometro R2.

Come noterete gli estremi di questo potenziometro sono collegati entrambi ad un diodo zener da 5,1 volt (vedi DZ1 e 022) perè mentre sullo zener 021 abbiamo presente una tensione di 5,1 volt positivi rispetto alla massa, sullo zener DZ2 questa tensione risulta di polarità opposta, cioè 5,1 volt negativi rispetto alla massa.

Ruotando il cursore di R2 da un estremo all'altro noi possiamo quindi modificare la tensione applicata all'ingresso invertente (piedino 2) di IC1 da un minima di 5,1 volt negativi ad un massimo di 5,1 volt positivi e questo, corne vedremo. ci permetterà di variare in proporzione la tensione sull'uscita dell'alimentatore.

Per meglio comprendere il funzionamento dello stadio finale di potenza e del relativo stadia pilota costituito da IC1 supponiamo per un attimo che nel circuito non siano presenti i condensatori C5 e CG (infatti questi servono solo ad eliminare eventuali autooscillazioni) e che il cursore di

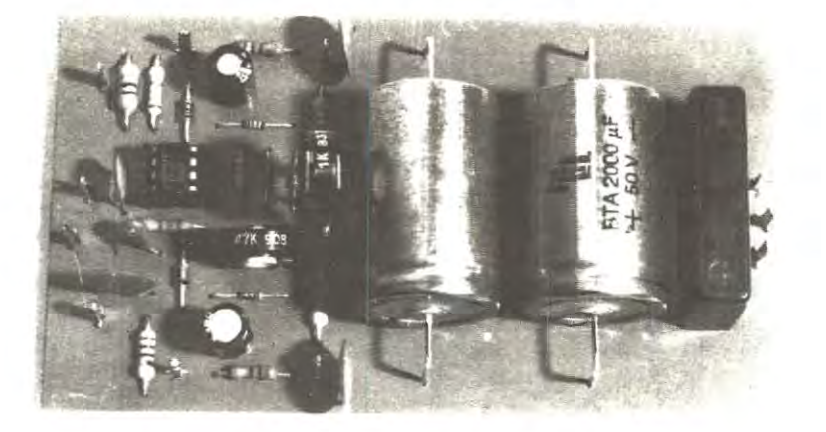

## **DIREZIONE** per TRENINI

R2 sia ruotato esattamente al centro della resistenza in modo da risultare alimentato esattamente con una tensione di O volt (infatti essendo alimentati gli estremi di R2 rispettivamente con  $-5.1$  volt e +5,1 volt è ovvio che al centro della resistenza avremo una tensione di O volt).

Sappiamo tutti che un amplificatore differenziale come lo è appunto il uA.741 si trova in una condizione di • equilibrio stabile • solo ed esclusivamente quando sui suoi due ingressi invertente (piedino 2) e non invertente (piedino 3) è presente lo stesso valore di tensione perché se sui piedino 2 viene applicata una tensione di valore diverso rispetto a quella presente sui piedino 3, l'amplificatore reagisce immediatamente assorbendo più corrente sui ramo positivo (piedino 7) oppure su quello negativo (piedino 4) a seconda di cosa gli necessita per ripristinare l'equilibrio sugli ingressi.

Nel nostro caso, essendo il piedino 3 alimentato con una tensione fissa di 0 volt (tramite la resistenza R6), è ovvio che l'equilibrio si ottiene quando anche sui piedino 2 è presente una tensione di O volt, quindi se noi applichiamo al cursore di R2 una tensione positiva (ruotandolo per esempio verso D21) cioè tendiamo ad alzare la tensione sui piedino 2, l'integrato cercherà di ripristinare l'equilibrio facendo abbassare la tensione sull'uscita dell'alimentatore in modo tale da riportare, tramite il partitore resistivo costituito da R4-R5 e R10, la tensione sui piedino 2 a O volt.

Se invece applichiamo al cursore di R2 una tensione negativa, ruotandolo verso la zener 022, cioè tendiamo ad abbassare la tensione sui piedino 2, l'integrato cercherà di ripristinare l'equilibrio dei suoi ingressi facendo alzare la tensione sull'uscita dell'alimentatore in modo tale da riportare, tramite il partitore resistivo costituito da R4-R5 e R10, la tensione sui piedino 2 a O volt.

In pratica, se volessimo fare un paragone meccanico che forse farà sorridere i più esperti ma che tuttavia in questo caso calza a proposito per chiarire il problema, potremmo considerare il partitore costituito da R4-R5-R1 O corne una specie di « altalena • costituita da un asse con il punto di appoggio sui piedino 2 di IC1 ed in cui l'altezza rispetto al punto di appoggio dei due estremi rappresenta la tensione applicata.

Se noi poniamo l'estremo sinistro di questa altalena, cioè il cursore di R2, alla stessa altezza del punto di ap-' poggio, cioè a tensione 0, è ovvio che l'asse risulterà perfettamente orizzontale rispetto al suolo, quindi anche sull'estremo opposto (uscita dell'alimentatore) avremo ten sione « zero ». Se proviamo a spostare verso il basso, cioè verso la tensione negativa, il cursore di R2, dalla parte opposta l'asse tenderà ad alzarsi, quindi la tensione in uscita tenderà a diventare positiva.

Se invece spostiamo verso l'alto, cioè verso la tensione positiva il cursore di R2, dalla parte opposta l'asse tenderà ad abbassarsi, quindi la tensione in uscita diventerà negativa.

Se poi, continuando nello stesso paragone, dicessimo che il valore ohmico di R10 corrisponde alla lunghezza

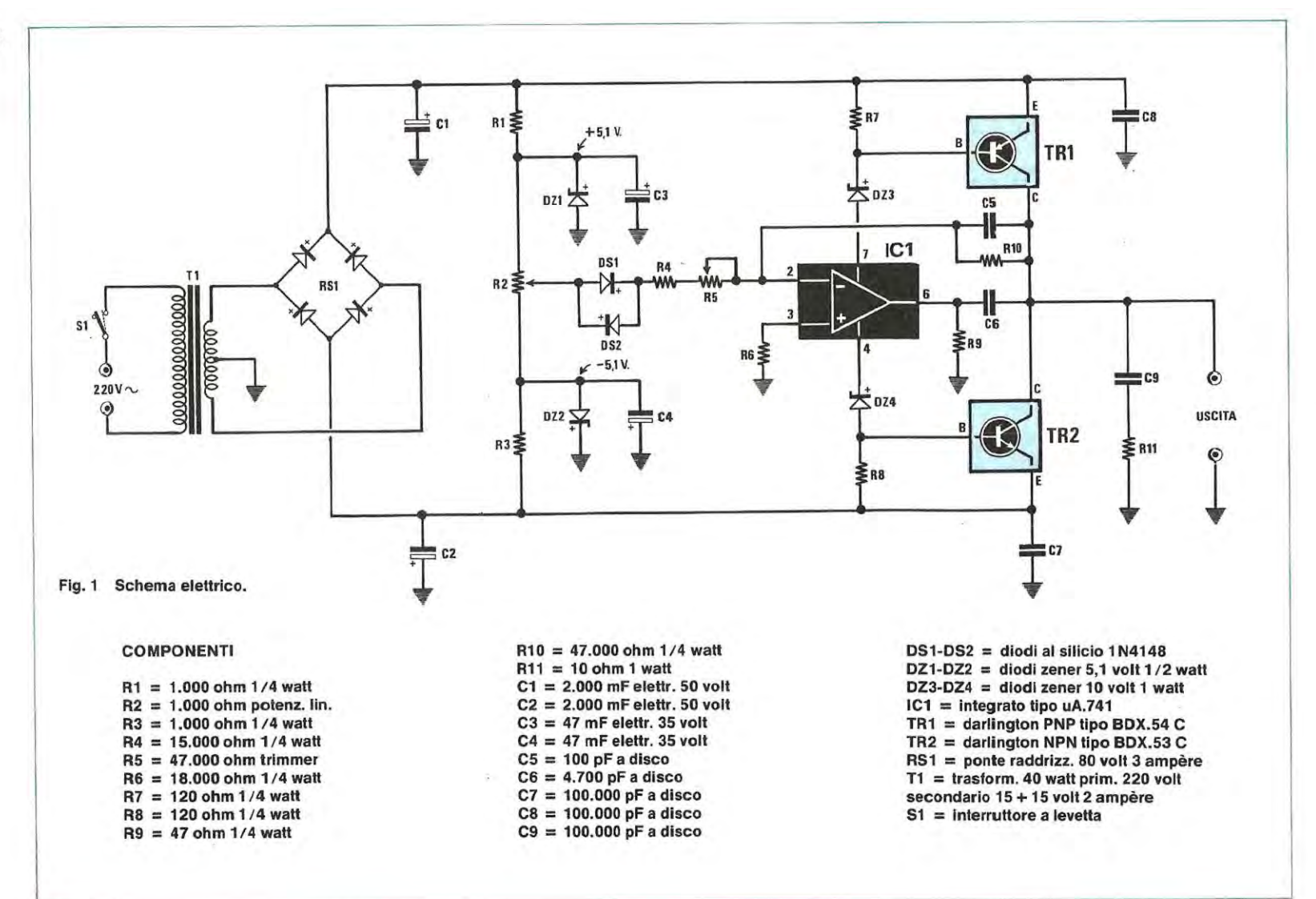

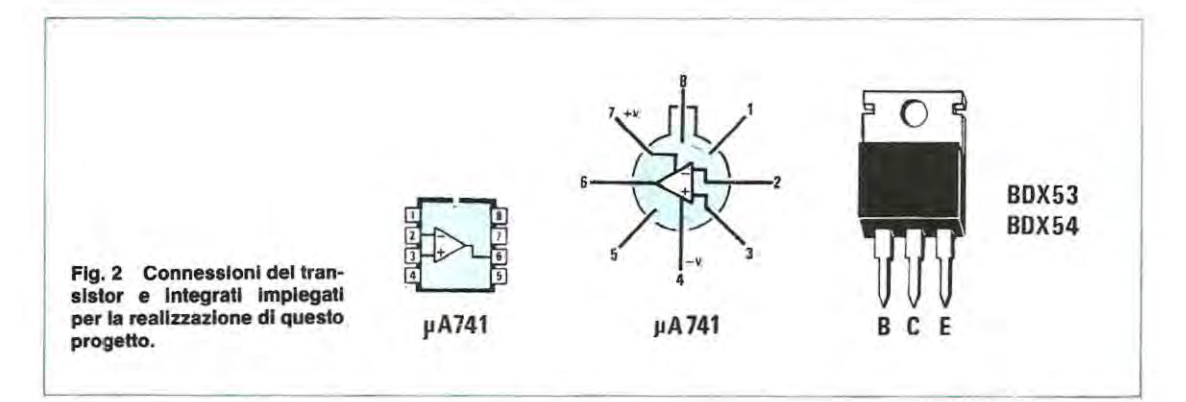

della porzione di asse situata sulla destra del punto di appoggio, ed il valore di R4 + R5 alla porzione di asse che sta sulla sinistra, potremmo facilmente renderci conto di un altro particolare molto interessante e cioè che il massimo valore di tensione positiva o negativa che si puô ottenere in uscita dipende direttamente da come risulta tarato il trimmer A5.

lnfatti se noi tariamo questo trimmer in modo che il valore ohmico di A4 + AS sia uguale a quello di R10, cioè che il punto di appoggio dell'asse si trovi esattamente al centro della medesima. è ovvio che anche spostando A2 tutto verso il basso, cioè applicando al cursore una tensione di -5,1 volt, in uscita non potremo ottenere più di 5, 1 volt positivi, infatti sull'estremo destro l'asse si alzerà di tanto quanto è stata abbassata sulla sinistra, e lo stesso dicasi anche se noi ruotiamo il cursore di A2 tutto verso il positiva.

Se invece noi tariamo il trimmer R5 tutto dalla parte in cui si cortocircuita la sua resistenza, la parte di asse che sta sulla sinistra del punto di appoggio (cioè A4) risulterà notevolmente più corta di quella sulla destra (cioè R10). infatti avremo 15.000 ohm contro 47.000 ohm ed in tali condizioni, spostando il cursore di R2 tutto verso i -5,1 volt, cioè spostando l'estremo sinistro dell'asse tutto verso il basso, dalla parte opposta l'estremo destro, disponendo di un braccio più lungo, si alzerà circa il triplo rispetto all'esempio precedente, perciò in tal caso potremo prelevare in uscita una tensione massima di circa 15 volt positivi, contro i 5 volt che si avevano con AS ruotato tutto dalla parte opposta.

Ouesta caratteristica, corne già anticipato, ci permetterà di rendere il nostro alimentatore estremamente versatile in modo tale da poterlo adattare a qualsiasi lipo di motorino elettrico.

Per concludere diremo ancora che i due diodi DS1-DS2 che troviamo collegati in opposizione di polarità in serie alla resistenza R4 sono stati inseriti per creare, diciamo cosi, u **a** specie di • buco • nell'intorno della • zero » il quale ci sarà utilissimo per riuscire a fermare il trenino quando ci serve senza dover ogni volta dosare millimetricamente il potenziometro R2.

lnfatti, soprattutto quando si regola AS per ottenere in uscita una tensione massima di 15 volt. se non ci fossero questi diodi, sarebbe piuttosto difficile trovare con il potenziometro la posizione di • zero • perché in questo caso il valore di tensione in uscita risulta maggiorato di circa 3 volte rispetto al valore di tensione presente sui cursore di A2, quindi è sufficiente che il cursore stesso risulti ruotato ad esempio su 0,5 volt, anziché su 0 volt come dovrebbe, per ottenere in uscita una tensione di -1,5 volt, piu che sufficiente cioè per far indietreggiare, anche se piano piano, il trenino.

Con tali diodi invece. finché la tensione sui cursore di R2 non oltrepasserà gli 0,6 volt sia positivi che negativi, in uscita avremo sempre tensione O ed il trenino rimarrà perfettamente immobile.

#### **REALIZZAZIONE PRATICA**

Sul circuito stampato LX397 troveranno posto, come vedesi in fig. 3, tutti i componenti relativi a questo alimentatore, escluso logicamente il trasformatore di alimentazione, il potenziometro R2 e i due darlington TR1-TR2.

Il montaggio si potrà iniziare inserendo sui circuito stampato i componenti di minor ingombro, quali ad esempio le resistenze, i diodi al silicio, i diodi zener lo zoccolo per l'integrato ed il trimmer, per poi procedere con i condensatori elettrolitici, quelli pollestere ed infine il ponte raddrizzatore AS1 .

Poiché questo è un progetto destinato principalmente agli amanti del ferromodellismo, quindi verrà montato senz'altro anche da persone inesperte. precisiamo che i diodi ed i condensatori elettrolitici hanno una polarità da rispettare quindi debbono assolutamente essere stagnati con la fascia di colore oppure con il terminale + rivolto corne indicato sulla serigrafia e sullo schema pratico, diversamente il circuito non potrà funzionare.

Per l'integrato uA.741. poiché in cornmercio ne esistono due versioni, cioè un tipo plastico con i piedini disposti su due file (dual-in-line) ed un tipo metallico con gli 8 terminali in circolo (vedi fig. 2), qualora vi capitasse il tipo me-

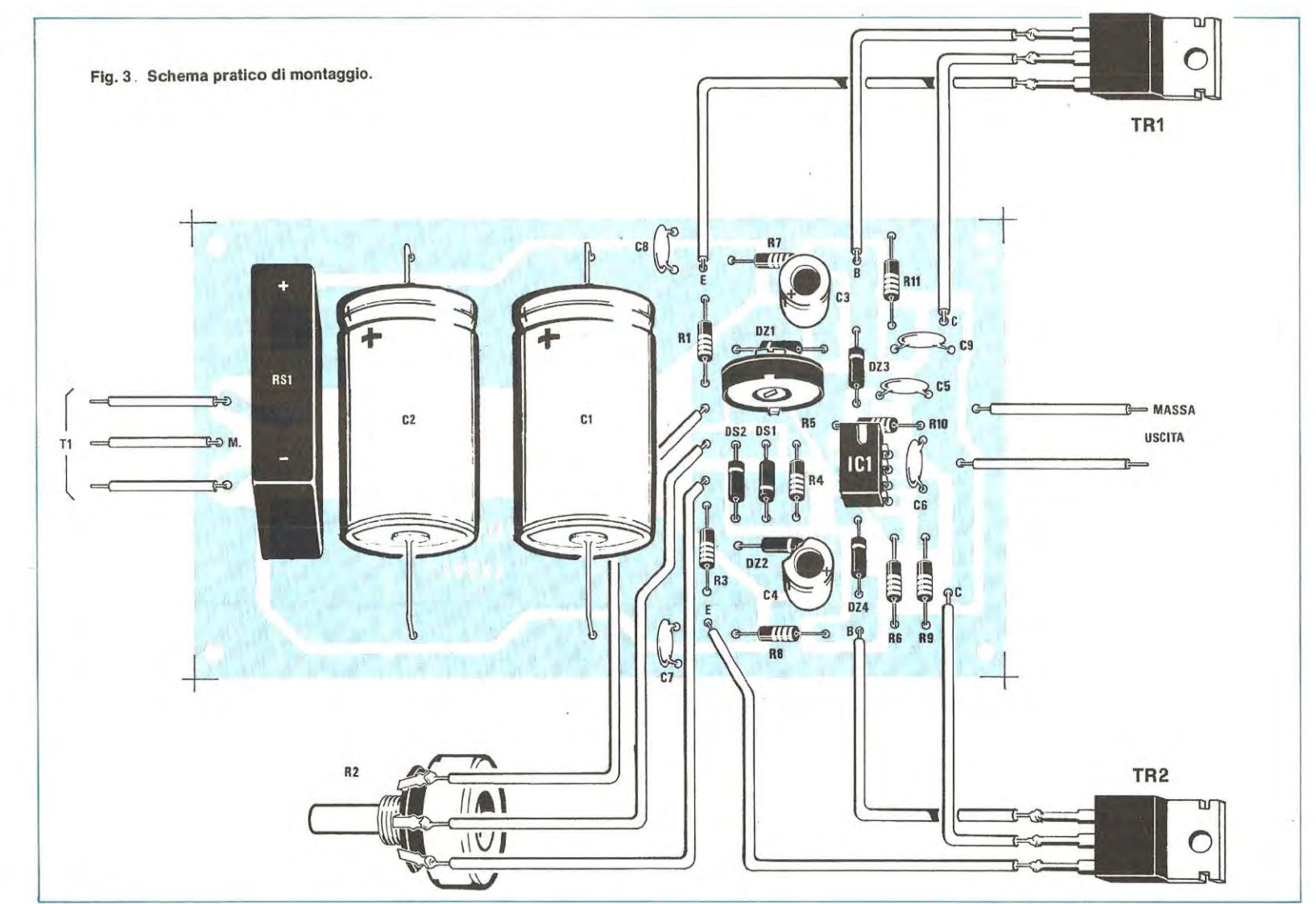

tallico non dovrete fare altro che separare fra di loro con una pinza a becco i piedini 1-4 dai piedini 5-8 e dope averli allineati perfettamente su due file parallele, inserirli nei fori dello stampato e stagnarli alle relative piste.

Per individuare i terminali, sull'involucro metallico esiste sempre una tacca sporgente che contraddistingue il piedino 8 e se noi guardiamo l'integrato da sotte, sulla destra di tale piedino, girando in senso orario, troveremo il piedino 1, poi il 2, il 3 e cosi di seguito.

Anche sull'involucro plastico è presente una tacca di riferimento che dovrà sempre risultare rivolta come indicato sui disegno pratico di fig. 3.

1 darlington TR1 e TR2 non possono venire fissati direttamente sui circuito stampato in quanto scaldano notevolmente durante il funzionamento quindi debbono essere raffreddati applicandoli sopra un'aletta di raflreddamento che potremo fissare con quattro viti alla parete posteriore del mobile.

Precisiamo che I due transistor andrebbero applicati sull'aletta isolandoli' con le apposite miche e rondelle di plastica, tuttavia poiché i due collettori sono congiunti elettricamente fra di loro essendo questo il terminale d'uscita dell'alimentatore, noi consiglieremmo una soluzione tecnicamente più valida, cioè applicare direttamente i due transistor sull'aletta senza alcun isolante ottenendo così un miglior raffreddamento, poi isolare l'aletta dal metallo del mobile con distanziali di ceramica o bachelite (non di plastica perché potrebbero fondersi).

Nel collegare i due darlington al circuito stampato dovremo fare attenzione a non confonderli fra di loro, cioè a non confondere il BDX53 C che è un NPN con il BDX54 C che invece è un PNP, diversamente non appena forniremo tensione li metteremo in un baleno fuori uso.

Prima di fornire tensione vi consigliamo pure di controllarel con un ohmetro che la parte metallica di questi transistor, collegata internamente al collettore, sia effettivamente isolata dal metallo della scatola e dalla massa del circuitd stampato, perché se questa condizione non fosse verificata provochereste automaticamente un cortocircuito in uscita in grado di mettere fuori uso, oltre ai due darlinglon, il ponte raddrizzatore e relative trasformatore. Per i collegamenti con i terminali « collettore » ed « emettitore • cercate di utilizzare del filo di rame con un diametro di almeno 1 mm. perché su di essi deve scorrere una corrente di circa 1,5 ampère.

Per il collegamento di « base », essendo in questo caso la corrente molto più modesta, potremo invece utilizzare del filo di rame di sezione qualsiasi.

Per terminare il montaggio dovremo ancora collegare al circuito stampato il potenziometro R2 ed i tre fili che vanno al secondario del trasformatore, cercando di non scambiare quelle centrale di massa con i due estremi diversamente potreste ancora provocare guai indesiderati al vostro circuito.

Giunti a questo punto potremo veramente affermare di aver concluso la nostra opera, tuttavia prima di collegare i due fili d'uscita ai binari del nostro plastico dovremo procedere alla taratura del trimmer RS in modo da fissare la tensione massima erogabile dall'alimentatore.

Per far questo dovremo ovviamente conoscere qual'è la tensione di funzionamento delle nostre locomotive ed ammesso che questa risulti per esempio di 12 volt, procederemo come segue.

Collegate sulle boccole d'uscita dell'alimentatore il vostro tester commutato sulla portata 20-30 volt fonde scala quindi ruotate il potenziometro R2 tutto verso un estremo. Fornite tensione al primario del trasformatore T1 e se constatate che la lancetta devia in senso inverso, ruotate il potenziometro tutto dal lato opposto.

A questo punto con un cacciavite ruotate il cursore del trimmer R5 in un senso o nell'altro fino a leggere sul tester una tensione esattamente di 12 volt.

Effettuata questa operazione il vostro circuito è già pronto per funzionare quindi potrete ruotare il potenziometro R2 a centro corsa e collegare le uscite alle rotaie del plastico.

Constaterete che ruotando progressivamente verso un estremo la manopola di R2 il trenino aumenterà progressivamente la propria velocità di marcia, mentre ruotandolo in senso contrario il trenino diminuirà la propria velocità fino a raggiungere un punto in cul si ferma per poi invertire il senso di marcia.

#### **COSTO DELLA REALIZZAZIONE**

Il solo circuito stampato LX397 in fibra di vetro, già forato e completo di disegno serigrafico L. 4.400 Tutto il materiale occorrente, cioè circuito stampato, resistenze, condensatori, transistor, diodi, zener, ponte raddrizzatore, potenziometro, integrato e relativo zodcolo, trasformatore L. 33.000 1 prezzi sopra riportati non includono le spese postali.

Sappiamo benissimo che ci stiamo avvicinando ad una stagione in cui è superflue parlare di riscaldamento, ma poiché vi saranno certamente dei lettori che già hanno programmato, perla prossima estate, una vacanza in alta montagna con la propria tenda o roulotte e in alta montagna la temperatura nelle ore notturne scende a valori cosi bassi che è sempre necessario tenere accesa, anche al minime, una piccola stufetta agas per non morire assiderati, abbiamo pensato di farvi cosa gradita progettando un semplicissimo circuito di allarme proprio per questo tipo di stufa.

lnfatti se la stufa si spegne nel cuore della nette, in genere non si corre il rischio di morire asfissiati perché automaticamente si interrompe anche l'erogazione del gas dalla bombola; un rischio però lo si corre egualmente, quelle cioè di beccarsi un'influenza per mancanza di riscaldamento ed è proprio questo che noi vogliamo evitarvi minimo, sui piedino 2 di IC1 avremo una tensione senz'altro superiore ad 1 /3 di quella di alimentazione, vale a dire che se alimentiamo il circuito a 9 volt, la tensione sui piedino 2 sarà maggiore di 3 volt, mentre se alimentiamo il circuito a 12 volt, questa tensione sarà superiore a 4 volt.

ln tali condizioni sull'uscita (piedino 3) dell'integrato sarà presente una tensione « nulla ».

Se la fiamma si spegne, la fotoresistenza venendo a trovarsi al buio, aumenterà il proprio valore ohmico quindi la tensione sui piedino 2, se il trimmer R1 è stato opportunamente dosato, scenderà al di sotte di 1 / 3 della tensione di alimentazione e l'integrato commuterà la propria uscita verso il massimo positive.

La tensione positiva disponibile sull'uscita di IC1 verrà a questo punto sfruttata per convertire l'integrato in un oscillatore in grade di generare un segnale di BF alla frequenza di circa 1.000 - 2.000 Hz con una potenza più che

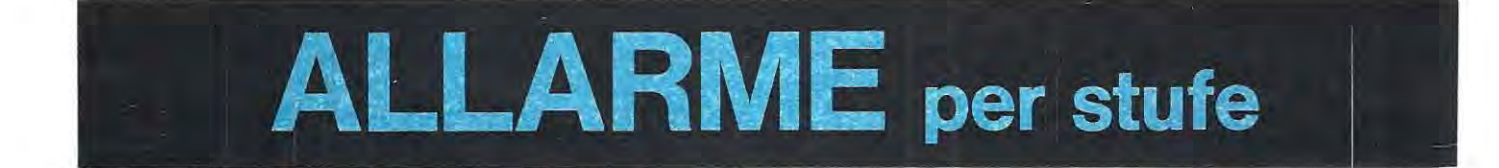

**Utilizzando delle stufe a gas si ha spesso necessità di essere avvisati** . **quando ta fiamma si spegne, per non correre il rischio di non finire assiderati, soprattutto se si è in campeggio sotto una tenda oppure all'interno di una roulotte.** 

perché interrompere una vacanza per malattia quando con un semplice accorgimento lo si poteva facilmente evitare è sempre una cosa spiacevole e antipatica.

ln pratica installando il nostro circuito accanto alla stufa, se per un qualsiasi motivo la fiamma venisse a mancare, sarete immediatamente avvisati da una nota acustica in altoparlante quindi potrete dormire sonni tranquilli senza correre il rischio di risvegliarvi l'indomani mattina semiassiderati dal freddo.

#### **SCHEMA ELETTRICO**

Lo schema elettrico di questo avvisatore di « fiamma spenta » è visibile in fig. 1.

Come noterete si tratta di un circuito molto semplice che impiega un solo integrato di tipo NE.555 (vedi IC1 ), più una fotoresistenza da porsi evidentemente di fronte alla fiamma.

ln pratica quando la fotoresistenza risulta illuminata (fiamma accesa). presentando questa un valore ohmico

sufficiente per poter pilotare l'altoparlante e destare cosi chiunque dorma ignaro accanto alla stufa.

lnfatti la tensione positiva disponibile sui piedino 3 d'uscita, tramite la resistenza R3 da 10.000 ohm, caricherà il condensatore C2 e quando la tensione ai capi di tale condensatore (applicata al piedino 6 in modo diretto ed al piedino 2 tramite il diodo DS1) avrà superato i 2/3 della tensione di alimentazione (cioè 6 volt oppure B volt), l'uscita dell'integrato si riporterà a livello O.

ln tali condizioni C2 si scaricherà sempre su R3 e quando la tensione ai suoi capi scenderà sotto 1 /3 di quella di alimentazione, l'uscita dell'integrato tornerà a portarsi al massimo positivo facendo ricominciare il ciclo daccapo.

ln aitre parole, quando la fotoresistenza viene a trovarsi al buio, l'integrato NE.555 si comporta come un oscillatore ad onda quadra la cui frequenza di lavoro è determinata dalla capacità del condensatore C2 nonché dal valore ohmico della resistenza R3.

Ouindi se noi aumentiamo la capacità di tale condensatore portandola dagli attuali 33.000 pF a 39.000 pF oppure a 47.000 pF, otterremo in caso di allarme una nota in altoparlante con una frequenza più bassa di 1.000 Hz.

Viceversa se diminuiamo la capacità del condensatore portandola a 27.000 pF oppure a 22.000 pF otterremo l'eftetto contrario, cioè una nota in altoparlante con una frequenza più elevata. Il trimmer R1 , che troviamo applicato in serie alla fotoresistenza, ci servira invece per dosare opportunamente la sensibilità del nostro circuito di allarme in modo che questo non scatti ogniqualvolta la fiamma per un qualsiasi motivo si abbassa, ma solo ed esclusivamente quando questa si spegne del tutto.

ln pratica ruotando il cursofe di tale trimmer nel verso in cui si diminuisce la resistenza inserita, noi otterremo la massima sensibilità dal nostro circuito; viceversa ruotandolo tutto dalla parte opposta otterremo la minima sensibilità.

Tutto il circuito può essere alimentato con una tensione

continua compresa fra i 9 e i 15 volt quindi potremo tranquillamente utilizzare per questo scopo la tensione della batteria disponibile sulla roulotte (cioè 12 volt) oppure anche utilizzare 2 o 3 pile quadre da 4,5 volt collegate fra di loro in serie, ottenendo cosi un totale di 9 oppure 13,5 volt.

Come altoparlante potremo impiegarne uno qualsiasi che disponga di un'impedenza di 4-5 oppure 8 ohm.

#### **REALIZZAZIONE PRATICA**

In possesso del circuito stampato LX398, potremo iniziare a montare su di esso, come vedesi in fig. 2, tutti i componenti richiesti.

Il montaggio non presenta nessuna difficoltà: basterà solo fare attenzione alla polarità dei due diodi al silicio

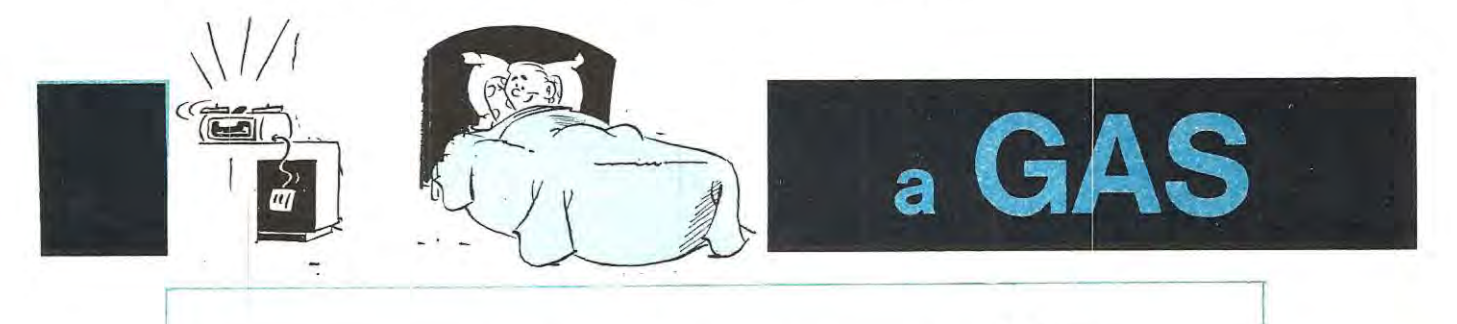

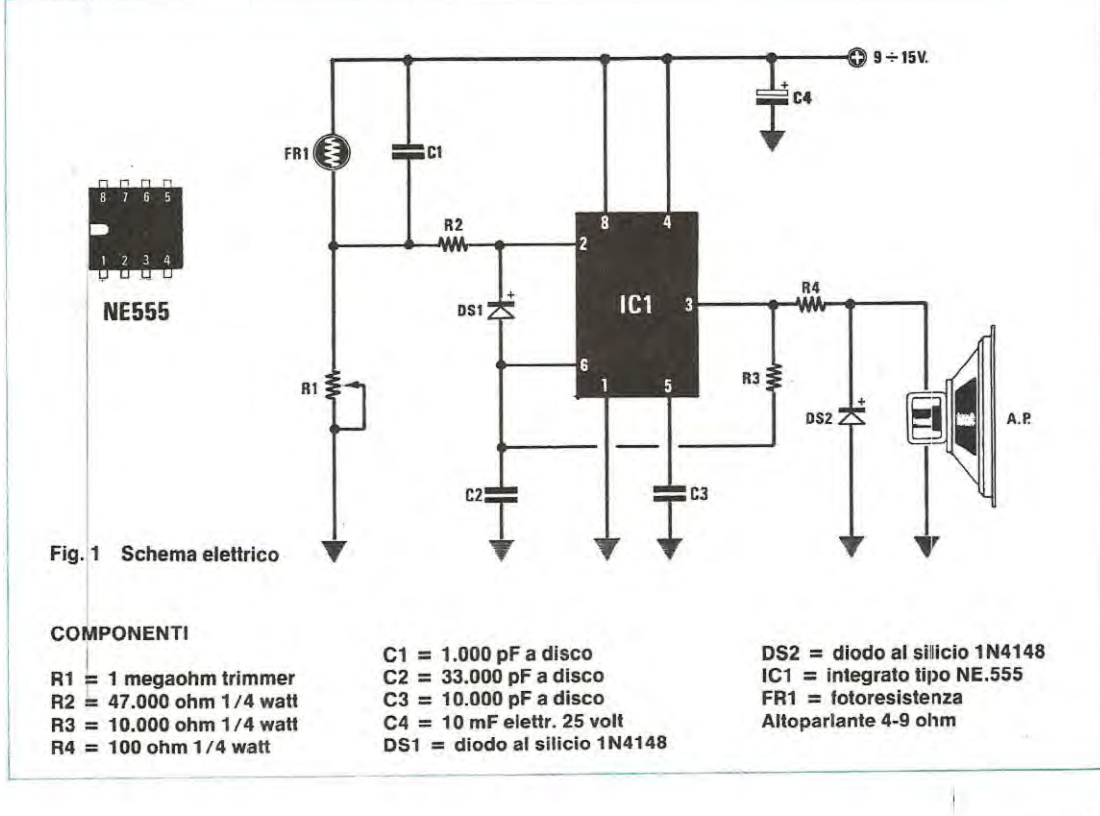

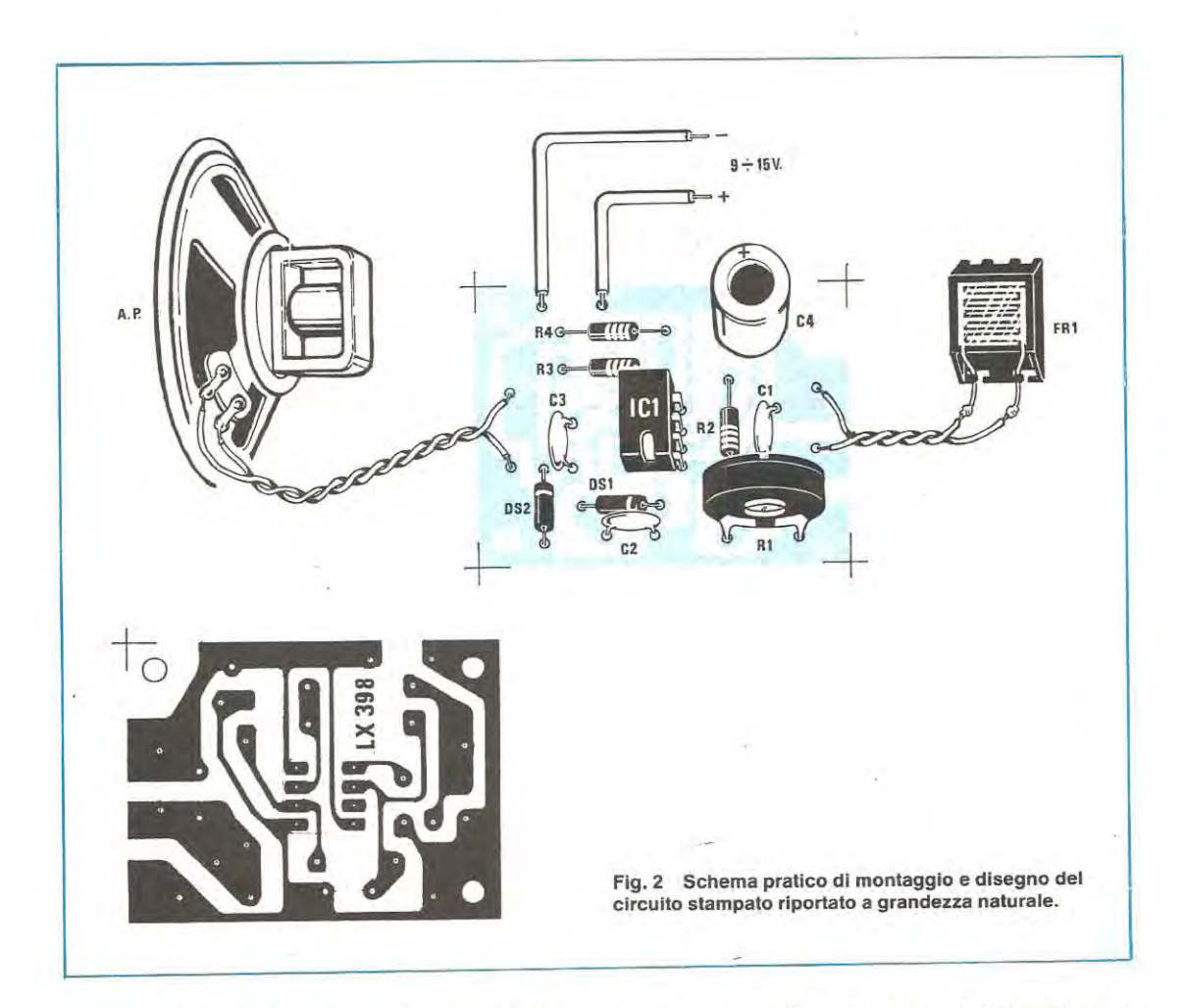

OS1-DS2 e a quella del condensatore elettrolitico C4 per non commettere errori.

Come sempre, prima di inserire l'integrato IC1 sull'apposito zoccolo, dovremo controllare che la tacca di riferimento presente sui suo involucro risulti rivolta corne nel disegno mentre per quanto concerne la fotoresistenza, poiché la sua superficie, per poter funziònare, deve essere colpita dalla luce emessa dalla fiamma della stufetta, dovremo cercare di sistemarla nella posizione più idonea per raggiungere lo scopo.

ln pratica, per motivi di stabilità meccanica, sarebbe consigliabile stagnare direttamente la fotoresistenza sullo stampato, poi appoggiarla alla parete del mobile e praticare di fronte ad essa su questa parete un foro che gli permetta di essere raggiunta dalla luce della fiamma.

Se perè questo non risulta possibile sulla vostra stufa, potrete sempre collegare la fotoresistenza al circuito stampato con due fili di rame isolati in plastica e collocarla quindi nella posizione più idonea per captare appunto la **luce emessa dalla fiamma.** 

Possibilmente cercate di sistemare la fotoresistenza in basso sotto la stufa, non sopra, perché in questo casa il calore emesso potrebbe fondere il sua involucro plastico.

Se desiderate che il circuito di allarme funzioni anche di giorno dovrete proteggere la fotoresistenza in modo che questa non risulti colpita dalla luce ambiente, ma solo dalla luce della fiamma, diversamente l'allarme non potrà entrare in funzione se questa si spegne.

Una volta installato il circuito, tararlo risulterà molto semplice infatti sarà sufficiente accendere la stufa e ruotare quindi il trimmer R1 fino a trovare quella posizione in cui si innesca l'allarme, cioè si sente la nota acustica in altoparlante.

Trovata questa posizione, dovrete ruotare lentamente il cursore del trimmer in senso contrario al precedente finché non sentirete più la nota acustica a 1.000- 2.000 Hz.

**A** questo punto, spegnendo la fiamma, vi accorgerete che l'allarme entra immediatamente in funzione.

Se ciò non accade le spiegazioni potrebbero essere due:

1) avete collocato la fotoresistenza in una posizione in

cui è influenzata dalla luce ambiente quindi non è sufficiente spegnere la fiamma della stufa per far scattare l'allarme.

2) avete ruotato troppo in senso contrario il trimmer R1, quindi la fotoresistenza, anche al suo massimo valore ohmico, non riesce a far scattare l'allarme.

#### **NOTE CONCLUSIVE**

Noi vi abbiamo presentato questo progetto per una ben determinata applicazione perô siamo certi che moiti di voi avranno già intuito che esse si presta per moltissimi altri usi.

Per esempio invertendo la posizione del trimmer con quella della fotoresistenza potremo ottenere l'effetto inverso, cioè far scattare l'allarme quando la fotoresistenza è colpita dalla luce, ed in tal case avremo realizzato un perfetto circuito di allarme per la prevenzione contro eventuali incendi.

Sostituendo nello schema originale la fotoresistenza con una resistenza NTC da 2.200-4.700 ohm (in tal casa il trimmer R1 dovrà essere a sua volta sostituito con uno da 4.700 - 10.000 ohm massimi) e fissando quindi la NTC sul pannello di una stufa o di un termosifone, potremo fare in modo che l'allarme scatti quando la temperatura scende al di sotto di un determinato valore.

Applicando infine la NTC al posta del trimmer ed il trimmer al posta della fotoresistenza otterremo la condizione inversa, quella cioè di far scattare l'allarme quando la temperatura sale al di sopra di un certo limite.

Come vedete quindi le applicazioni di questo circuito sono molteplici e dipende solo dall'astuzia del lettore trovarne ancora aitre che esulino da quelle appena menzionate.

L'unica cosa da tenere presente, effettuando tali modifiche al circuito, è che il trimmer R1 deve disporre di un valore ohmico pari all'incirca al doppio di quello della fotoresistenza o NTC, quindi se si impiega una fotoresistenza da 1 megaohm, il trimmer dovrà risultare possibilmente da 2,2 megaohm, mentre se si impiega una NTC da 2.200 olhm, il trimmer dovrà risultare da 4.700 - 5.000 ohm circa.

#### **COSTO DELLA REALIZZAZIONE**

Il solo circuito stampato LX398 in fibra di vetro già forato e completo di disegno serigrafico Tutto il materiale occorrente, cioè circuito stampato, resistenze, condensatori, diodi. integrato e relative zoccolo, fotoresistenza. L. escluso il solo altoparlante 1.400 5.700

1 prezzi sopra riportati non includono le spese postali.

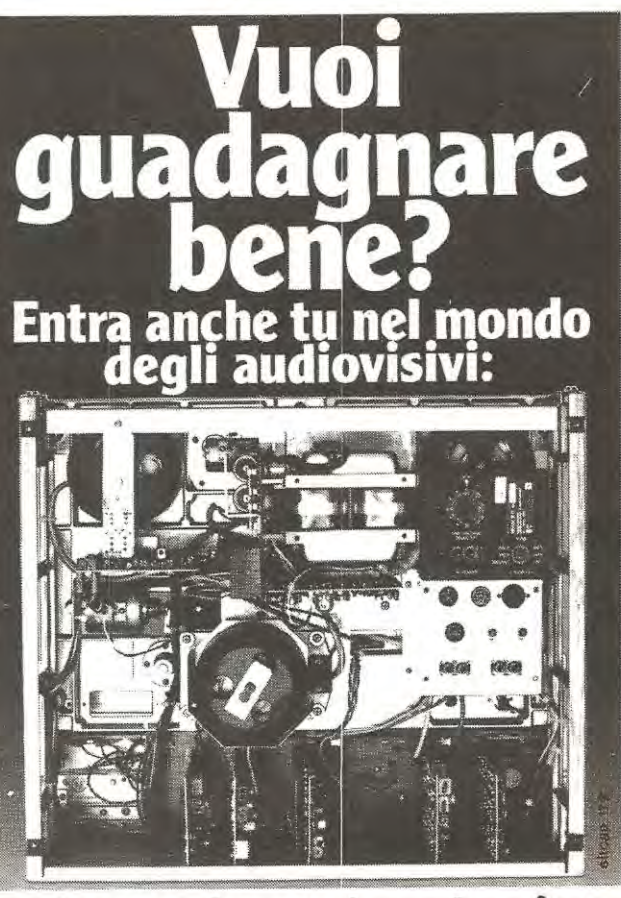

#### **un lavoro che rende e che piace**

Lavorare è un dovere! Scegliti almeno un lavoro redditizio e piacevole! Il progresso tecnologico ha incrementato enormemente la diffusione degli audiovisivi: il mondo della radio e della TV è vastissimo (ricetrasmitten-<br>ti, TV a colori, TV a circuito chiuso, TV a colori, TV a circuito chiuso. radio-TV private, ecc.l e lascia grande spazio alla tua personalità. Pensaci ed entra anche tu in questo mondo: il nuovissimo corso TELERADIO delr 1ST è proprio adatto **a te!** 

#### **TELERADIO è la carta vincente per la tua professione, per l'hobby**

Ti insegna una solida teoria sulla radio e sulla TV, poi te la fa verificare con gli esperimenti pratici. Il corso tunziona in modo semplice: ricevi a casa tua - al ritmo da te scelto - i 18 fascicoli e le 6 scatole di modernissimo materiale sperimentale. le tue risposte sono esaminate, individualmente. dai nostri Esperti che ti assistono anche in caso di bisogno. Al termine, ricevi il Certificato Finale che dimostrerà a tutti la tua volontà ed il tuo sapere.

**Ti garantiamo serietà**<br>Non devi deciderti a "fascicolo chiuso "! Inviaci oggi stesso questo tuo tagli 3ndo: riceverai - per posta raccomandata, senza spese e senza impe-<br>ono - un fascicolo in visione gratuita. Potrai esaminarlo attentamente e valutare la bontà del metodo e la serietà dell'IST. Poi deciderai da solo il tuo fu turo.

Spedisci subito questo tagliando riservato a te: approfitta del fascicolo in visione!

**151 ISTITUTO SVIZZERO DI TECNICA** Unico associato italiano al CEC Consiglio Europeo Insegnamento per Corrispondenza - Bruxelles. **L' 1ST non effettua visite a domicilia** 

**BUONO** per ricevere - solo per posta, in visione gratuita e senza impe-1 formazioni suoplementari. !Si prega di scrivere una lettera per casella). gno • un fascicolo del corso TELERADIO con esperimenti e dettagliate in-

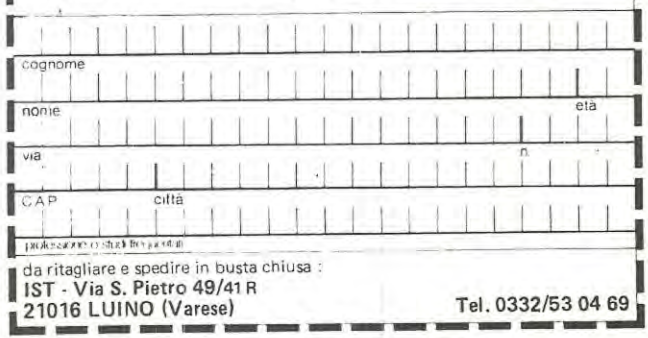

Pochi sanno che non tutti i prearnplificatori d'antenna, anche se vengono forniti con la promessa di un guadagno eccezionale, sono in grado di esplicare egregiamente le proprie funzioni, infatti per ottenere dei risultati apprezzabili non conta tanto amplificare di 10-20-30 volte il segnale in arrivo, quanto disporre di una caratteristica molto più importante, cioè avere una bassa « cifra di rumore ».

In effetti, quando si tratta di acquistare un preamplificatore, la prima cosa che uno si chiede è • quanto guadagna • pensando che più è alto il • guadagno in dB • tanto più il prearnplificatore stesso deve considerarsi pregevole, anche se questo in realtà non è sernpre vero.

che non deve assolutamente essere confuso con il « rapporto segnale-disturbo » S/N (Signal/Noise) in quanto sono due cose ben distinte fra di loro.

#### **IL RAPPORTO SEGNALE DISTURBO**

Chiunque si occupi di trasrnissioni radio saprà benissirno che ogni qualvolta ci si mette in ascolto con un ricevitore, il segnale di AF che giunge alla nostra antenna non vi arriva mai perfettamente pulito, bensì è sempre accompagnato da una certa quantità di rurnore di vario genere.

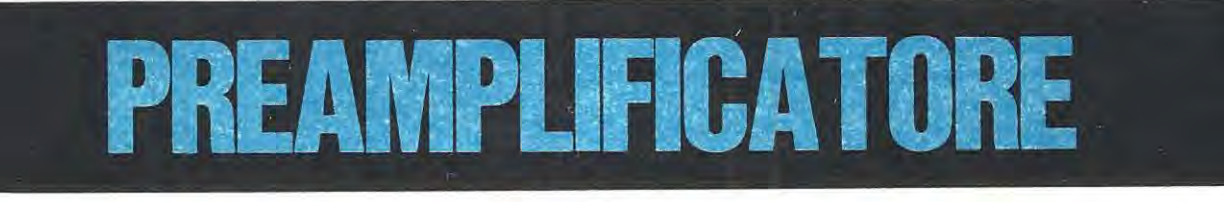

Tanto per fare un esempio qualche settimana fà un nostro lettore ci ha chiesto come mai, avendo sostituito il proprio prearnplificatore (per i 145 MHz) che aveva un guadagno di 10 dB con un altro prearnplificatore di guadagno dichiarato pari a 30 dB, con questo secondo modello riusciva a captare meno emittenti di quanto non ne captasse con il primo.

ln presenza di tale inconveniente il lettore riteneva di avere preso una « bidonata », cioè che il guadagno effettivo del prearnplificatore risultasse molto inferiore ai dB dichiarati.

ln realtà quando gli abbiarno chiesto quale valore era riportato nelle caratteristiche per la NF (figura di rumore), esso ci ha risposto 8 dB ed a questo punto non ci è stato difficile spiegargli il perché dell'apparente incongruenza.

Una cifra di rurnore di 8 dB è infatti piuttosto alla per questa gamma, anzi poichè siarno certi che moiti di voi si potranno trovare nelle stesse condizioni cioè di non sapere ancora quale importanza riveste esattamente la cifra di rurnore in un apparato ricevente, cerchererno qui di seguito di chiarirvi questo punto fondamentale, spiegandovi in parole povere perché in presenza di 3 preamplificatori il primo dei quali guadagna 15 dB, il seconda 20 dB ed il terzo 30 dB, cioè amplificano il segnale in tensione rispettivamente di:

**S,6 volte** (quello da **1 S dB)** 

**10 volte** (quello da **20 dB)** 

**31,6 volte** (quello da **30 dB)** 

puè in taluni casi essere più conveniente acquistare quello che amplifica di meno invece di quello con guadagno maggiore.

Per far questo dovremo spiegarvi che cos'è la • cifra di rumore » o « figura di rumore » normalmente indicata sui libri con la sigla NF (Noise Figure), un parametro questo

È ovvio che più alta sarà la quantità di rumore, maggiori saranno le difficoltà incontrate dallo stadio « rivelatore » per • separare » il segnale di BF da quello di AF.

ln aitre parole se il segnale di AF che giunge allo stadio rivelatore non risulta almeno 10 volte più potente del rumore ad esso sovrapposto, in altoparlante si otterrà un segnale di BF difficilmente comprensibile.

Proprio per questo assume un'importanza fondamentale, dal punto di vista della qualità di ricezione, il cosiddetto **rapporto segnale-rumore SIN,** cioè il rapporto fra la **potenza del segnale utile** che noi riceviarno e la **potenza del rumore.** 

Tale rapporto viene generalmente indicato in dB (cioè in decibel) e poichè si tratta di un rapporto fra due potenze, dalla tabella n. 1 possiamo facilmente rilevare che si ha ad esempio un **SIN dl 10 dB** quando la **potenza** del segnale utile è **10 volte magglore** di quella del rurnore.

In genere si giudica facilmente comprensibile un segnale che presenti un  $S/N = 10$  dB ed è proprio per **questo motivo che in tutti i ricevitori commerciali la • sen**sibilità » viene sempre indicata in « microvolt » relativi ad un rapporto segnale-disturbo S/N di 10 dB, per esempio **0,S mlcrovolt per 10 dB dl S/N** oppure **1 mlcrovolt per 10 dB dl S/N,** oppure ancora **10 mlcrovolt per 10 dB dl S/N.** 

Ciè significa che se noi prendiamo questi tre ricevitori, che indicheremo rispettivamente con A-B-C. per ottenere in uscita dallo stadio di BF un segnale con una potenza 10 volte maggiore rispetto al rumore, con il primo è sufficiente un segnale di 0,5 microvolt, con il secondo si richiede un segnale di 1 microvolt e con il terzo addirittura un segnale di 10 microvolt.

Questo ci fa già intuire che il ricevitore A è più sensibile di B e B è più sensibile di C perô non significa in alcun modo che il primo stadio amplificatore di AF del ricevitore

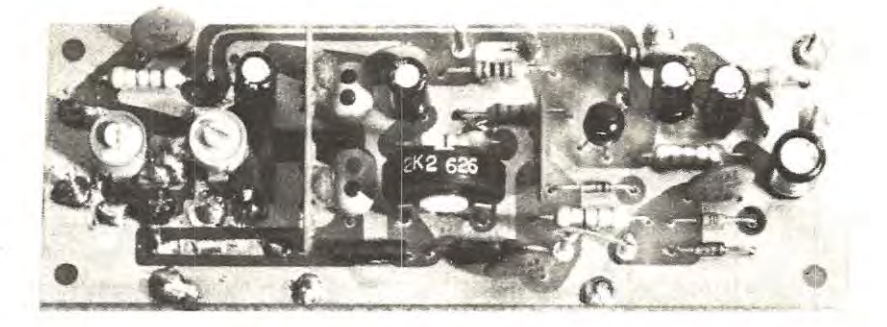

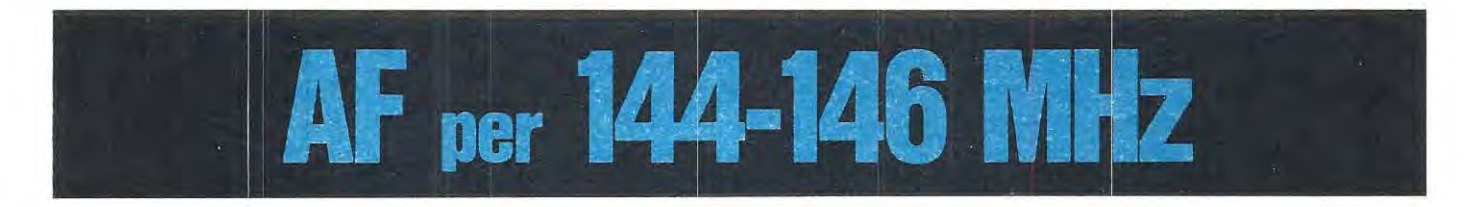

Un ottimo preamplificatore con circuito ibrido in grado di aumentare **conslderevolmente la senslbilltà del vostro rlcevltore ed ln grado soprattutto di farlo con una clfra di rumore molto bassa, caratterlstlca questa essenzlale per un circulto dl questo genere.** 

A guadagni più di quello inserito nel ricevitore B o C. anzi ad un attento esame potrebbe proprio verificarsi il contrario, cioè che il preamplificatore di C abbia un guadagno molto maggiore rispetto a quello di A e malgrado ciô tale ricevitore sia meno sensibile del primo.

La colpa di tutto questo, corne vedremo, risiede solo ed esclusivamente nella figura di rumore NF.

#### **LA FIGURA Dl RUMORE**

Se noi prendiamo un qualsiasi ricevitore, lo accendiamo e togliamo l'antenna (in modo da non poter captare nessuna stazione), ugualmente sentiremo in altoparlante un fruscîo causato in gran parte dal movimento degli • elettroni » nell'interno dei componenti, cioè resistenze, diodi, transistor ecc. presenti nel circuito.

Ouesto fruscio è in pratica un rumore che noi non possiamo eliminare perché l'unico rimedio sarebbe fermare gli elettroni togliendo tensione a tutto il circuito ma cosi facendo non risolveremmo il problema in quanta il ricevitore smetterebbe di funzionare.

Possiamo però ridurre tale « rumore » impiegando nel primo st dio preamplificatore AF dei transistor che per la 1 loro costituzione interna producono « mena rumore • rispetto ad altri ed in tal caso avremo automaticamente aumentato la sensibilità del ricevitore.

Infatti, se noi volessimo fare un esempio comprensibile a tutti, potremmo paragonare il nostro ricevitore ad un'officina in cui vi sono tante macchine in funzione (cioè i vari transistor) che owiamente generano del rumore.

ln questa officina entra una persona (il segnale che arriva all'antenna) che vuole parlare con un operaio che sta dall'altra parte della sala (cioè il radioamatore che sta in ascolto nei pressi dell'altoparlante).

È ovvio che se il rumore causato dalle macchine (cioè la NF del ricevitore) è basse, questa persona riuscirà a farsi intendere anche parlando a voce normale.

Se invece le macchine generano un rumore molto forte, questa persona per farsi intendere, dovrà addirittura • urlare », cioè la sua voce dovrà avere una potenza almeno 2-3 volte più elevata rispetto al livello del rumore.

Tutto ciô dovrebbe farvi comprendere che più è forte il rumore di fonda causato nel ricevitore dagli elettroni in movimento. tanto più alto deve essere il livello del segnale captato dall'antenna per poter risultare intellegibile in altoparlante.

Possiamo essere ancor più « precisi » anticipandovi che il « rumore » complessivo del ricevitore dipende in gran parte dal rumore del primo stadio amplificatore AF, pertanto se questo risulta molto« rumoroso », il ricevitore sarà poco sensibile, cioè occorrerà in antenna un segnale che abbia un'ampiezza di molti microvolt per essere ascoltato, viceversa se il preamplificatore è poco rumoro-

so, il ricevitore risulterà più sensibile in quanto sarà sufficiente un segnale di AF di pochi micrivolt per superare la • soglia • di rumore.

A questo punto qualcuno si chiederà: • Come è possibile valutare sulla caria se un preamplificatore è più o meno rumoroso di un altro? •.

La risposta è molto semplice: basta infatti controllare se nelle sue caratteristiche è riportata la • figura di rumore •• indicata con NF, la quale è importante almeno quanto il guadagno in dB.

La figura di rumore infatti è quel parametro che ci permette di valutare immediatamente quanto è alla la soglia di « rumore » nel preamplificatore, quindi di valutare immediatamente se questo ci consentirà di migliorare la sensibilità del nostro ricevitore oppure di peggiorarla.

Vediamo ora di darne una definizione un po' più esatta da un punto di vista tecnico rlcordandovi che il segnale AF captato dall'antenna già ha sovrapposta una certa quantità di rumore (rumore cosmlco).

Supponiamo per esempio di captare un segnale di AF con una ampiezza di 5 microvolt a cui siano sovrapposti 0,5 mlcrovolt di rumore (nota: 1 **numerl sono puramente lndlcatlvl)** e di applicare questo segnale all'ingresso di un preamplificatore ideale (non rumoroso) che ha un guadagno pari a 10 dB, cioè amplifica di 3 volte in ampiezza e di 10 volte in potenza il segnale.

Ovviamente il preamplificatore amplificherà allo stesso modo sia il segnale che il rumore atmosferico, infatti esso non ha possibilità di distinguere l'uno dall'altro, quindi ciascuno di noi si aspetterebbe di ritrovare in uscita un segnale utile di:

 $5 \times 3 = 15$  microvolt

con sovrapposti:

 $0,5 \times 3 = 1,5$  microvolt di rumore.

In realtà invece il preamplificatore non sarà mai « ideale • ed il rumore in uscita sarà sempre più alto di questo valore in quanto al rumore « cosmico » si sommerà quel • rumore • che noi sentivamo in altoparlante con l'antenna staccata, (per esempio potremmo ritrovarci 4,5 microvolt di rumore contro gli 1,5 previsti).

Ebbene in linea di massima noi possiamo dire che la • figura di rumore • NF è il rapporto espresso in dB fra la **potenza effettlva** del ru more e la **potenza** • **teorlca** . , cioè:

**NF** = **rumore effettlvo: rumore cosmlco ampllflcato** 

Tale rapporte si indica sempre in dB quindi se volessimo continuare nel nostro esempio, avendo parlato sempre di « tensioni » e non di « potenza », per ricavarci i dB della cifra di rumore dovremo guardare nella tabella n. 1 sotto la colonna • guadagno in tensione • e da questa potremo rilevare che essendo il rapporto uguale a 2 (infatti 4,5 : 1,5  $= 3$ ), la NF del nostro ricevitore è uguale a 10 dB.

Se invece il rumore effettivo in uscita dal preamplificatore avesse avuto un'ampiezza di 2 microvolt, essendo in questo caso:

 $2: 1,5 = 1,33$ 

dalla tabella n. 1 avremmo rllevato che la figura di rumore NF del nostro ricevitore si sarebbe ridotta a soli **2,5 dB.** 

Come noterete vi è una correlazione diretta fra i « decibels » della figura di rumore ed il « rumore » proprio del preamplificatore (quello cioè che noi in precedenza abbiamo paragonato al rumore delle macchine in un'officina) ed è proprio questa correlazione che noi sfrutteremo ora per farvi dei semplici esempi esplicativi.

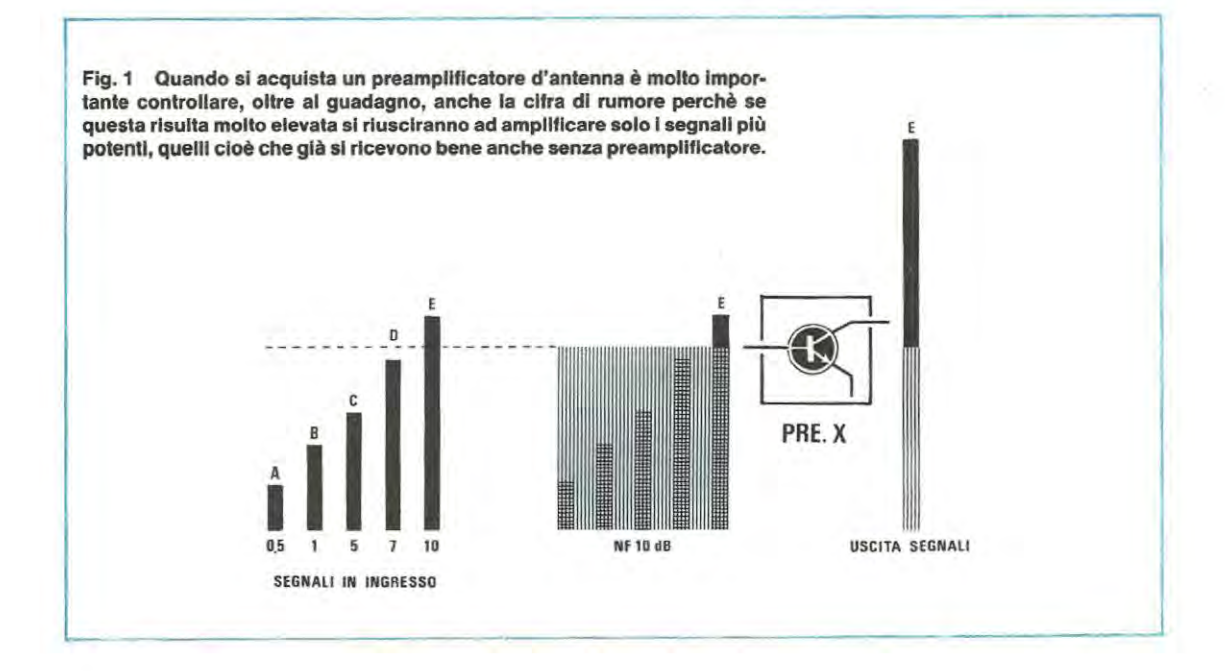

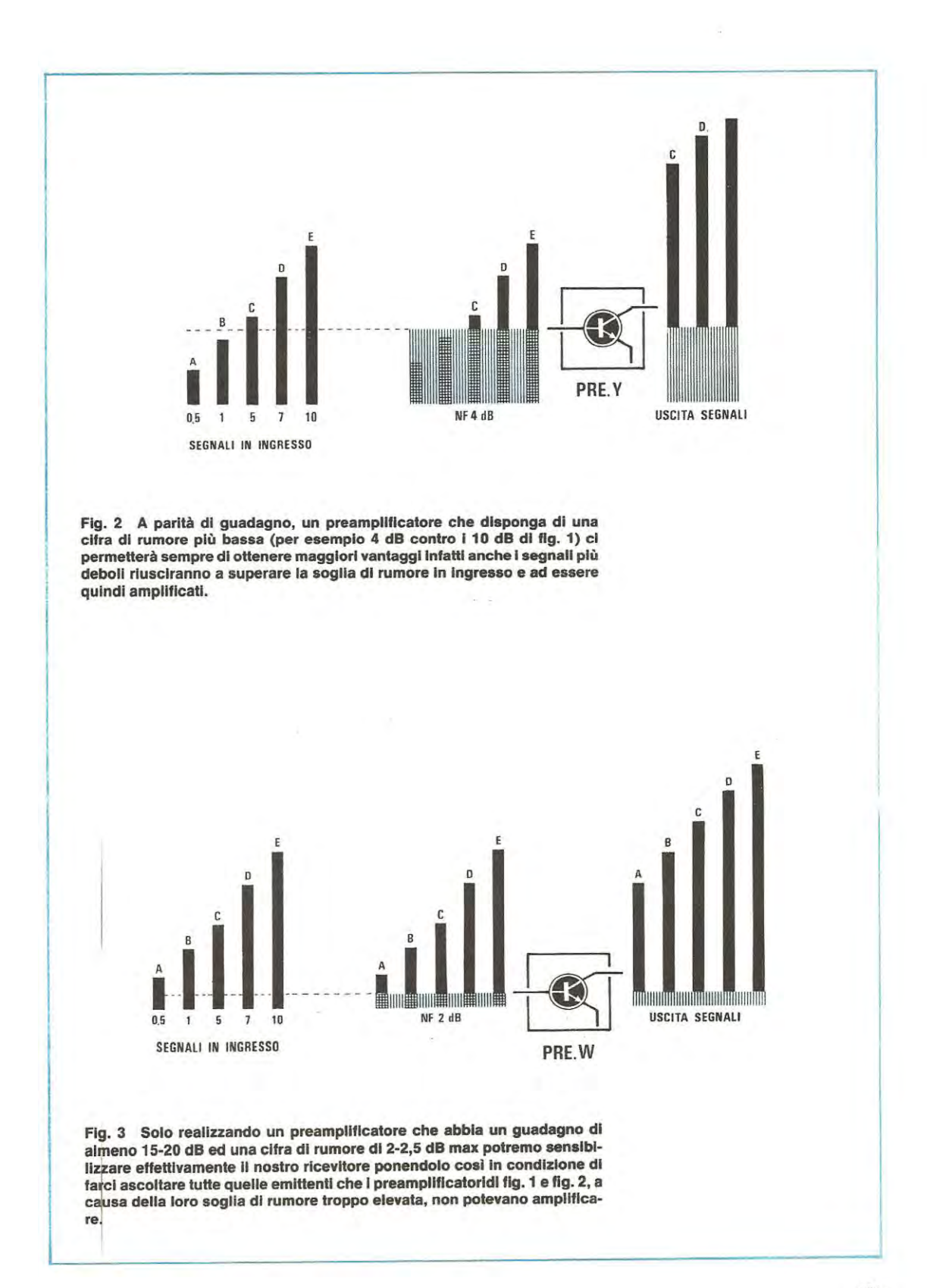

Supponiamo di avere a disposizione due stadi preamplificatori a transistor il primo dei quali, che chiameremo X ha un guadagno di ben 30 dB (1000 volte in potenza) però con una cifra di rumore di 10 dB mentre il seconde, che chiameremo W ha un guadagno di soli 15 dB (31 volte in potenza) ma con una cifra di rumore di 2 dB.

A prima vista sembrerebbe che il preamplificatore X sia vantaggiosissimo rispetto al preamplificatore **W** perô se andiamo ad analizzare più a fondo la cosa ci accorgeremo che questo non è vero.

Il preamplificatore X infatti ha una cifra di rumore di 10 dB, cioè puô essere paragonato ad un'officina in cui il rumore delle macchine raggiunge in pratica il livello che abbiamo indicato con un tratteggio sulla base del transistor in fig. 1, quindi per essere amplificato il segnale captato dall'antenna dovrà avere un'ampiezza superiore a tale soglia (nel nostro disegno solo il segnale E riesce a passare e ad essere amplificato mentre tutti gli altri che hanno un'ampiezza inferiore non vengono amplificati).

Anche il preamplificatore W puô essere paragonato ad un'officina con tante macchine che lavorano perô questa volta il rumore prodotto è molto più basso (vedi linea tratteggiate in fig. 3) e tutti i segnali A-B-C-D-E che abbiamo disegnato in ingresso possono passare ad essere amplificati.

ln aitre parole il preamplificatore **W** è molto più sensibile del preamplificatore X, quindi anche se la differenza di • guadagno » ci porterebbe istintivamente a propendere per X, nella stragrande maggioranza dei casi è preferibile impiegare il preamplificatore **W** che ha si un guadagno più basso, ma ha anche una cifra di rumore molto più modesta.

Abbiamo parlato di stragrande maggioranza dei casi e non di totalità per non trarvi in inganno infatti, per valutare se un preamplificatore è effettivamente conveniente rispetto ad un altro, non si puô mai disgiungere la « figura di rumore » dal « guadagno » in quanto questi, come vedremo più avanti, sono due parametri direttamente collegati fra di loro.

Un'affermazione possiamo comunque farla fin da ora senza tema di essere smentiti e cioè che **a parltà dl gua**dagno è sempre più vantaggioso utilizzare quel preamplificatore che dispone di una cifra di rumore più bassa.

In ogni caso, quando di acquista un preamplificatore d'antenna, la prima cosa da farsi per poter valutare con cognizione di causa se questo puô essere vantaggioso oppure no è calcolarsi come si modifica la figura di rumore del ricevitore sfruttando la seguente formula:

 $NF/T = (NF RX - 1)$ : GP pre  $+ NF$  pre

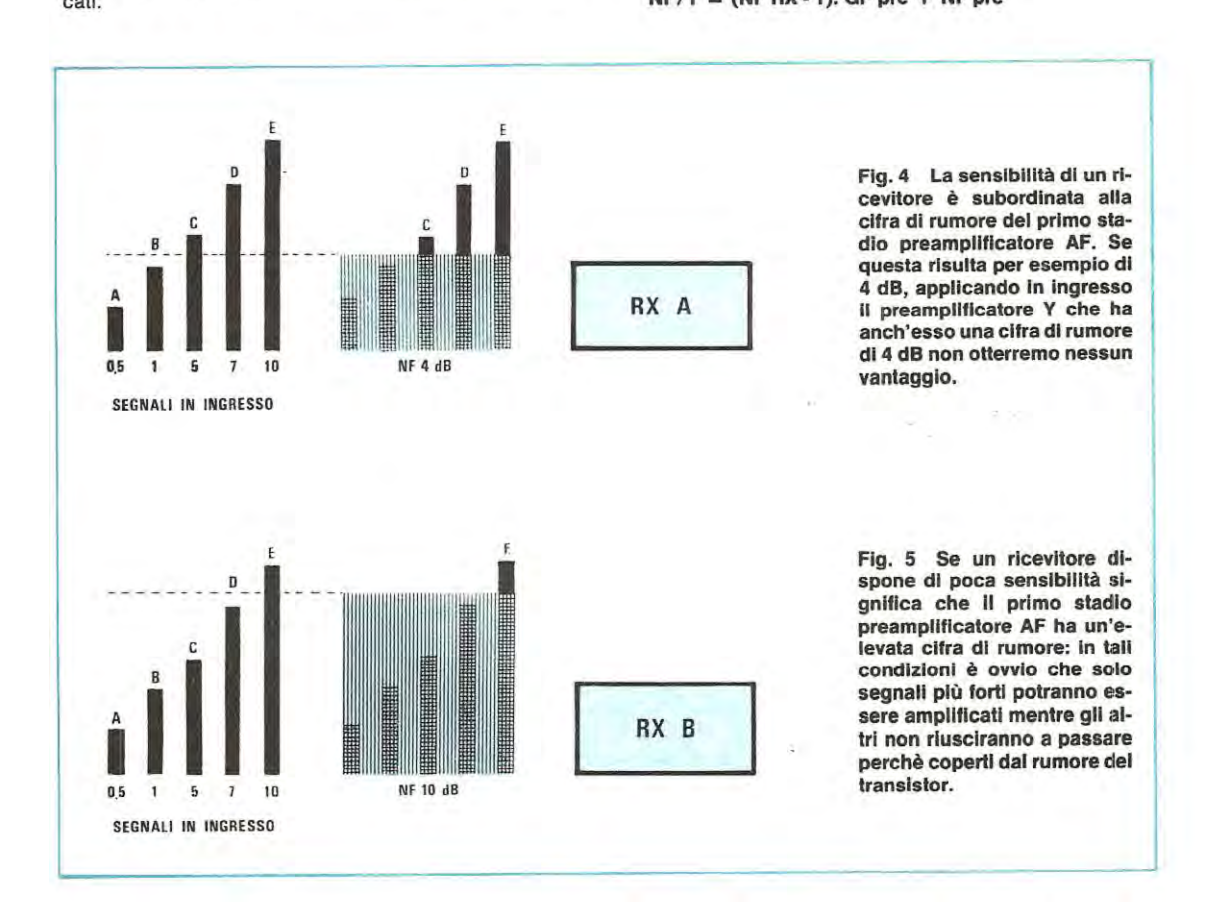

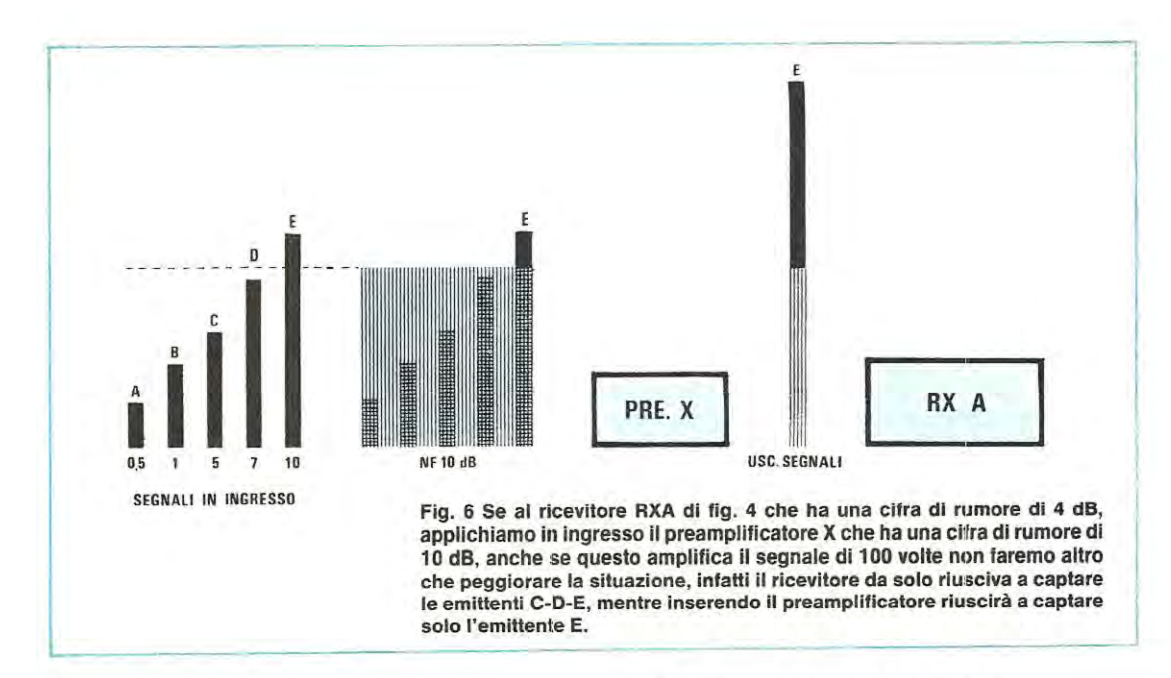

dove:

**NF/T** = figura di rumore totale

**NF RX** = figura di rumore del ricevitore

**NF pre** = figura di rumore del preamplificatore

**GP pre** = guadagno in potenza del preamplificatore

Precisiamo a tale proposito che per utilizzare questa formula occorre prima convertire i « decibels • relativi aile due NF e al GP in • potenze • sfruttando per questo scopo la terza colonnina della tabella n. 1, poi riconvertire alla fine il risultato ottenuto in • dB • sfruttando sempre la stessa tabella.

Per esempio se la **NF RX** fosse uguale a **4 dB,** guardando nella terza colonna di tale tabella di fiance a 4 dB troveremo il numero **2,512** e sarà appunto questo che dovremo utilizzare in tale formula.

Vediamo ara di tare alcuni esempi pratici.

Supponiamo di avere il ricevitore A (vedi fig. 4) il quale disponej di una figura di rumore **NF RX** = **4 dB.** cioè è in grado di farci ascoltare in altoparlante i segnali C-D-E la cui ampiezza supera la soglia di rumore in ingresso, ma non i segnali A-B che hanno un'ampiezza inferiore.

Se noi per migliorare la sensibilità di questo ricevitore gli applichiamo in ingresso il preamplificatore X che amplifica di 1000 volte in potenza il segnale applicato in ingresso, (cioè ha un guadagno di 30 dB) però ha una cifra di rumore di 10 dB, in realtà non miglioreremo un bel niente come dimostrano i calcoli seguenti.

Per vedere se effettivamente la sensibilità migliora sfrutteremo la formula precedente soslituendo i dB con il numerol che compare di fiance ad essi nella tabella n. 1 nella co\onna « guadagno in potenza •, cioè:

**NF RX** = **4 dB** = **2,512** I~ • **potenza** • **NF pre** = **10 dB** = **10 ln• potenza** •

**GP pre** = **30 dB** = **1000** ln• **potenza** • Sostituendo questi numeri nella formula otterremo: **NF/T** = **(2,512-1): 1000** + **10** = **10,0015** 

A questo punto dovremo riconvertire il numero **10,0015**  in dB e per far questo sfrutteremo ancora la tabella n. 1 cercando nella terza colonna (guadagno in potenza) il numero che più si avvicina, cioè 10,00 e guardando quindi di fiance ad esso a quanti dB corrisponde, cioè **10 dB.** 

ln aitre parole, applicando questo preamplificatore in ingresso al ricevitore, noi finiremmo per peggiorarne notevolmente la sensibilità infatti, come vedesi in fig. 6, mentre prima (cioè senza preamplificatore AF) si riuscivano a ricevere i segnali C-D-E, con il preamplificatore in ingresso si riesce a ricevere solo il segnale E che è quello di ampiezza maggiore.

Ouindi se la cifra di rumore del preamplificatore è **magglore** o **uguale a quella del rlcevltore** non vi è alcuna possibilità di migliorare la sensibilità, anzi la **si pegglora** ln **ognl caso** perché riprendendo l'esempio dell'officina è corne se noi mettessimo una macchina molto più rumorosa delle aitre subito vicino alla porta d'ingresso ed è ovvio che in queste condizioni chi entra e vuol parlare con gli operai all'interno per farsi intendere dovrà parlare più forte di prima.

Diverse è invece il discorso quando la cifra di rumore del preamplificatore è più bassa di quella del ricevitore perché in questo caso assume notevole importanza anche il • guadagno • , infatti se il guadagno è sutticientemente alto la sensibilità del ricevitore migliora, viceversa se il guadagno è troppo basso la sensibilità può egualmente peggiorare.

È quindi buona norma, prima di prendere una decisione, calcolarsi sempre con la formula precedente corne varierà la cifra di rumore in modo tale da rendersi conto esattamente se vale la pena applicare il preamplificatore oppure no.

Supponiamo per esempio di avere un ricevitore (RX B) con una cifra di rumore di 10 dB, quindi in grado di farci ascoltare in altoparlante (vedi fig. 5) solo il segnale E che ha un'ampiezza superiore alla soglia di rumore, mentre gli altri quattro segnali A-B-C-D non possono oltrepassare lo stadio d'ingresso.

Se noi per sensibilizzare questo ricevitore siamo indecisi se acquistare il preamplificatore Y che ha una cifra di rumore di 4 dB ed amplifica il segnale in potenza di 100 volte (cioè 20 dB) oppure il preamplificatore W che ha una cifra di rumore di 2 dB ed amplifica il segnale in potenza di sole 31 volte (cioè 15 dB) possiamo prima di prendere una decisione calcolarci quale cifra di rumore complessiva è in grade di fornirci il primo preamplificatore e quale invece il secondo.

lniziando con il preamplificatore Y avremo:

```
NF RX = 10 dB = 10 ln• potenza •
```

```
NF pre = 4 dB • 2,512 ln• potenza •
```
**GP pre** = 100 ln• **potenza** •

Sostituendo questi valori nella formula si ottiene:

**(10 -1): 100** + **2,512** = **2,602** 

e riconvertendo in dB:

 $NF/T = 4.2$  **dB** 

ln aitre parole tale preamplificatore ci permette di abbassare la cifra di rumore del ricevitore da 10 dB a 4,2 dB, un valore questo senz'altro accettabile.

Se ora rifacciamo gli stessi calcoli con il preamplificatore W che ha un guadagno più basso (15 dB contro 20

dB) perô dispone di una cifra di rumore più bassa di Y (2 dB contre 4 dB), ci accorgeremo che questo è ancor più vantaggioso, infatti:

**NF RX** = **10 dB** = 10 ln• **potenza** •

NF pre =  $2 \text{ dB} = 1.58$  in « potenza »

GP pre  $= 31$  in « potenza »

Sostituendo questi valori nella formula otterremo:

 $(10 - 1): 31 + 1,58 = 1,87$ 

e riconvertendo in dB:

```
NF/T = 2,7 dB
```
ln aitre parole questo preamplificatore che ha un guadagno inferiore rispetto al preamplificatore Y, abbinato al nostro ricevitore ci offre maggiori vantaggi e questo è dovuto solo ed esclusivamente alla cifra di rumore più bassa.

Se invece il preamplificatore W avesse avuto un guadagno di soli 7 dB (5 volte in potenza) senz'altro sarebbe stato più vantaggioso il preamplificatore Y, come dimostrano i calcoli seguenti:

 $NF RX = 10 dB = 10 in « potenza »$ NF pre = 2 **dB** = 1,58 ln • **potenza** • GR pre =  $5 \ln e$  potenza »  $(10-1): 5 + 1,58 = 3,38$ 

e riconvertendo in dB:

NF totale = 5,3 **dB** 

Come vedete la cifra di rumore è un parametro da tenere in grandissima considerazione quando si acquista un preamplificatore perô non è neppure detto che basti una cifra di rumore più bassa per preferire un preamplificatore ad un altro perché molto spesso interessa anche il guadagno.

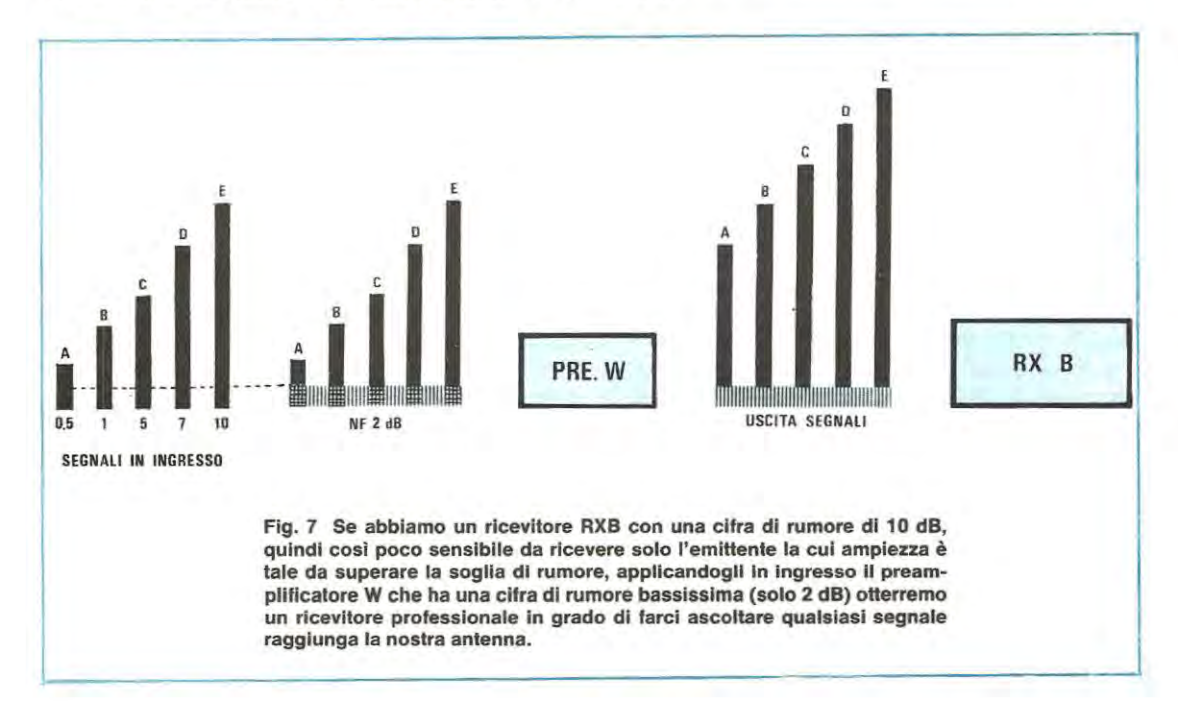

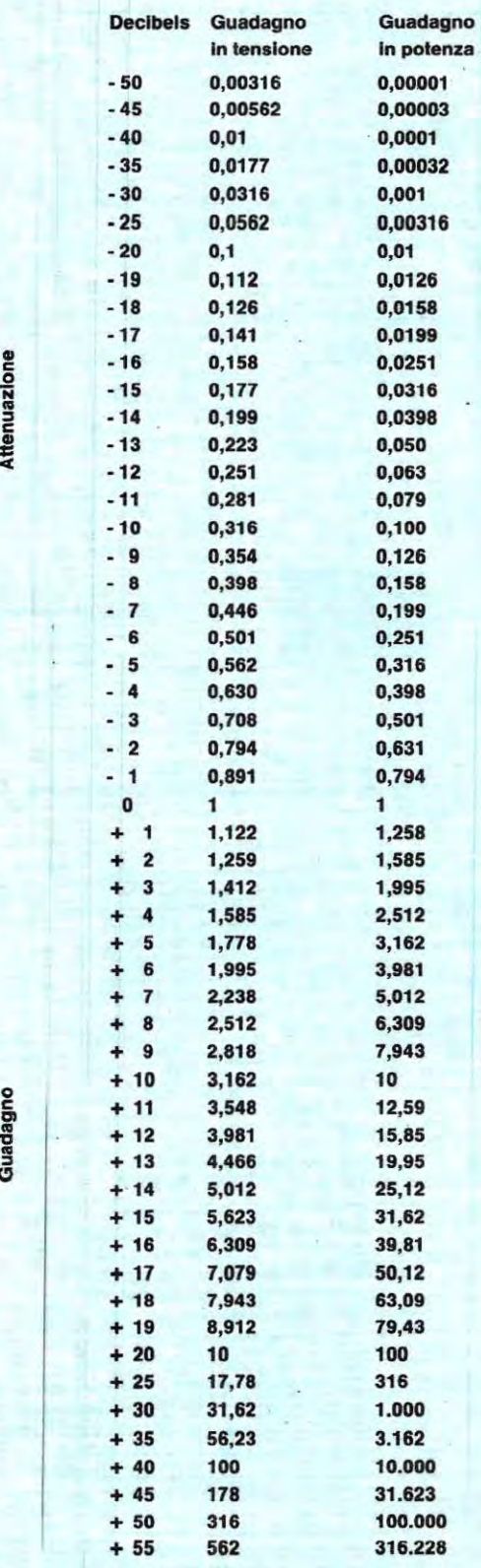

#### IL MINIMO DI NF

Dopo aver letto i paragrafi precedenti qualcuno potrebbe ragionevolmente supporre che realizzando per esempio un preamplificatore con una cifra di rumore di 0 dB. ammesso che ciò sia possibile, si riescano a captare tutti i segnali di AF presenti in aria, quindi potrebbe essere tentato ad acquistare dei transistor costosissimi per ridurre appunto ai minimi termini la NF.

In realtà occorre fare una precisazione e cioè che va bene abbassare la cifra di rumore però quando si è raggiunto un certo limite è inutile tentare di scendere ulteriormente perché nell'atmosfera esiste già un rumore di un determinato livello e sarebbe sprecato impiegare per esempio un « transistor » con un NF di 2 dB (più costoso di uno con una NF di 9 dB) per realizzare un preamplificatore Onde Medie, quando nell'atmosfera su tale gamma è già presente un rumore cosmico di 10-12 dB.

Lo stesso dicasi anche per la gamma delle Onde Corte in cui, come vedesi dalla tabella n. 2 è presente un rumore cosmico di 5-7 dB mentre per le gamme VHF-UNF il rumore cosmico si riduce a valori molto più modesti, sull'ordine dei 2-3 dB.

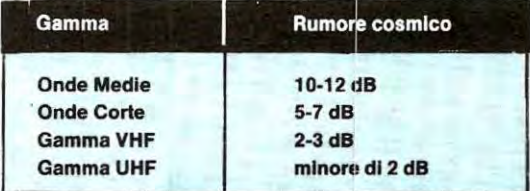

Dopo questa premessa sappiamo già che prima di realizzare il nostro preamplificatore il lettore non si soffermerà soltanto a guardare il guadagno in dB, bensì la sua attenzione sarà rivolta anche e soprattutto alla figura di rumore NF la quale, come vedesi dalle caratteristiche riportate, si aggira sui 2,2 dB, un valore cioè molto ridotto che permetterà a qualsiasi ricevitore venga collegato di captare segnali di AF con ampiezze minime di 0,2 microvolt, condizione questa che solo i ricevitori altamente professionali sono in grado di raggiungere.

#### Caratteristiche del preamplificatore

Tensione di lavoro = 12 volt Larghezza di banda +  $-3$  dB = 3 MHz Guadagno medio sulla banda = 28 dB Figura di rumore =  $2,2$  dB Impedenza d'ingresso =  $52-75$  ohm Impedenza d'uscita = 52-75 ohm
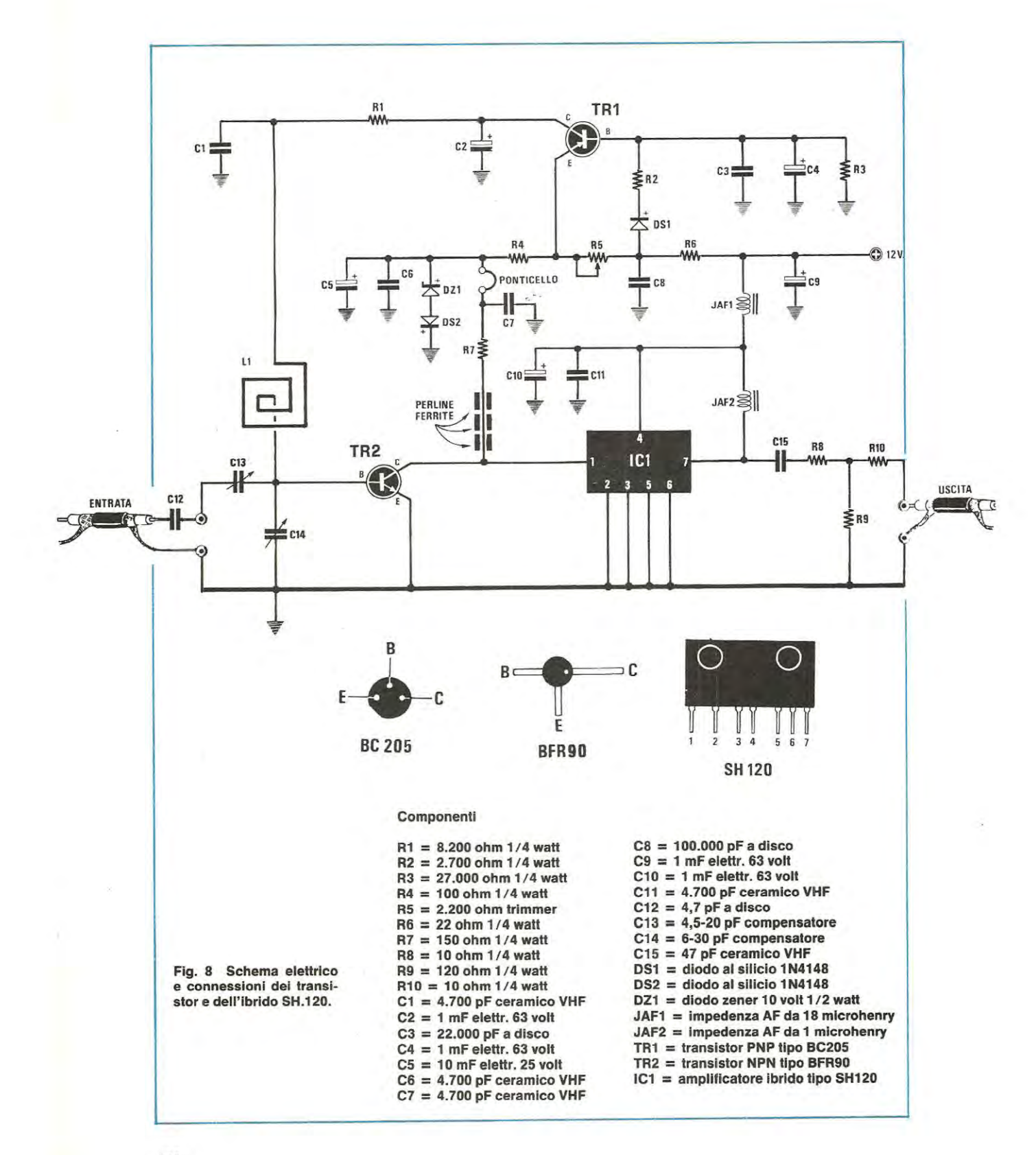

### **SCHEMA ELETTRICO**

Lo schema elettrico del nostro preamplificatore d'antenna per i 144 MHz è riportato in fig. 8.

Come noterete il segnale di AF disponibile in uscita dal cavo coassiale viene applicato ad un estremo del compensatore C13 il quale, insieme all'altro compensatore C14 ci permetterà di accordare a centre banda la bobina L1 in modo da avere un guadagno costante di 28 dB praticamente su tutta la gamma dei 144-146 MHz.

Precisiamo che la bobina L1 è già incisa sul rame dello stampato, cioè non deve essere avvolta su un supporta plastico corne in genere accade ed è proprio per questo motiva che nel disegno è stata raffigurata con un simbolo diverso dal solito.

Il segnale già preamplificato disponibile sul collettore del transistor TR2, un NPN di tipo BFR90 viene applicato direttamente sull'ingresso (piedino 1) dell'amplificatore ibrido SH120 (vedi IC1) il quale ce lo restituirà in uscita (piedino 7) con una potenza di circa 1.000 volte superiore rispetto al segnale captato dall'antenna, idonea cioè a pilotare l'ingresso di qualsiasi ricevitore, anche il più • sordo • esistente in commercio.

Per ottenere da questo circuito il masismo delle prestazioni, cioè il massimo guadagno con la minor figura di rumore, è indispensabile che il transistor BFR90 funzioni con una tensione di collettore di **10 volte** con una corrente di collettore di **2 milliampère** e poiché tali condizioni non si sarebbero potute ottenere impiegando delle comuni resistenze la cui tolleranza avrebbe procurato un diverso assorbimento su ogni progetto, abbiamo pensato di realizzare un semplicissimo circuito di stabilizzazione impiegando per questo scopo il transistor TR1 , un PNP di tipo BC205 o equivalente.

ln pratica regolando il trimmer AS noi possiamo, tramite TR1 , modificare la polarizzazione di base del transistor TR2 fino a fargli assorbire la corrente richiesta, cioè 2 milliampère.

Per tale motivo sullo stampato troverete due terminali fra i quali dovrete collegare il vostro tester commutato sulla portata 5 milliampère fondo scala e tarare quindi il trimmer fino ad ottenere la condizione richiesta, dopodichè potrete cortocircuitare i due terminali con un filo di rame.

Poichè sul collettore di TR2 è necessaria, come già anticipato, una tensione di circa 10 volt e poichè ai capi della R7 si ha una caduta di circa 0,3 volt (infatti 2 milliampère su 150 ohm danno 300 millivolt di caduta), si richiederebbe di alimentare la R7 stessa con una tensione di 10,3-10,4 volt, ma poichè uno zener di questo valore non è reperibile in commercio, siamo riusciti ad ottenere un identico risultato collegando in serie fra di loro un diodo zener da 10 volt (vedi DZ1) e un diodo al silicio (vedi 0S2) con il catodo rivolto verso massa.

lnfatti ai capi di uno zener, se questo è alimentato con poca corrente, si ha sempre una tensione leggermente più bassa rispetto al valore nominale (per esempio 9,7-9,8 volt invece di 10 volt) ed aggiungendo a questi la caduta ai capi del diodo al silicio, cioè 0,6 volt, si ottengono appunto i 10,3-10,4 volt cui accennavamo in precedenza.

Di critico in questo circuito vi sono solo le due impedenze JAF1-JAF2 in quanto da esse dipende la larghezza di banda del preamplificatore ed è proprio per tale motive che noi abbiamo utilizzato due impedenze a • goccia • ad **alto a** facilmente individuabili l'una dall'altra per il codice dei colori riportato sull'involucro, cioè:

 $JAF1 = 18$  microhenry (punto MARRONE - GRIGIO **fascia NERA)** 

**JAF2** = **1 mtcrohenry (punto MARHONE** • **NERO** • **fascia ORO)** 

Ancora importanti sono le **Ire anelllne** ln **ferroxcube** che dovremo inserire sui collettore di TR2: senza queste perline c'è infatti la possibilità che tale transistor autooscilli.

### **REALIZZAZIONE PRATICA**

Anche se il montaggio si presenta abbastanza compatto in quanto in AF conviene sempre ridurre al minima le dimensioni dello stampato per evitare di captare un eccessivo rumore, possiamo affermare a giusta ragione che la realizzazione pratica è semplice infatti quello che poteva creare i maggiori problemi, cioè la bobina L1, risultà già

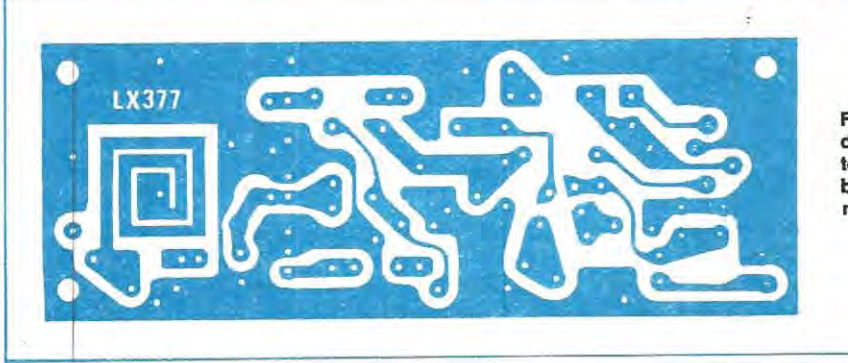

**Fig. 9 Dlsegno a grandezza naturale del** clrcul**to stampato. SI notl la bo**bina L1 già incisa su ra**me.** 

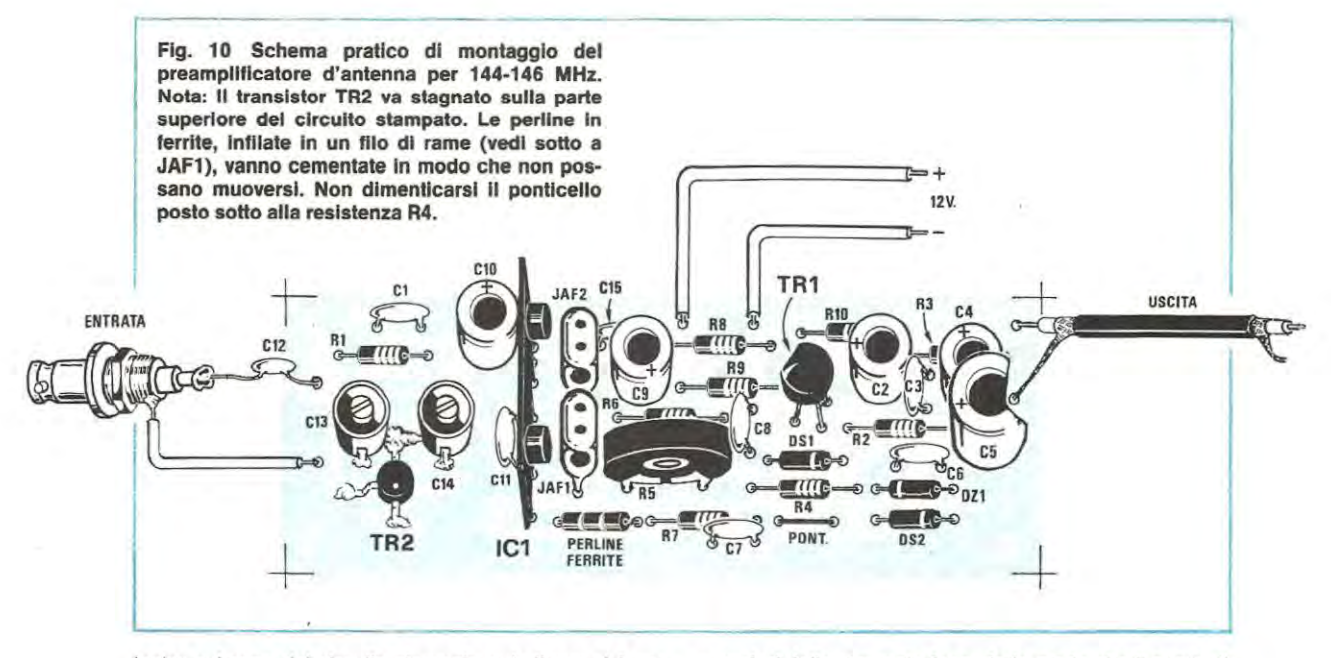

incisa sul rame del circuito stampato quindi non vi è necessità di avvolgerla.

In ogni caso il montaggio occorrerà eseguirlo a regola d'arte anche perché il circuito risulta a doppia faccia ed una parte dei componenti (vedi C14-C13-TR2) va stagnata solo sulla faccia superiore senza eseguire alcun foro, mentre tutti gli altri vanno stagnati alle piste della faccia inferiore

Come per tutti i circuiti « doppia faccia » la prima operazione da compiere sarà eseguire tutti i ponticelli di collegamento fra le piste inferiori e quelle superiori infilando in tutti i fori non occupati dal terminale di un componente uno spezzone di filo di rame nudo che stagneremo quindi su entrambe le parti.

Importantissimo fra i ponticelli è quello situato al centro della bobina L1, diversamente questa risulterà scollegata dal resto del circuito, tuttavia sono egualmente importanti a anche i ponticelli di « massa » per cui dovremo fare attenzione a non tralasciarne neppure uno.

Nel montaggio daremo la precedenza alle resistenze e ai diodi cercando per questi ultimi di rispettarne la polarità, cioè di non invertire l'anodo con il catodo.

Le tre perline in ferrite che troverete nel kit (attenzione a non perderle perché hanno dimensioni microscopiche) vanno infilate entro un filo di rame e cementate insieme con del collante in modo tale che non possano più spostarsi, diversamente si sposterebbe anche la taratura del circuito.

Infileremo poi i due terminali di questa specie di « impedenza AF » da noi fabbricata nei relativi fori dello stampato e li stagneremo alle piste sottostanti.

Il transistor TR2, come vedesi chiaramente nello schema pratico di fig. 10, va stagnato direttamente sulle piste superiori dello stampato facendo in modo che il punto di riferimento presente sul suo involucro risulti rivolto come indicato nel disegno.

Sempre sulle piste superiori stagneremo anche i compensatori C13-C14 a proposito dei quali dobbiamo ricordarvi che due dei tre terminali disponibili sono collegati elettricamente fra di loro quindi se non li stagnassimo nel giusto verso potremmo provocare dei cortocircuiti.

Per agevolarvi in questa operazione possiamo comunque precisarvi che il « centrale » di C13 va collegato al « centrale » di C14, nel punto dove è situato la presa d'uscita della bobina, quindi i due compensatori debbono risultare in pratica uno rivolto in senso contrario all'altro.

È importante ricordarsi che fra l'entrata del preamplificato ed il bocchettone BNC va inserito un condensatore a disco da 4,7 pF (vedi fig....) diversamente non si riuscirà a tarare lo stadio d'ingresso per la sua massima sensibilità.

Come già accennato, prima di stagnare le due impedenze JAF1 JAF2, controllate attentamente il codice dei colori sul loro involucro in modo da non scambiarle, diversamente il circuito non vi funzionerà in modo corretto.

Per ultimi monteremo sullo stampato l'integrato IC1, il transistor TR1 e tutti i condensatori ed a questo punto la nostra opera potrà proprio ritenersi conclusa.

### **TARATURA e COLLAUDO**

Una volta terminato il montaggio potremo subito eseguire la taratura del trimmer R5 alimentando il preamplificatore con una tensione di 12 volt e collegando fra i due terminali indicati con la scritta « PONT » il tester commutato sulla portata 5-10 milliampère fondo scala.

Con un cacciavite di plastica ruoteremo quindi tale trimmer fino a leggere sui tester un assorbimento esattamente di 2 milliampère, corne appunto si richiede per ottenere dal circuito la minor figura di rumore possibile, quindi la maggior sensibilità.

Eseguita anche la taratura potremo togliere il tester, cortocircuitare i due terminali rimasti liberi con un filo di rame e collegare quindi con un cavo coassiale l'uscita del preamplificatore all'ingresso del ricetrasmettitore e l'ingresso del preamplificatore all'antenna per eseguire un primo collaudo.

Sarebbe buona norma, prima di collegare il preamplificatore al ricetrasmettltore, **escludere** Il **mlcrolono** in modo tale che non venga la tentazlone di piglare il pulsante di • trasmissione • iniettando cosi dell' AF sull'uscita del • pre ».

Con il ricetrasmettitore posto in « ricezione », se non disponete di un oscillatore AF in grado di erogare una frequenza di 144-146 MHz, cercate ora di captare il segnale di qualche emlttente che trasmetta possibilmente a centro gamma e controllando il vostro S-meter, ruotate con un cacciavite di plastica i due compensatori d'ingresso cercando di ottenere il massimo segnale.

Una volta eseguita la taratura potrete facilmente constatare che quelle emittenti che prima vi giungevano debolissime adesso sono in grado di mandare il vostro Smeter a fondo scala e questo vi confermerà che il preamplificatore rispetta effettivamente le promesse.

**Importante:** una volta collegato il preamplificatore sull'ingresso del ricetrasmettitore, si pone ovviamente il problema di doverlo escludere quando si passa dalla ricezione alla trasmissione, diversamente non potremmo far giungere all'antenna il segnale di AF del trasmettitore.

Questo problema è già stato risolto da Nuova Elettronica infatti chi ha letto la rivista n. 69 vi avrà trovato un perfetto circuito di commutazione, siglato **LX378,** in grado di inserire il preamplificatore quando si passa in ricezione oppure di sostituire questo con il lineare quando si passa il trasmissione.

### **COSTO DELLA REALIZZAZIONE**

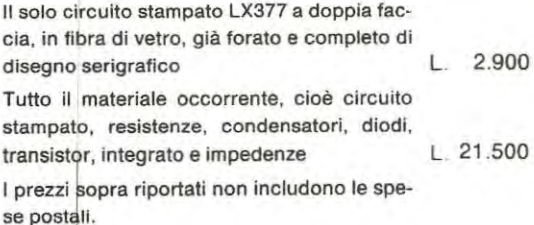

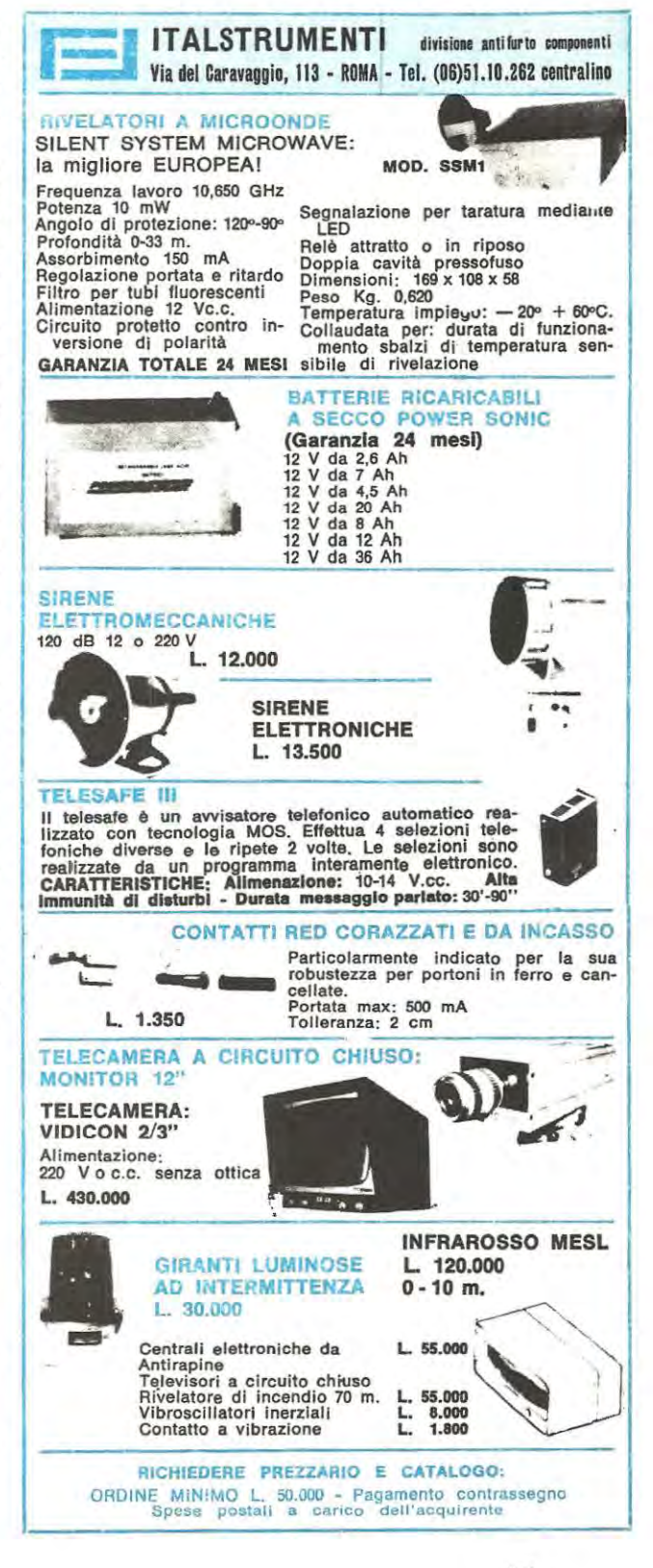

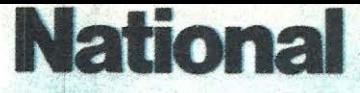

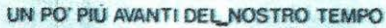

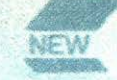

## **OSCILLOSCOPI VP 5100B SINGOLA TRACCIA** E VP 5102B DOPPIA TRACCIA, 10 MHz, 10 mV

Hanno la stessa affidabilità, classe e aspetto della precedente serie «A» venduta in migliaia di esemplari:

Hanno in più : la BASE DEI TEMPI in 19 (VP 5100B) e 17 (VP 5102B) gradini calibrati; lo SWEEP e il trigger «AUTO» anche nel VP 5100B

## ora ad un prezzo ancora più competitivo!!!

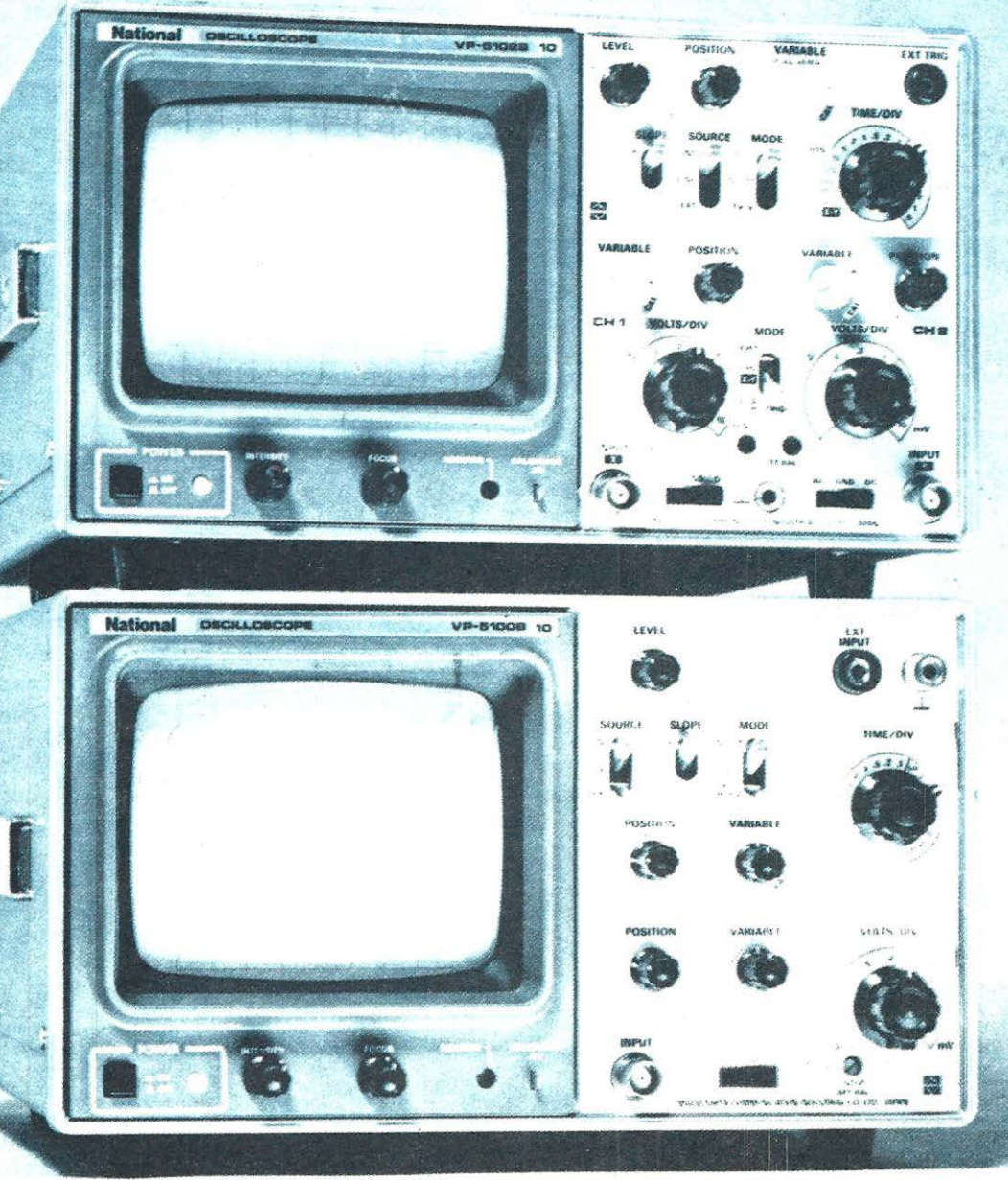

Gli strumenti NATIONAL sono il frutto di tecnologie avanzate

## **Barletta Apparecchi Scientifici**

20121 - Milano - Via Fiori Oscuri, 11 - Tel. 865.961 - 865.963 - 865.965 - Telex 334126 BARLET-I.

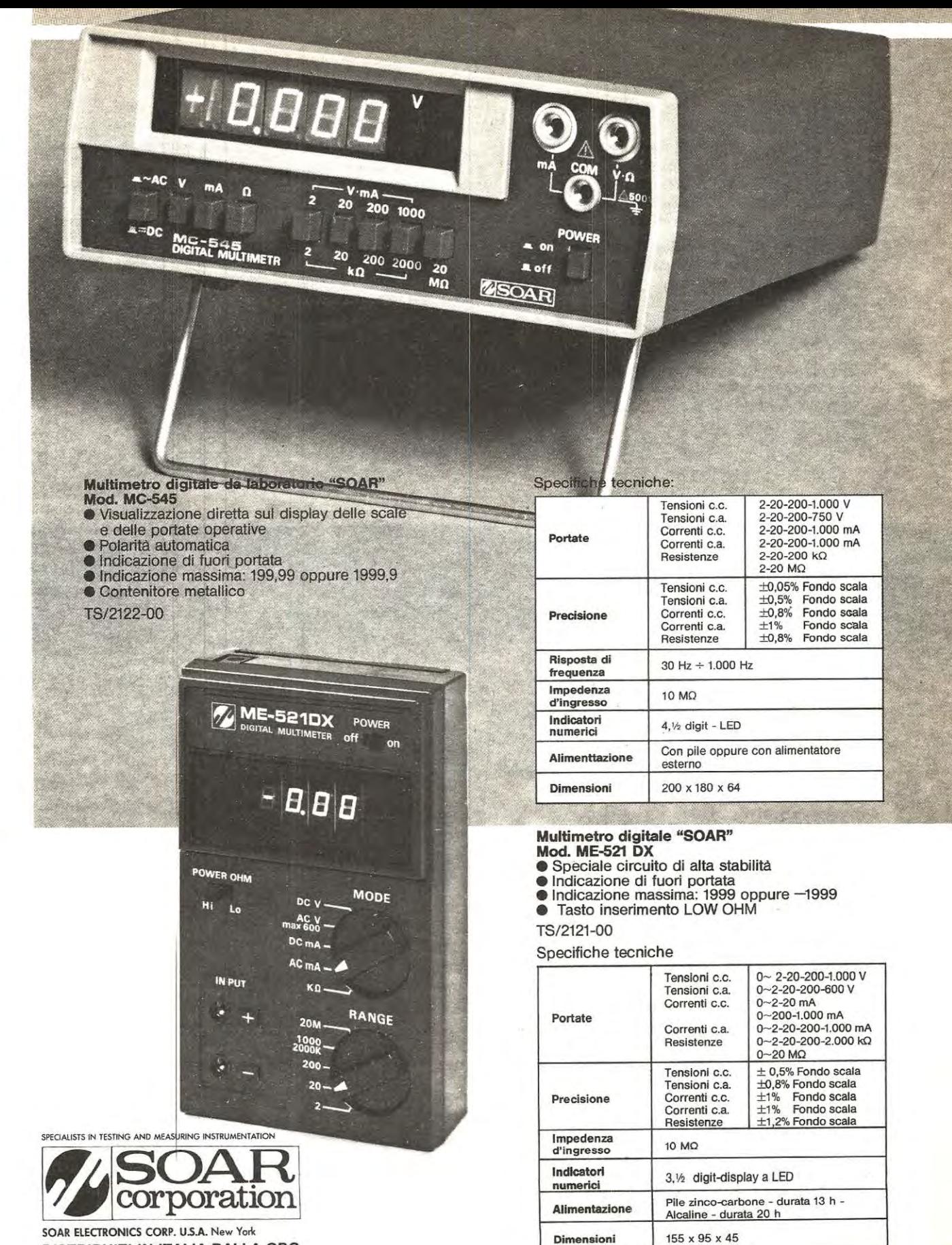

**DISTRIBUITI IN ITALIA DALLA GBC** 

Se avete deciso di realizzare il sintonizzatore FM LX400, presentato su questo stesso numero, e desiderate un qualcosa di più raffinato e moderno, potrete completarlo con questo circuito elettronico il quale vi permetterà di eliminare dal pannello frontale potenziometri e interruttori, rendendo cosi il tutto completamente automatico nonché esteticamente più presentabile.

Ovviamente nessuno di voi si accontenterà di queste quattro parole bensl pretenderà informazioni più dettagliate in proposito, quindi prima di passare a descrivere lo schema elettrico, riteniamo sia più interessante spiegarvi subito quali vantaggi si possono trarre da questo circuito e quali funzioni si possono svolgere con simili pulsanti.

Come vedesi a pag. 40, sui pannello frontale ci ritroveremo con 8 pulsanti: 31n basso sulla sinistracon sotto scritto SINTONIA, 3 in basso sulla destra con scritto STEREO -AFC - FREQUENZA, uno in alto a sinistra con scritto PRESELEZIONE e uno in alto a destra con scritto RESET.

Partendo dai tre pulsanti della « Sintonia », quando pi-

\_,pulsanti laterali ci permetteranno di effettuare una sintonia · « fine • della emittente prescelta ..

Dei tre tasti presenti sulla destra della mascherina, quello indicato con • Stereo • sostituisce l'interruttore S2 sullo schema del sintonizzatore, cioè serve in pratica per ottenere in altoparlante un segnale • stereo • oppure un segnale « mono ».

Pigiandolo una prima volta si accenderà sui pannello frontale il diodo led « Stereo » e qualora l'emittente sintonizzata trasmetta effettivamente in stereofonia, si sentirà sull'altoparlante destro il segnale relativo al canale destro e sull'altoparlante sinistro il segnale relativo al canale sinistro; pigiandolo una seconda volta si accenderà invece il diodo led • mono • e su entrambi gli altoparlanti sentiremo lo stesso segnale.

Ovviamente per stabilire se l'emittente captata trasmette in stereo oppure no ci serviremo ancora dell'indicazione fornitaci dal diodo led DL1 presente sul sintonizzatore.

Il secondo tasto, indicato con AFC, sostituisce invece il deviatore S1 posto sempre sullo schema del sintonizzato-

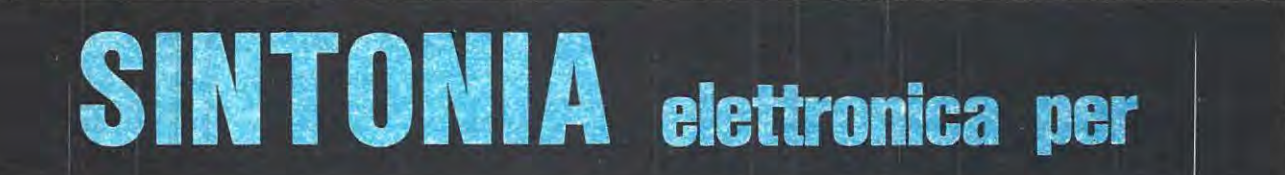

Applicando questo circuito ausiliario al nostro sintonizzatore LX400, per r"ce.care **la stazlone** non **dovrete più ruotare un potenzlometro, bensi vl**  basterà pigiare un pulsante, egualmente a pulsante saranno i comandi **AFC. MONO-STEREO, e fREQUENZA-CANALE ed il commutatore elettronico v, darà la possibilità di !)reselezionare ben 8 emittenti.** 

geremo quello di sinistra la sintonia lentamente si sposterà verso la parte bassa della gamma, cloè da 108 MHz verso gli 88 MHz; pigiando quello di destra la sintonia si sposterà invece sempre lentamente da 88 MHz verso i 108 MHz, quindi se noi fossimo sintonizzati per esempio sui 93 MHz e volessimo ascoltare una stazione che trasmette sugli 89,5 MHz, dovremo pigiare il pulsante di sinistra e tenerlo pigiato finché non ascolteremo tale stazione, oppure finché non leggeremo sui frequenzimetro 89,5 MHz, viceversa se da 93 MHz volessimo passare per esempio a 97 MHz, dovremo pigiare il pulsante di destra.

Ammettendo di voter passare velocemente da un estremo all'altro della gamma FM, potremo pigiare contemporaneamente, oltre al pulsante di destra o a quello di sinistra, anche quello centrale ed in tali condizioni la velocità di • ricerca • aumenterà considerevolmente.

ln aitre parole il pulsante centrale ci servirà per passare velocemente da un estremo all'altro della gamma FM alla ricerca della stazione che più ci interessa, mentre i due re, vale a dire quel deviatore che ci permetteva di inserire oppure di escludere il Controllo Automatico di Frequenza.

Pigiando una prima volta tale pulsante noi vedremo accendersi sulla mascherina frontale il diodo led DL11 per indicarci che il controllo automatico di frequenza è inserito; pigiandolo una seconda volta tale diodo si spegnerà e questo significherà che l'AFC ê escluso.

Il terzo pulsante della serie di destra, quello cioè indicato con la scritta FREQUENZ., sostituirà infine il deviatore S2 posto sui frequenzimetro LX308-309 (vedi schema elettrico a pag. 388 della rivista n. 62) e ci permetterà appunto, se pigiato una prima volta, di leggere sui display di tale frequenzimetro la frequenza su cui siamo sintonizzati mentre se viene pigiato una seconda volta ci permetterà di leggere il corrispondente « canale ».

Inutile aggiungere che qualora non si utilizzi il frequenzimetro, tale pulsante è praticamente inservibile.

Rimangono sui pannello frontale ancora i due tasti posti in alto di fianco alla serie degli 8 diodi led ed a tale propo-

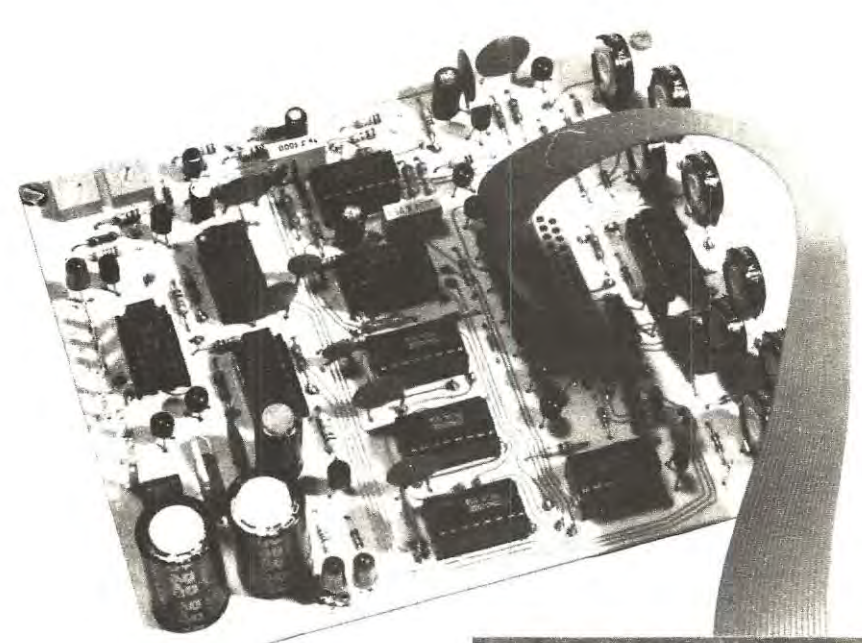

**Foto della slntonla elettronlca. SI notl ln basso lo stampato LX402 completo del pulsanll e del dlodl**  led richlesti dal cir**cullo\_ dl preselezlone del canall.** 

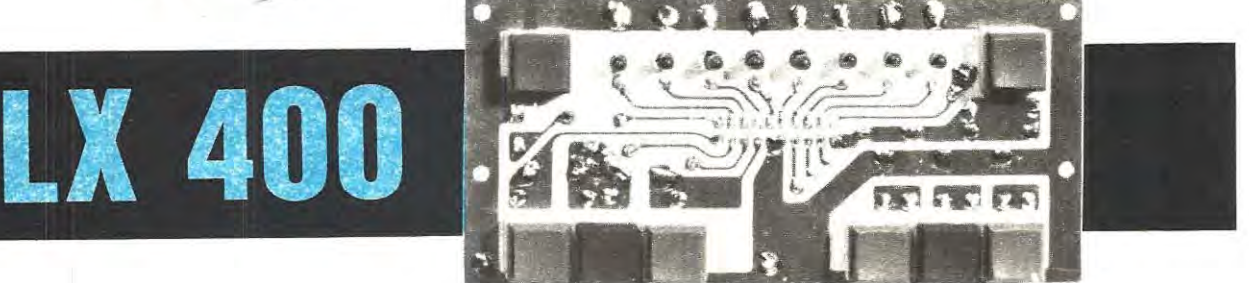

sito vi preciseremo che quello sulla sinistra, indicato con la scritta PRESEL (Preselezione), qualora venga pigiato una prima volta, serve per escludere automaticamente i tre tasti della sintonia visti in precedenza e per sintonizzarsi automaticamente sulla prima stazione preselezionata (sul pannello vedremo accendersi il diodo led DL1); pigiandolo una seconda volta ci sintonizzeremo automaticamente sulla seconda stazione che ci verrà indicata dall'accensione del diodo led DL2 e così di seguito fino all'8° stazione, per poi riprendere dalla 1°, dalla 2° ecc. ecc.

Qualora volessimo ritornare alla sintonia manuale dovremo invece pigiare il pulsante di destra (RESET) ed automaticamente restituiremo il controllo ai tre tasti della sintonia elettronica posti in basso sulla sinistra.

Ovviamente sia che si utilizzi il circuito in « manuale », sia che si utilizzi la « preselezione », sul frequenzimetro potremo sempre leggere la frequenza di sintonia oppure il relativo canale.

Come vedete vi si offre la possibilità di realizzare un sintonizzatore « fuori serie » con caratteristiche tali da non riuscire facilmente a trovarne in commercio uno analogo, arlche spendendo cifre molto più elevate rispetto al nostro.

### **SCHEMA ELETTRICO**

Osservando lo schema elettrico riportato in fig. 1 il circuito potrebbe apparirvi anche abbastanza complesso tuttavia se avrete la pazienza di seguirci in questa nostra descrizione vi accorgerete che esso in realtà è molto più semplice di quanto non sembri a prima vista.

Cominceremo con lo stadio più semplice, cioè con il **Circuito preselezione emittente** 

Se vi andate a riguardare per un attimo lo schema elettrico del sintonizzatore FM LX400 riportato su questo stesso numero, vi accorgerete che su questo ricevitore la sintonia della stazione viene ottenuta variando la tensione di polarizzazione sui diodi varicap DV1-DV2 e DV3-DV4 tramite il potenziometro R32, quindi se noi vogliamo preselezionare 8 emittenti diverse dobbiamo logicamente disporre di 8 tensioni fisse da applicare a tali diodi varicap in modo da ottenere da questi delle ben precise capacità in corrispondenza della stazione prescelta.

Queste tensioni si possono ottenere molto facilmente utilizzando un integrato C/ MOS di tipo CD.4017, (vedi IC10) cioè un divisore X 10 con uscita decodificata.

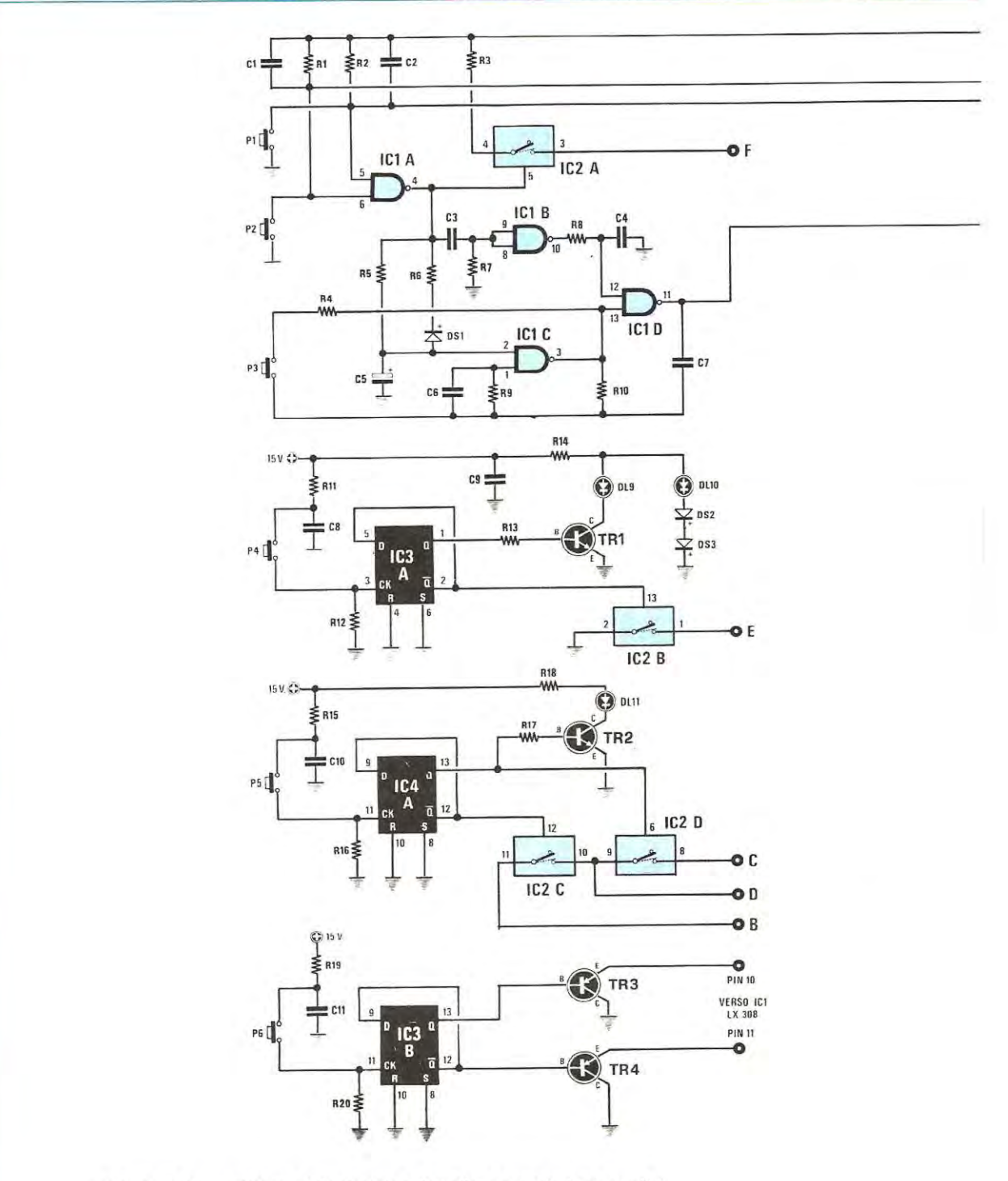

Fig. 1 Schema elettrico della sintonia automatica e preselezione canali. I<br>valori dei componenti e lo schema dell'alimentatore sono visibili nella pagina successiva.

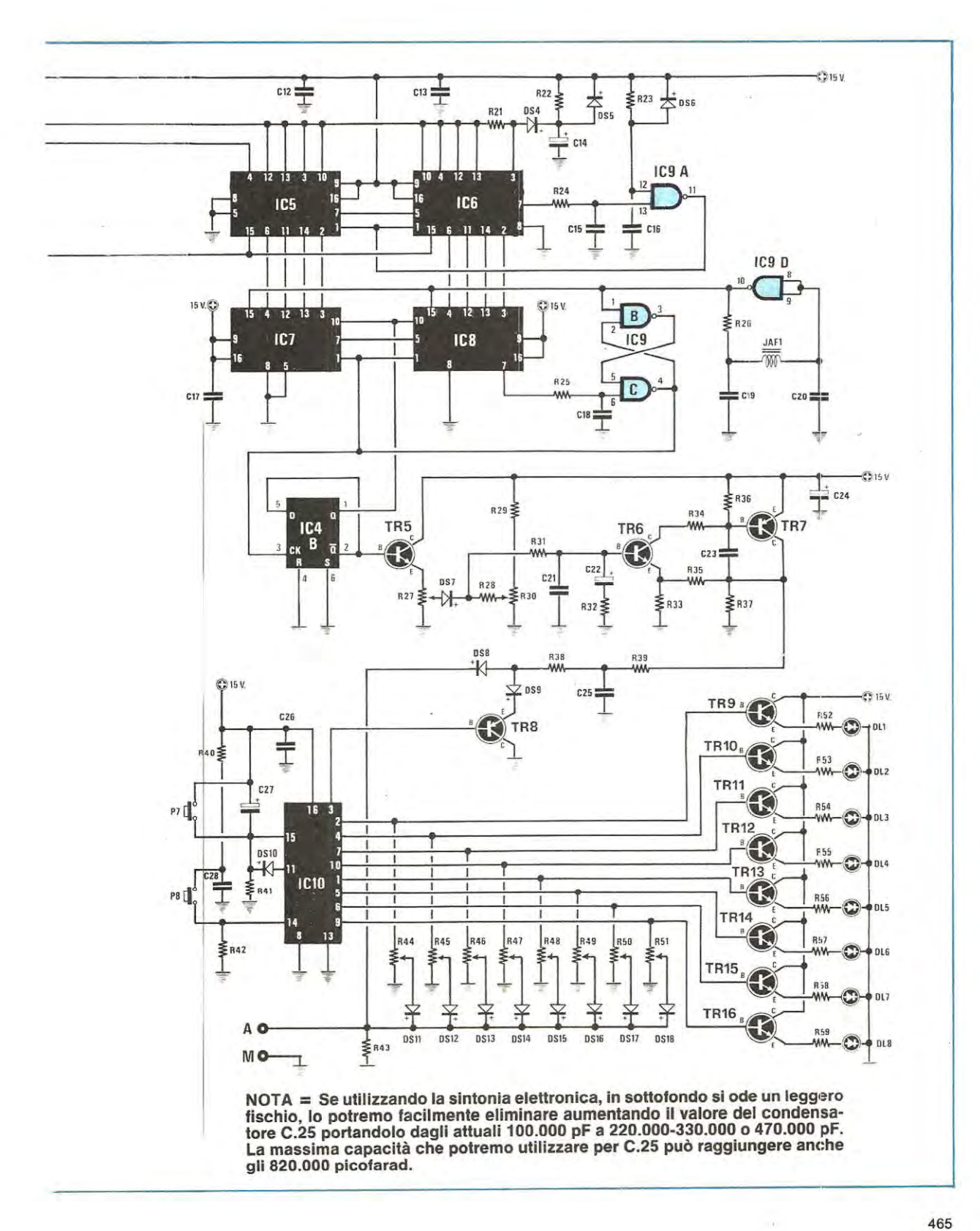

lnfatli se noi applichiamo degli impulsi sull'ingresso (piedino 14) di tale integrato tramite il pulsante PS, al primo impulso avremo una tensione positiva sull'uscita 2 (tutte le aitre uscite, piedini 4-7-10-1-5-6-9-11-3, risulteranno internamente collegate a massa) al secondo impulso avremo una'tensione positiva sui solo piedino 4 e tutie le aitre uscite ancora a massa; al terzo impulso avremo una tensione positiva sui solo piedino 7 e cosî di seguito finché all'8° impulsa avremo una tensione positiva sui piedino 9 e tutti gli altri a massa.

Se a questo punto noi pigiamo ancora il pulsante PS. cioè inviamo un nuovo impulsa sull'ingresso dell'integrato, la tensione positiva dal piedino 9 si trasferirà all'uscita successiva, cioè al piedino 11 e poiché tale piedino è collegato dal diodo DS10 all'ingresso di « reset » (piedino 15) otterremo in pratica lo stesso efletto che si ottiene pigiando P7, cioè azzerando internamente il contatore, restituiremo il controllo della sintonia ai tre pulsanti P1-P2-P3, come dimostra il fatto che tutti i dodi led della preselezione risulteranno spenti.

È però ovvio che noi potremo facilmente ritornare in • preselezione » pigiando un'altra volta PB ed in tal modo si tornerà ad avere una tensione positiva sui piedino 2, poi sui piedino 4, sui piedino 7 e cosi di seguito.

Questa tensione positiva presente sulle uscite dell'integrato viene sfruttata per due scopi diversi, infatti viene applicata contemporanemente sull'estremo di un trimmer (vedi da R44 a R51) per prelevare dal suo cursore la tensione che ci servirà per polarizzare i diodi varicap del sintonizzatore e nello stesso tempo viene applicata alla base di un transistor (vedi da TR9 a TR16) per far accendere sui pannello frontale il diodo led relativo al canale preselezionato.

ln pratica, dopa aver collegato **l'usclta A** di queste circuite al relative **terminale A** poste sui sintonizzatere, nei dovremo pigiare il pulsante P8 fino a far accendere sul pannelle frontale il diode led del canale che vogliamo programmare, dopodichè ruoteremo il relativo trimmer finché non sentiremo perfettamente in altoparlante la stazione che a questo canale vogliamo abbinare.

Eseguita questa operazione è ovvio che ogni volta che noi selezioneremo quel data canale sui cursore del relativo trimmer avremo sempre la medesima tensione, quindi ci sintonizzeremo sempre automaticamente sulla stessa emittente.

Inutile aggiungere che per sapere su quale delle 8 emittenti disponibili nel circuito di preselezione noi siamo sintonizzati basterà guardare quale diodo led risulta acceso sui pannello frontale.

Vi abbiamo detlo che in corrispondenza del 9° impulsa il circuito automaticamente si « resetta » e ritorna in « manuale • tuttavia questa funzione si puô otlenere in qualsiasi istante anche pigiando il pulsante P7, quello cioè posta in alto sulla destra del pannellino frontale.

lnfatti pigiando questo pulsante noi applichiamo un impulsa positiva all'ingresso di • reset • di IC10 e questo automaticamente • reagisce • tornendo una tensione positiva sull'uscita 3 e una tensione nulla su tutte le altre uscite.

La tensione positiva sull'uscita 3 automaticamente interdice il transistor TRS il quale, quando la preselezione è inserita, cortocircuita a massa con il proprio emettitore la resistenzaR38,pertanto la tensione positiva disponibile ai capi del condensatore C25 (dovuta appunto alla sintonia manuale) può raggiungere il terminale d'uscita A e polarizzare cosi i diodi varicap inseriti nello stadia d'ingresso del sintonizzatore.

Prima di concludere precisiamo che i diodi da OS11 a OS18 che troviamo applicati in serie al cursore dei vari trimmer servono in pratica per evitare che i trimmer stessi si influenzino l'uno con l'altro, mentre il diodo OS8 serve per evitare che la sintonia manuale interferisca con il circuite di preselezione alterando cosl le tarature dei vari trimmer.

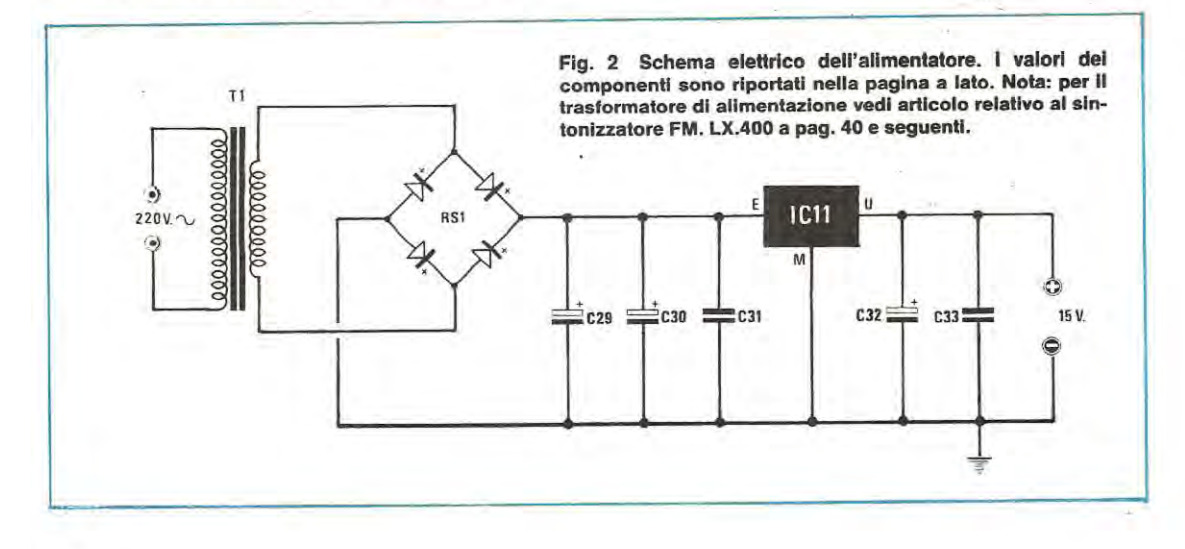

### Componenti

 $R1 = 10.000$  ohm  $1/4$  watt  $R2 = 10.000$  ohm  $1/4$  watt  $R3 = 10.000$  ohm  $1/4$  watt  $R4 = 100.000$  ohm  $1/4$  watt  $R5 = 1$  megaohm 1/4 watt  $R6 = 10.000$  ohm 1/4 watt  $R7 = 47.000$  ohm 1/4 watt  $R8 = 100.060$  ohm  $1/4$  watt  $R9 = 1.5$  megaohm 1/4 watt  $R10 = 820.000$  ohm  $1/4$  watt  $R11 = 1$  megaohm 1/4 watt  $R12 = 100$  ohm  $1/4$  watt  $R13 = 15.000$  ohm  $1/4$  watt  $R14 = 1.200$  ohm  $1/4$  watt  $R15 = 1$  megaohm 1/4 watt  $R16 = 100$  ohm 1/4 watt  $R17 = 15.000$  ohm  $1/4$  watt  $R18 = 1.200$  ohm 1/4 watt  $R19 = 1$  megaohm 1/4 watt  $R20 = 100$  ohm 1/4 watt  $R21 = 47.000$  ohm  $1/4$  watt  $R22 = 100.000$  ohm  $1/4$  watt  $R23 = 100.000$  ohm 1/4 watt  $R24 = 10.000$  ohm 1/4 watt  $R25 = 10.000$  ohm 1/4 watt  $R26 = 27.000$  ohm 1/4 watt R27 = 5.000 ohm trimmer un glro  $R28 = 10.000$  ohm 1/4 watt  $R29 = 4.700$  ohm 1/4 watt  $R30 = 5.000$  ohm trimmer un giro  $R31 = 47.000$  ohm 1/4 watt  $R32 = 150$  ohm 1/4 watt  $R33 = 4.700$  ohm 1/4 watt  $R34 = 4.700$  ohm 1/4 watt  $R35 = 15.000$  ohm  $1/4$  watt  $R36 = 10.000$  ohm  $1/4$  watt  $R37 = 1.000$  ohm 1/4 watt  $R38 = 10.000$  ohm 1/4 watt  $R39 = 4.700$  ohm 1/4 watt  $R40 = 1$  megaohm 1/4 watt  $R41 = 47.000$  ohm 1/4 watt  $R42 = 4.700$  ohm 1/4 watt  $R43 = 100.000$  ohm 1/4 watt  $R44 = 47.000$  ohm trimmer  $R45 = 47,000$  ohm trimmer  $R46 = 47.000$  ohm trimmer  $R47 = 47.000$  ohm trimmer  $R48 = 47.000$  ohm trimmer  $R49 = 47.000$  ohm trimmer  $R50 = 47.000$  ohm trimmer  $R51 = 47.000$  ohm trimmer  $R52 = 1.200$  ohm 1/4 watt R53 = 1.200 ohm 1 /4 watt  $R54 = 1.200$  ohm 1/4 watt  $R55 = 1.200$  ohm 1/4 watt  $R56 = 1.200$  ohm 1/4 watt  $R57 = 1.200$  ohm 1/4 watt  $R58 = 1.200$  ohm  $1/4$  watt  $R59 = 1.200$  ohm 1/4 watt  $C1 = 22.000$  pF pollestere

 $C2 = 22.000$  pF pollestere  $C3 = 1.000$  pF pollestere  $C4 = 82$  pF a disco  $C5 = 1$  mF elettr. 50 volt  $C6 = 10.000$  pF a disco  $C7 = 33.000$  pF pollestere  $C8 = 10.000$  pF pollestere  $C9 = 47.000$  pF a disco  $C10 = 10.000$  pF pollestere  $C11 = 10.000$  pF pollestere  $C12 = 47.000$  pF a disco  $C13 = 47.000$  pF a disco  $C14 = 10$  mF elettr. 25 volt  $C15 = 82 pF$  a disco  $C16 = 100.000$  pF a disco  $C17 = 47.000$  pF a disco  $C18 = 82$  pF a disco  $C19 = 560$  pF a disco  $C20 = 560$  pF a disco  $C21 = 100,000$  pF a disco  $C22 = 1$  mF elettr. 50 volt  $C23 = 47.000$  pF a disco  $C24 = 10$  mF elettr. 25 volt  $C25 = 100.000$  pF a disco  $C26 = 47.000$  pF a disco  $C27 = 1$  mF elettr. 50 volt  $C28 = 10.000$  pF pollestere C29 = 1.000 mf elettr. 35 volt C30 • 1.000 mf **elettr.** 35 volt  $C31 = 100.000$  pF a disco C32 = 100 mF elettr. 35 vollt C33 = 100.000 pF a disco da DS1 a DS18 = diodi al silicio 1N4148<br>da P1 a P8 = pulsanti  $da$  DL1 a DL11 = diodi led piccoli JAF1 = impedenza AF da 1 millihenry IC1 = lntegrato tlpo CD.4011-MC.14011  $IC2 =$  integrato tipo CD.4016-MC.14016  $IC3 =$  integrato tipo  $CD.4013-MC.14013$ IC4 = lntegrato tlpo CD.4013-MC.14013  $IC5 =$  integrato tipo CD.4029-MC.14029 IC6 = lntegrato tlpo CD.4029-MC.14029 IC7 = lntegrato tlpo CD.4029-MC.14029 IC8 • lntegrato tlpo **CD.4029-MC.14029**   $IC9 =$  integrato tipo CD.4011-MC.14011  $IC10 = Integrate the top O.D.4017-MC.14017$  $IC11 =$  integrato tipo uA.7815 TR1 • **transistor NPN Upo** BC237 TR2 = transistor NPN tipo BC237  $TR3 =$  **transistor PNP tipo BC205 TR4 = transistor PNP tipo BC205**  $TR5 =$  transistor NPN tipo BC237  $TR6 =$  transistor NPN tipo BC107 TR7 = transistor PNP Upo BC212  $TR8 =$  transistor PNP tipo BC205 da TR9 a TR16  $=$  transistor NPN tipo BC208  $RSI =$  ponte raddrizz. 100 volt 1 ampère  $T1 =$  trasform. primarlo 220 volt secondario 18 volt 1 ampère

### **Clrculto dl slntonla manuale**

Mentre perla preselezione si ha bisogno di tensioni fisse da applicare ai diodi varicap, quando si impiega la sintonia manuale, dovendo in questo case esplorare tutta la gamma, si richîede ovviamente una tensione che salga gradatamente oppure diminuisca gradatamente a seconda del pulsante che noi pigiamo.

Non solo ma questa tensione deve possedere una caratteristica molto importante, cioè una volta che noi lasciamo libero il pulsante, deve mantenersi costante nel tempo perché se aumentasse o diminuisse anche solo di pochi millivolt finiremmo in breve tempo per « perdere » la stazione sintonizzata.

Capirete che un circuito con tali caratteristiche non è facile da realizzare poiché corne abbiamo detto deve possedere caratteristiche di stabilità e precisione non indifferenti, tuttavia noi abbiamo risolto brillantemente il problema realizzando un perfetto convertitore analogico-digitale che utilizza gli integrati IC1-IC3B-IC5-IC6-IC7-IC8-IC9 ed i transistor TR5-TR6-TR7.

Il funzionamento di questo circuito è abbastanza complesso quindi cercheremo di semplificare al massimo la spiegazione in modo che tutti riescano a comprendere come si possa ottenere da questi integrati quella tensione variabile fra 0 e 12 volt necessaria per pilotare i diodi varicap del sintonizzatore.

lnnanzitutto dobbiamo precisare una cosa e cioè che gli integrati IC5-IC6-IC7-IC8 sono tutti divisori X 16 C/MOS di tipo CD.4029 e che nel nostro circuito IC5-IC6 sono impiegati in coppia realizzando cosi un divisore X 256 (infatti  $16 \times 16 = 256$ ) e lo stesso dicasi anche per IC7-IC8.

ln pratica per ottenere in uscita una tensione variabile fra 0 e 12 volt noi sfruttiamo lo stesso principio che si

impiega ad esempio in un contagiri analogico, cioè ad intervalli regolari (1 millisecondo circa) applichiamo sulla base del transistor TA5 degli impulsi positivi e poiché sull'emettitore di questo transistor è presente un integratore costituito da A31-C21-C22-C32, è ovvio che ai capi del condensatore C21 verremo ad avere una tensione continua di ampiezza proporzionale al valor medio di questi impulsi, cioè alla loro « larghezza ».

lnfatti se questi impulsi risultano molto stretti i condensatori C21-C22 non avranno modo di caricarsi. quindi sulla base di TA6 avremo una tensione molto prossima a • zero » volt; viceversa se gli impulsi sono molto larghi tali condensatori riusciranno a caricarsi quasi completamente e sulla base di TR6 riusciremo ad ottenere una tensione continua il cui valore massimo puè essere fissato a piacimento agendo sui trimmer A27 (il trimmer R30 regola invece il minimo di questa tensione).

La tensione continua disponibile ai capi di C21 viene amplificata di circa 4 volte dalle stadio costituito da TR6- TR7, quindi applicata ad un secondo integratore costituito da R39-C25 in modo da « livellarla » il più possibile e da qui trasferita, tramite R38-DS8, al terminale **d'usclla** Ache dovremo collegare, come già detto, al corrispondente **terminale A** del sintonizzatore.

Come vedete il funzionamento, se spiegato a grandi linee, non è poi tante complesso da capire: più complesso è invece capire corne si possa variare la durata degli impulsi che noi inviamo all'ingresso dello stadio integratore mantenendo nello stesso tempo costante la distanza fra un impulso ed il successivo.

Per far luce anche su questo punto oscuro prendiamo dunque in considerazione gli integrati IC7-IC8 i quali, corne già anticipato, realizzano nel loro insieme un contatore avanti-indietro (up-down) completamente • presettabile »

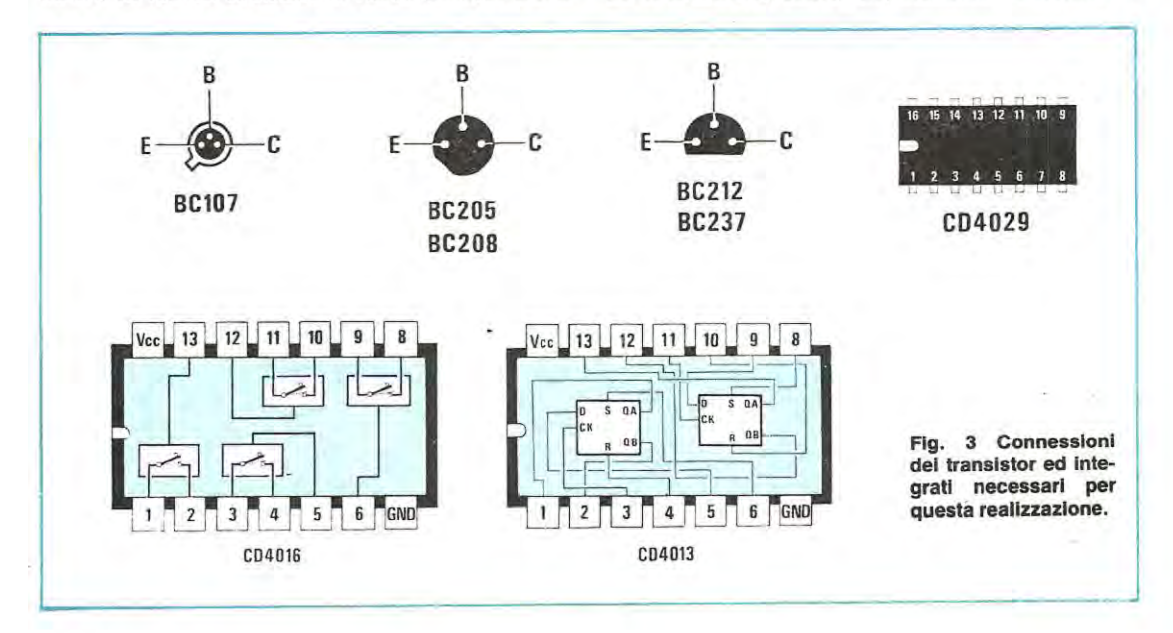

## **Exhibo Italiana** sd

### *Rappresentante E.sclusiva TRW*

### ELAV: *Divisione Elettronica Avanzata*

## TRW SEMICONDUCTORS - Bordeaux (Francia) e Lawndale,<br>California (USA).<br>Transistori ad alta potenza ed alta

frequenza per microonde.<br>VHF-UHF-CATV-MATV-FM-TV-<br>SSB-Diodi, diodi varicaps, diodi schottky, power, switches, darlingtons,

## TRW-LSI, Redonde Beach,

## **TRW CAPACITORS, Ogallala,**

**Nebraska (USA)**<br>Condensatori metallizzati in<br>policarbonato, polistirolo;<br>policarbonato, polistirolo;<br>transient voltage suppressors;<br>Zener a norme Jedec.

**TRW UTC, New York (USA)**<br>Trasformatori, induttori, induttori<br>ad alto Q e filtri

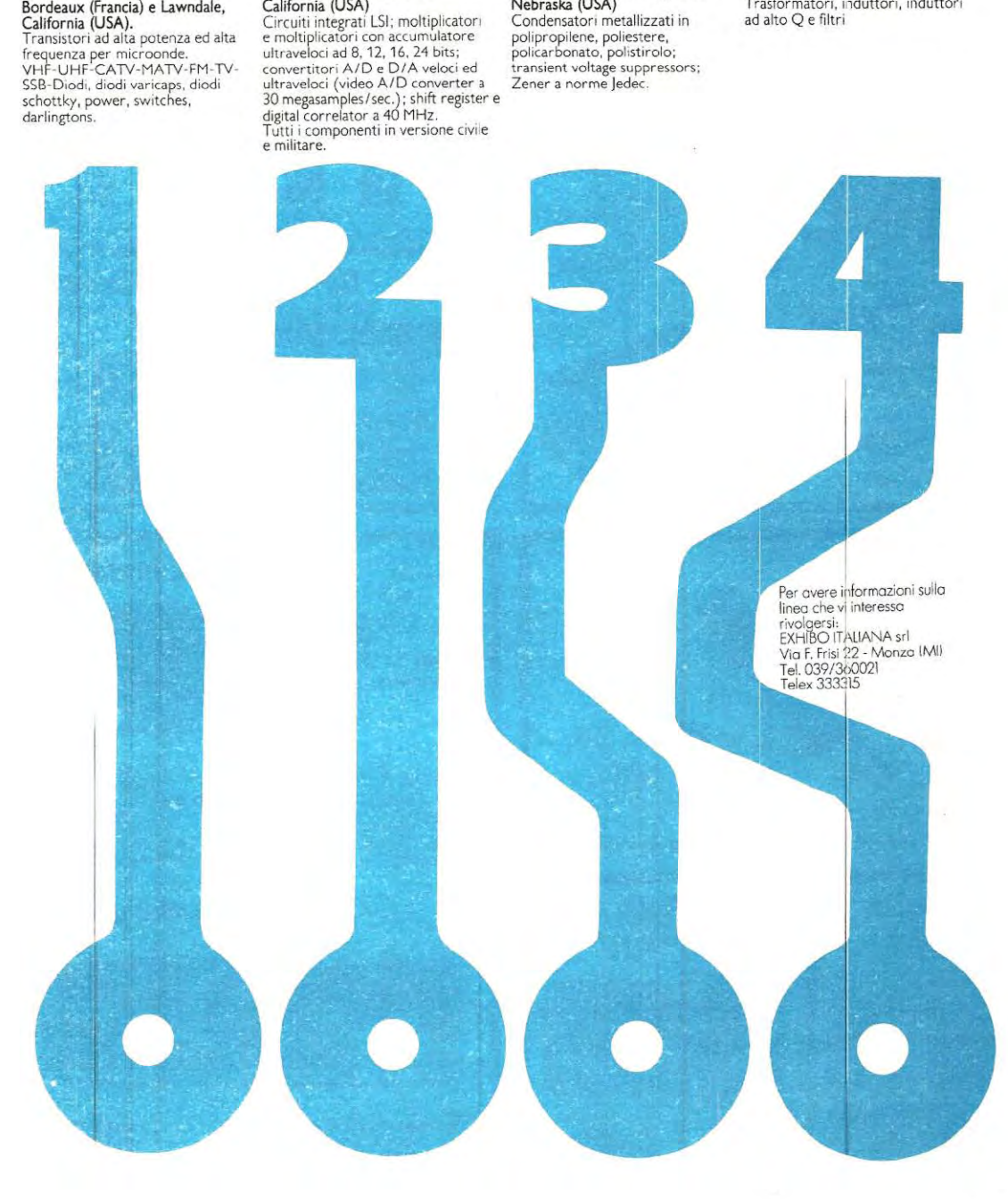

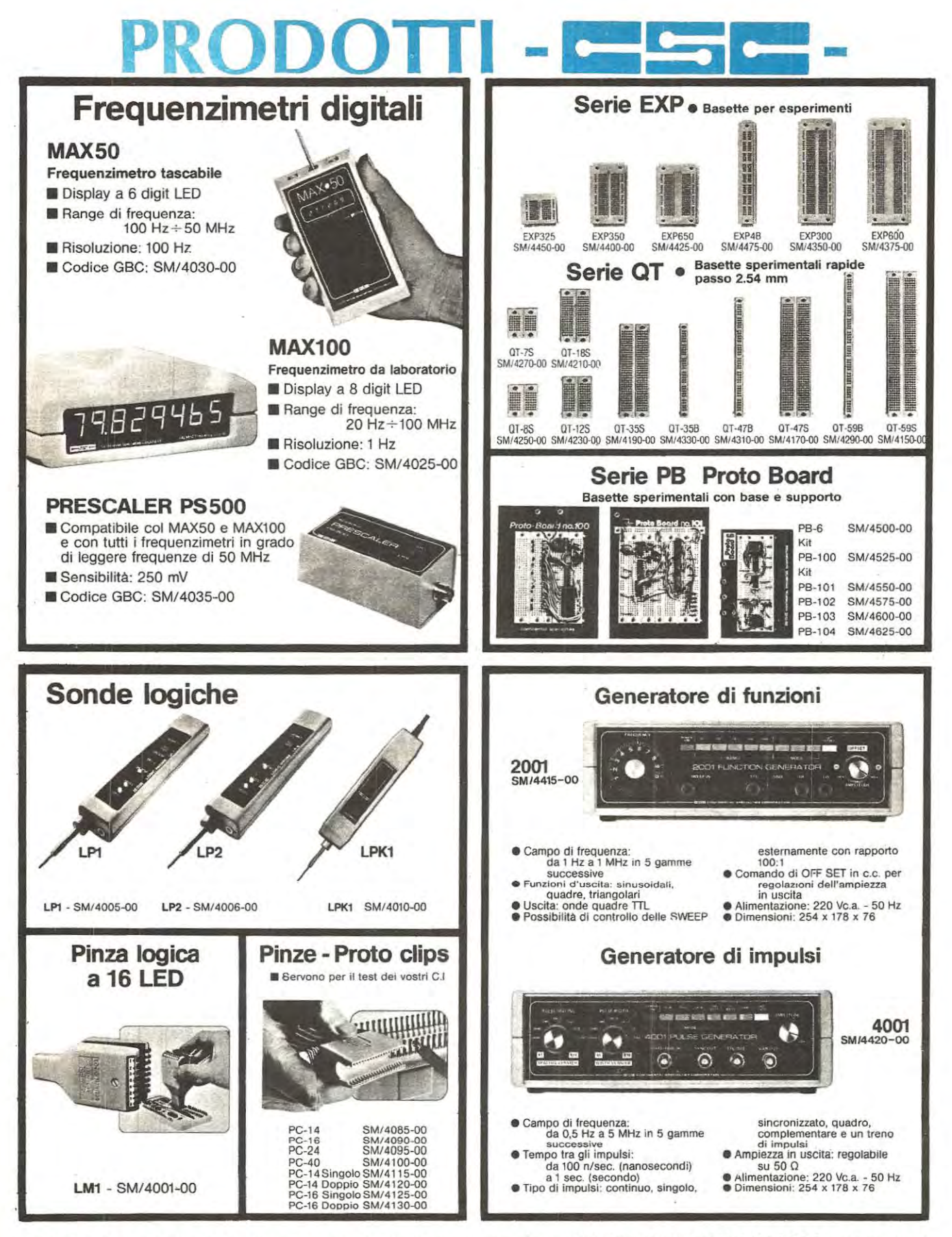

• *1111111111111111111.1111* III III II **DISTRIBUITI IN ITALIA DALLA GBC** *<sup>111111</sup>*

in grado di dividere la frequenza applicata al suo ingresso **X256.** 

In altre parole questo contatore può contare in avanti (cioè 1-2-3-4-5-6 ecc.) oppure all'indietro (cioè 255-254-253-252 ecc.) ed ogni volta che contando in avanti arriva a 255 (oppure contando all'indietro arriva a O) fornisce in uscita sui piedino 7 di IC8 un impulso negativo.

Precisiamo che per ottenere un conteggio in avanti occorre che sui piedino 10 dei due integrati sia applicata una tensione positiva; viceversa per ottenere un conteggio all'indietro occorre che su tale piedino sia applicata una tensione nulla.

Abbiamo detto che tale contatore è completamente presettabile e questo, per chi ancora non lo sapasse, significa semplicemente che fornendo un impulso positivo al piedino 1 dei due integrati, possiamo obbligare il contatore ad iniziare il suo conteggio. sia in avanti che all'indietro, da un numero ben determinato pari al codice binario, applicato sugll ingressi 4-12-13-3 di IC7-IC8.

Tale numero, nel nostro circuito, come già anticipato. viene fornito in uscita dagli integrati IC5-IC6 i quali realizzano a loro volta un contatore avanti-indietro a 256 stati. cioè in grado di dividere la frequenza che gli viene applicata in ingresso X 256.

Per ora comunque lasciamo in disparte tale contatore ed occuplamoci solo di IC7-IC8.

Il funzionamento di questo stadio, corne vedremo, è abbastanza semplice **da** capire.

In pratica abbiamo un oscillatore, costituito da IC9/D, il quale invia degli impulsi alla frequenza di 250.000 Hz circa sugli ingressi (piedino 15) del nostro contatore pertanto se questo contasse sempre in avanti oppure sempre all'indietro, sui piedino 7 di IC8 noi avremmo un impulso negativo ogni 256 impulsi applicati all'ingresso, vale a dire un impulso ogni millisecondo circa.

ln realtà noi vogliamo ottenere un impulso ogni millisecondo, però non vogliamo ottenere degli impulsi che abbiano un'ampiezza costante, come appunto si verificherebbe in questo caso, bensì vogliamo poter variare la loro ampiezza a seconda delle esigenze.

A questo provvedono i due flip-flop costituiti rispettivamente da IC9/B e IC9/C (flip flop di tipo SET/RESET) e da IC3B (flip flop di tipo D).

Facciamo un esempio pratico.

Supponiamo che sugli ingressi di PRESET del contatore sia presente il codice binario (fornito da IC5-IC6) relativo al numero 120, che questo numero sia già stato « caricato » all'interno una prima volta e che il contatore stesso sia predisposto per il conteggio in avanti.

Man mano che gli arrivano gli impulsi in ingresso provenienti dall'oscillatore, il contatore incrementerà tale numero, cioè 121-122-123 ecc. fino ad arrivare a 255 allorché, come abbiamo detto, si presenta un impulso negativo ln uscita sui piedino 7 di IC8 che eccita il flip-flop SET/RESET.

Tale impulsa viene sfruttato per due scopi distinti, e precisamente, applicato al piedino 1 di IC7-IC8, ci permette di caricare nuovamente all'interno del nostro contatore il numero 120; applicato invece sull'ingresso di clock (piedino 3) di IC3/B ci permette di modificare la condizione logica sulle due uscite di questo flip-flop, cioè mentre prima si aveva l'uscita Q (piedino 1) in condizione logica 1 e l'uscita Q negato (piedino 2) in condizione logica 0, adesso si avrà il contrario, cioè  $Q = 0 e Q$  neg. = 1.

ln tale situazione, cioè con i piedini 10 alimentati da una tensione nulla, (infatti questi sono collegati all'uscita Q) il nostro contatore, pur partendo sempre da 120, non conterà più in avanti bensl all'indietro, cioè 119-118-117-116 e così di seguito fino a raggiungere lo 0.

A questo punto sui piedino 7 di IC8 tornerà a presentarsi l'impulso negativo il quale, eccitando il flip-flop SET/RE-SET, farà caricare nuovamente il numero 120 nell'interno del contatore e nello stesso tempo tarà commutare il flipflop IC3/B riportandolo nelle condizioni di partenza e facendo così ricominciare il ciclo daccapo.

ln aitre parole, se il numero che noi carichiamo nel contatore è 120, l'uscita « Q negato » di IC3B se ne rimarrà per 120 impulsi in condlzione logica 1 (quando il contatore funziona all'indietro) e per 256-120 = 136 lmpulsi in condizione logica 0 (quando il contatore funziona in avanti).

Se invece noi carichiamo per esempio il numero 50, tale uscita se ne rimarrà per 50 impulsi in condizione logica 1 e per 256-50  $= 206$  impulsi in condizione logica 0.

Questo significa che semplicemente applicando un diverso numero binario sugli ingressi di preset del contatore IC7-IC8, noi possiamo aumentare o diminuire a piacimento il periodo in cui l'uscita « Q negato » (piedino 2) di IC3B rimane in condizione logica 1, cioè modificare la durata degli impulsi positivi su questa uscita, pur mantenendo inalterato il « periodo », cioè la durata complessiva di ciascuna onda quadra ivi presente, infatti se noi indichiamo genericamente con T il numero che carichiamo nel contatore, il tratto di onda quadra positivo avrà sempre una durata uguale a T, mentre il tratto negativo avrà una durata uguale a  $256 - T$ .

Ecco quindi che siamo riusciti ad oltenere ciò che desideravamo, vale a dire modificare la durata degli impulsi positivi da applicare all'integratore senza variare la frequenza di questi impulsi.

A questo punto si pone il problema di come modificare gradatamente il numero che applichiamo sugli ingressi di « preset » del nostro contatore in modo tale da far salire o scendere altrettanto gradatamente la tensione di polarizzazione sui diodi varicap del sintonizzatore.

Tale funzione viene svolta nel nostro circuito dall'oscillatore che vedesi in alto a sinistra nello schema, realizzato con i tre nand IC1B-IC1C-IC1D e pilotato dai pulsanti P1-P2-P3, nonché dal contatore avanti-indietro costituito da IC5-IC6.

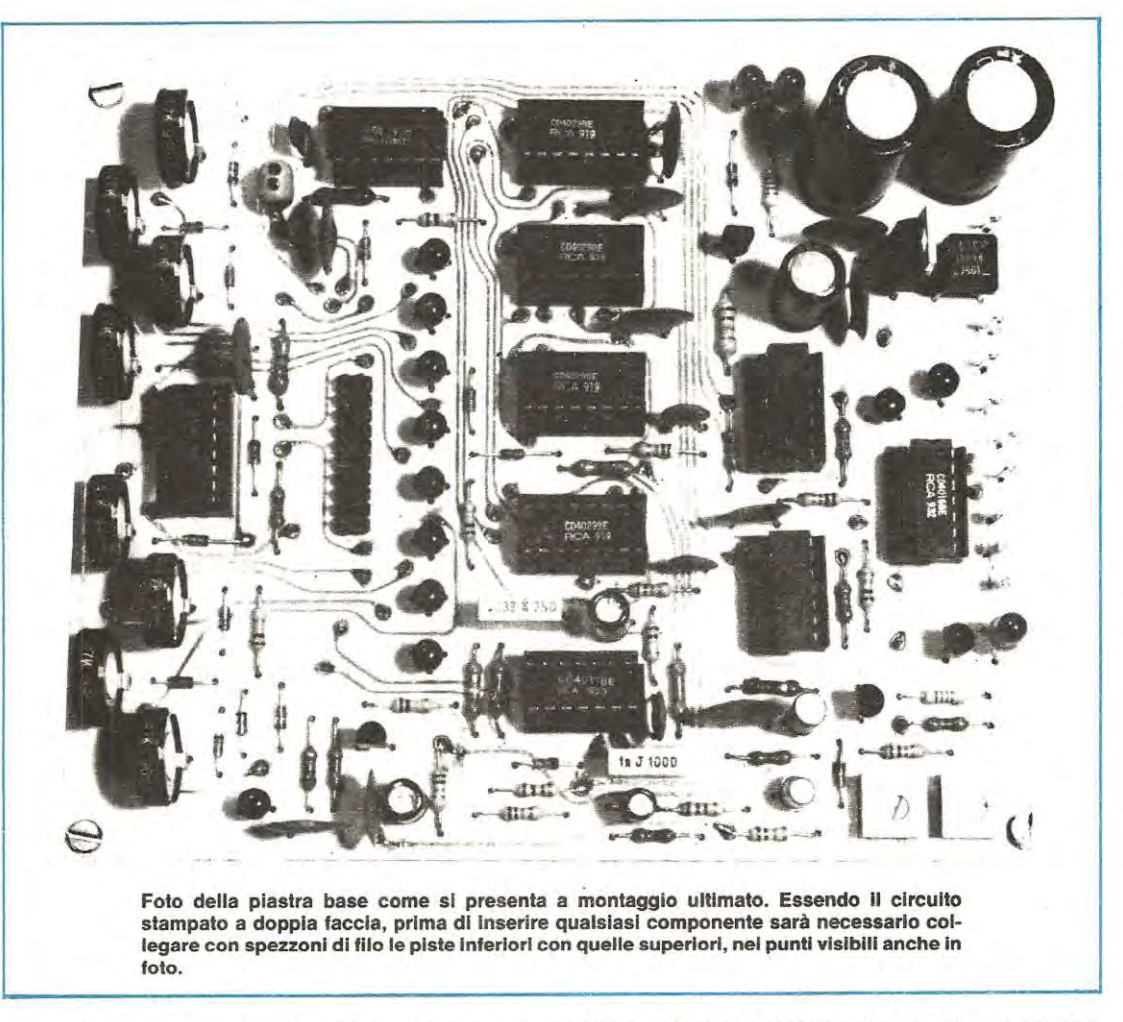

ln particolare quando noi pigiamo P1 , essendo in questo caso il piedino 10 di IC5-IC6 collegato al positivo dalla resistenza R1, verrà effettuato un conteggio in avanti quindi il numero applicato sugli ingressi di « preset » di IC7-ICB aumenterà gradualmente e gradualmente aumenterà anche la tensione di polarizzazione applicata ai diodi varicap.

Viceversa quando pigeremo P2, essendo in questo caso il piedino 10 cortocircuitato a massa. il conteggio verrà effettuato all"indietro, quindi il numero anziché aumentare diminuirà e diminuirà anche la tensione applicata ai diodi varicap.

Resta da vedere la funzione svolta da P3 il quale, collega in pratica in parallelo alla resistenza R10 da 820.000 ohm. la resistenza R4 da 100.000 ohm quindi fa aumentare la frequenza dell"oscillatore pilota e se viene pigiato insieme a P1 o insieme a P2 ci permetterà di modificare più velocemente il numero applicato sugli ingressi di « preset », quindi di esplorare più velocemente tutta la gamma.

Precisiamo che l'oscillatore è normalmente bloccato ed

inizia a generare la propria onda quadra in uscita solo quando si pigia P1 o P2.

Precisiamo ancora che il terminale d'uscita F deve essere collegato al corrispondente **terminale F** sui circuito stampato LX400 e serve in pratica per inserire il « muting » quando si sta ricercando la stazione in modo da non sentire rumori sgradevoli in altoparlante.

Prima di passare agli altri pulsanti vi ricordiamo che ogniqualvolta si accende il ricevitore automaticamente questo si predispone in « sintonia manuale • all'incirca a metà scala in modo tale che risulti più veloce e comodo portarsi verso un estremo qualsiasi della gamma.

Il circuito è inoltre completo di un dispositivo idoneo a bloccare l'azione del relativo pulsante nel caso in cui. pigiando P1, si raggiunga l'estremo superiore della gamma, cioè 108 MHz, oppure pigiàndo P2 si raggiunga l'estremo inferiore, cioè 88 MHz.

Tutto questo per evitare gli ovvi problemi di ricerca che sarebbero sorti qualora da 108 MHz si fosse passati bru**scamente a 88 MHz o viceversa.** 

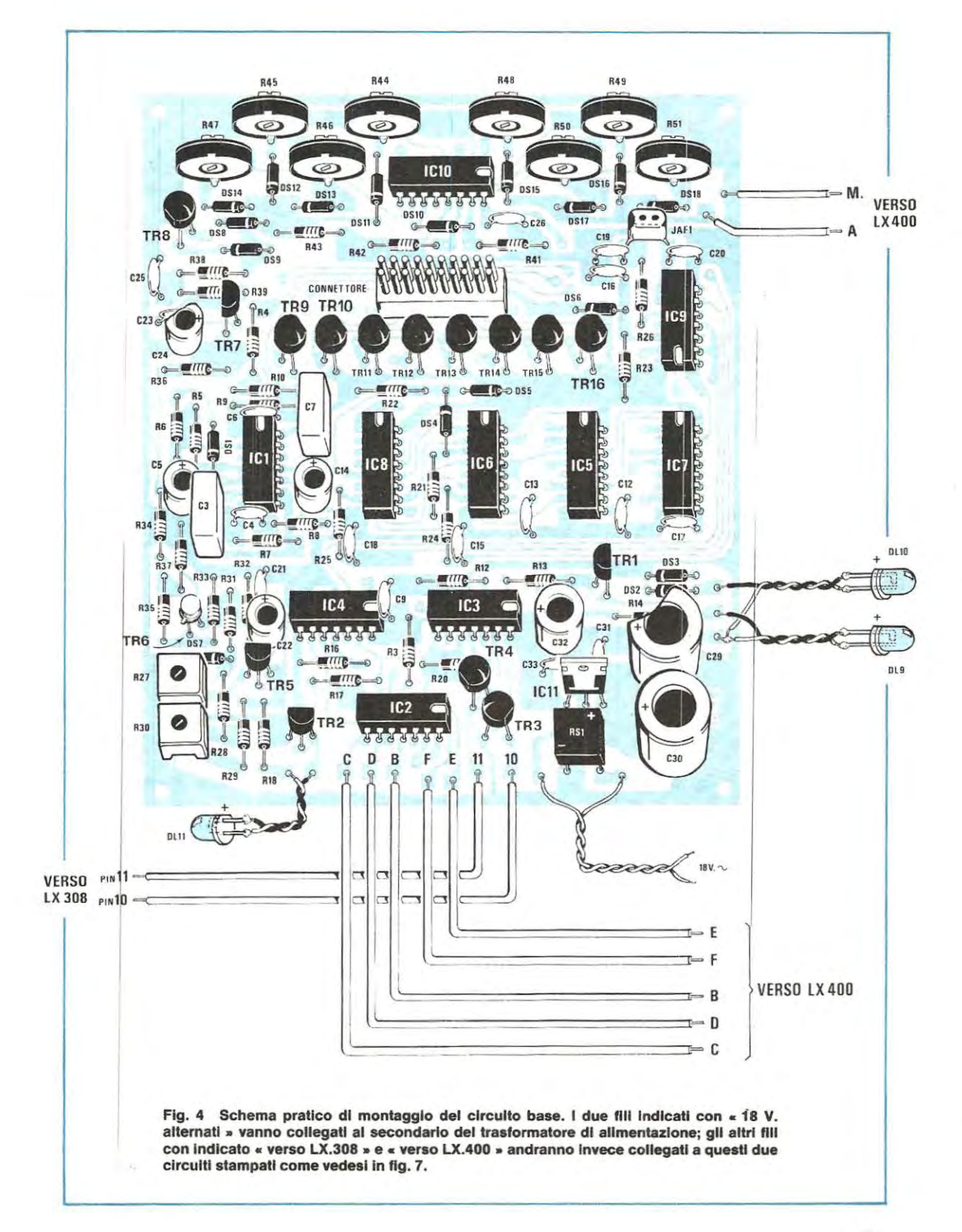

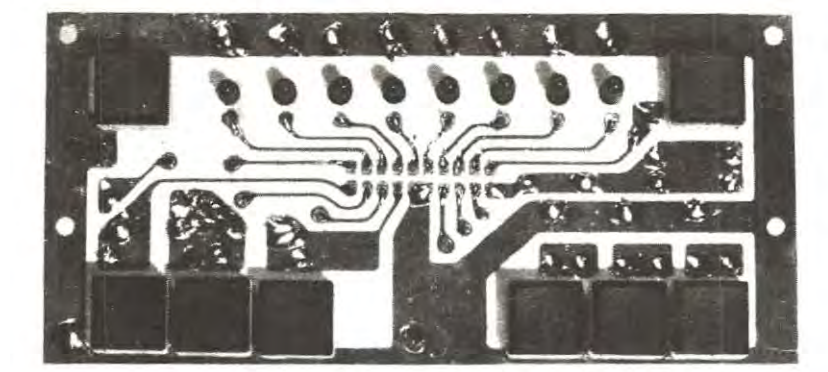

Foto del circuito stampato LX.402 visto dal lato del pul**santl.** 

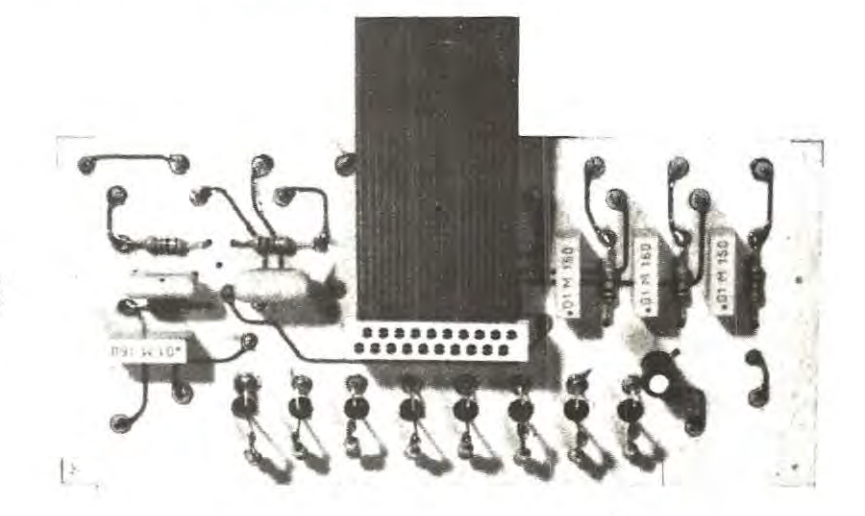

**Foto del clrculto stampato LX.402 vlsto dal lato ln cul si lnnesta Il connettore.** 

### **Controllo mono-stereo**

li deviatore mono-stereo presente sui sintonizzatore viene sostituito in questo circuito dal pulsante P4 che troviamo collegato sull'ingresso di clock (piedino 3) del flip flop IC3/A, contenuto insieme a IC3/B in un unico integrato C/MOS di tipo CD.4013.

ln pratica questo flip-flop, ogni volta che noi pigiamo il pulsante P4, inverte la condizione logica sulle proprie uscite • Q • e « Q negato » (piedini 1-2), quindi pigiandolo una prima volta avremo l'uscita Qin condizione 1 e l'uscita Q negato in condizione O; pigiandolo una seconda volta avremo invece la situazione opposta cioè Q in condizione 0 e Q negato in condizione 1.

Come noterete l'uscita Q negato pilota l'ingresso di controllo (piedino 13) di unô dei 6 interruttori elettronici contenuti nell'integrato IC2 (di tipo CO.4016) il quale risulta « chiuso • quando sui piedino di controllo è presente una tensione positiva.

Viceversa l'uscita Q pilota la base del transistor TR1 il quale risulterà in conduzione, facendo accendere il diodo led collegato al proprio collettore, solo quando su tale

uscita è presente una tensione positiva, altrimenti sarà interdetto.

Owiamente quando TR1 è interdetto, al posto del diodo led DL9 si accenderà il DL10.

Il terminale E si collega al relativo terminale E posto sulla piastra del sintonizzatore e poiché per ottenere un segnale • stereo » sulle casse questo terminale non deve risultare cortocircuitato a massa (interruttore aperto), per quanto affermato in precedenza possiamo dire che avremo lo • stereo • inserito quando risulterà acceso DL9 mentre quando sarà acceso DL10 avremo un ascolto « mono » anche se la stazione captata trasmette in • stereo •.

### **Controllo AFC**

Il deviatore necessario per inserire o escludere il • controllo automatico di frequenza • AFC viene sostituito in questo circuito dal pulsante P5 il quale pilota l'ingresso di clock del flip flop IC4/A.

Il funzionamento di questo stadio è molto simile al precedente infatti tenendo presente che i due interruttori

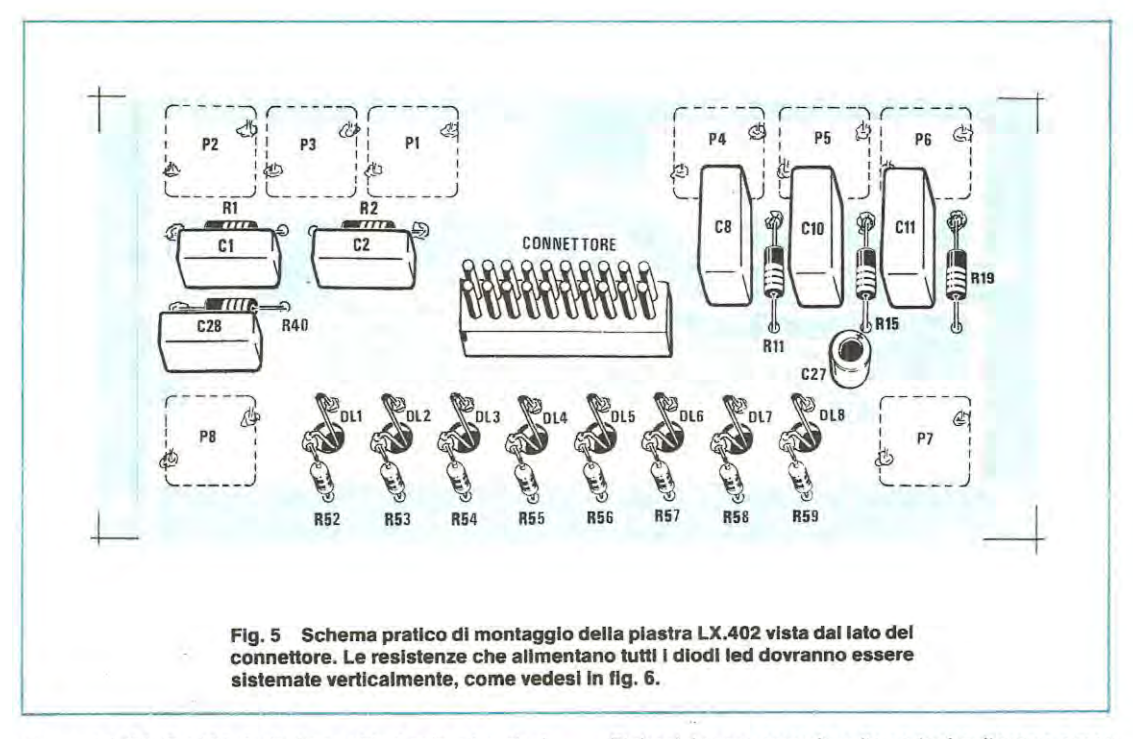

elettronici IC2/C e IC2/D risultano chiusi solo ed esclusivamente quando sui relativo piedino di controllo è presente una tensione positiva (condizione logica 1) e che questi due piedini sono pilotati rispettivamente dall'uscita Q e Q negato di tale flip-flop che si trovano sempre in condizione logica una opposta all'altra, è ovvio che avremo sempre un interruttore chiuso ed uno aperto.

ln aitre parole, pigiando una prima volta il pulsante P5 noi chiuderemo l'interruttore IC2/C cortocircuitando così sui telaio del sintonizzatore i terminali D-C e contemporaneamente vedremo accendersi il diodo led DL 11 per indicarci che l'AFC è inserito.

Pigiandolo una seconda volta noi chiuderemo invece l'interruttore IC2C, cioè cortocircuiteremo fra di loro i terminali B-Ei del sintonizzatore ed automaticamente vedremo spegnersi il diodo led DL 11 per indicarci appunto che l'AFC è escluso.

### **Controllo canale-frequenza**

Questo circuito sostituisce il deviatore S2 sui telaio del frequenzimetro LX308-309 presentato sui n. 62 ed è costituito in pratica dal pulsante P6 che agisce sull'ingresso di clock del flip flop IC4/B.

Anche il funzionamento di questo stadio è simile ai precedenti infatti pigiando una prima volta il pulsante P6 noi cortocircuiteremo a massa, tramite il transistor TR3, il pin 10 dell'integrato IC1 sul telaio LX308 il quale pertanto ci mostrerà sui display il valore della frequenza captata.

Pigiandolo una seconda volta cortocircuiteremo a massa il pin 11 di tale integrato ed automaticamente, invece della frequenza, sui display ci verrà mostrato il numero del canale in cui essa rientra.

### **Allmentatore**

Tutto il circuito della sintonia elettronica richiede per la propria alimentazione una tensione continua di 15 volt che otterremo, corne vedesi in fig. 2 , raddrizzando i 18 volt alternati disponibili sui secondario del trasformatore T1 con il ponte RS1, fillrandoli con i condensatori elettrolitici C29-C30 e stabilizzandoli quindi sui valore richiesto tramite l'integrato IC11 , di tipo uA. 7815.

Tutti questi componenti troveranno posto sui circuito stampato LX341.

### **REALIZZAZIONE PRATICA**

Per realizzare questa sintonia automatica sono necessari due circuiti stampati: il primo siglato LX401 e visibile a grandezza ridotta sotte lo schema pratico di fig. 4, ci servirà per accogliere tutti gli integrati richiesti da questo progetto e il relativo stadio alimentatore mentre il secondo, siglato LX402 e visibile a grandezza naturale sotto lo schema pratico di fig. 5, ci servirà per accogliere tutti i pulsanti e gli 8 diodi led relativi alla preselezione dei canali.

Precisiamo subito che entrambi questi circuiti risultano a doppia faccia, cioè hanno piste di rame sia sopra che sotto, e poichè queste piste non sono collegate fra di loro, affinchè il circuito possa funzionare la prima operazione che dovremo compiere sarà appunto quella di effettuare tutti i ponticelli di collegamento richiesti fra la facciata superiore e la facciata inferiore.

Eseguire un ponticello di collegamento non è un'operazione difficile infatti basta cercare sullo stampato tutti quei fori che presentano un bollino di rame su entrambe le parti, inserire in questi fori uno spezzone di filo di rame nudo, ripiegarlo a Z in modo che non possa più fuoruscire, quindi stagnarlo sia sopra che sotte tagliando l'eccedenza rimasta sporgente con un tronchesino.

Qualcuno preferisce utilizzare per questo scopo dei chiodini invece che degli spezzoni di filo di rame, tuttavia a parer nostro tale operazione non è molto consigliabile se non si' dispone di uno stagnatore eccellente in quanto non essendo il chiodino di rame, puô risultare difficile stagnarlo.

Per il montaggio noi daremmo la precedenza al circuito LX402 il quale presenta dimensioni più ridotte e può essere completato in minor tempo.

Come vedesi in fig.5 su questo circuito stampato le resistenze, i condensatori ed il connettore maschio a 20 poli vanne montati da un lato mentre i diodi led ed i pulsanti dal lato opposto.

Problemi di montaggio in pratica non ne esistono se si fa eccezione per gli 8 diodi led i quali vanne sistemati sullo stampato in un modo un po' inconsueto tuttavia aiutandosi anche con la fig. 6., il tutto dovrebbe risultare facilissimo.

ln pratica per ogni diode led sullo stampato è presente un fore (se non è sufficientemente ampio dovremo allargarlo) attraverso il quale noi dobbiamo far passare i due terminali per stagnarli poi dalla parte opposta, dope averli opportunamente curvati, rispettivamente alla pista dello stampato (l'anodo) e ad un estremo della resistenza limitatrice (il catodo) montata in verticale.

Nel compiere questa operazione occorre tener presente che i led dovranno, a montaggio ultimato, infilarsi negli appositi fori sulla mascherina frontale, quindi è necessario che risultino tutti alla stessa altezza.

Terminato il montaggio di questo telaip potremo passare ad occuparci della piastra base, vale a dire quella su cui vanno montati tutti gli integrati.

Anche questo circuito stampato. corne già detto in precedenza risulta del tipo a doppia faccia, quindi prima di iniziare a montare su di esse qualsiasi componente, dovremo ricordarci di effettuare tutti i ponticelli di collegamento fra le piste della faccia superiore e quelle della faccia inferiore.

Terminata questa operazione potremo iniziare ad inserire tutie le resistenze, gli zoccoli per gli integrati e i diodi, ricordandoci che questi debbono essere assolutamente

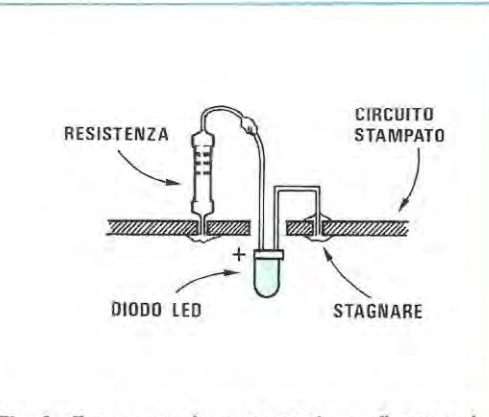

**Fig. 6 Ecco corne dovremo montare e flssare sui clrcuito stampato LX.402** 1 **dlodl led e la relatlva reslstenza dl allmentazione.** 

montati con la fascia di colore che contraddistingue il catodo rivolta corne indicato sulla serigrafia e nel disegno pratico di fig.4 .

Proseguiremo quindi montando tutti i condensatori a disco, i poliestere, gli elettrolitici (attenzione al terminale +) e tutti i trimmer.

Nel montare i transistor fate moita attenzione a non scambiare il TR3-TR4-TR8 che sono dei PNP di tipo BC205 con i vari TR9-TR10-TR11 ecc. che invece sono degli NPN di tipo BC208 in quanto tutti presentano lo stesso involucro plastico di tipo circolare con una smussatura in corrispondenza del terminale « emettitore ».

Attenzione inoltre a non invertire fra di loro i tre terminali E-B-C di ciascun transistor diversamente il circuito non potrà funzionare in modo corretto.

L'impedenza JAF1, corne già detto aitre volte, si presenta esternamente più o meno come certi condensatori poliestere tuttavia puô essere facilmente riconosciuta da questi per il fatto che risulta di un colore azzurro chiaro e ha due punti di colore MARRONE-NERO più una fascia ROSSA sull'involucro.

Nello stagnare il connettore a 20 poli cercate di utilizzare poco stagne e soprattutto servitevi di un saldatore a punta fine diversamente, risultando i suoi terminali molto vicini l'uno all'altro, potreste creare dei cortocircuiti.

Una volta terminato il montaggio potrete inserire sugli appositi zoccoli tutti gli integrati facendo in modo che la tacca di riferimento presente sul loro involucro risulti disposta come indicato sulla serigrafia e sul disegno pratico di fig. 4 ed a questo punto potrete effettuare tutti i collegamenti con il circuito del sintonizzatore LX400 attenendovi aile indicazioni fornite dal disegno di fig. 7.

ln pratica sui telaio del sintonizzatore dovremo eliminare il potenziometro R32 e collegare al suo poste, sui due terminali **A-M,** i corrispondenti fili A-M provenienti dal circuito di preselezione.

Dovremo inoltre eliminare il deviatore \$1 e collegare al

suo posto i tre fili B-C-D poi toglieremo il deviatore S2 e sui terminale E rimasto libero collegheremo il filo E.

Resta solo il filo F il quale ovviamente va collegato al terminale F del « muting » posto sul telaio del sintonizzatore vicino al trimmer R15.

I due fili che escono in basso sulla sinistra dello schema pratico, contraddistinti dalla scritta VERSO LX308 si collegano al frequenzimetro LX308/ 309 (vedi rivista n. 62 a pag. 386 e seguenti) e precisamente si collegano, in sostituzione del deviatore S2, rispettivamente sui terminale S2 (1) il filo 10 e sul terminale S2 (3) il filo 11.

Inutile aggiungere che sui telaio LX308 dovranno essere eliminati il deviatore S1 e il deviatore S2 inoltre, se decidessimo di non utilizzare tale frequenzimetro, i fili 10 e 11 non dovranno essere impiegati.

Quando collegherete i due fili di alimentazione al secondario del trasformatore ricordatevi che dei due secondari disponibili, quello riservato a questo telaio deve erogare una tensione di 18 volt, quindi misurate preventivamente tale tensione con un tester per non confonderla con i 15 volt destinati invece all'alimentazione del sintonizzatore vero e proprio.

Precisiamo inoltre che i tre diodi led DL9-DL10-DL11

vanna applicati sulla mascherina frontale del mobile collegandoli allo stampato con del normalissimo filo di rame isolato in plastica e facendo attenzione, come per tutti i diodi, a non scambiare il « catodo • (contraddistinto da una sfaccettatura sull'involucro) con l'anodo, diversamente non potranno accendersi.

Un ultimo avvertimento riguarda infine il connettore a piattina che collega questo circuito al telaietto dei pulsanti infatti se tale connettore non viene innestato con la **freccetta** presente sui due lati rivolta corne indicato sulla serigrafia si invertiranno in pratica i collegamenti ed il circuito non potrà funzionare in modo corretto.

Ultimato il montaggio ed eseguiti tutti i collegamenti richiesti potremo inserire il tutto all'interno del mobile, fissando il circuito stampato LX402 nell'apposita sede sui pannello frontale con quattro viti sugli angoli, dopodichè potremo fornire tensione ed eseguire un primo sommario collaudo.

Vedremo cosi che pigiando il pulsante P1 si riesce ad esplorare lentamente tutta la gamma FM dal basse verso l'alto, cioè dagli 88 verso i 108 MHz, mentre pigiando P2 si ottiene il contrario, cioè si esplora lentamente la gamma dell'alto verso il basso.

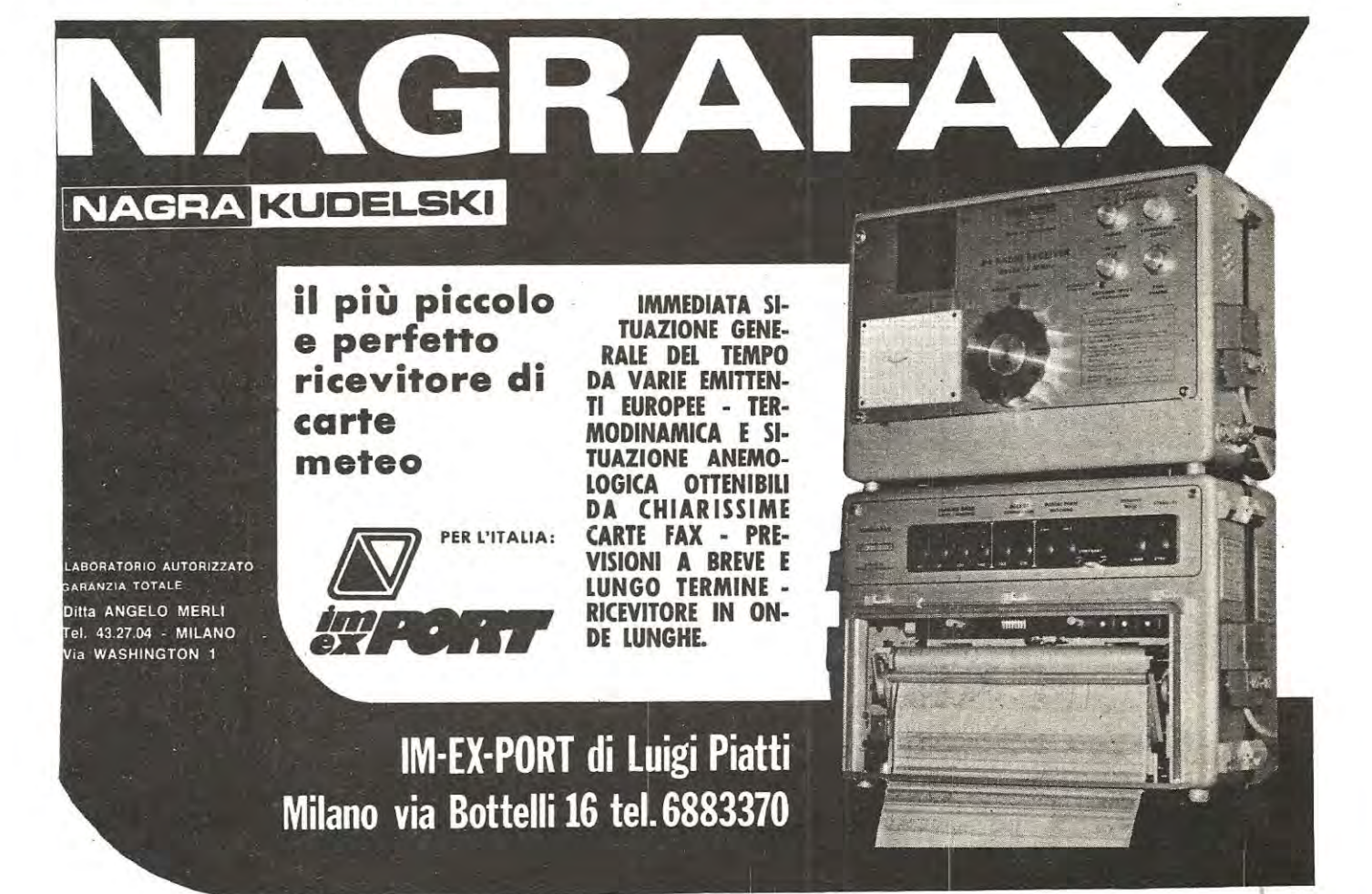

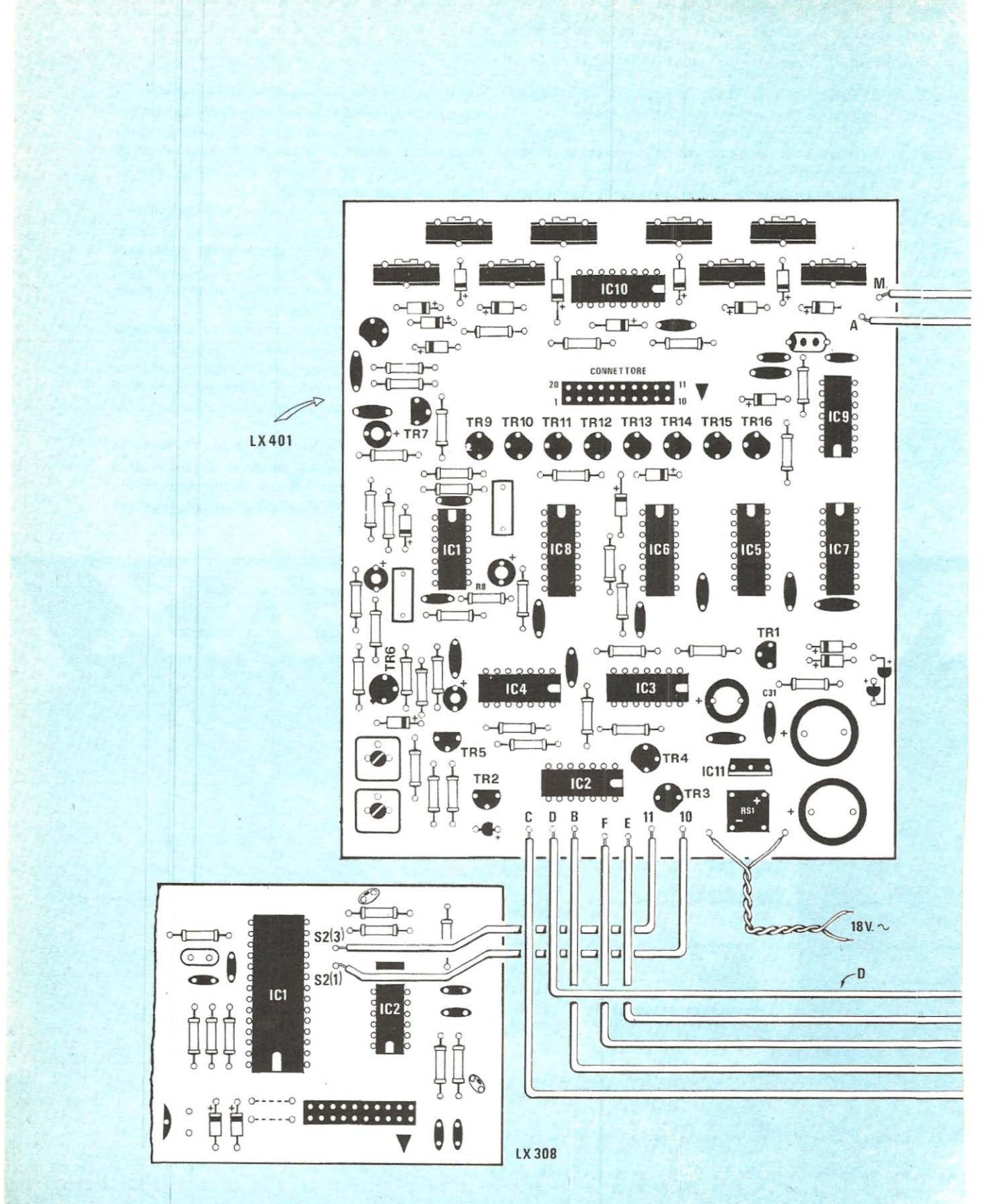

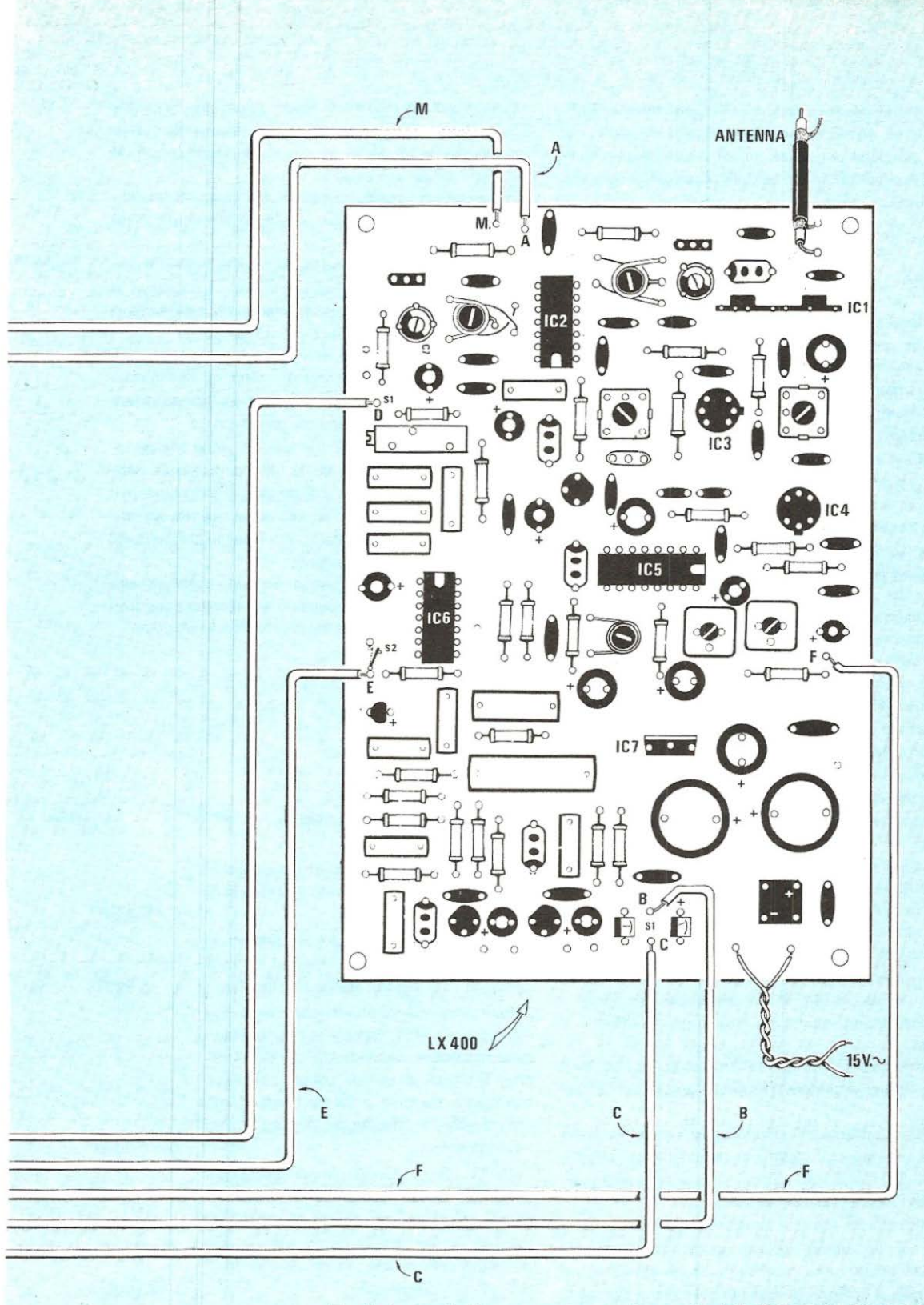

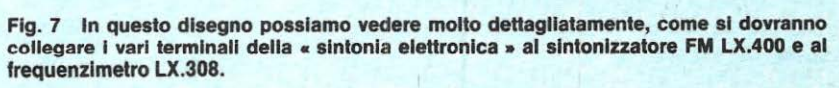

ln realtà, non essendo ancora tarati i due trimmer R27- R30 potrebbe anche accadervi di riuscire ad esplorare solo una porzione di gamma quindi vi consigliamo senz'altro di procedere, senza perdere tempo, ad effettuare tale taratura.

### **TARATURA**

Precisiamo subito che dei due trimmer presenti in questo circuito per la regolazione della gamma di sintonia, vale a dire R27 ed R30, il primo (cioè R27) serve per fissare l'estremo superiore di tale gamma, mentre il secondo (cioè R30) per fissare l'estremo inferiore.

Tale operazione se si dispone del frequenzimetro LX308/309 è estremamente facile da compiere infatti è sufficiente procedere come indicato qui di seguito:

1) pigiate il pulsante P1 fino a leggere sui display la massima frequenza possibile che potrà risultare ad esempio pari a 105 MHz oppure a 110 MHz.

2) Lasciate libero il pulsante e con un cacciavite ruotate il cursore del trimmer R27 fino a leggere sui display del frequenzimetro esattamente 108 **MHz.** 

3) Pigiate ora il pulsante P2 fino a raggiungere l'estremo inferiore della gamma che potrà risultare ad esempio pari a 92 MHz oppure a 85 MHz.

4) Lasciate libero tale pulsante e con un cacciavite ruotate il cursore del trimmer R30 fino a leggere sui display esattamente 88 MHz.

A questo punto la gamma di sintonia è già perfettamente tarata infatti se provate a tenere pigiato P1 vi accorgerete che lentamente vengono esplorate tutte le stazioni da 88 a **COSTO DELLA REALIZZAZIONE**  108 MHz.

Vi accorgerete anche che pigiando P3 insieme a P1 oppure a P2 le stazioni vengono esplorate in modo molto più veloce, quindi ci si puô portare rapidamente da un estremo all'altro della gamma FM.

Giunti a questo punto di trimmer da tarare non ne esistono più, tranne logicamente quelli della preselezione dei canali che ognuno tarerà sulla stazione che preferisce.

La procedura da seguire per tarare questi trimmer è la seguente:.

1) Se il diodo led DL 11 dell' AFC risulla acceso pigiate il pulsante P5 per escludere il controllo automatico di frequenza.

2) Pigiate il pulsante P8 in modo da escludere la sintonia manuale; così facendo vedrete accendersi sulla mascherina frontale il diodo led DL1 per indicarvi che avete inserito il primo canale della preselezione.

3) ln altoparlante potreste sentire una stazione qualsiasi o anche solo del rumore, tuttavia non fate caso per ora a ciô che ascoltate. bensi munitevi di un cacciavite e con esso ruotate il cursore del trimmer R44 fino a sentire in altoparlante perfettamente centrata la stazione che volete assegnare al canale 1.

4) Pigiate il pulsante PB in modo da passare al canale successivo, cioè al canale 2, quindi ruotate il trimmer R45 fino a sentire in altoparlante in modo perfetto la stazione che volete assegnare a questo canale.

5) Ripetete la stessa operazione per gli altri 6 trimmer presenti dopodichè la vostra opera potrà ritenersi veramente conclusa.

Una volta tarati questi trimmer vi basterà pigiare il pulsante P8 fino a veder accendersi il diodo led relativo al canale desiderato ed automaticamente sentirete in altoparlante la stazione abbinata a queslo canale.

Se poi voleste ritornare in « manuale » non dovreste fare altro che pigiare il pulsante di « reset » P7 ed in questo modo potrete cercavi la stazione che volete ascoltare esplorando la gamma tramite i pulsanti P1 e P2.

Quando sarete ben certi che tutto funziona alla perfezione potrete fissare saldamente tutti i circuiti sulla base del mobile con apposite viti e distanziali, quindi chiudere il mobile stesso con il relativo coperchio ed inserirlo quindi a far bella mostra di sè nel nostro rack insieme al mobile del preamplificatore finale di potenza.

Otterrete così un complesso talmente raffinato che qualsiasi vostro amico, vedendolo ed ascoltandolo, non potrà tare a meno di esternarvi la propria ammirazione.

Il solo circuito stampato LX401 a doppia faccia, in fibra di vetro, già forato e completo di disegno serigrafico L. 15.300

Il solo circuito stampato LX402 relativo ai pulsanti e diodi led, a doppia faccia, forato e completo anch'esso di disegno serigrafico L. 5.900

Tutto il materiale occorrente per completare il solo telaio LX401 , vale a dire circuito stampato, resistenze, condensatori, diodi, transistor, integrati e relativi zoccoli, trimmer, connettore maschio a 20 poli, led, ponte raddrizzatore e impedenza, escluso il solo trasformatore L. 66.500

Tutto il materiale occorrente per realizzare il solo telaio LX402, vale a dire circuito stampato, resistenze, condensatori, diodi led. pulsanti, connettore maschio a 10 poli e piattina di collegamento completa di connettori femmina agli estremi L. 30.000

1 prezzi sopra riportati non includono le spese postali.

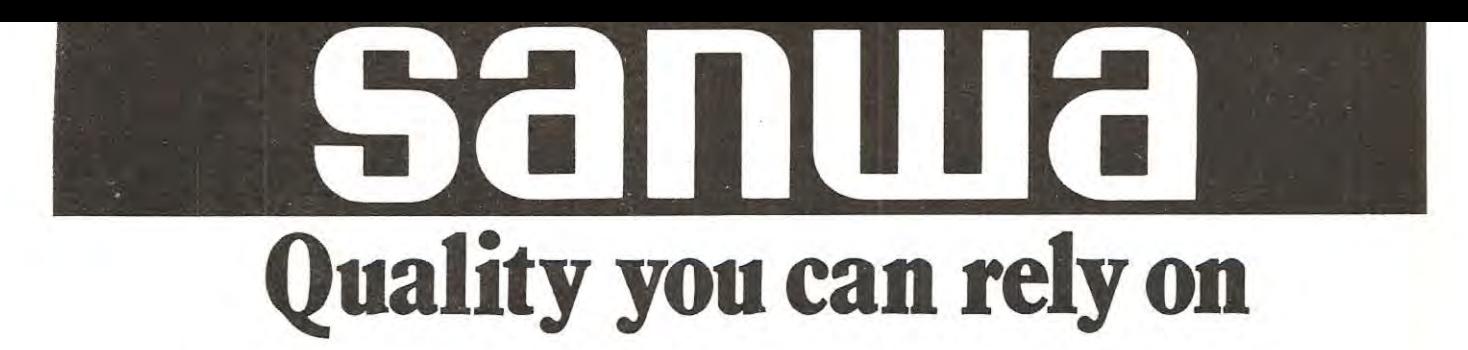

Qualità su cui si può contare per davvero è quella dei tester Sanwa. Si tratti del modello più semplice, il T-55D, o del multimetro digitale 7200ES, i tester Sanwa si sono imposti anche in ltalia perle loro doti indiscutibili di qualità e di robustezza. Ma, soprattutto, la gamma Sanwa è distribuita in ltalia dalla Melchioni Elettronica e si segnala per i prezzi decisamente concorrenziali e per la qualità

del servizio di assistenza garantito dalla Melchioni stessa, che si aggiunge alla qualità del prodotto. Pensate, quando decidete l'acquisto di uno di questi strumenti cosl importanti per il vostro laboratorio, che tutti i multimetri Sanwa verranno puntualmente messi a punto anche dopo moiti anni dall'acquisto.

### **Multimetro digitale 7200ES**

- Risoluzione 100uV/V cc
- Alimentazione a 3 vie per la massima comodità di funzionamento
- Portate:<br> $\pm$  V cc
- $0 0.2 2 20 200 1000$  (10 M  $\Omega$ ). Precisione ±0, 15%.
- **VCA**  $0 - 20 - 200 - 600$  (1 M  $\Omega$ ).
- Precisione  $\pm 0.5%$ .  $\pm$  A cc 0 - 0,2 - 2 - 20 - 200 mA.
- Precisione ±0,3%.
- AGA 0 - 0,2 - 2 - 20 - 200 mA.
- Precisione  $\pm 0.7\%$ .
- $\Omega$ 0 - 0,2 - 2 - 20 - 200 - 2000K - 20 M. Precisione  $\pm 0.8$ %.
- Accessori: Custodia di trasporto.
- Dimensioni e pesi: 138x66x206 mm 1 kg.

### **Tester analogico T-55D**

- Leggero (240 g) e sottile (28 mm)
- Sensibilità 20.000 Ω /V.
- Portate:
- $\pm$  V cc 0 0,15 0,5 1,5 5 15 50 250 1 KV. Precisione  $\pm$  2,5%.
- $\pm$  A cc O 50u 2,5m 25m 250mA.
- Precisione  $\pm 3.5%$ .
- V CA  $0 15 150 500$ . Precisione  $\pm 3.5$ %.
- $A CA$   $0 6m 6$ . Precisione  $\pm 5\%$ .
- $\Omega$  10K 100K 1M 5M.
- dB  $-10 \div + 55$ .
- BATT CHECK:  $0.9 \div 1.5$  V (carico 10 $\Omega$ ).
- 
- Pile: 2 da 1,5 V.<br>Dimensioni e peso: 146x97x28 mm 240 g.
- **MELCHIONI DELETTE DELE DELE DELE DELE DEL**

Chi ha letto gli articoli precedenti sui nostro microcomputer saprà già che per poter ampliare le prestazioni di tale progetto è necessario aggiungere delle schede supplementari ognuna delle quali svolge una ben definita funzione. Quella che vi presentiamo oggi è un'interfaccia necessaria per trasferire e memorizzare su nastro magnetico, utilizzando dei normalissimi registratori a cassetta, qualsiasi programma o dato scritto sulle RAM in modo tale che questi non vadano perduti quando si spegne il calcolatore quindi si abbia la possibilità di riprenderli anche a distanza di giorni, mesi o anni per una evsntuale riutilizzazione.

Comprenderete che questa è un'agevolazione non indifferente infatti ammesso di scrivere un programma nelle memorie RAM, tale programma si potrà utilizzare solo fino a quando non si spegnerà il microcomputer perché a questo punto le RAM automaticamente si cancelleranno e se il giorno dopo voleste riutilizzarlo, dovreste nuovamente perdere un'altra mezz'ora o più per riscriverlo completamente con il rischio non trascurabile di commettere perla fretta qualche errore.

Lo stesso dicasi anche per i dati infatti finché abbiamo a disposizione solo delle memorie RAM è praticamente impossibile pensare di gestire ad esempio un magazzino dal momento che anche inserendo in memoria la giacenza di un certo numero di articoli, è sufficiente spegnere il microcomputer perché tali numeri se ne vadano automaticamente perduti.

Disponendo invece di un registratore che puè essere collegato al microcomputer, una volta scritto un programma sulle **RAM** e verificato che questo funziona. noi potremo direttamente memorizzarlo su nastro magnetico

# per lo Z80 una

dopodiché potremo spegnere il nostro microcomputer perché il giorno dopo, volendo riutllizzare questo programma, potremo trasferirlo direttamente dal registratore sulle **RAM** riuscendo cosi in pochi secondi ad avere nuovamente tutti i programmi disponibili.

Lo stesso discorso vale ovviamente anche per i dati infatti se a noi interessa tenere in memoria la giacenza di un certo numero di articoli, dopa aver scritto questa giacenza sulle RAM, potremo memorizzare il tutto su nastro magnetico.

Il giorno dopo, volendo modificare queste giacenze perché nel frattempo vi sono state delle entrate o delle uscite, noi faremo leggere al microcomputer i dati che avevano memorizzato il giorno precedente su nastro ma-' · gnetico, li modificheremo came necessario e li torneremo quindi a registrare su nastro in modo che non vadano perduti.

Precisiamo subito che non è consigliabile utilizzare nastri da 60-90 minuti pensando che più è lungo il nastro, maggiore è il numero di programmi che si possono medesidera che questa interfaccia passa funzionare anche con registratori economici da 20-30.000 lire (non sarebbe vantaggioso acquistare dei registratori altamente professionali per tale scopo) occorre tener presente tutti i punti deboli che questi possono presentare, cioè le eventuali variazioni nella velocità di trascinamento del nastro dovute al motorino oppure al nastro che risulta troppo lento o stretto nonchè le variazioni di livello sia in registrazione che in ascolto, tutti inconvenienti questi che ascoltando della musica passano facilmente inosservati ma altrettanto non si può dire quando si debbono leggere o scrivere dei dati numerici.

Consci di questi problemi che si sarebbero potuti presentare abbiamo voluto realizzare diversi prototipi di schede impiegando i vari tipi di « codifica » per scoprirne tutti i vantaggi e gli svantaggi, finchè siamo giunti alla conclusione che l'unica strada da seguire per avere la certezza di un perfetto funzionamento in qualsiasi condizione era quella di non « lesinare » sui componenti come tanti altri hanno fatto.

# **INTERFACCIA** cassette

### **Con questa interfaccia per cassette magnetiche applicata al nostro microcomputer potrete già memorizzare su nastro** i **vostri programmi e dati e riprenderli per riutllizzarli al momento più opportuno.**

morizzare: in pratica è più vantaggioso utilizzare diversi nastri che abbiano una durata al massimo di 10 minuti in quanta non solo si impiegherà mena tempo a registrare ed a prelevare i dati ma potremo anche avere **una sola cassetta** con sopra I **soli programmi necessari al momento** e non altri che pur non servendoci, per ovvi motivi, verrebbero egualmente memorizzati sulle RAM limitando cosi la capacità di memoria complessiva del microcomputer.

Tanto per farvi un esempio un « kappa » di memoria richiede per la sua registrazione all'incirca 50 secondi quindi non vi sarà difficile comprendere che un **nastro da**  10 minuti può contenere teoricamente un qualcosa come **10-12 K,** cioè una quantità veramente elevata di informazioni come avrete modo di appurare più direttamente quando comincerete ad impiegare a « tempo pieno • il nostro microcomputer.

### **CARATTERISTICHE DEL CIRCUITO**

Realizzare un 'interfaccia per registratore a cassette non è in teoria un problema molto complicato tuttavia se si

Confrontate ad aitre interfaccia la nostra sembrerà infatti notevolmente più complessa però tale complessità è ampiamente giustificata dal fatto che questa presenta caratteristiche più che « ottime » in quanto ci da la possibilità di utilizzare non uno ma **due reglstratori dl tipo economico,** non risente delle variazioni di trascinamento né delle variazioni di livello e non richiede nastri di altissima qualità, cioè si possono tranquillamente utilizzare per la registrazione dei programmi e dei dati dei comunissimi nastri vergini per musicassette molto economici, anzichè dover acquistare dei nastri costosissimi specializzati per questo tipo di impiego.

Vi abbiamo anticipato che esistono diversi metodi di • codifica • del segnale per la registrazione ed ora ve li elencheremo uno per uno in modo che possiate farvi un'idea più precisa dei pregi e difetti che ciascuno di questi presenta.

lnnanzitutto vi diremo che i diversi metodi utilizzabili si dividono in due categorie fondamentali:

**A** = **metodi autocloccanti** 

### **B** = **metodi non autocloccanti**

Il metodo « non autocloccante » richiede sempre una

seconda pista per gli impulsi di clock per poter riconoscere l'inizio di un bit quindi non si presta al nostro uso in. quanto richiederebbe l'irnpiego di speciali registratori a due piste costruiti appositamente per questo scopo.

Abbiarno quindi dovuto scartare subito questa idea per rivolgerci esclusivarnente ai sisterni « autocloccanti • che si adattano a qualsiasi tipo di registratore.

I principali metodi di registrazione correntemente utilizzati sono i seguenti:

### **METODO FSK (Frequency Shift Keylng)**

In questo sistema, come vedesi in fig. 1A, per distinguere la condizione logica O dalla condizione logica 1, si utilizzano due frequenze diverse. per esernpio 1 .000 Hz per la condizione logica o e 2.000 Hz per la condizione logica 1. È usato generalmente nei « modem » e mal si presta ad essere impiegato in registrazione in quanto è sufficiente una variazione di velocità anche solo del 6% per sfalsare completamente i dati. È un metodo non autocloccante.

### **METODO NRZ (No Return to Zero)**

Come vedesi in fig. 1B la condizione logica 1 è contraddistinta da un livello • alto » di tensione mentre la condizione logica 0 da un livello « basso ». Questo sistema è usato dalla IBM nei registratori a 7 tracce ed è un sistema ottimo però richiede l'uso di registratori particolari in quanto, non essendo autocloccante, necessita di una pista separata sulla quale memorizzare gli impulsi di clock.

### **METODO CW (Continuos Wave)**

La condizione logica 1 viene indicata dalla presenza di un segnale ad una ben determinata frequenza, mentre la condizione logica O dall'assenza di questo segnale (vedi  $f$ iq.  $1$ C).

E uno dei peggiori sistemi da impiegare per la registrazione su nastro infatti è sensibilissimo aile variazioni di velocità, ad eventuali fruscii del nastro e la velocità di registrazione è limitata ad un massirno di 110 bit per secondo. Non è autocloccante.

### **METODO DFR (Double Frequency Recordlng)**

Utilizza un impulsa all'inizio di ogni bit seguito subito dopo da un secondo impulso se si vuole ottenere una condizione logica 1, oppure da una pausa se si vuole ottenere una condizione logica 0 (vedi fig. 1D).

Questo sistema è molto usato per i floppy-disk tuttavia **presenta anch'esso qualche inconveniente, pe, esempio** 

non consente velocità superiori ai 500 bit per seconde ed è molto sensibile alle variazioni di velocità, quindi mal si adatta alla registrazione su cassetta.

### **METODO BL (B1-Phase-L)**

Al centro di ogni « bit », cioè di ogni cifra binaria registrata, abbiamo un fronte di « discesa » oppure un fronte di. salita »; se il fronte è in discesa il bit viene considerato uguale a 1, viceversa se il fronte è in salita il bit viene considerato uguale a 0 (vedi fig. 1E).

Tale sistema è ottimo sotto ogni aspetto, potendo raggiungere anche velocità elevate sull'ordine dei 1.500 bit al secondo, tuttavia presenta lo svantaggio che il segnale ottenuto dalla « cofidica » non può essere trasmesso lungo una linea telefonica.

### **METODO BM (BI Phase-M)**

All'inizio di ogni bit, come vedesi in fig. 1F, abbiamo sempre una transizione, cioè un fronte di salita oppure un fronte di discesa; se questa transizione è seguita da un altro fronte di salita o discesa a metà del bit si dice che è presente una condizione logica 1; se invece questa seconda transizione non esiste si dice che è presente una condizione logica O.

E ottirno corne il precedente in quanto permette di raggiungere velocità elevatissime sull 'ordine dei 1.500 bit al seconde, tuttavia presenta ancora l'incoveniente che il relativo segnale non puè essere trasmesso lungo una linea telefonica.

### **METODO PWM (Pulse Wldth Modulation)**

All'inizio di ogni bit si ha un impulse il quale risulta molto lungo se si vuole rappresentare una condizione logica 1, oppure cortissimo se si vuole rappresentare una condizione logica 0 (vedi fig. 1G).

Questo metodo è brevettato e le sue caratteristiche sono quasi similari a quelle dei sistemi BL e BM però per raggiungere le medesime prestazioni richiede una maggior larghezza di banda.

### **METODO PWMB (Pulse Wldth Modulation Burst)**

È simile al precedente con la sola differenza che utilizza, all'inizio di ogni bit, anzichè un impulse singolo, un burst, cioè una frequenza sinusoidale che viene mantenuta presente per un tempo maggiore quando si vuole rappresentare una condizione logica 1 e per un tempo minore quando si vuole rappresentare la condizione logica O. (vedi Fig. 1 H).

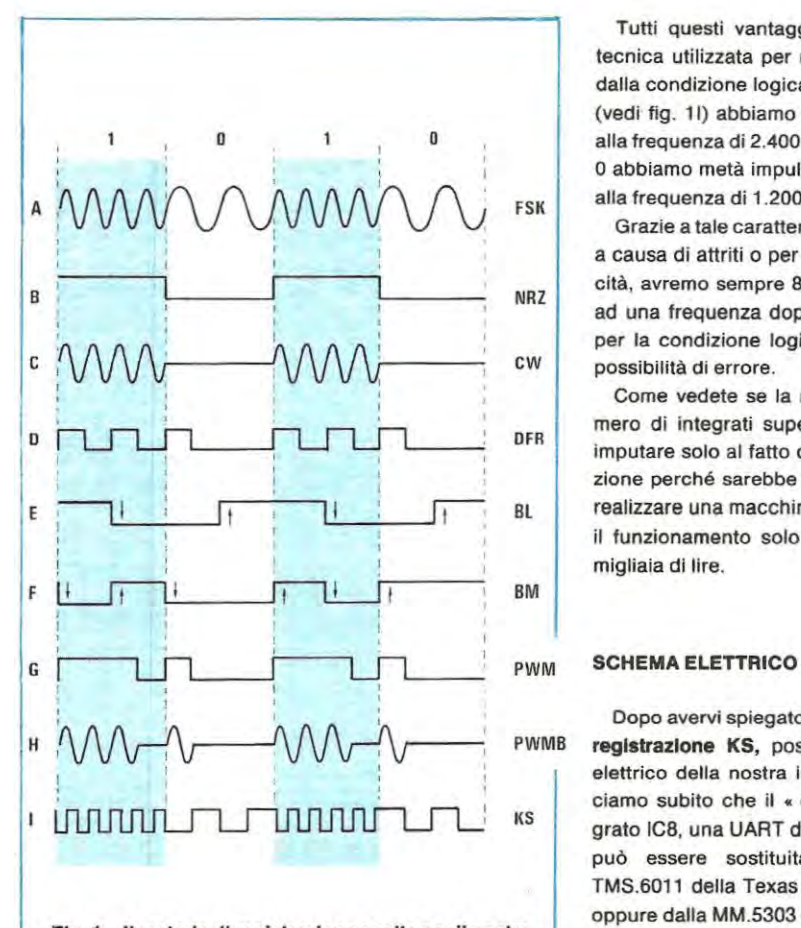

**Fig.** 1 Il **metodo dl reglstrazlone scelto per** Il **nostro mlcrocomputer è** Il **Kansas Standard** ln **quanto non**  presenta, come spiegato nell'articolo, gli inconvenlentl **che caratterlzzano gll altrl metodl.** 

È più lento rispetto ai sistemi BL-BM-PWM (al massimo si possono raggiungere i 1.200 bit al secondo) tuttavia presenta il vantaggio che il relativo segnale può essere trasmesso lungo una linea telefonica.

### **METODO KS (Kansas Standard)**

Quest'ultimo metodo a nostro avviso è il migliore in quanto non presenta gli inconvenienti che più o meno caratterizzano tutti gli altri, infatti non richiede l'uso di registratori speciallzzati, consente di utilizzare nastri magnetici normali, è insensibile aile variazioni di velocità del motorino, ai livelli di rumore, alle variazioni di livello del segnale in registrazione, può raggiungere velocità molto elevate sull'ordine dei 1.200 bit al secondo ed il relativo segnale puô essere trasmesso anche su linea telefonica.

Tutti questi vantaggi gli derivano da una particolare tecnica utilizzata per riconoscere la condizione logica 1 dalla condizione logica O infatti per la condizione logica 1 (vedi fig. 11) abbiamo 8 impulsi consecutivi per esempio alla frequenza di 2.400 Hz, mentre perla condizione logica 0 abbiamo metà impulsi a metà frequenza, cioè 4 impulsi alla frequenza di 1.200 Hz.

Grazie a tale caratteristica anche se il nastro magnetico, a causa di attriti o per altri motivl, cambia spesso di velocità, avremo sempre 8 impulsi per la condizione logica 1 ad una frequenza doppia rispetto ai 4 impulsi necessari per la condizione logica O e questo ci eviterà qualsiasi possibilità di errore.

Come vedete se la nostra interfaccia presenta un numero di integrati superiore a tante aitre il motiva è da imputare solo al fatto che noi abbiamo ricercato la perfezione perché sarebbe stato controproducente e assurdo realizzare una macchina sofisticata per pal pregiudicarne il funzionamento solo per risparmiare poche decine di migliaia di lire.

Oopo avervi spiegato il motiva della scella del metodo di PWMB registrazione KS, possiamo ora esaminare lo schema elettrico della nostra interfaccia presentato in fig. 2. Diciamo subito che il • cuore • di questa scheda è l'integrato IC8, una UART di tipo CDP.1854 della RCA la quale può essere sostituita senza alcun problema dalla TMS.6011 della Texas (che perô non viene più prodotta) oppure dalla MM.5303 della Motorola.

> La sigla UART significa, per chi non ne fosse a conoscenza, Unltà Aslncrona **Rlcevente** Trasmlttente e nella nostra scheda quando è in « ricezione • converte i dati forniti dalla CPU da • parallelo • a • seriale • mentre quando è in • trasmissione • (cioè riproduzione) esegue l'operazione inversa, cioè converte i dati seriali provenienti dal registratore in « parallelo • in modo tale che possano essere letti dalla CPU.

> Che cosa significa parallelo-seriale è presto detto: la CPU infatti presenta sempre in uscita i vari dati sotto forma di codice binario a 8 bit e questi bit si presentano contemporaneamente su 8 linee diverse (il BUS dei dati), per esempio 1 O 1 1 O 1 1 1.

> Noi perô non possiamo memorizzare tutti questi bit contemporaneamente sui nastro del registratore, bensi dobbiamo farlo un bit alla volta, qulndi la UART scompone il codice che ha ricevuto in ingresso e ci fornisce in uscita uno dopo l'altro i vari • bit • di cui questo si compone, cioè 1 - 0 - 1 - 1 - 0 - 1 - 1 - 1 in modo tale che noi possiamo memorizzarli sui registratore.

> Ovviamente in fase di lettura da nastro la UART eseguirà l'operazione inversa, cioè riceverà in ingresso dal registratore gli 8 bit di cui ciascun dato si compone uno di

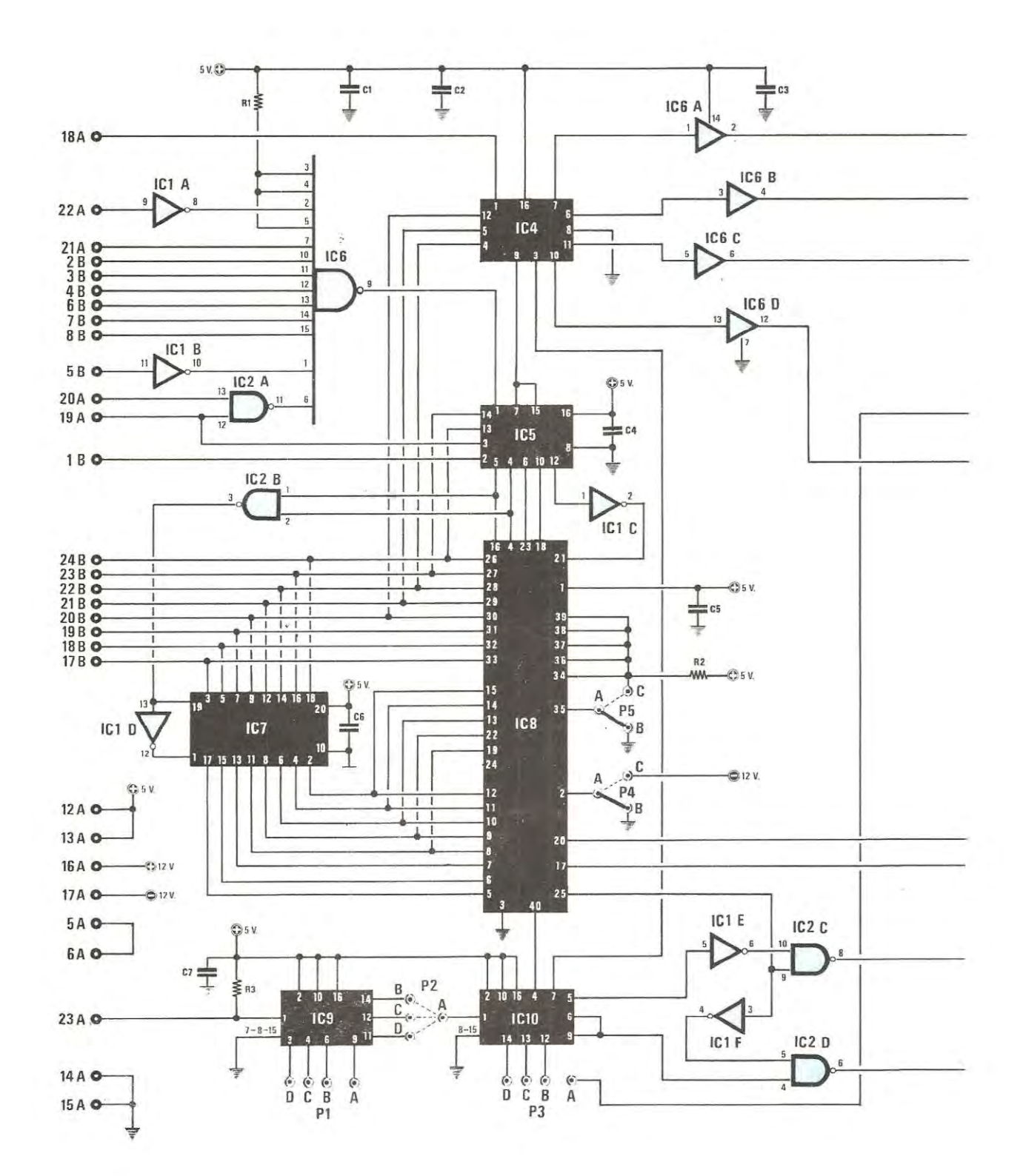

486

à,

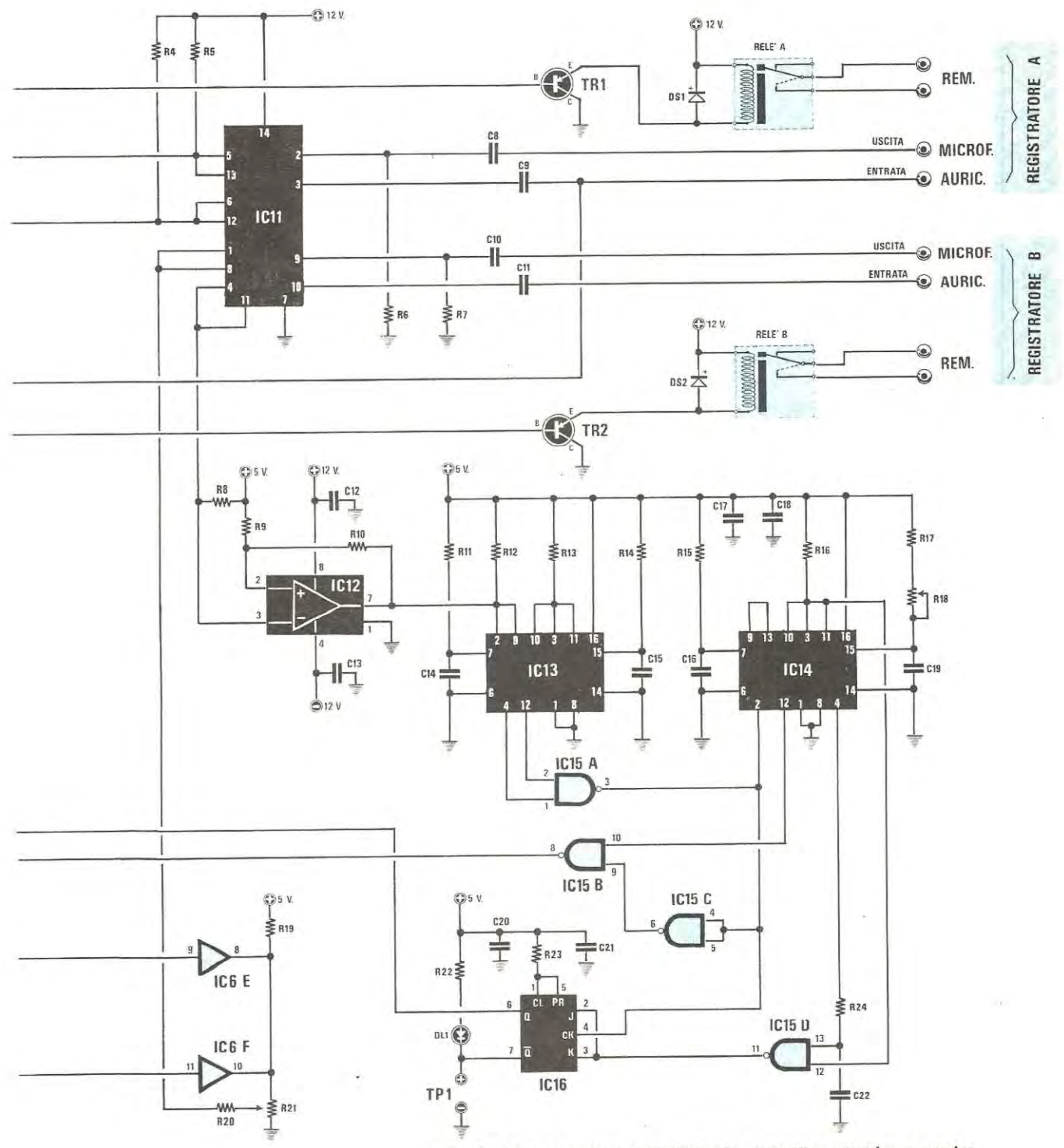

Fig. 2 Schema elettrico dell'interfaccia « cassette » per microcomputer. Per la lista componenti vedere la pagina seguente. Nota. I numeri visibili sulla sinistra dello schema elettrico si riferiscono ai terminali dei due connettori A-B da innestare nel Bus.

seguito all'altro e li fornirà quindi in uscita tutti insieme contemporaneamente sui BUS dei • dati • in modo tale che l'informazione possa essere letta dalla CPU.

È ovvio perô che la UART da sola, pur essendo un integrato dalle prestazioni veramente eccezionali, non è in grado di governare tutta l'interfaccia cassette bensì per raggiungere questo scopo ha bisogno di qualche altro integrato che gli indichi quando deve convertire il codice proveniente dalla CPU da parallelo a seriale o viceversa, oppure in fase di lettura. quando deve convertire gli impulsi ricevuti dal registratore in un unico numero binario a 8 bit.

Ha bisogno anche di impulsi di sincronismo per sapere a quale velocità di lettura o scrittura deve lavorare cosi corne ha bisogno che qualche integrato le indichi con quale dei due registratori deve lavorare, cioè se deve leggere o scrivere i dati sui registratore A oppure sui registratore B (infatti con la nostra interfaccia è possibile utilizzare due registratori contemporaneamente).

Ha pure bisogno di un integrato che comandi lo « start » e lo « stop » dei motorini del registratore nonchè di un integrato che fornisca la frequenza dei 1.200Hz e dei 2.400 Hz necessarie per la registrazione rispettivamente della condizione logica O e della condizione logica 1.

Tutti questi integrati complicano notevolmente lo schema comunque noi cercheremo di spiegarvelo nel modo più elementare possibile in modo tale che chiunque riesca senza troppi problemi a farsi un'idea del funzionamento cornplessivo.

Vediamo dunque di analizzare uno per uno la funzione svolta dai vari integrati presenti.

**INTEGRAT! IC6-IC1A-IC1B-IC2A** = rappresentano un po' la chiave di accesso a questa scheda infatti se l'indirizzo fornito dalla CPU non è quello richiesto (cioè si riferisce per esempio ad un'altra periferica) essi tengono inibita la UART e tutto il resto del circuito.

**INTEGRATO IC8** = è la UART di Cui abbiarno già parlato in precedenza.

**INTEGRATO IC5 (74LS139)** = è una decodifica che a seconda del codice di indirizzo fornito dalla CPU sulle linee 1-2-3-4-5-6-7-8 del • bus • B, abilita la UART a prelevare dal « bus » dei dati il nurnero che deve essere registrato su nastro, oppure a trasmettere sul « bus » medesimo il numero che è stato letto dal nastro.

Sernpre lo stesso integrato abilita inoltre la UART a fornire alla CPU tutte le informazioni che gli servono per sapere se i vari dati sono stati letti correttamente oppure no.

**INTEGRATO IC4 (74LS175)** = sono 4 flip-flop di tipo D impiegati nel nostro circuito innanzitutto per stabilire se siamo in ricezione o in trasmissione e secondariamente per abilitare, fra i due registratori A-B presenti, solo ed esclusivamente quello su cui ci interessa lavorare. ln fase di registrazione sui piedino 3 si ba una condizione logica 0 e questo abilita i due divisori IC9-IC10 a svolgere regolarmente i loro compito; in fase di ascolto sui piedino 3 si ha invece una condizione logica 1 che applicata all'ingresso di reset (piedino 7) di IC10, impedisce a tale integrato di dividere la frequenza applicata in ingresso.

1 piedini 7-10 di IC4 vengono sfruttati, corne vedesi chiaramente in fig. 2, per eccitare tramite IC6A-TR1 e IC6D-TR2 rispettivarnente il relè 1 ed il relè 2 i cui contatti, collegati all'ingresso « Rernote • del registratore, ci permetteranno di avviare e fermare autornaticamente il motorino di trascinamento del registratore su cui vogliamo scrivere o leggere dei dati.

**INTEGRATO IC11 (4016)** = sono 4 commutatori elettronici i cui terrninali di controllo fanno capo rispettivamente ai piedini 5-13-6-12 pilotati dalle uscite 6-11 di IC4. Mediante questi commutatori noi possiamo inviare il segnale verso il registratore A o verso il registratore B quando registriarno. oppure prelevare il segnale da A o B quando passeremo in lettura.

**INTEGRATO IC12 (LM.311)** = è un amplificatore ad elevato guadagno che permette di • pulire » e squadrare perfettamente i segnali letti dal nastro del registratore diversamente questi, per difetto di banda passante del registratore stesso oppure per un livello troppo basso impiegato in fase di registrazione, si potrebbero presentare in lettura sotte forma di onda sinusoidale anzichè di onda quadra corne richiesto dalla UART e da tutti gli altri integrati presenti su questa scheda.

**INTEGRAT! IC13-IC14 (74LS123)** = sono due doppi monostabili impiegati in fase di lettura unitamente a IC15 e IC1 6 per estrarre dal segnale che è stato letto sui nastro il quale, come sappiamo, presenta una serie di 8 impulsi alla frequenza di 2.400 Hz per la condizione logica 1 e una serie di **4** irnpulsi alla frequenza di 1.200 Hz per la condizione logica O. rispettivamente il segnale originario tale quale era prima di essere codificato più un segnale alla frequenza di 4.800 Hz che applicato al piedino 17 della UART gli permetterà di eseguire perfettamente la conversione seriale-parallelo dei nostri dati.

**INTEGRATO IC16 (74LS109)** = è un flip-flop J-K che pilotato da IC13-IC14-IC15 ci permette di ricostruire. in fase di lettura, il segnale originario ad onda quadra partendo da quello letto sul nastro che come già detto presenta 8 impulsi in corrispondenza della condizione logica 1 e 4 impulsi a metà frequenza in corrispondenza della condizione logica O.

Il segnale così ricostruito è ancora di tipo « seriale », quindi dovremo applicarlo all'ingresso 20 della UART la quale, utilizzando la frequenza dei 4.800 Hz fornitagli da IC15B, provvederà pertanto a convertirlo in parallelo in modo da poter trasmettere le relative inforrnazioni alla CPU sui bus dei dati.

**INTEGRAT! IC9-IC10 (CD4518-CD4520)** = sono rispettivamente un doppio divisore X 10 e un doppio divisore X 16 impiegati nel nostro circuito per ricavare dalla frequenza di 1,920 MHz generata dal quarzo sulla scheda CPU, una frequenza di 4.800 Hz da applicare al piedino 40 della UART la quale utilizzerà questa frequenza come clock per convertire da parallelo a seriale i vari dati che debbono essere registrati su nastro.

Il segnale « seriale » verrà fornito in uscita dalla UART sul piedino 25 e di qui applicato agli ingressi di IC2C e IC1F i quali, insieme a IC1E-IC2D-IC10 provvederanno a « codificarlo » come richiesto (8 impulsi per la condizione logica 1 e **4** impvlsi a metà frequenza per la condizione logica 0) prima di inviarlo, tramite IC6E-IC6F-IC11 all'ingresso del registratore.

**INTEGRATO IC7 (74LS241)** = sono dei « buffer » necessari per rinforzare il segnale • parallelo » fornito in uscita dalla UART prima di applicarlo sui bus dei dati.

Nello schema elettrico, aitre agli integrati, il lettore troverà anche diversi ponticelli che dovranno essere effettuati nel modo che ora vi spiegheremo a seconda delle esigenze.

### Ponticello A-B-C sul piedino 2 della UART (IC8)

Questo ponticello ci permette di utilizzare altri tipi di UART in sostituzione della CDP1854 da noi consigliata. ln particolare, utilizzando aitre UART quali per esempio la **TMS601 1 della Texas, la MM.5303 della National** oppure la **AY1010 o 1013 della General Instrument è** necessario che sul piedino 2 sia presente una tensione negativa di **-12 volt,** casa che otterremo molto facilmente interrompendo la pistache sui circuito stampato collega i punti A-B ed effettuando in sua vece il ponticello A-C.

### **Componentl lnterfaccla cassette**

**R1** = **3.300 ohm 1 / 4 watt R2** = **10.000 ohm 1 / 4 watt R3** = **1.000 ohm 1 /4 watt R4** = **10.000 ohm 1 / 4 watt RS** = **10.000** ohm **1 / 4 watt R6** = **100.000 ohm 1 /4 watt**   $R7 = 100.000$  ohm 1/4 watt  $R8 = 100.000$  ohm  $1/4$  watt  $R9 = 4.700$  ohm 1/4 watt  $R10 = 470.000$  ohm 1/4 watt  $R11 = 10.000$  ohm  $1/4$  watt  $R12 = 470$  ohm 1/4 watt  $R13 = 10,000$  ohm  $1/4$  watt  $R14 = 10.000$  ohm  $1/4$  watt  $R15 = 10.000$  ohm 1/4 watt R16 = 10.000 ohm 1/4 **watt R17** = **2.200 ohm 1 /4 watt R18** = **50.000** ohm **trimmer multlglrl R19** = **1.000 ohm 1 /4 watt R20** = **100.000ohm 1/4watt R21** = **10.000** ohm **trimmer multlgiri R22** = 100 ohm 1 **/4 watt R23** = **10.000 ohm** 1 / **4 watt R24** = 220 ohm 1 **/ 4 watt C1** = **40.000 pF** a **disco C2** = **40.000** pF **a disco C3** = **40.000 pF a disco C4** = **40.000 pF a disco C5** = **40.000 pF a disco C6** = **40.000 pf a disco C7** = **40.000 pf a disco CB** = **100.000 pF pollestere C9** = **100.000 pF pollestere C10** = **100.000 pF pollestere** 

**C11** = **100.000 pf pollestere C12** = **100.000 pf a disco C13** = **100.000 pf a disco C14** = **1.000 pF pollestere**  C15 = **1.000 pF pollestere**  Cl 6 = **1.000 pF pollestere**  C17 = **40.000 pF a disco C18** = **40.000 pF a disco**  Cl 9 = **22.000 pF pollestere C20** = **40.000 pF a disco**   $C21 = 40.000$  pF a disco  $C22 = 47.000$  pF a disco  $IC1 =$  integrato tipo SN.7404  $IC2 = Integrate the of the SN.74LS00$  $IC3 =$  integrato tipo SN.74LS133  $IC4 =$  integrato tipo SN.74LS175  $IC5 =$  integrato tipo SN.74LS139  $IC6 =$  integrato tipo SN.7407 IC7 = lnlegralo tlpo SN.74LS241  $IC8 =$  integrato tipo CDP.1854  $IC9 =$  integrato tipo CD.4518 - MC.14518 IC10 = lntegrato tlpo CD.4520 - MC.14520  $IC11 =$  integrato tipo CD.4016 - MC.14016  $IC12 =$  integrato tipo LM.311 IC13 = lntegrato tlpo SN.74LS123  $IC14 =$  integrato tipo SN.74LS123  $IC15 =$  integrato tipo SN.74LS00  $IC16 =$  integrato tipo SN.74LS109  $DS1-DS2 = diodi$  al silicio 1 N4007  $DL1 = diodo led$ TRl = transistor PNP tlpo BC.328 TR2 = transistor PNP tlpo BC.328 RELÈ A = relè 12 volt 1 scamblo  $RELE B =$  relè 12 volt 1 scambio

Come spiegato nell'articolo i condensatori a disco da 40.000 pF non sono critici quindi potremo sostituirli anche con altri da 47.000 pF o da 50.000 pF. Solo il condensatore C22, dovrà risultare esattamente da 47.000 pF. (Sullo schema pratico di fig. 3 tale condensatore si trova inserito a sinistra in prossimità dell'integrato SN.74LS.00)

### **Pontlcello A-B-C sui pledlno 35 della UART**

Solo qualora dovessimo leggere dei nastri che sono stati registrati con lo standard americano. potremo tagliare la pista che collega i punti A-B ed effettuare in sostituzione il ponticello A-C in modo tale da collegare il piedino 35 della UART al positiva di alimentazione anziché a massa escludendo cosi il controllo di parità sui bit.

### Ponticello P1 sui piedini 3-4-6-9 di IC9

Ouesto ponticello, unitamente al **ponticello P2 posta fra**  i **pledlnl 11-12-14 di IC9 e 1 dl IC10** ci permette di modilicare la divisione complessiva operata dai due integrati sulla frequenza del quarzo in modo tale da applicare al piedino **40** della UART una frequenza di clock più elevata o più bassa.

ln pratica con i ponticelli P1-P2 collegati entrambi in posizione **A-8** si ottiene una frequenza di clock di 4.800 Hz e poichè sui registratore viene memorizzato un bit ogni 16 impulsi di clock, è ovvio che al massimo si potranno registrare **4.800** : **16** = **300 bit al secondo.** 

È questa la velocità che noi vi consigliamo di utilizzare in quanto ben si adatta a qualsiasi tipo di registratore (anche i più scadenti) tuttavia chi disponesse di registratori di elevata qualità potrà facilmente aumentare la velocità di registrazione da 300 a 600 bit al secondo effettuando il ponticello P1 fra i punti A-C anzichè fra A-B.

Se poi questo non vi bastasse potrete ancora raddoppiare la velocità di registrazione, passando cosi da 600 a **1.200 bit al secondo.** semplicemente spostando entrambi i ponticelli P1-P2 su A-C.

Ricordiamo che aumentando la velocità di registrazione aumenta automaticamente anche la frequenza degli impulsi con cui vengono codificate la condizione logica 1 e la condizione logica o. infatti con una velocità di 600 bit al secondo per la condizione logica 1 avremo 8 impulsi alla frequenza di 4.800 Hz **'e** perla condizione logica 0 avremo 4 impulsi alla frequenza di 2.400 Hz, mentre con una velocità di 1.200 bit al secondo per la condizione logica 1 avremo 8 impulsi alla frequenza di 9.600 Hz e perla condizione logica O avremo 4 impulsi alla frequenza di 4.800 Hz.

Comprenderete che a queste « velocità • . per non incappare in errori di lettura occorre un registratore dalle caratteristiche veramente eccezionali e soprattutto dotato di una banda passante molto ampia ed è proprio per tale motivo che noi vi consigliamo senz'altro di effettuare entrambi i ponticelli P1-P2 su **A-8** in modo tale che non si abbiano di questi problemi.

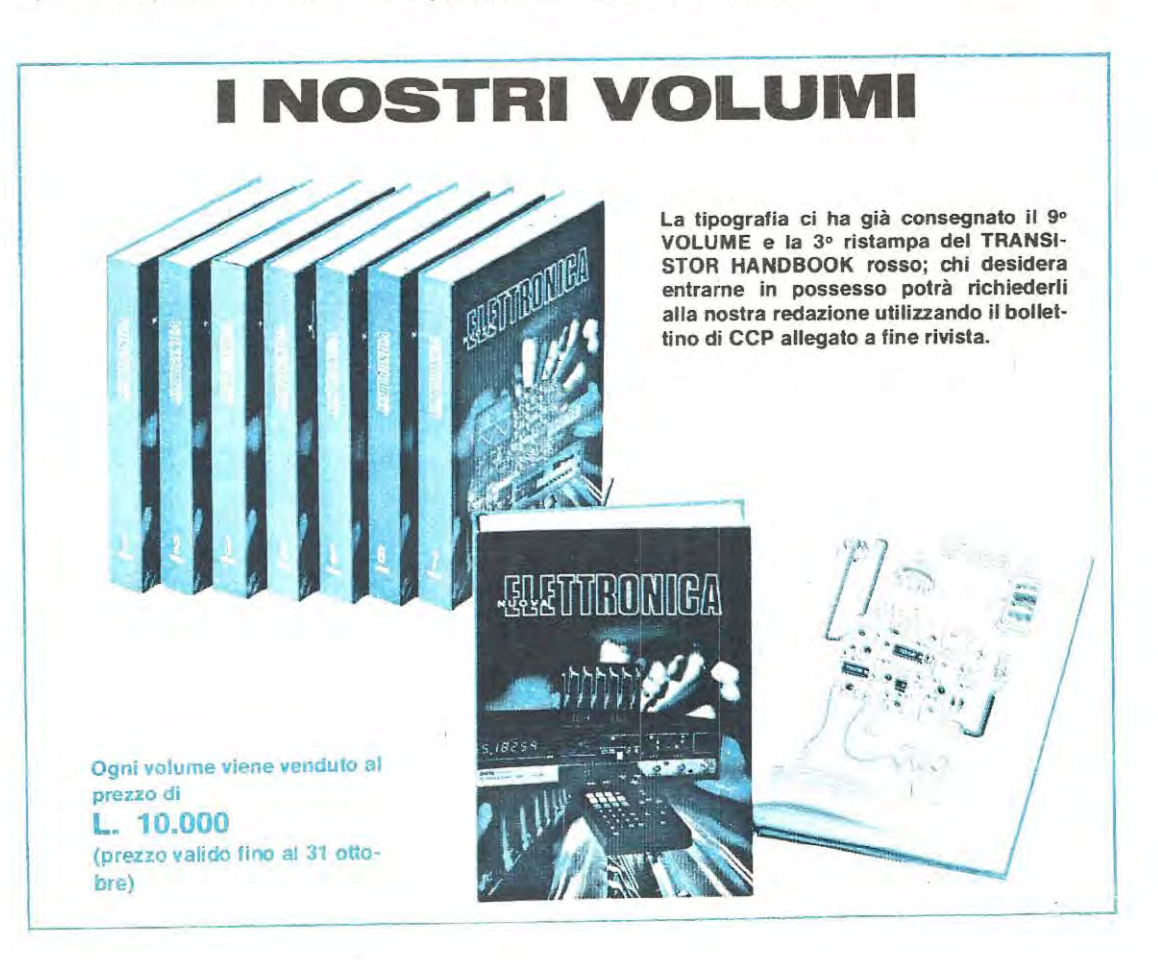

### Ponticello TP1 sul piedino 7 di IC16

Questo ponticello ci servirà, come spiegheremo più dettagliatamente nei paragrafi che seguono, per tarare i due trimmer R18-R21 in modo tale che il circuito possa svolgere nel migliore dei modi le sue funzioni.

Non tarando questi due trimmer il circuito owiamente non potrà funzionare.

### **REALIZZAZIONE PRATICA**

Il circuito stampato necessario per questa realizzazione porta la sigla LX385 e corne tutie le schede del nostro microcomputer è un • doppia faccia • del tipo **a fori me**tallizzati, vale a dire che tutte le piste della faccia superiore sono già elettricamente collegate con quelle della faccia inferiore da uno strato di rame elettrolitico e stagno depositato entro la circonferenza interna di ciascun foro, **qulndl non è necessarlo** effettuare nessun ponticello.

Il montaggio non presenta problemi purché si utilizzi per le stagnature un saldatore a punta fine del tipo idoneo per integrati e soprattutto si impieghi dello stagno di ottima qualità.

Per primi inseriremo sullo stampato i due connettori **A-B**  necessari per innestare la scheda sui BUS. poi tutti gli zoccoli per gli integrati, le resistenze ed i condensatori poliestere e a disco.

Per agevolare il montaggio, sui circuito stampato, di fianco a ciascun componente, troverete riportato il suo esatto valore o la sua sigla, quindi non dovrete neppure perdere tempo per andarvi a leggere ogni volta la lista.

Peri condensatori a disco di disaccoppiamento il lettore troverà indicato un valore di capacità un po' strano (cioè 40.000 pF) tuttavia questo valore non è assolutamente critico e puà benissimo essere sostituito ad esempio con 47.000 pF oppure con 50.000 pF senza che il circuito ne risenta in alcun modo.

È invece molto importante che il **condensatore da 47.000 pF** posto Ira l'integrato **SN74LS00** e l'integrato **SN74LS123** (vedi in alto a sinistra sullo schema pratico) risulti esattamente da **47.000 pF** e per lo più di ottima qualità in quanto questo condensatore serve per determinare un « ritardo » necessario per la ricostruzione degli impulsi in lettura e se varia questo ritardo può risultare difficile « decodificare • il segnale proveniente dal registratore.

1 due diodi 1 N4007 dovranno essere montati ovviamente con la tacca di riferimento rivolta come indicato sul disegno pratico diversamente i due relè non potranno eccitarsi.

In fase di montaggio nei fori indicati con A-B-C-D ecc. relativi ai vari ponticelli dovremo inserire dei terminali capicorda ed altri terminali applicheremo anche sulle uscite o entrate del segnale per poterci stagnare in un seconda tempo i cavetti scherrnati che si collegheranno al registratore.

1 terminali indicati con REM sono quelli che ci permettono di cornandare automaticamente il motorino del registratore A oppure del registratore B.

1 terrninali ENTRATA sono quelli che una volta collegati alla presa « auricolare » del registratore ci perrnetteranno di leggere i dati registrati su nastro e trasferirli quindi aile memorie RAM del microcomputer.

lnfine i terminali USCITA sono quelli che collegati alla presa « microfono » sempre del registratore ci permetteranno di memorizzare i dati forniti dalla CPU su nastro per rileggerli poi in un seconda tempo quando si presenterà l'occasione.

Terrninato il montaggio potrete inserire sugli appositi zoccoli i vari integrati facendo attenzione a non scarmbiarli fra di loro e soprattutto facendo attenzione che la tacca di riferimento presente sull'involucro risulti rivolta nel verso richiesto.

### **TARATURA E MESSA A PUNTO**

Questa scheda, una volta completata, per poter svolgere nel migliore dei modi le sue funzioni necessita di una sernplice ma indispensabile taratura che va effettuata iniziando dal settore « ricezione » nel modo seguente:

1) Se avete utilizzato una UART di tipo diverso dalla 1854, tagliate la pista che collega il piedino 2 di ICB a massa e collegate tale piedino al -12 effettuando il **ponttcello A-C.** 

2) Collegate sui **termlnall TP1** il vostro oscilloscopio oppure, se non disponete di oscilloscopio, realizzatevi la piccola sonda visibile in fig. **4** ed inseritela sempre su questi terminali applicandogli in uscita il vostro tester commutato sulla portata 5 volt fondo scala.

3) Se volete ottenere la velocità di registrazione di **300 baud (bit al secondo),** velocità che noi consigliamo senz'altro di usare, effettuate i **pontlcelll P1-P2-P3** tutti su **A-D.** 

4) Se invece volete ottenere una velocità di 600 baud, questi panticelli vanno effettuati nel modo seguente:

Nota: facciamo presente al lettore che se si tara la scheda per i 600 baud, poi si decide di tornare a lavorare a 300 baud, è necessario effettuare di nuovo la taratura cornpleta.

5) Effettuati tutti questi ponticelli dovremo ora inserire la nostra scheda sui BUS dopodichè forniremo tensione e pigeremo sulla tastiera il pulsante di RESET in modo da

veder comparire sui display la scritta:<br>  $\sqrt{2}$  = --------

6) A questo punto dovremo inserire in memoria, a partire dalla locazione 01 00, un semplicissimo programma e cioè:

491

**P1 = A-0** 

**P2 = A-0** 

**P3 = A-C**
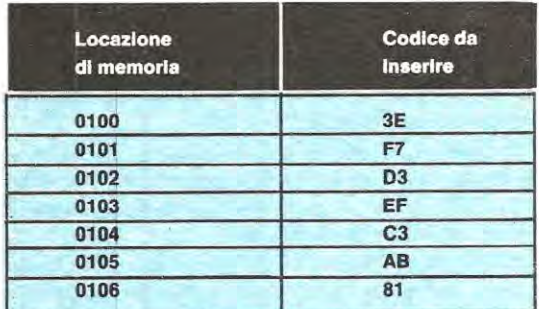

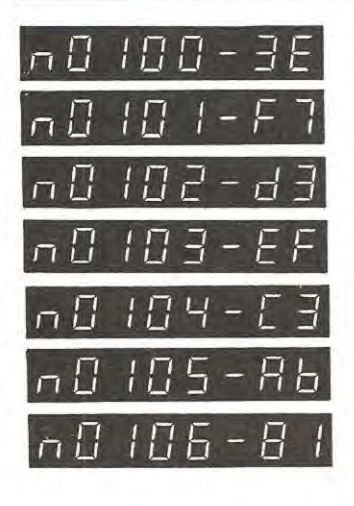

Crediamo che oramai tutti dovreste saper scrivere un programma in memoria, tuttavia per chi ancora non fosse un esperto nell'eseguire tale operazione vi elencheremo qui di seguito tutti i passi che è necessario compiere.

- Pigiate CONTROL-1
- Scrivete sulla tastiera 0100
- Pigiate CONTROL-0
- Scrivete sulla tastiera 3E
- Pigiate CONTROL-0
- Scrivete sulla tastiera F7
- Pigiate CONTROL-0
- Scrivete sulla tastiera D3
- Piglate CONTROL-0
- Scrivete sulla tastiera EF
- Pigiate CONTROL-0
- Scrivete sulla tastiera C3
- Pigiate CONTROL-0
- Scrivete sulla tastiera AB
- Pigiate CONTROL-0
- Scrivete sulla tastiera 81
- Piglate CONTROL-0

Giunti a questo punto il vostro programma è già inserito in memoria tuttavia per poterlo far eseguire è necessario « caricare » nel Program Counter PC il numero di riga 0100, cioè l'indirizzo della locazione di memoria in cui è contenuta la prima istruzione di tale programma.

- Piglate CONTROL-2

- Pigiate CONTROL-0 tante volte quanto è necessario per far apparire sui display la scritta PC seguita da dei numeri casuali.

- Scrivete sulla tastiera 0100
- Pigiate CONTROL-0
- Pigiate CONTROL-4

Nota: quando si pigia CONTROL-0 CONTROL-1 CON-TROL-2 ecc. occorre sempre pigiare per primo il tasto CONTROL poi tenendo pigiato questo, pigiare 0-1-2-4 a seconda delle esigenze.

Subito dopo aver pigiato CONTROL-4 se non avete commesso errori sui display vi apparirà:

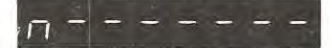

Questo vi confermerà che tutto è pronto all'interno del microcomputer per la taratura della scheda di interfaccia « cassette » ed in tali condizioni il diodo led DL1 potrà risultare indifferentemente acceso o spento.

7) Se avete collegato sui terminali TP1 della scheda il vostro oscilloscopio ponete il commutatore DC-AC-GND su DC, cioè « Corrente Continua ».

Ponete inoltre la manopola dello Sweep-Time (Base dei Tempi) sulla posizione 0,2 millisecondi x cm. e la manopola della Sensibilità Verticale sulla portata 1 volt per quadretto. Sullo schermo potrà apparirvi una linea continua a livello 5 volt (vedi fig. 5) se il diodo led è spento oppure un segnale simile a quello di fig. 6 se il diodo led è acceso.

8) Senza collegare il registratore sulle uscite, diversamente potreste caricare il circuito, ruotate ora il trimmer multigiri da 50.000 ohm fino a far spegnere completamente il diodo led poi controllando la forma d'onda presente sullo schermo dell'oscilloscopio, ruotate lentamente tale trimmer in senso contrario finchè sullo schermo non vedrete comparire una linea continua a 0 volt ed in tali condizioni il diodo led sarà acceso al massimo.

Nota: è importante controllare che oltre a questa linea continua non risultino presenti sullo schermo dei piccolissimi impulsi (si potrebbero vedere dei puntini) ed in caso che questi di tanto in tanto facciano la loro comparsa, ruotate ancora di 1/4 di giro il trimmer per eliminarli totalmente.

Non eccedete però nel ruotare tale trimmer in quanto per una perfetta taratura si richiede di fermarsi esattamente nell'istante in cui scompaiono dallo schermo tutti gli impulsi, non andare oltre.

9) Se al posto dell'oscilloscopio avete collegato sui terminali TP1 la sonda di fig. 4 con il tester commutato sulla portata 5 volt fondo scala, noterete che quando il diodo led è spento la lancetta dello strumento vi indicherà il massimo di tensione (vedi fig. 9), viceversa non appena il diodo led si accende la tensione tenderà a diminuire e la lancetta si posizionerà all'incirca a centro scala.

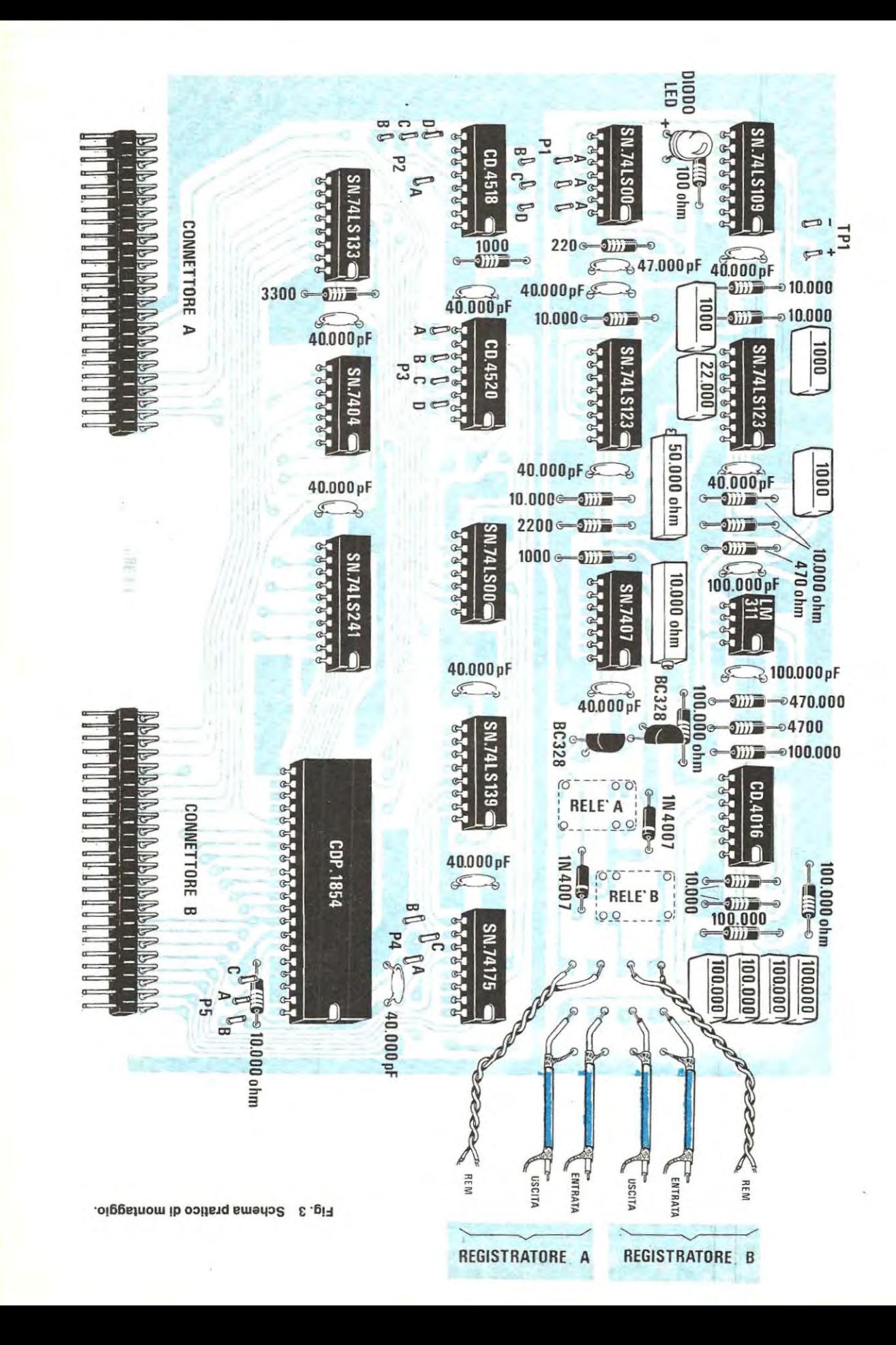

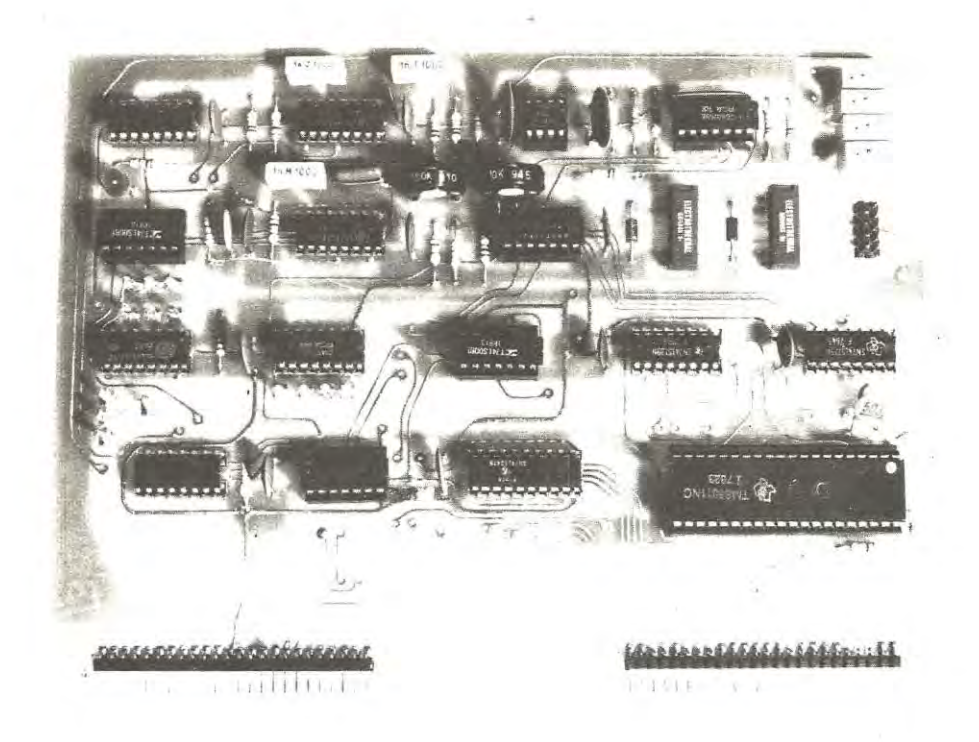

10) Con un cacciavite ruotate ora lentamente il cursore del trimmer multigiri da 50.000 ohm fino a riportare la lancetta dello strumento sullo « zero » (vedi fig. 10).

Ricordatevi che finchè il trimmer non è esattamente tarato la lancetta, anche se posizionata sullo zero, avrà delle piccolissime oscillazioni, quindi dovrete ruotare ancora leggermente di **1** / 4 di giro o mezzo giro tale trimmer finchè la lancetta del tester non rimarrà perfettamente immobile ed in tali condizioni vedrete il diode led acceso alla sua massima luminosità.

Non ruotate ancora il trimmer quando avrete raggiunto lo • zero • diversamente correreste il rischio di andare al di sotte del punto di taratura.

### **TARATURA IN TRASMISSIONE**

Una volta tarato il trimmer da 50.000 ohm relative alla ricezione dovremo ora preoccuparci del seconda trimmer presente in questo circuito, vale a dire il trimmer da **10.000 ohm** relative invece alla trasmissione.

Le operazioni da eseguire in questo caso sono le seguenti:

1) **Togllete Il pontlcello P3** in quanta questo serve solo per la prima taratura dopodichè va tolto se no la scheda non funziona.

2) Se avete tarato in ricezione la scheda per una velocità

**Foto del primo prototlpo dl questa lntertaccla da nol reallzzato. Tale scheda è stata ln segulto perfezlonata sostltuendo ! trimmer ad 1 glro con altrl mulUglrl per lacllltare la taratura ed anche I mlcrorelè**  sono stati sostituiti con altri più « robusti » in quanto ci siamo accorti che in quelli implegati inizialmente, dopo tre quattro mesi di uso prolungato, i **contattl si bruclavano.** 

di 300 baud (300 bit al seconda) **dovrete togllere I pontlcelll su P1-P2** ed effettuarli net modo seguente:

### **P1 = A-B**

### **P2 = A-8**

3) Se invece avete tarato il circuito per una velocità di 600 baud dovrete sempre **togllere I pontlcelll su P1-P2** e rifarli nel modo seguente:

### $P1 = A-C$

### $P2 = A-B$

4) lnserite sull'uscita A dellïnterfaccia il vostro registratore ricordando a tale proposito che la presa indicata con REM ci servirà per avviare o arrestare il motore automaticamente (naturalmente se il registratore dispone di un ingresso per questo scopo), mentre le prese ENT.A e USC.A dovranno essere collegare rispettivamente alla

presa • auricolare • e alla presa • microfono • del reglstratore.

Poichè non tutti i registratori a cassette adottano delle prese jack universali e non sempre le prese europee risultano identiche fra di loro, vi indichiamo in fig. 11 - 12 -13 le connessioni più comuni per questi ingressi e uscite tuttavia non fidatevi troppo di tali disegni e prima di effettuare i collegamenti controllate se effettivamente nel vostro registratore, inserendo un segnale di BF sui terminali XX, questo segnale viene memorizzato su nastro, se sulle prese YY esce in **ascolto** Il **segnale** in cuffia e se cortocircuitando I terminali JJ Il **motorlno** si mette in moto oppure no.

Eseguiti tutti questi controlli ed effettuati i collegamenti richiesti fornite tensione al registratore ed al microcomputer posizionate il nastro all'inizio e pigiate **CONTROL-5.** 

5) Sui dlsplay vi apparirà una C (Cassetta) e di lato una **S**  (Scrivere), cioè:

## c - - - - - 5 -

6) Pigiate sui registratore il tasto di registrazione; il motorino tuttavia se ne rimarrà fermo in quanto il microcomputer ne ha assunto il controllo tramite la presa REMOTE.

A questo punto voi dovrete pigiare sulla tastiera la lettera A, se state utilizzando il registratore A, oppure la lettera B se vi siete collegati alla presa d'uscita B.

Nota: il potenziometro di volume del registratore dovrà essere ruotato tutto **verso** Il **masslmo** ed il controllo dei toni tutto verso **gll acutl.** 

7) Dopa aver pigiato la **A** o la B il registratore automaticamente si metterà in moto e sui display vedremo dei numeri che partendo da **0000** aumentano progressivamente fino ad arrestarsi su **03FF.** 

Questo significa che il microcomputer sta trasmettendo i dati al registratore e poichè questa operazione dura all'incirca 50 secondi, voi avete tutto questo tempo a disposizione per tarare il vostro trimmer.

8) Con un cacciavite ruotate pertanto il cursore del trimmer multigiri da 10.000 ohm fino a far deviare le lancette dello strumentino per il controllo del segnale presente sui registratore esattamente su O dB, cioè vicino alla linea rossa.

Come avrete compreso il trimmer da **10.000 ohm** serve da **controllo dl volume** per il segnale in uscita infatti se questo è troppo basse non riusciremo ad inciderlo ed anche se è troppo alto potrebbe crearci dei problemi ln fase di lettura.

Normalmente l'amplezza del segnale in uscita va regolata sui 30 millivolt picco-picco (chi dispone di un oscilloscopio potrà controllare l'ampiezza di questo segnale lasciando inserito il registratore), tuttavia, in taluni casi 30 millivolt non sono sufficienti, quindi occorrerà raggiungere i 50-60 millivolt picco picco.

Ammesso che non abbiate l'oscilloscopio e non cono-

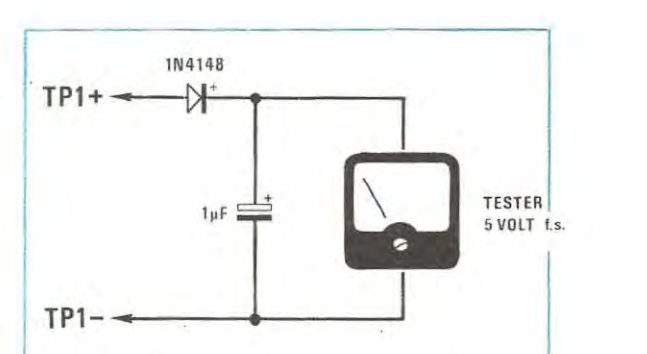

Fig. 4 Se non disponete di un oscilloscopio con questa semplice sonda potrete ugualmente tarare alla perfezlone la vostra interfaccia « cassette ».

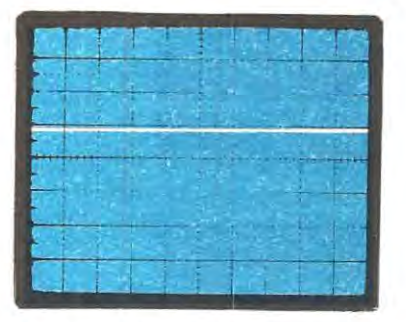

Fig. 5 Se dlsponete di un oscilloscoplo, collegandolo sui terminali TP1+ e TP1-, a scheda starata rileverete una tensione positiva di circa 3,5 - 4,2 volt (L'oscllloscopio va usato ln • conti**nua».** 

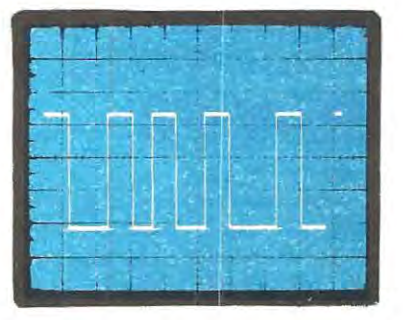

Fig. 6 ln taluni casl, anzlché una tensione continua, (vedi fig. 5) sullo schermo dell'oscllloscoplo potrebbe apparlrvl un segnale ad onda quadra come visibile ln questa loto **(Base** del templ 0,3 mlcrosecondi).  $\begin{array}{|c|c|c|}\hline \text{rosecondi).} \ \hline \end{array}$ 

L

is i

sciate quale segnale è necessario applicare sull'ingresso del registratore, per ottenere una perfetta registrazione potrete anche procedere sperimentalmente.

1) Ponete il registratore in « registrazione • poi ruotate il trimmer da 10.000 ohm all'incirca ad 1 / 4 di corsa.

2) Pigiate CONTROL-5 in modo da far apparire sui display la scritta

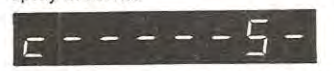

quindi pigiate sulla tastiera la lettera A in modo da veder comparire:

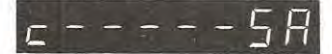

cioè • Scrivere su A ».

Dopo qualche secondo il registratore si metterà in moto

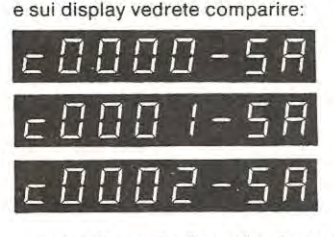

e cosi di seguito fino ad arrivare a

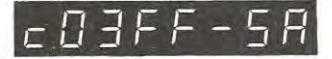

A questo punto il conteggio si fermerà in quanta il microcomputer ha terminato di passare al registratore il contenuto di tutte le 1.024 locazioni di memoria e dopo pochi secondi si fermerà anche il motorino del registratore.

3) Ponete ora il vostro registratore in posizione ascolto, riawolgete il nastro, quindi battete **CONTROL-6** in modo da far apparire sui display la scritta:

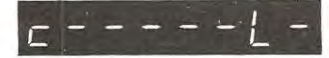

4) Battete il tasto A in modo da far comparire sui display:

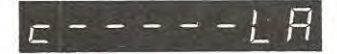

cioè « Leggi dal nastro **A** • .

Dopo pochi secondi il registratore si metterà in moto automaticamente e sui display vedremo come al solito i numeri che partono da **0000** ed aumentano progressivamente fino ad arrivare a **03FF** e questo ci confermerà che il microcomputer ha letto il contenuto di tutie le 1.024 locazioni di memoria dal nastro.

Se il livello di taratura del trimmer da 10.000 ohm è • buono • l'operazione si compirà tranquillamente senza nessun intoppo.

Se invece il segnale che abbiamo registrato ha un livello troppo basse o troppo alto, subito dopo essere partite il registratore si lermerà e sui display comparirà una **E** se-

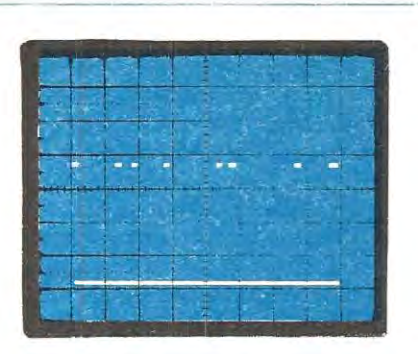

**Fig.** 7 **Ruotando** il **trimmer da 50.000 ohm dovrete cercare di** • **elimlnare** • **l'onda quadra e quando vedrete solo dei puntini** in **alto slgniflca che sarete vlcinissimi al punto dl taratura.** 

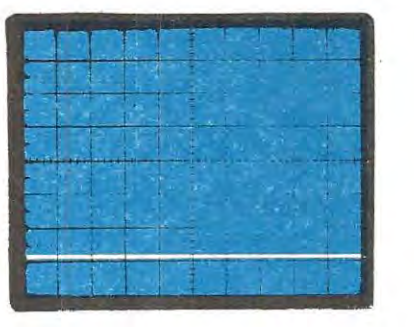

Fig. 8 La scheda sarà perfettamente « tarata » quando sul punto TP1 + avremo « tensione zero » cloè avremo eliminato del tutto quei piccoli impulsi visibili ln fig. 7.

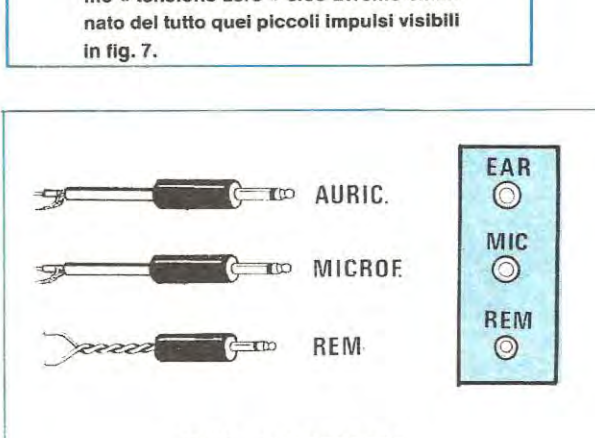

### TIPO GIAPPONESE

Fig. 11 Nei registratori giapponesi troveremo delle prese jack con lndlcato EAR (aurlcolare) MIC (mlcrofono) REM (motorino) e questo semplificherà notevolmente i collegamenti col microcomputer.

guita da alcuni numeri, per esempio:

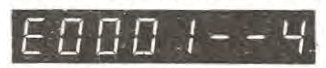

Questo significa che il computer si è fermato subito all'indirizzo O O O 1 in quanto non riusciva ad interpretare i dati forniti dal registratore essendo questi registrati con un livello troppo basso.

Di fronte ad una tale circostanza dovremo pertanto alzare il livello del segnale in uscita agendo sui trimmer R21 da 10.000 ohm, ripetere di nuovo tutte le operazioni di scrittura quindi rileggere il nastro fino a trovare quel livello in corrispondenza del quale la lettura avviene in modo corretto dall'inizio alla fine, cioè al termine dell'operazione sui display appare:

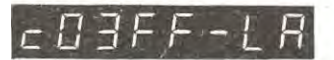

Vi facciamo presente che la scritta **LA,** durante la fase di lettura può anche modificarsi, cioè potreste veder apparire ad esempio un **LS** oppure un **SA,** tuttavia questo non deve preoccuparvi in quanto rientra perfettamente nella normalità.

Solo quando il motorino si arresta anzitempo e sui display compare una **E** seguita da un indirizzo a quattro cifre, due trattini orizzontali e un numero significa che c'è stato un errore di lettura e se questi errori si ripetono con troppa frequenza significa che la taratura del **trimmer R21**  da 10.000 ohm non è perfetta quindi occorre ritoccarla.

Per comodità, qui di seguito vi elenchiamo tutti i possibili tipi di errore che possono presentarsi in fase di lettura con accanto la spiegazione logica di ciascuno di essi.

Precisiamo che vedendo comparire sui display per esempio la scritta:

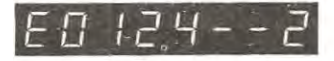

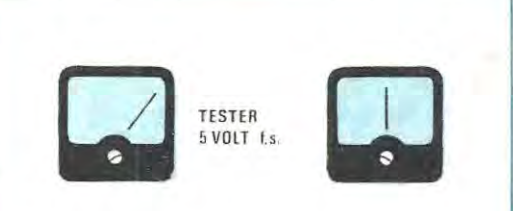

Fig. 9 Se tareremo la scheda con il tester sui terminali TP1 rileveremo inizialmente una tensione positiva che può variare da un minimo di 3,5 ad un max di 4,2 volt. Il trimmer da 50.000 ohm andrà ruotato fino ad ottenere in questo punto una « tensione zero ».

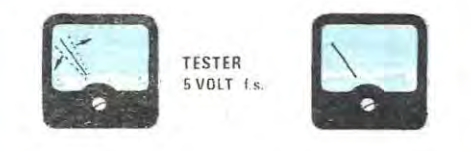

Fig. 10 Quando ci avvicineremo al « punto di taratura • vedremo la lancetta osclllare leggermente lntorno allo zero a causa del plccoll impulsi di fig. 7. Solo quando la lancetta risulterà immobile (vedi a destra) la scheda risulterà perfettamente tarata.

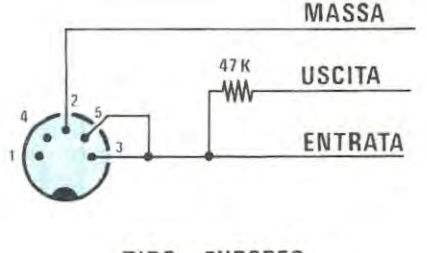

TIPO EUROPEO

Fig. 12 Su molti registratori « europei » il segnale in uscita si preleva direttamente dal terminale « ingresso • tramlte una reslstenza da 47.000 ohm.

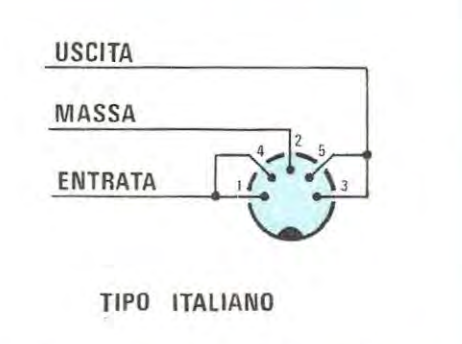

Fig. 13 Nei registratori italiani, a sinistra abbiamo l'ingresso del segnale e a destra l'uscita. Per il comando motorlno **(REM) è** sempre presente una seconda presa con 3 o 5 fori.

dovrete interpretarla come segue:

 $E =$ errore

**0124** = indirizzo dell'ultima riga di memoria che è stata letta su cui si è trovato l'errore.

 $2 =$  tipo di errore

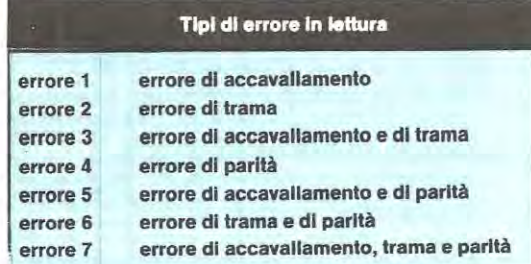

Peri più esperti diremo che un errore di **accavallamento**  si ottiene in pratica quando arriva un nuovo data seriale dal registratore prima che il precedente sia stato letto dalla CPU.

Un errore di **trama** si ottiene invece quando il dato non risulta completato in maniera corretta. cioè mancano i bit conclusivi che gli vengono aggiunti automaticamente in fase di registrazione.

Infine un errore di parità si ottiene quando il bit di parità che viene aggiunto a ciascun data sempre automaticamente in fase di registrazione è errata.

È comunque praticamente impossibile, in quanta potrebbero essere molteplici le cause, sapere subito il motiva per cui si verificano tali errori. Per esempio se in fase di lettura si presenta un « errore 4 » oppure un « errore 2 », pur essendo il primo un errore di parità ed il secondo un errore di trama, i motivi che possono averlo causato sono molteplici e cioè:

1) il registratore non è collegato oppure è spento

2) il controllo dei toni è ruotato tutto verso i « bassi ».

3) non avete pigiato il pulsante « riproduzione »

4) avete posizionato il nastro troppo avanti quindi la CPU non trova la nota di « START »

5) il volume del registratore è troppo basse

6) il nastro si è rotto

7) avete scritto A sulla tastiera e vi siete collegati alla presa B o viceversa

8) avete pigiato CONTROL-5 invece di CONTROL-6

9) è arrivato durante la lettura un disturbo molto forte sulla linea elettrica oppure è mancata la corrente per un attimo

10) la testina del registratore è sporca quindi occorre pulirla con un batuffolo di cotone bagnato nell'alcool.

ln fase di registrazione invece si puô verificare un solo errore e precisamente un **errore 8.** 

ln tal casa dovremo controllare se il nastro si è rotto oppure siamo arrivati a fine corsa senza accorgercene in quanta l'errore 8 significa che la CPU non riesce a completare la registrazione.

### **NOTE IMPORTANT! PER L'USO DEL REGISTRATORE**

Il circuto che abbiamo realizzato non richiede l'uso di particolari registratori nè di cassette appositamente fabbricate per la registrazione dei dati pertanto anche registratori economici possono servire allo scopo purchè si tenga presente quanto seque.

1 registratori economici presentano un'elevata attenuazione al di sopra dei 2.000 Hz tante che osservando all'oscilloscopio il segnale registrato si nota in taluni casi che la frequenza dei 2.400 Hz impiegata per « codificare » la **condlzlone loglca 1** risulta **attenuata dl 5 volte** rispetto alla frequenza dei 1 .200 Hz impiegata invece per codificare la **condlzlone loglca O.** 

ln questi casi, se non si interviene sui comandi del registratore ed in particolare sui controllo dei toni, si puôcorrere il rischio che la CPU non riesca più a leggere ciô che ha scritto sui nastro con ovvle conseguenze.

La CPU infatti, per poter leggere senza errori il segnale registrato su nastro, necessita che la frequenza dei 2.400 Hz abbia un'ampiezza non inferiore ad 1/4 rispetto alla frequenza dei 1.200 Hz e questo si puô ottenere adottando i seguenti prowedimenti:

**1) tenere** Il **controllo del tonl ruotato tutto verso gll acutl** 

**2) tenere** Il **volume del reglstratore al masslmo llvello.** 

Non ci si preoccupi se tenendo il volume al massimo il segnale risulta « saturato », cioè squadrato alle sommità, perché il microcomputer controlla solo la frequenza e il numero degli impulsi, non se il segnale è distorto.

Controllando con l'oscilloscopio potrete notare che anche se il segnale esce dal microcomputer ad onda quadra, il registratore, per la sua ridotta banda passante, tende a renderlo sinusoidale perô di questo non dovrete preoccuparvi perché in fase di lettura, cioè quando i dati dal registratore vengono nuovamente applicati all'ingresso del microcomputer, sarà l'integrato LM311 a riconvertire questa frequenza sinusoidale in onde quadre.

È ancora importante far presente che il microcomputer, prima di registrare i dati su nastro. per **clrca 10 secondl**  invia una **nota flssa a 2.400 Hz** necessaria alla UART per capire, in fase di lettura, da dove iniziano i dati ed un·analoga nota della durata di **5 secondl** viene registrata al termine di tutta la serie dei dati.

Se questo segnale di « start » e di « stop » non è presente, il microcomputer in fase di lettura segnala un errore. A questo punto qualcuno potrebbe pensare che se il segnale di start e di stop viene fornito automaticamente dalla CPU in fase di regislrazione, è ovvio che questo segnale sarà presente anche in fase di lettura.

Anche noi in un primo tempo pensavamo cosi poi ci è capitato per caso un nastro su cui non si riusciva in alcun modo a leggere i dati che avevamo memorizzato ed a questo punto ci siamo accorti dell'inghippo.

lnfatti tutti i nastrini magnetici impiegati nei registratori a cassetta dispongono all'inizio di una coda di **nastro senza**  pista magnetica la cui lunghezza può variare da nastrino a nastrino (per esempio vi sono dei nastri che hanno una coda di 12 cm. altri di 25 cm. ed altri infine di 30-40 cm.).

Ebbene se voi ponete il nastro ad **lnlzlo corsa** e cominciate a registrare, se questa coda è molto lunga puô accadere che la nota di • start • ed anche una parte dei dati non venga memorizzata, perciò quando passeremo in lettura la UART si accorgerà subito che gli manca un qualcosa ed automaticamente bloccherà il motorino del registratore segnalandoci sui display che è presente un **errore.** 

Per evitare questo inconveniente si possono seguire due strade diverse:

1) si può adottare l'accorgimento di far partire il nastrino in registrazione dallïnizio della pista magnetica, anzichè riavvolgerlo completamente, però tale operazione non è molto consigliabile perché se una volta sola ci si dimentica di eseguirla automaticamente il contenuto della memoria andrà perduto.

2) Si può accorciare, aprendo la cassettina e tagliandola, la coda non magnetica lasciandone un massimo di 8-10 cm. Se una volta registrato il nastro volete essere certi che la nota di START sia presente non dovrete fare altro che ascoltare la registrazione in altoparlante: constaterete che per circa 10 secondi si ascolta una nota fissa e subito dopo una nota variabile simile a quella che si ottiene ascoltando il segnale di una telescrivente.

### **PER REGISTRARE o LEGGERE sui NASTRO**

I più esperti fra i lettori, semplicemente leggendo il pa-

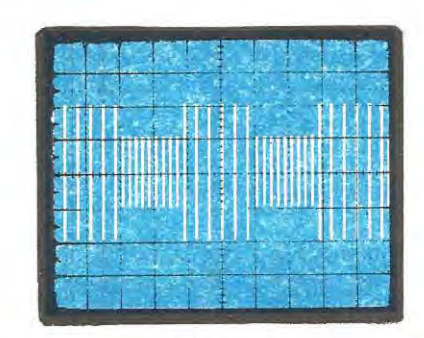

Fig. 14 Per ottenere un perfetto trasferimento dei dati dal nastro magnetico alle RAM del microcompuler è assolutamente necessarlo che la frequenza dei 2400 Hz abbia un'amplezza non inferiore ad 1 /4 rispetto a quella del 1200 Hz.

ragrafo taratura, avranno già compreso come si deve procedere per registrare un programma o dei dati su nastro e per andarli poi a rileggere in seguito.

Noi comunque dobbiamo preoccuparci anche dei più inesperti ed ê proprio per costoro che adesso ripetiamo l'esatta procedura da seguire in modo che non si possano avere dubbi di sorta.

**Per reglstrare:** precisiamo innanzitutto che con la nostra interfaccia si può registrare ogni volta su nastro il contenuto di un blocco di 1 .024 locazioni di memoria (cioè 1K) quindi chi dispone ad esempio di 2K di memoria sul proprio BUS, se vuole registrare tutto, dovrà farlo in due volte successive corne spiegheremo più avanti.

La procedura da seguire per registrare le prime 1.024 locazioni di memoria (indirizzi da 0000 a 03FF) è la seguente:

1) collegate il registratore all'interfaccia tramite gli appositi fili di ingresso e uscita.

2) posizionate il nastro all'inizio corsa (attenzione alla coda senza pista magnetica)

3) Pigiate sulla tastiera CONTROL-5 ed automaticamente vedrete apparire sui display la scritta:<br> $\boxed{C}$  = - - - -  $\boxed{C}$  =

4) Pigiate sui registratore il tasto REGISTRAZIONE (il motorino rimarrà ferme in quanto è controllato dal microcomputer).

5) Pigiate sulla tastiera esadecimale la **lettera A** oppure la lettera Ba seconda che l'uscita utilizzata sia la A o la B.

Automaticamente il computer metterà in funzione il motorino del registratore e sui display vedrete scorrere gli indirizzi di memoria che vengono via via registrati.

6) Dopo circa 50 secondi il registratore si fermerà e sui display vedrete comparire:

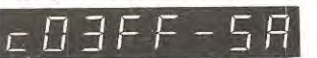

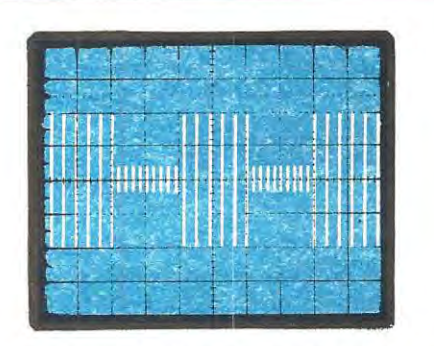

Fig. 15 Se come vedesi in questa foto la frequenza dei 2400 Hz risultasse troppo attenuata rispetto ai 1200 Hz, Il mlcrocomputer lndlcherà • errore • **e**  fermerà il motorino del registratore (leggere note articolo).

se avete scelto il registratore A, oppure:

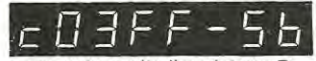

se avete scelto il registrato B.

Quando leggerete 03FF potrete essere certi, che tutto il contenuto della vostra memoria RAM, dall'indirizzo 0000 all'indirizzo 03FF è stato ricopiato sui nastro.

7) Pigiate sui registratore il pulsante di STOP, quindi pigiate un tasto qualsiasi sulla tastiera esadecimale; auto•

# maticamente vedrete comparire sui display:<br>  $\Box$

questo vi confermerà che il computer è pronto ad eseguire un qualsiasi vostro ordine.

**Per leggere:** la procedura da seguire per leggere dei dati dal nastrino e trasferirli sulle RAM è più o meno la stessa di quella impiegata in registrazione, fermo restando che ci si limita sempre a leggere il contenuto di un blocco di 1.024 locazioni di memoria.

1) Posizionate il nastro all'inizio corsa.

2) Pigiate **CONTROL-6** in modo da far apparire sui display la scritta:

## $r - - - -$

3) Pigiate sul registratore il tasto « ASCOLTO ».

**4)** Pigiate A o B a seconda dell'uscita che avete utilizzato sull'interfaccia ed automaticamente il registratore si metterà in funzione e sui display vedrete scorrere uno dopo l'altro gli indirizzi che di volta in volta vengono letti.

5) Dopo circa 50 secondi il calcolatre si fermerà presentando sui display la scritta:

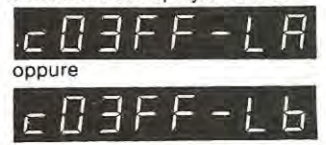

e questo ci contermerà che tutti i nostri dati sono stati letti senza trovare errori.

6) Pigiate sui registratore il pulsante di STOP quindi pigiate un tasto qualsiasi sulla tastiera esadecimale ed

## automaticamente vedrete comparire sui display:<br>  $\boxed{7}$  ---------

a questo punto il calcolatore si metterà in attesa di vostri ordini.

Nota: se il registratore impiegato non dispone di telecomando per il motorino (ingresso REMOTE). sia in registrazione che in lettura occorre far partire manualmente il motorino prima di battere il tasto A o B e spegnerlo pure manualmente alla fine. Si potrebbe pure interrompere con i contatti del relè la tensione di rete dei 220 volt tenendo però presente che i contatti possono sopportare una corrente max di 1 ampère, comunque è sempre più consigliabile utilizzare un registratore provvisto del comando REMOTE.

### **PER MEMORIZZARE**  AL TRI BLOCCHI Dl **MEMORIA**

Coloro che possiedono l'espansione di memoria a 8 K potrebbero essere interessati a registrare un blocco di memoria diverso da quello contenuto fra 0000 e 03FF, per esempio registrare il contenuto dell'area di memoria che va da 0400 a 07FF.

Per ottenere questo noi dovremo semplicemente caricare nelle locazioni di memoria 0022 e 0023 l'indirizzo di partenza, cioè 0400, scrivendo le due cifre meno significative di tale indirizzo (cioè 00) nella locazione 0022 **e** le due cifre più significative (cioè 04) nella locazione 0023.

- **Plglate CONTROL-1**
- **Scrlvete sulla tastlera 0022**
- **Plglate CONTROL-0**
- **Scrlvete sulla tastlera 00**
- **Plglate CONTROL-0**
- **Scrlvete sulla tastlera 04**
- **Plglate CONTROL-0**

 $\psi^*_I$ 

Giunti a questo punto la procedura da seguire è la stessa che vi abbiamo indicato in precedenza, cioè dovrete pigiare CONTROL-5 e successivamente pigiare la Jettera A o B a seconda del registratore utilizzato.

Ovviamente a registrazione awenuta sui display non vi apparirà più l'indirizzo 03FF, bensi **07FF** in quanto nel vostro caso l'ultima locazione interessata dalla lettura o scrittura è appunto 07FF e non 03FF come avveniva in precedenza.

Precisiamo che in fase di lettura non è necessario scrivere nelle locazioni 0022 e 0023 l'indirizzo di partenza in quanta questo è registrato sui nastro insieme agli altri dati.

### **COSTO DELLA REALIZZAZIONE**

Il solo circuito stampato LX385 in fibra di vetro, a doppia faccia con fori metallizzati completo di disegno serigrafico dei componenti L. 35.200 Tutto il materiale occorrente, cioè circuito stampato, resistenze, condensatori, integrati e relativi zoccoli, diodi, transistor, relè e connettori L.134.000 1 prezzi sopra riportati non includono le spese postali.

Aggiungendo una di queste schede standard sul BUS del vostro microcomputer potrete ampliare di 8 K la disponibilità complessiva di memoria RAM; aggiungendone due potrete ampliarla di 16 K; aggiungendone tre potrete ampliarla di 24 K e così di seguito fino ad un massimo di 64 K. **Tali schede presentano il vantagglo dl poter essere utlllzzate anche con un numero minore di memorie RAM rispetto alla loro capienza, permettendocl** cosi **di risparmiare una cifra non indlfferente qualora non ci servano tutti gli 8 K previsti.** 

# **SCHEDA di ESPANSIONE MEMORIA RAM da 8 K**

Nel microcomputer che fino ad oggi avete potuto montare e collaudare è presente una memoria **RAM** di capacità piuttosto limitata. infatti si hanno a disposizione solo 1.024 locazioni in cui è possibile scrivere dei « dati » sotto forma di numero esadecimale a due cifre. non solo ma queste 1 .024 locazioni in realtà si riducono a molto meno per il semplice motive che una parte di tale memoria viene utilizzata correntemente dal programma MONITOR contenuto all'interno della Eprom, cioè da quel programma che gestisce in pratica l'attività del microcomputer.

Ora se 1 K di memoria **RAM** puô essere sufficiente per imparare ad usare il microcomputer e per scrivere i priml semplici programmi didattici, quando si è fatta un po' di esperienza e soprattutto si ha a disposizione, come abbiamo noi adesso, un registratore per conservare i programmi e richiamarli, un solo • kappa • non basta più ed è proprio per tale motivo che noi oggi vi presentiamo una scheda mediante la quale è possibile estendere la memoria **RAM** lino ad un massimo di 8 K, cioè 8.192 locazioni diverse in cui scrivere ancora dei numeri esadecimali a due cifre.

Precisiamo, per chi non sapesse « valutare » l'importanza di questi « numeri », che 8 K di memoria per ora sono tanti (anche se il microcomputer può contenere fino a 64 K) infatti i programmi che scriveremo con la tastiera esadecimale al massimo occuperanno 100 locazioni di memoria ciascuno, quindi non vi sarà difficile comprendere che con 8 K a disposizione noi possiamo tenere ln memoria fino a 70-80 programmi contemporaneamente. Anzi, poichè sappiamo che moiti di vol si accontenteranno di molto meno. ritenendo sprecato farvi acquistare delle RAM 2114 per poi lasciarle inutilizzate sulla scheda, abbiamo deciso di lnserlre inizialmente nel kit solo **6 RAM**  (invece delle 16 che la scheda, se pienamente srruttata, potrebbe ricevere) in modo tale che con le 2 già presenti sulla scheda CPU si realizzi un totale di **4** K di memoria RAM (infatti 2 memorie 2114 equivalgono ad 1 K di **RAM).** 

ln tal modo avremo la possibilità di risparmiare una cifra non indifferente sui prezzo d'acquisto ottenendo egualmente un'area di memoria di dimensioni più che sufficienti per contenere qualsiasi programma.

Se poi qualcuno. già competente in materia, per eslgenze sue proprie, volesse subito espandere la memoria fino a 8 K non dovrà tare altro che inserire le 2114 che gli occorrono per completare questa scheda (due per ogni kappa) e se ancora 8 K non gli bastano, potrà aggiungere sul BUS tante schede come questa quante gliene servono per ottenere i « kappa • di memoria desiderati (max 64 K).

A nostro parere tuttavia non è consigliabile per ora espandere eccessivamente la memoria **RAM** in quanto finché non avremo a disposizione la tastiera alfanumerica e il floppy-disk, difficilmente riusciremo a scrivere programmi che occupino più di 2-3 K di memoria, non solo ma anche ammesso di dover trattare una quantitâ notevole di « dati » non è detto che lo si debba fare necessariamente sulla memoria RAM, anzi in questi casl è sempre più conveniente memorizzare i dati stessi su nastro magnetico anziché pensare di conservarli nella **RAM** la quale, corne tutti saprete, ogni volta che si spegne il microcomputer automaticamente si cancella.

Prima di concludere precisiamo che la scheda da nol presentata è una scheda standard che va bene per tutti gli indirizzi di memoria, infatti se volessimo impiegarne due o tre in parallelo in modo da ottenere complessivamente 16 K oppure 24 K di memoria RAM, non dovremo fare altro che eseguire in modo diverso. su ciascuna di esse, i tre ponticelli presenti come indicato nei paragrafi che seguono.

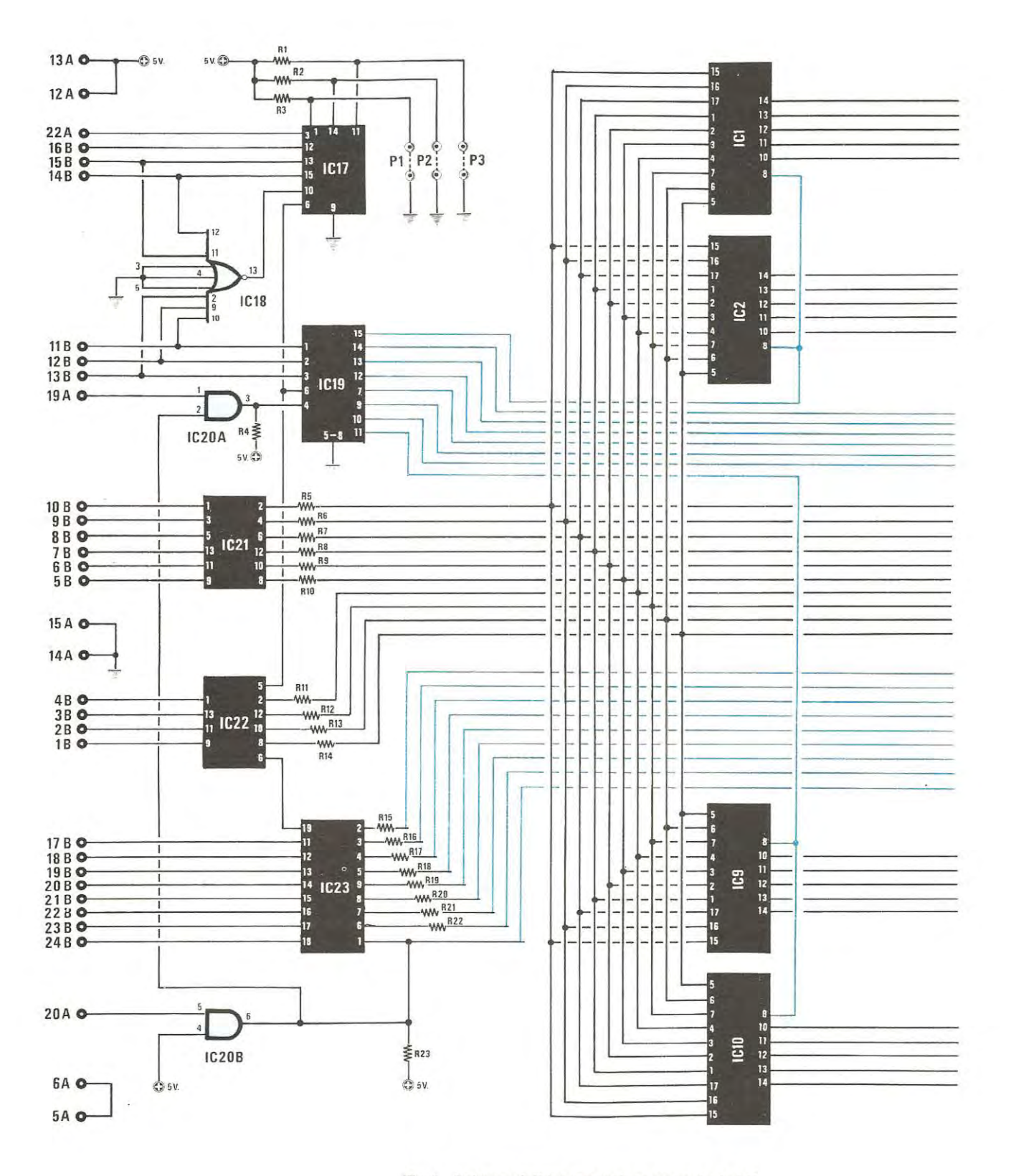

Fig. 1 Schema elettrico espansione memoria da 8 K.

 $\sim$ 

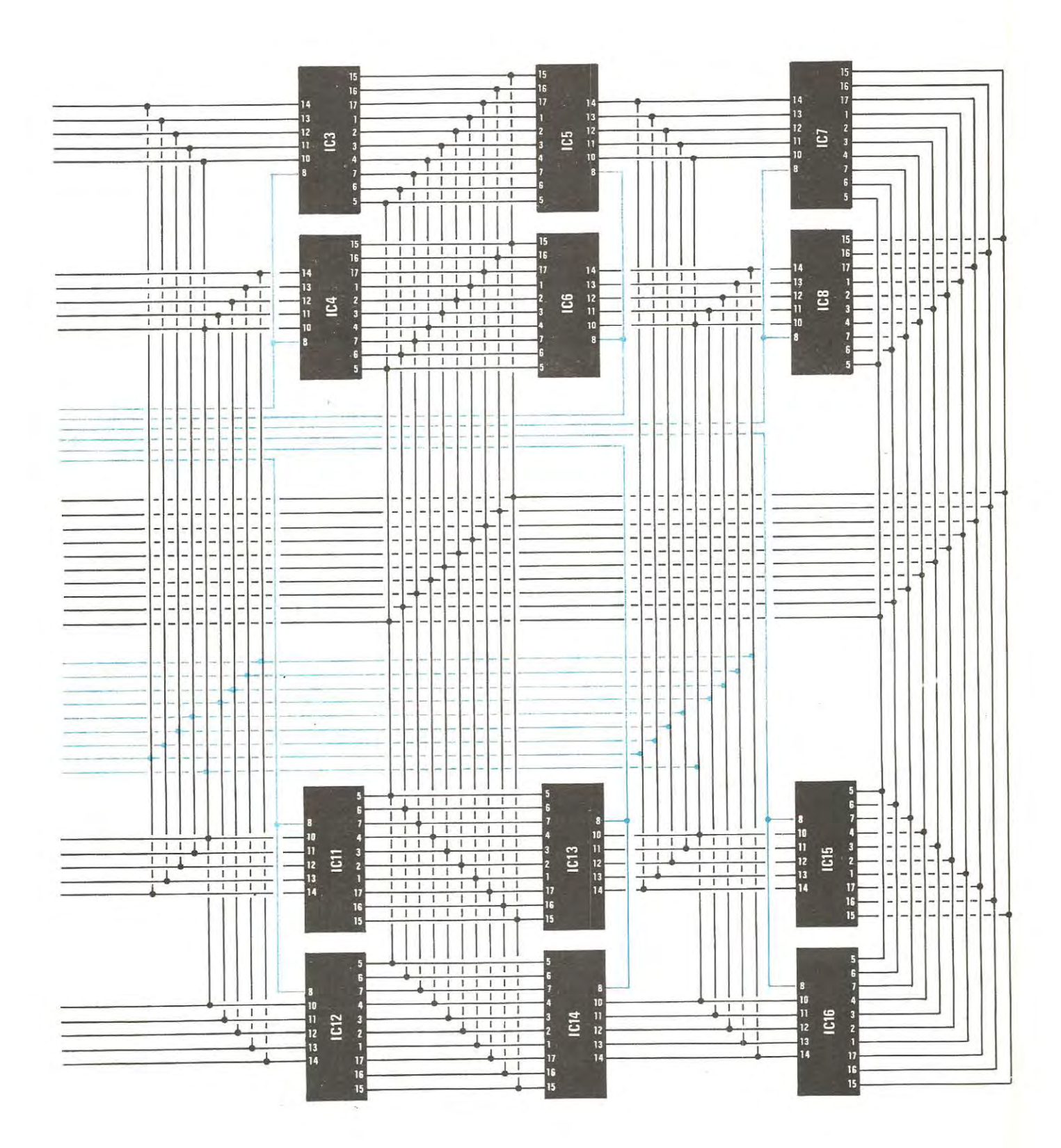

### **SCHEMA ELETTRICO**

Lo schema elettrico di questa scheda « espansione memoria RAM » da 8 K è visibile in fig. 1 e corne già anticipato è costituito in pratica da 16 RAM di tipo 2114 (1.024x4 bit) con gli ingressi di indirizzo e le uscite tutti collegati in parallelo fra di loro.

L'unico terminale che queste RAM non hanno in comune (o meglio lo hanno in comune solo a due a due) è il piedino 8, vale a dire il « Chip-Select • infatti è proprio questo piedino che ci permette di selezionare ogni volta la coppia di RAM su cui vogliamo scrivere o leggere dei dati.

Abbiamo parlato di « coppia » in quanto disponendo ciascuna RAM di 4 uscite (cioè 4 bit) ed essendo invece richieste nel microcomputer 8 uscite per i dati, tali RAM vengono impiegate a due a due in modo da formare complessivamente 8 coppie con una capacità di 1 K (cioè 1 .024 locazioni) cadauna.

Proprio per tale motivo, se noi decidessimo di non impiegare tutti gli 8 K di memoria previsti sulla scheda, ma solo 2 o 3 K cioè solo **4** oppure solo 6 integrati 2114, **non dovremo** inserire questi integrati a casaccio sugli zoccoli, bensi dovremo farlo **seguendo un ordlne** ben prestabilito, cioè **1-2 3-4 5-6 7-8** ecc. diversamente il circuito non potrà funzionare in modo corretto.

Per meglio comprendere quanto vi abbiamo fin qui spiegato facciamo un esempio molto semplice.

Noi vi abbiamo detto che ogni scheda di « espansione » è un 8 « kappa » (vale a dire che ognuna di queste, se pienamente sfruttata, è in grado di contenere esattamente 8.192 informazioni o dati sotto forma di numeri esadecimali a due cifre) quindi potendo il nostro microcomputer gestire un massimo di 64 K, per poter raggiungere la capienza massima occorreranno logicamente 8 schede di espansione (infatti  $8 \times 8 = 64$ ).

Se ora noi paragoniamo ciascuna di queste schede ad un quaderno contenente dei fogli a righe per un totale di 8.192 righe su ognuna delle quali noi possiamo scrivere (e naturalmente leggere) dei numeri a due cifre, sarà facile comprendere che per raggiungere 64 K di memoria (cioè 65.536 righe) ci necessitano in totale 8 quaderni. Per poter distinguere questi quaderni fra di loro noi possiamo scrivere in grande sui frontespizio « quaderno 1 », « quader-

no 2 », « quaderno 3 » ecc. non solo ma affinchè non esista possibilità alcuna di confusione numereremo le righe in progressione, cioè da 0 a 8.191 sui primo quaderno, da 8.192 a 16.383 sui seconda, da 16.384 a 24.575 sui terzo e così di seguito fino a raggiungere il numero 65.535 sull'ultima riga dell'ottava scheda.

ln pratica eseguendo in un determinato modo i ponticelli previsti sulla scheda di espansione, noi diciamo automaticamente alla CPU che tale scheda corrisponde ad esempio al quaderno 1, cioè contiene tutte le righe dalla 0000 alla 8.191, oppure corrisponde al quaderno 2, cioè contiene tutte le righe dalla 8.192 alla 16.383 compresa.

Quando noi diremo alla CPU di scrivere un numero nella riga 5.614. essa saprà immediatamente che tale riga è contenuta nel quaderno 1, quindi andrà direttamente a ricercarsi la riga richiesta su tale quaderno; se invece gli dicessimo di scrivere un numero sulla riga 9854, essa scarterà il primo quaderno in quanto sa benissimo che questo termina alla riga 8.191 e andrà invece direttamente a « sfogliare » il secondo fino a trovare la riga 9854.

Dobbiamo a questo punto far presente un piccolo particolare e cioè che se noi ad esempio **non inseriamo la prima scheda** (cioè il quaderno contenente le righe dalla 0000 alla 8.191) e diciamo alla CPU di scrivere sulla riga 637, essa si indirizzerà egualmente su questa scheda e senza accorgersi che « manca il quaderno », tenterà egualmente di scrivere il numero richiesto con la logica conseguenza che il suo sarà un tentativo andato « a vuoto »; infatti quando passeremo in« lettura », sulla riga 637 la CPU troverà, come in tutte le **locazioni « vuote »**. un numero casuale e tale numero utilizzerà per tutte le elaborazioni successive sfalsando cosl i risultati tinali del programma.

Proprio per tale motivo è importantissimo, ogni volta che si inserisce una scheda di espansione, avere ben chiaro in mente quale « zona » di memoria tale scheda è in grado di coprire diversamente si carre il rischio di ottenere dai programmi sempre dei risultati sbagliati.

Per esempio se effettuando i ponticelli noi abbiamo assegnato ad una certa scheda il numero 2 (il quaderno 2), dobbiamo ricordarci che su questa scheda sono disponibili le righe dalla 8.192 alla 16.383 diversamente correre-

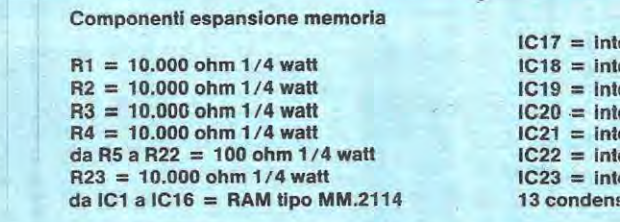

**IC17 = integrato tlpo SN.74LS85 ICO BRACK ESSES EXTER** *<u><b>ICO</u>* SN.74LS138 *<u>egratc tipo SN.74LS08</u> <u><u><b>IC21304</u>*</u></u> *<u>IC23</u>* **Eqrato tipo SN.74LS04 IC23 = lntegrato tlpo SN.74LS245 13 condensatori a disco da 40.000 pF** 

Lista componenti dell'espansione di memoria presentata nella pagina **precedente. Nello schema elettrlco mancano I condensatorl a disco da 40.000 pF sull'alimentazlone positiva presentl lnvece nello schema pratlco in prosslmltà degli integrati.** 

ma il rischio di incappare in errori del tipo di quello appena esaminato.

Non solo ma poiché vi abbiamo detto che su ciascuna scheda di espansione è possibile inserire un numero di memorie RAM inferiore alla sua effettiva capacità, è assolutamente necessario conoscere i • numeri di riga • relativi aile memorie presenti e quelli relativi agli « zoccoli vuoti • perché in casa contrario potremmo finire per scrivere o leggere dei numeri su pagine mancanti.

ln tabella n. 1 sono riportati i numeri di riga corrispondenti a ciascuna scheda di espansione e a ciascuna « coppia di RAM • inserita su di essa in modo tale che non vi siano possibilità di equivoci.

Precisiamo che sulla **scheda** n. 1 è inutile **inserire la**  coppia di **RAM** relative al primo « kappa • (non dovremo cioè inserire la coppia 1-2 e partiremo dalla 3-4) in quanto tali RAM sono già presenti sulla scheda CPU e per lo stesso motivo risulterà in seguito inutile inserire sulla

**Tabella n.1 Scheda n.** 1 **per ottenere 8 K** 

scheda n. 5 sempre le RAM relative al primo « kappa » (locazioni da 32.768 a 33.791) in quanta tale **area** di memoria è già coperta dalla EPROM TMS2708 presente ancora sulla scheda CPU e contenente il programma MONI-TOR.

ln pratica inserendo le due coppie di RAM appena menzionate il circuito non subisce alcun danno, tuttavia la CPU non potrà mai andare a scrivere o leggere su di esse, quindi rimarrebbero nella scheda inutilizzate.

l'integrato IC.17, di tipo SN.74LS85 è una specie di • interprete • poste su ciascuna scheda di espansione, necessario per individuare quando la CPU vuole leggere o scrivere sulla scheda stessa, infatti esso confronta il codice relative ai bit 13-1 4-15 del BUS degli indirizzi con il codice da noi impostato tramite gli appositi ponticelli P1- P2-P3 e solo se questi due codici sono identici abilita la lettura o la scrittura sulla scheda, cioè lascia che la CPU scriva o legga su tale quaderno.

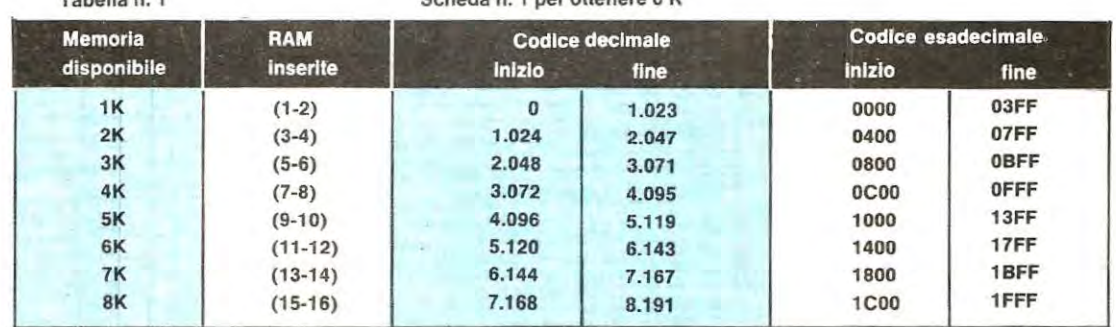

### Scheda n. 2 per oltenere 16 K

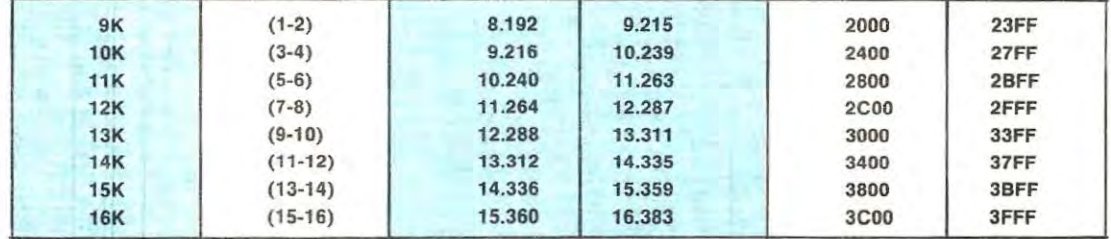

#### Scheda n. 3 per ottenere 24 K

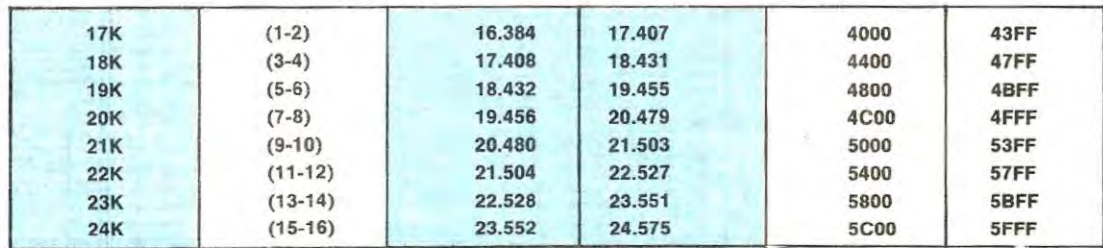

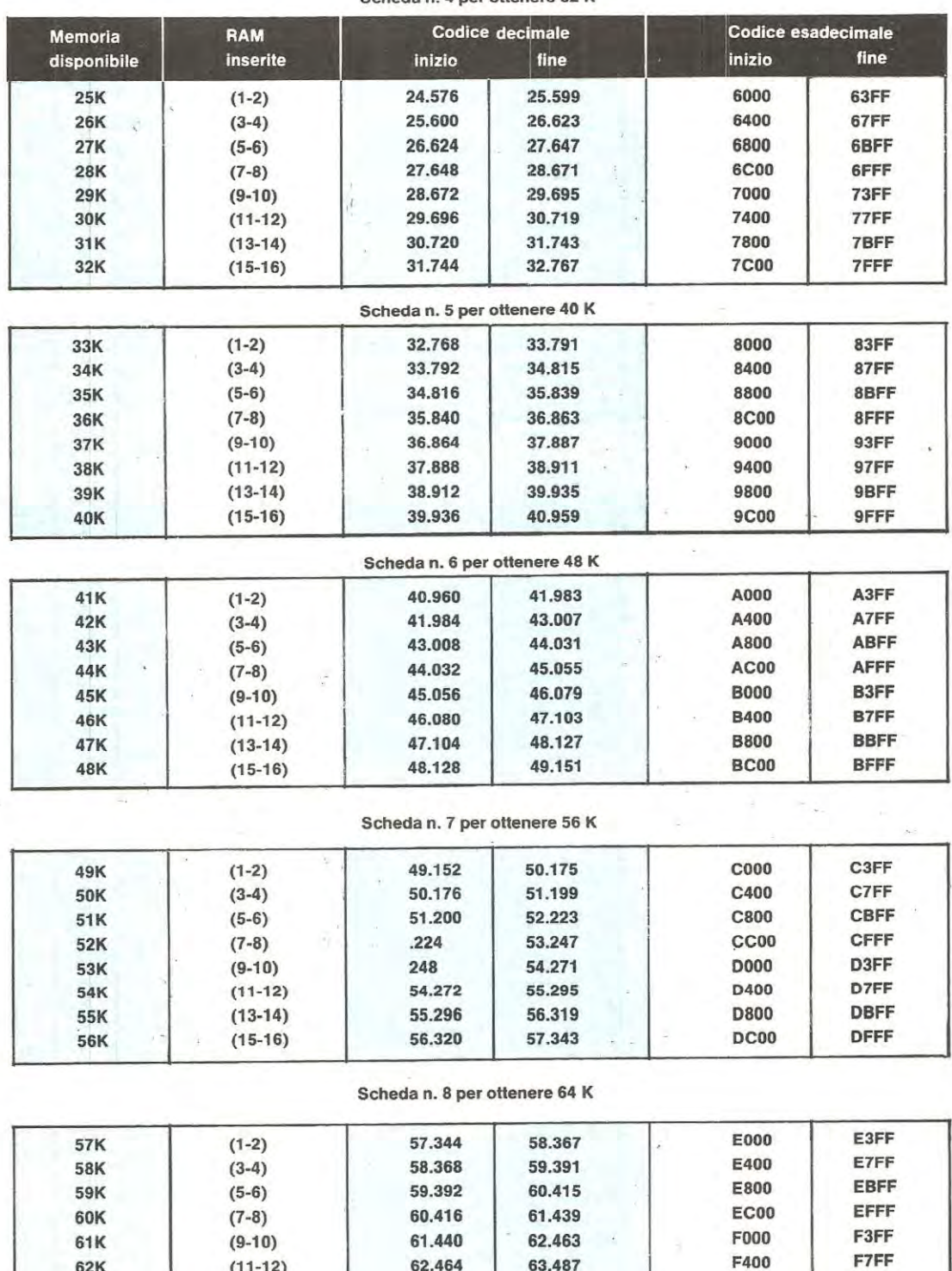

64.512 65.535

 $\pm$  2)

62.464 63.487 F400 F7FF<br>63.488 64.511 F800 FBFF 63.488 64.511 F800 FBFF<br>64.512 65.535 FC00 FFFF

### Scheda n. 4 per ottenere 32 **K**

61K 62K 63K 64K (9-10) (11-12) (13-14) (15-16)

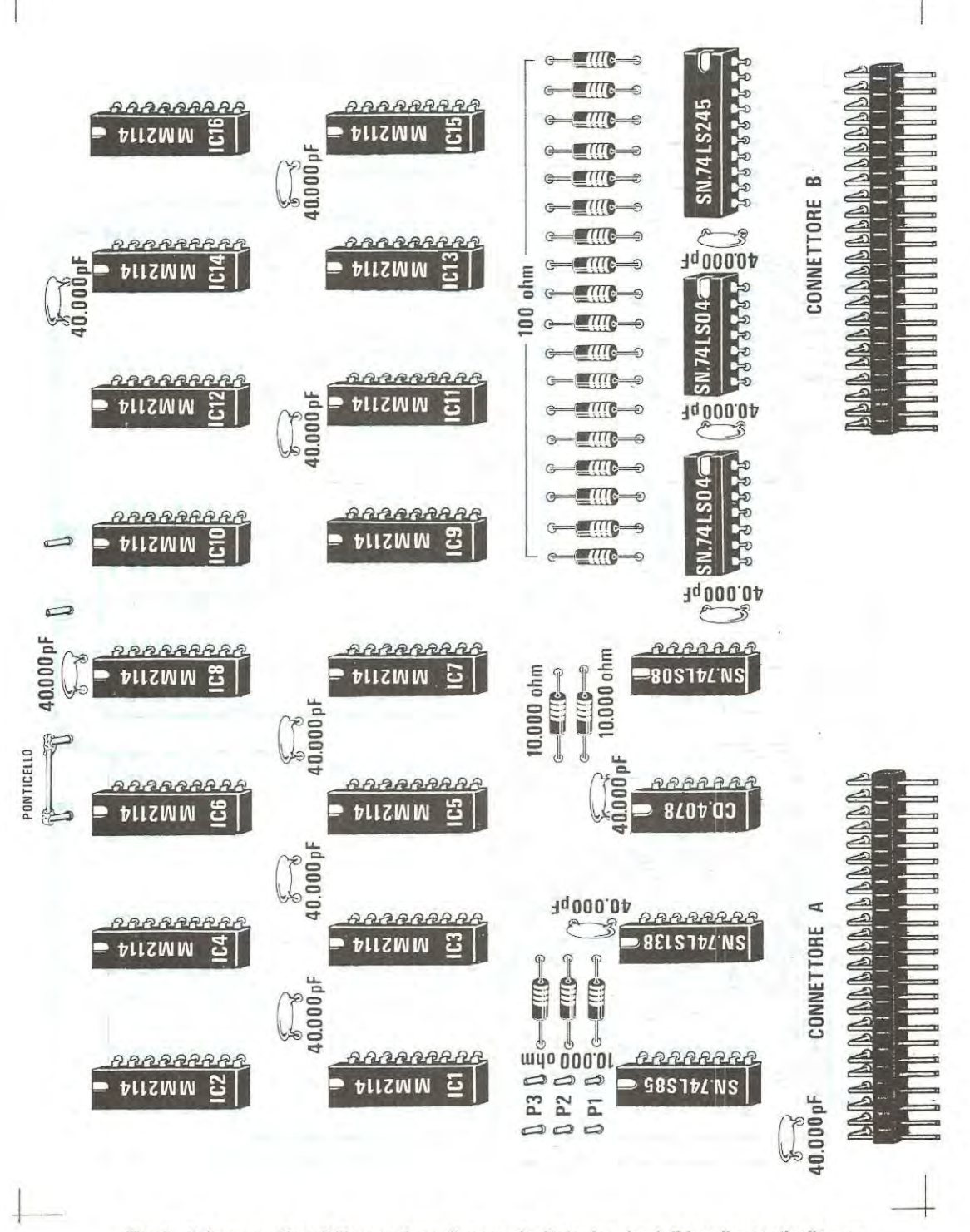

Fig. 2 Schema pratico dell'espansione di memoria. Nota ricordarsi di fare il « ponticello » su due terminali indicati in alto; gli altri due terminali vanno lasciati aperti. Per i terminali P1 - P2 - P3 leggere attentamente l'articolo. I condensatori da 40.000 pF o 47.000 pF sono tutti condensatori di « filtro » collegati sulla rete di alimentazione a 5 volt.

L'integrato IC18, di tipo SN74LS138 serve invece per individuare, all'interno della scheda, la coppia di RAM su cui si deve andare a leggere o scrivere infatti tale integrato, a seconda dell'indirizzo che gli viene fornito dalla CPU, abilita fra tutte le coppie di RAM presenti solo ed esclusivamenle quella che contiene la riga di memoria su cui la CPU stessa vuole leggere o scrivere.

Prima di concludere vi indichiamo in tabella n. 2 come debbono essere effettuati i ponticelli P1-P2-P3 per assegnare a ciascuna scheda il numero d'ordine desiderato.

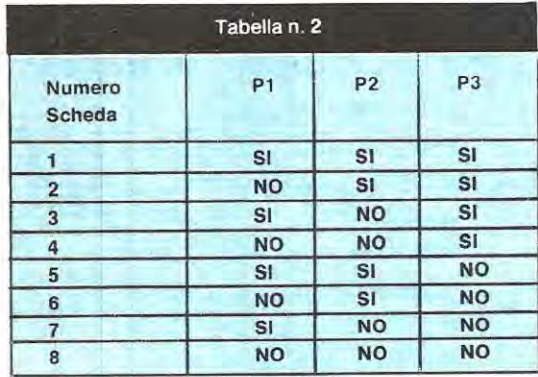

### **REALIZZAZIONE PRATICA**

Montare questa scheda di espansione è un'operazione semplicissima in quanto il relativo circuito stampato, siglato LX386, dispone di fori metallizzati, cioè tutti i collegamenti fra le piste della faccia superiore e quelle della faccia inferiore sono già stati effettuati,

Nel montaggio daremo la precedenza ai due connettori necessari per innestare la piastra sui BUS, quindi proseguiremo con tutti gli zoccoli per gli integrati e le poche resistenze richieste.

A questo punto potremo inserire sugli zoccoli tutti gli integrati, ricordandoci che questi debbono avere la tacca di riferimento rivolta come indicato nel disegno serigrafico.

Una volta terminato il montaggio dovremo preoccuparci di assegnare il numero d'ordine alla nostra scheda eseguendo i necessari ponticelli e poichè questa è la **scheda**  n. 1, dalla tabella 2 ricaveremo immediatamente che vanno effettuati tutti e tre i ponticeli **P1-P2-P3.** ln tal modo la nostra scheda sarà in grado di coprire tutta l'area di memoria da O a 8.191 (cioè da 0000 a 1 FFF in esadecimale) a patto però che su di essa siano montate tutte le 2114 richieste.

In realtà, come vi abbiamo già anticipato, nel kit troverete solo 6 RAM che **dovrete montare sugli zoccoll contraddistlnti** dalla scritta **3-4 5-6 7-8** in modo da ottenere, **1 prezzi sopra riportatl non includono le spese postali.** 

con le due RAM già presenti sulla scheda CPU, un totale di 4K di memoria disponibile.

Per quanto riguarda la coppia di RAM contraddistinta dalla scritta 1-2 vi abbiamo già detto **che su questa scheda**  non vanno montate in quanto mai e poi mai la CPU potrà leggere o scrivere qualche dato su di esse (come primo « kappa » di memoria la CPU sfrutterà infatti le due **RAM**  già presenti sui circuito stampato LX382) quindi è inutile montare anche i relativi zoccoli.

Prima di concludere vi ricordiamo ancora una volta che le RAM sulla scheda di espansione vanno montate in coppia, cioè abbiamo la coppia 1-2 (esclusa sulla prima scheda) la coppia 3-4 la coppia 5-6 ecc. quindi non è pensabile montare solo la RAM 1 o la RAM 3 perché sarebbe in pratica come mettere ad una persona la sola scarpa sinistra e non la scarpa destra, cioè una **RAM** singola non serve proprio a nulla.

Precisiamo ancora per chi intendesse montare, oltre la prima scheda di espansione, anche la scheda n. 2, che su questa dovremo logicamente effettuare i ponticelli in modo diverso rispetto alla prima, cioè corne vedesi da tabella 2, dovremo effettuare i ponticelli **P2-P3** e lasciare libero Pl. ln questo modo la scheda sarà in grado di « coprire » tutta l'area di memoria compresa fra 8.192 e 16.383 cioè fra 2000 e 3FFF in esadecimale.

A proposito di RAM consigliamo chiunque decidesse di acquistarne in qualche negozio di non lasciarsi troppo attrarre dai cosiddetti « prezzi di propaganda ».

Esistono infatti delle RAM nelle quali in fase di collaudo ci si accorge per esempio che **una o due** celle non « rispondono » come richiesto agli stimoli esterni (cioè non si lasciano facilmente programmare).

Ovviamente queste **RAM** non vengono gettate nei rifiuti bensl vendute a prezzo di realizzo in quanto per certe applicazioni possono andare benissimo (per esempio cosa importa a chi sfrutta una memoria dalla cella 10 alla cella 856 se in questa cella 948 oppure la 1018 non danno nessun affidamento?)

Ben diverso è il problema con un microcomputer infatti se abbiamo un programma che utilizza le celle « incriminate » da queste celle la CPU preleverà sempre dei numeri sbagliati e sbagliati saranno pure i risultati dell'elaborazione.

### **COSTO DELLA REALIZZAZIONE**

Il solo circuito stampato standard LX 386 a doppia faccia con fori metallizzati L. 22.000

Tutto il materiale occorrente, cioè circuito stampato, resistenze, connettori, integrati e relativi zoccoli. più 6 memorie RAM selezionate di tipo 2114 per poter raggiungere i 4 K. L. 126.000

# **SE: MICROCOMPUTER.con FUNZIONA**

Nessuna delle schede relative al microcomputer presenta degli errori (i valori dei componenti riportati nella serigrafia sono esatti): solo negli schemi elettrici sono sfuggiti alcuni errori tipografici e di disegno.

Per esempio sulla scheda CPU, a pag. 90 della rivista n. 69, l'integrato **IC3** viene indicato corne un SN74LS45; in realtà invece tale integrato è un SN74LS245, come vedesi chiaramente sullo schema pratico e sulla serigrafia.

Sempre relativamente a questo schema l'integrato **IC9** viene indicato corne un SN7432 mentre controllando sulla scheda non vi sarà difficile notare che esso è un **SN74LS04.** 

lnfine la resistenza **R1 ,** indicata sullo schema da 3.300 ohm 1/4 watt, in realtà deve risultare da **10.000 ohm 1/4 watt.** 

Come vedete si tratta di errori piuttosto banali che nulla hanno a che vedere con il funzionamento della scheda in quanto basta attenersi nel montaggio aile indicazioni delle schema pratico e del disegno serigrafico per non rischiare di sbagliarsi.

Vorremmo solo aggiungere, in base a quanto ci risulta dalle poche riparazioni effettuate, che se controllaste un po' meglio il vostro montaggio ed aveste meno fretta di terminare, potreste a volte risparmiare tempo (facendone risparrniare anche a noi) e risparmiare anche denaro tra spese di spedizione e riparazione.

Diciamo questo perché gli errori che finora abbiarno rilevato sui vostri computer sono banali e potrebbero essere molto facilmente evitati, tranne il case ovviamente di quel lettore che avendo bruciato un integrato e non riuscendo ad individuarlo è costretto per motivi molto comprensibili a ricorrere con giusta ragione all'aiuto dei nostri tecnici.

Tanto per fare un esempio gli errori più comuni che abbiamo riscontrato sono i seguenti:

1) Diversi lettori stagnano sugli integrati tutta la fila di piedini di sinistra ma non fanno altrettanto con quella di destra o viceversa credendo forse che una volta che l'integrato è fissato meccanicamente alla scheda e non puè più muoversi, già sia in grado di svolgere le sue funzioni.

Altri invece su **14** piedini ne stagnano solo 13 sperando che questo porti loro fortuna ma, ahimè, il microcomputer non è la schedina del totocalcio.

2) Spesso ci capita di vedere i display montati alla rovescio ed in tali condizioni è ovvio che appaiano delle scritte strane. Per non sbagliarvi controllate sempre che il punto «decimale• poste accanto all'B sui display risulti rivolto verso il basse.

3) Qualcuno infila le schede sui BUS alla rove-

scio, cioè infila il connettore A nella femmina B e viceversa e questo ovviamente non giova alla salute degli integrati.

4) Sulla scheda della tastiera qualche lettore inserisce gli integrati disinteressandosi completarnente della tacca di riferimento e badando solo che la sigla si legga di fronte: purtroppo perô la sigla non conta un bel niente e gli integrati montati in questo modo si bruciano.

5) Sul BUS (circuito stampato LX381) non è raro trovare dei cortocircuiti dovuti a sbavature di stagno fra i terminali dei connettori; se perè, prima di inserire le schede, controllaste con un ohmetro l'isolamento fra le varie piste, vi accorgereste subito dell' inghippo e vi porreste rimedio da soli.

6) Qualcuno per collegare l'uscita dell'alimentatore ai terminali del BUS utilizza del filo di rame da 0,25 mm., un po' poco per la corrente assorbita dal microcomputer.

Per questi collegamenti si richiede infatti un filo di rame almeno da 1,5 mm. di diametro, dove per diametro si intende il diametro del conduttore interno, non della ouaina di plastica.

Utilizzando del filo troppo sottile questo finirà per surriscaldarsi introducendo inoltre forti cadute di tensione.

7) Quando manca qualche integrato sulla scheda CPU, soprattutto gli integrati IC9-IC10-IC8-IC4-IC13, **non fornlte tensione al circuito** diversamente è molto facile che si bruci l'integrato SN74LS245 dopodiché è ovvio che il microcomputer non potrà più funzionare.

8) Moite volte noi ci arrabbiamo con i tipografi quando nelle nostre liste scriviamo per esempio che la tal resistenza deve risultare da 1.000 ohm poi in stampa ci ritroviamo 10.000 ohm oppure 100 ohm ed anche voi non mancate di farci notare che siamo dei pessimi correttori perché errori di questo genere non dovrebbero sfuggirci.

Ebbene una volta tanto possiamo rifarci nei vostri confronti infatti nella scheda LX382 in alto a sinistra, accanto al condensatore elettrolitico, è scritto chiaramente che la prima resistenza deve risultare da **100 ohm:** moiti invece, chissà per quale motive, montano in questo punto una resistenza da 10.000 ohm e quella da 100 ohm la inseriscono in basso sulla destra, accanto all'integrato SN74LS27, laddove cioè è richiesta una resistenza da 10.000 ohm.

Sempre su questa scheda, sopra l'integrato SN7432, è richiesta una resistenza da **330 ohm;** anche qui per inspiegabili motivi, non è raro trovare montata una resistenza da 3.300 ohm e vedere invece quella da 330 ohm inserita sulla destra fra i due integrati SN74LS109 e SN7414.

ln tutte queste condizioni, pigiando il pulsante di RESET, il computer non darà segno di vita e sui display rimarranno visualizzati dei numeri o simboli del tutto casuali.

9) Sempre sulla scheda CPU, in basso a sinistra, sotto al diodo zener, troviamo spesso inserite, invece di una resistenza da 100 ohm 2 watt, delle resistenze da 1.000 ohm, 100.000 ohm o addirittura da 1 megaohm. ln questo modo alla EPROM vengono a mancare i 5,1 volt negativi e la EPROM stessa in qualche caso si brucia.

Per non incorrere in inconvenienti di questo genere vi consigliamo pertanto **di misurare sempre**  tale resistenza con un ohmetro prima di inserirla sullo stampato.

10) Abbiamo visto qualche montaggio su cui il darlington BDX54 relativo all'alimentatore risultava completamente sprovvisto di aletta ed in tali condizioni è ovvio che dopo pochi minuti il darlington stesso se ne andrà fuori uso per eccessivo calore.

Agli inconvenienti appena elencati se ne possono aggiungere altri di cui né noi né il lettore abbiamo colpa, inconvenienti perè che si possono facilmente risolvere seguento i consigli che ora vi forniremo.

1) Prima di iniziare il montaggio soprattutto della scheda CPU controllate sempre ponendovi sotto una lampada molto forte ed evèntualmente utilizzando una lente da filatelico che non vi siano delle piste interrotte oppure ·dei cortocircuiti fra due piste adiacenti dovuti a residuati di lavorazione.

Questi controlli vengono già effettuati dalla ditta che ci fornisce i circuiti stampati tuttavia non è infrequente che qualche scheda sfugga e si trovi per esempio un taglietto invisibile lungo una pista oppure un baffo di rame Ira due piste vicine.

Un caso che ci è capitato un paio di volte e che riportiamo per dovere di cronaca è per esempio quello di trovare interrotta la pista che collega il **piedino 5** dello **280** con il **piedino 2 di IC10.** 

2) Quando stagnate i terminali del connettore fate moita attenzione a non creare dei cortocircuiti fra due terminali adiacenti.

Non utilizzate per nessun motivo la **pasta salda**  perché questo equivale in pratica ad un vero e proprio «suicidio•.

Se nello stagnare si formano delle incrostazioni fra i terminali degli integrati prima di fornire tensione raschiatele con la punta di un ago da lana.

3) Se fornendo tensione al microcomputer vedete accendersi un solo display ed anche pigiando il tasto di RESET la situazione non si modifica potrebbe esserci uno dei due condensatori da 10.000 pF posti in alto sulla destra dell'interfaccia tastiera in perdita o in corto quindi per precauzione vi consiglieremmo di sostituirli entrambi.

4) Se invece uno o due display si accendono molto più degli altri oppure compaiono simboli strani, il difetto potrebbe essere dovuto all'integrato SN74LS156 posto sulla tastiera esadecimale, cioè sui circuito stampato LX384.

5) Se il microcomputer funziona regolarmente però ogni tanto sui display si spegne qualche segmente a caso controllate la sigla degli integrati SN74LS670 sull'interfaccia tastiera (circuito LX383).

Se trovate scritto in grande DM.74LS670 sostituiteli con altri che portino la sigla SN.74LS67C, infatti abbiamo scoperto che il tipo **DM,** pur dovendo essere perfettamente equivalente al tipo SN, in realtà risulta più sensibile ai disturbi e provoca appunto queste anomalie sui display.

6) **A** volte sulle piste di alimentazione del BUS (circuito stampato LX381) **sono presenti dei forti disturbi** che possono mettere in crisi il funzionamento del circuito, soprattutto quando è montata la scheda di espansione della memoria e l'interfaccia cassette.

Per eliminare questo inconveniente è sufficiente sostituire i condensatori ceramici da 47.000 pF situati appunto sulla scheda del BUS (non sulle aitre) con dei condensatori elettrolitici da 47 mF (il terminale positivo va collegato alla pista del  $+5$ volt) applicando inoltre fra i terminali d'ingresso **MASSA** e +5 (a fine pista in sostituzione dell'ultimo elettrolitico) un condensatore da 100.000 pF in poliestere.

7) Ricordatevi che se nella stessa presa luce del microcomputer sono collegate aitre apparecchiature che generano dei disturbi (rasoi elettrici, lavatrici, lucidatrici), queste possono mandare in •tilt» il microcomputer stesso in quanto le scintille generate dai motorini vanno ad influenzare la CPU.

Un rimedio molto efficace contro tali disturbi è quello di non collegare alla stessa presa tali sorgenti collegando inoltre la «massa» del microcomputer ad una presa di terra (un domani, quando vi forniremo il mobile, potreste collegare la scatola metallica ad un tubo dell'acqua).

### **SCHEDA INTERFACCIA CASSETTE**

Su questa scheda non esistono errori tuttavia ci siamo accorti che con taluni registratori di tipo giapponese che non dispongono di controllo di volume in registrazione in quanto lo hanno già automatico all'interno, puè accadere che i dati si riescano a registrare ma non a rileggere.

In questi casi si consiglia sempre di sostituire la resistenza **R20** da 100.000 ohm con una da **10.000 ohm** ed eventualmente, se questo non bastasse, diminuire sperimentalmente anche i valori di R6-R7 (attualmente da 100.000 ohm) fino ad un minimo di 5.600 ohm .

Controllando il segnale all'oscilloscopio con simili registratori si può subito rilevare che la registrazione dei dati non é perfetta in quanto la frequenza dei 2.400 Hz esce con un'ampiezza notevolmente inferiore rispetto a quella dei 1.200 Hz, oppure il segnale esce completamente distorto.

Sempre su questa scheda è pure consigliabile applicare in parallelo ai contatti del relè (terminali del REM) un condensatore da 100.000 pF ln quanto moiti motorini di registratori, al momento della chiusura o dell'apertura dei contatti, provocano delle extratenslonl che possono essere captate dalla scheda bloccandone il funzionamento.

Lo spazio per questi condensatori è già previsto sui circulto stampato anche se non sono stati elencati nella lista componenti riportata sulla rivista n. 70 a pag. 105. •

Un ultimo avvertimento riguarda la «taratura» di questa scheda infatti moiti non hanno ben capito come vanno effettuati i tre ponticelli P1-P2-P3 durante questa operazione.

Proprio per tale motivo teniamo a precisare che durante la taratura in «ricezione» i tre ponticelli vanno effettuati tutti su **A-D** ed in questo modo si ottiene una velocità di trasmissione di 300 baud. Una volta effettuata la taratura i tre ponticelli debbono invece essere spostati come segue:

 $P1 = A-B$ 

 $P2 = A-B$ 

 $P3 =$  togliere

Ricordiamo che se non si seguono queste avvertenze non è possibile ottenere dall'interfaccia un funzionamento perfetto.

### **SCHEDA Dl ESPANSIONE della MEMORIA**

Nella lista componenti riportata a pag. 120 della rivista n. 70 relativa ai solo schema eiettrico sono state inavvertitamente scambiate le sigle di quasi • tutti gli integrati.

La lista corretta è comunque la seguente:

da IC1 a IC16 = RAM tipo MM.2114 IC17 = integrato tipo SN.74LS85  $IC18 =$  integrato tipo  $CD.4078$ IC19 = integrato tipo SN.74LS138 IC20 = integrato tipo SN.74LS08  $IC21 =$  integrato tipo SN.74LS04  $IC22 =$  integrato tipo SN.74LS04  $IC23 =$  integrato tipo SN.74LS245.

Tale errore non è presente sulla serigrafia del circuito stampato quindi inserendo gli integrati seconda l'ordlne indicato da tale disegno non esiste possibilità di sbagliarsi.

L'unica cosa da far presente riguardo al disegno serigrafico è che l'integrato IC23 è stato indicato con la sigia SN.74LS254 anziché **SN.74LS245** corne richiesto, cloè è stato invertito il 4 con il 5 tuttavia pensiamo che tale svista sia facilmente individuabile e non possa creare quai di sorta.

## • **se vuo1 entrare nelmondo della Radio e TV**

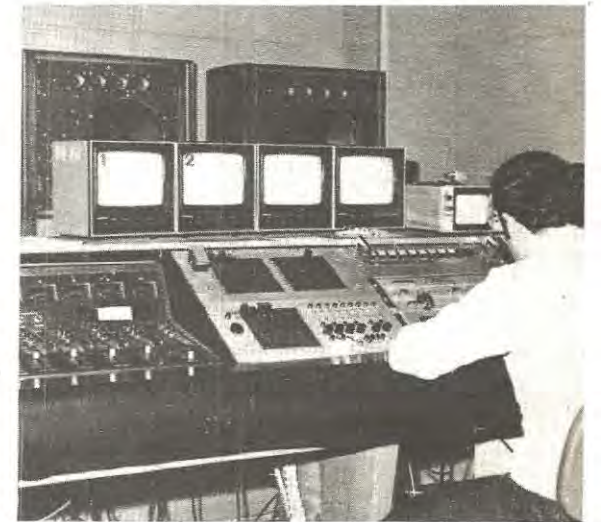

## **imP.ara con TELERADIO**  il **nuovo corso l5r** <sup>1</sup> **fOn esperimenti di verifica** Tv a colori, radio ta in precedenza! Questo nelle ore libe-<br>
Tv private, tv a cir- re e nella tranquillità di casa tua. Non private, tv a cir-<br>
e del tranquillità di casa tua. Non private, tv a cir-

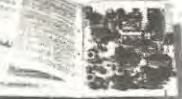

Perché con esperimenti?<br>Perche il nuovo corso IST per corrispon-<br>denza à composto di soli 18 fascicoli e di 6 scatole di ottimo materiale. I pri-<br>mi ti spiegano, velocemente ma con cu-<br>ra. le teorie più moderne; le seconde ti permettono di costruire gli esperimenti per mettere in pratica la teoria impara-

tv private, tv a cir- re e nella tranquillità di casa tua. Non<br>cuito chiuso radio solo, ma al termine del corso riceverai<br>ricetrasmittenti, un **Certificato Finale gratuito**. ricetrasmittenti, un Certificato Finale gratuito.<br>ecc... offrono sem-

### sempre più numerose e brillanti possibi- Vuoi saperne di più?<br>Iltà di carriera a chi conosce bene la tec- Inviaci pogi stesso il tag

lità di carriera a chi conosce bene la tec- Inviaci oggi stesso il tagliando e ricevenica radio-televisiva. E quale metodo è rai, solo per posta, un fascicolo in più semplice, per impararia, del nuovo visione del corso TEL te le informazioni necessarie.

> **ISTITUTO SVIZZERO DI TECNICA** Unico associato italiano al CEC Consiglio Europeo lnsegnamento **per** Corrispondenza • Bruxelles. **t.: 1ST non effettua visite**  *a* **domicilio**

....

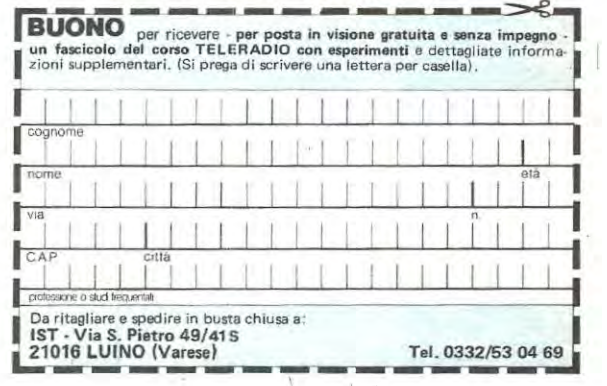